# **Analyse der inneren Lastverteilung eines Kugelgleichlauffestgelenks**

Von der Fakultät für Maschinenbau

der Gottfried Wilhelm Leibniz Universität Hannover

zur Erlangung des akademischen Grades

Doktor-Ingenieur

genehmigte

**Dissertation** 

von

Dipl.-Ing. Qi XU

geboren am 01.02.1978 in LiaoNing, VR China

2012

1. Referent Prof. Dr.-Ing. Gerhard Poll

2. Referent Prof. Dr.-Ing. Bernd-Arno Behrens

Tag der Promotion 19.08.2011

#### **Name/Anschrift**

Qi Xu wohnhaft in: Sertoriusring 13 55126, Mainz-Finthen

**Ehrenwörtliche Erklärung zu meiner Dissertation**  mit dem Titel: "**Analyse der inneren Lastverteilung eines Kugelgleichlauffestgelenks"** 

Sehr geehrte Damen und Herren,

hiermit erkläre ich, dass ich die beigefügte Dissertation selbstständig verfasst und keine anderen als die angegebenen Hilfsmittel genutzt habe. Alle wörtlich oder inhaltlich übernommenen Stellen habe ich als solche gekennzeichnet.

Ich versichere außerdem, dass ich die beigefügte Dissertation nur in diesem und keinem anderen Promotionsverfahren eingereicht habe und, dass diesem Promotionsverfahren keine endgültig gescheiterten Promotionsverfahren vorausgegangen sind.

Mainz-Finthen, den 27.06. 2012

Ort, Datum Unterschrift

## **Danksagung**

Die vorliegende Arbeit entstand während meiner Tätigkeit als Promotionsstudent bei Herrn Prof. Dr. – Ing. Gerhard Poll am Institut für Maschinenkonstruktion und Tribologie der Leibniz Universität Hannover und gleichzeitig als Doktorand-Mitarbeiter bei Herrn Dr. –Ing. Rolf Ganzmann im Bereich Fahrwerkentwicklung bei VW am Standort Wolfsburg.

Nachfolgend möchte ich mich bei allen bedanken, die meine Forschungstätigkeit über die Jahre unterstützt und die praktische Umsetzung der Ideen ermöglicht haben.

Mein hauptsächlicher Dank geht an meinen Betreuer Dip.–Ing. Gregor Schaaf, welcher mit Geduld und Engagement das ganze Projekt beisteuerte, ständig und unermüdlich für meine Fragen offen war und von dem ich vieles Lernen durfte, was für die Durchführung dieser Arbeit unerlässlich war. Die Möglichkeit praktisch jederzeit über die auftretenden Probleme zu diskutieren war stets außerordentlich bereichernd und hilfreich. Meinem Doktorvater Prof. Dr.-Ing. Gerhard Poll der Universität Hannover danke ich besonders für die vielen fachlichen Anregungen in unseren Besprechungen und Diskussionen, sowie generell für meine damit verbundene wissenschaftliche Förderung. Herrn Dr.-Ing. Rolf Ganzmann, Leiter der Entwicklung von Wolfsburg Fahrwerk, der in zahllosen Gesprächen Kritik und Anregungen brachten, sei aufrichtig gedankt.

Ganz herzlich möchte ich mich bei Herrn Guido Gärtner-Hänel, Herrn Klaus-Dieter Rohde und Frau Monika Dietrich bedanken. Für meine Arbeit hatten Sie sich viel Mühe gegeben und zu der Vorrichtungskonstruktion bzw. –fertigung mit vielen Leistungen beigetragen.

Ich möchte mich speziell bei Herrn Bjoern Kirkerowitz für die kräftige Unterstützung bei der Durchführung der Gelenkholografie bedanken.

Besonderer Dank gebührt allen Co-Workern, die mich bei meiner Arbeit in der Forschung unterstützt haben: Herrn Johannes Kluck, Herrn Knittel Walter, Herrn Oliver Clemm, Herrn Ralf Janssen, Herrn Alexander Mick, Herrn Michael Uhle, Herrn Björn Zimmermann, Herrn Marco Zornhagen, Herrn Daniel Guitart Gonzalez, Herrn Bernd-Uwe Söker, Herrn Thomas Blei, Herrn Robert Volkmer, Herrn Karsten Wandrei, Herrn Jens Rüthrich, Herrn Olaf Neubert, Herrn Buckhard Schulz, Herrn Friedrich Sert, Herrn Guido Hartung, Herrn Roy Struckmann, Herrn Guenter Seidler, Herrn Franz Bauhardt, Herrn Sascha Treichel, Herrn Joerg Bronold, Dr. Uwe Hagedorn, Frau Julia Haller, Frau Regia Sattelmaier, Herrn Ntimpirangeza Jean-Bosco, Frau Sabine Suczynski, Herrn Wilderink Martin, Herrn Dennis Schröder, Herrn Rainer Schalk, Herrn Thomas Schneider, Herrn Aurel Manoilovici, Herrn Gerhard Kaiser, Frau Christina Schäfer und Frau Dr. Sabine Meier.

Bei meinen Eltern Lanqin Zhang und Qinglin Xu, meinem Bruder Ying Xu bedanke ich mich besonders für deren Geduld und seelische Unterstützung in all den Jahren, die ich mit der Fertigstellung dieser Arbeit verbrachte.

#### **Kurzfassung**

Die rasche Entwicklung der Computertechnik in den letzten Jahrzehnten ermöglicht es, immer kompliziertere und umfangreichere Aufgabenstellungen mit Hilfe von rechnerunterstützten Berechnungsmethoden zu lösen. Zu den bekanntesten numerischen Berechnungsverfahren auf dem Gebiet der technischen Mechanik gehören das Mehrkörpersystem (MKS) zur kinematischen und dynamischen Analyse eines Mechanismus und die Finite-Elemente-Methode (FEM) zur Bestimmung des Beanspruchungszustandes von Materialteilchen in einem Bauteil. In dieser Arbeit kamen neben der analytischen Berechnung die beiden oben genannten numerischen Verfahren zum Einsatz, um die innere Kraftverteilung eines Kugelgleichlauffestgelenks zu ermitteln. Ausgehend von der analytischen Berechnung wurden die relativen Bauteilkoordinaten bei gestrecktem Gelenkzustand sowie die Hertz' sche Kontaktsteifigkeit in einem MKS - Modell kombiniert und danach unter Starrkörperannahme die Bauteile bei unterschiedlichen Betriebszuständen in Kontaktposition gebracht. Im Anschluss daran wurde anhand der ermittelten kinematischen Beziehung das Gesamtgelenkmodell mit Hilfe von FEM aufgebaut, das die verschiedenen Zustandsgrößen zur Lastbeschreibung jeder Kontaktfläche lieferte. Untersucht wurde auch die Möglichkeit, die Lebensdauer des Gelenks mit traditionellen Methoden zum Dauerfestigkeitsnachweis zu bestimmen. Dabei spielen verlässliche Wöhlerkurven sowie die Berechnungsgenauigkeit und -sensitivität für eine Gelenkdimensionierung mit Hilfe der Vergleichsspannung nach von Mises eine entscheidende Rolle. An dieser Stelle liegt ein Zielkonflikt zwischen Präzisionserhöhung und Schnelligkeitsanforderung von Seiten der Produktentwicklung in der Praxis vor und deswegen ist ein Kompromiss zu finden. Aus diesem Grund kommt die MKS - Berechnung wiederum zum Einsatz, um die zahlreichen Simulationsaufgaben im Rahmen von Parameterstudien am Gelenk zu bewältigen. Im Vergleich zur FEM - Berechnung liefert die MKS - Berechnung allerdings keine Information über den Einfluss der globalen Gelenkverformung auf die Lastverteilung. Bei der Anwendung beider numerischen Methoden wurden unterschiedliche Annahmen und Vereinfachungen getroffen, die zu unterschiedlichen Berechnungsergebnissen führen. Genau genommen nimmt ein MKS - Modell alle Elemente im Gelenk als Starrkörper an, die durch Kontaktdefinitionen und verschiedene mechanische Gelenke miteinander verbunden sind. Neben der Verformbarkeit des Materials liegt der große Unterschied zwischen MKS- und FEM - Modell darin, dass die FEM - Modelle einen Solver für statische Probleme benutzen und somit nicht die von der ungleichmäßigen Kraftverteilung verursachte Käfigkippung mitberücksichtigen. In dieser Dissertation wird zuerst der Aufbau der MKSund FEM - Modelle verdeutlicht. Anschließend wird die Plausibilität der FEM - Modelle durch Gelenkholografie validiert. Die Abweichungen zwischen MKS - und FEM - Berechnung werden mit Hilfe von zahlreichen Diagrammen diskutiert. Schließlich werden die MKS - Modelle für eine Parameterstudie eingesetzt. Die ermittelten Ergebnisse demonstrieren, dass das Gelenkmodell im Mehr-Körper-System ein sehr funktionsfähiges und zugleich effektives Werkzeug für die Optimierung der Gelenkkonstruktion ist.

#### **Abstract**

The rapid development of computer technology in the last decades allows the solution of complicated and extensive optimization tasks with computer-aided methods of calculation. The well-known numerical calculation methods in the field of technical mechanics include the multi-body-system (MBS) for the kinematic and dynamic analysis of a mechanism, and the finite-element-method (FEM) for the determination of the strain state of elements within a solid body. In this thesis, the two above-mentioned numerical techniques were used besides analytical calculations, aiming at determining the inner force distribution of a fixed ball constant velocity joint. At the beginning, the relative component coordinates at the stretched condition of the joint and the Hertzian contact stiffnesses were combined in the MBSmodel; thereafter, under the assumption of rigid bodies, the components were brought in contact position at different operating conditions. Based on the kinematic relation from the MBS-simulation a total joint model was established with FEM which supplied the different state variables for the load description of every contact surface. The possibility to determine the expected fatigue life of a joint with traditional methods was investigated as well. Besides reliable Wöhler curves, dimensioning joints on the basis of the von Mises equivalent stresses requires a sufficient calculation accuracy and sensitivity. For the application in real product development, there is a need to strike a sound balance between precision and the required speed. For this reason, MBS-calculations need to be used again in order to accomplish the numerous simulation tasks in parameter studies within a reasonable time frame. In comparison to FEM-simulations the MBS-calculation does not supply any information about the influence of the global joint deformation on the load distribution. When applying these two numerical methods, different assumptions and simplifications were necessary which lead to different results. Strictly spoken, the MBS-model supposes that all the constituents in the joint are rigid bodies which interact with each other through contact definitions and different mechanical joints. Besides the deformability of the material, the tilting of the cage caused an important difference between the MBS- and the FEMmodel. This movement is not included in the FEM-model because a static solver was used. In this thesis, firstly the structure of the MBS- and FEM-models is explained. Thereafter, the plausibility of the FEM-models is validated by joint holography. The differences between MBS- and FEM-calculation are discussed by means of numerous graphs. Finally, an exemplary parameter study was performed by means of the MBS-model. The results demonstrate that the MBS-model is a functional and effective tool for the optimization of joint designs.

Schlagworte: Kugelfestgelenk, Kraftverteilung, FEM Fixed ball joint, Contact Force Distribution, FEM

# **Inhaltsverzeichnis**

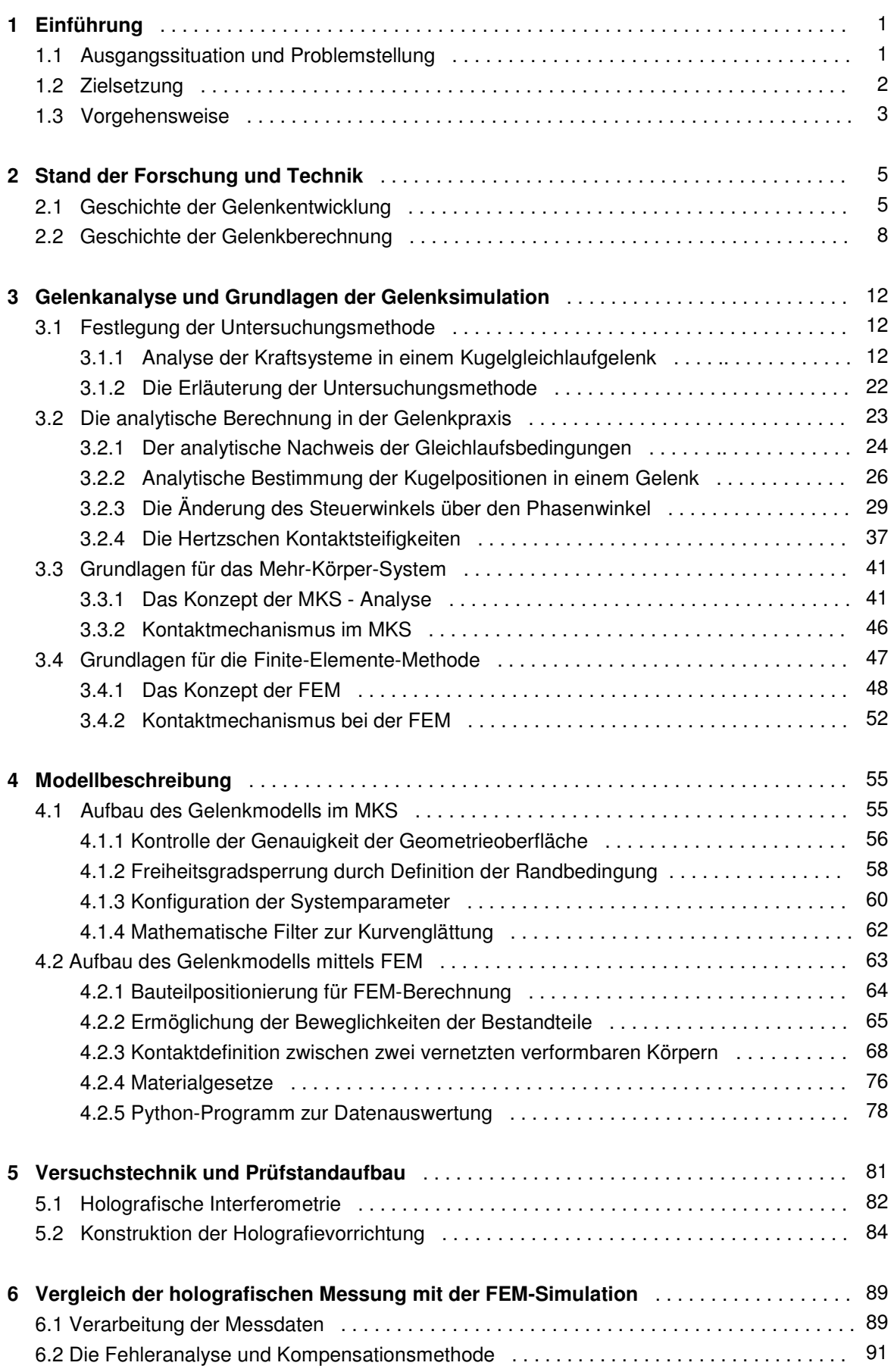

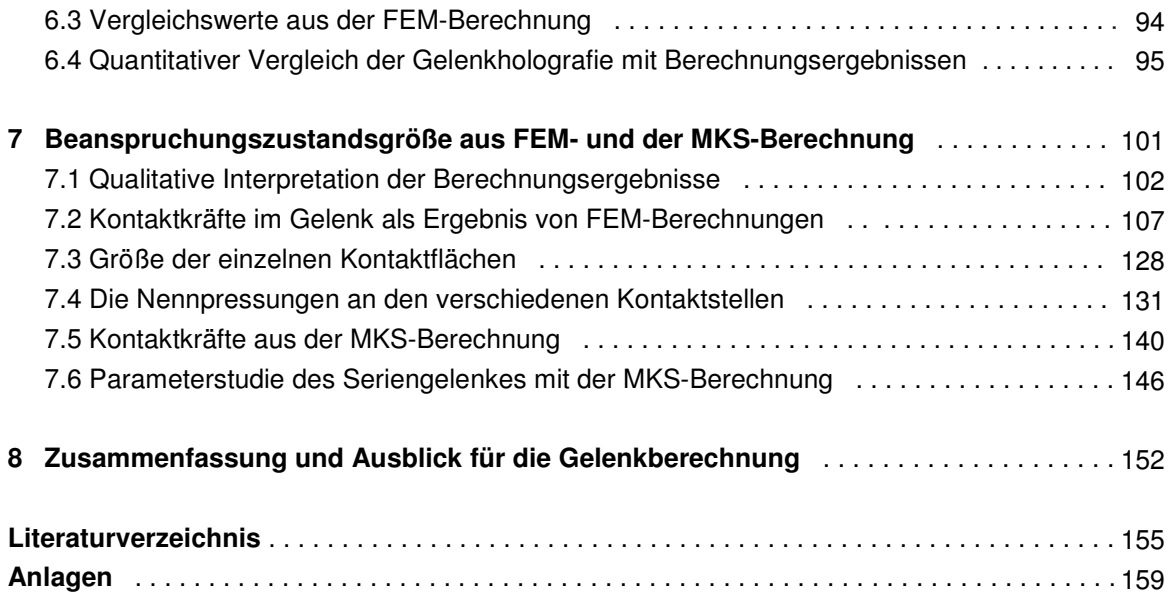

# **Abkürzungsverzeichnis**

# **Abkürzungen**

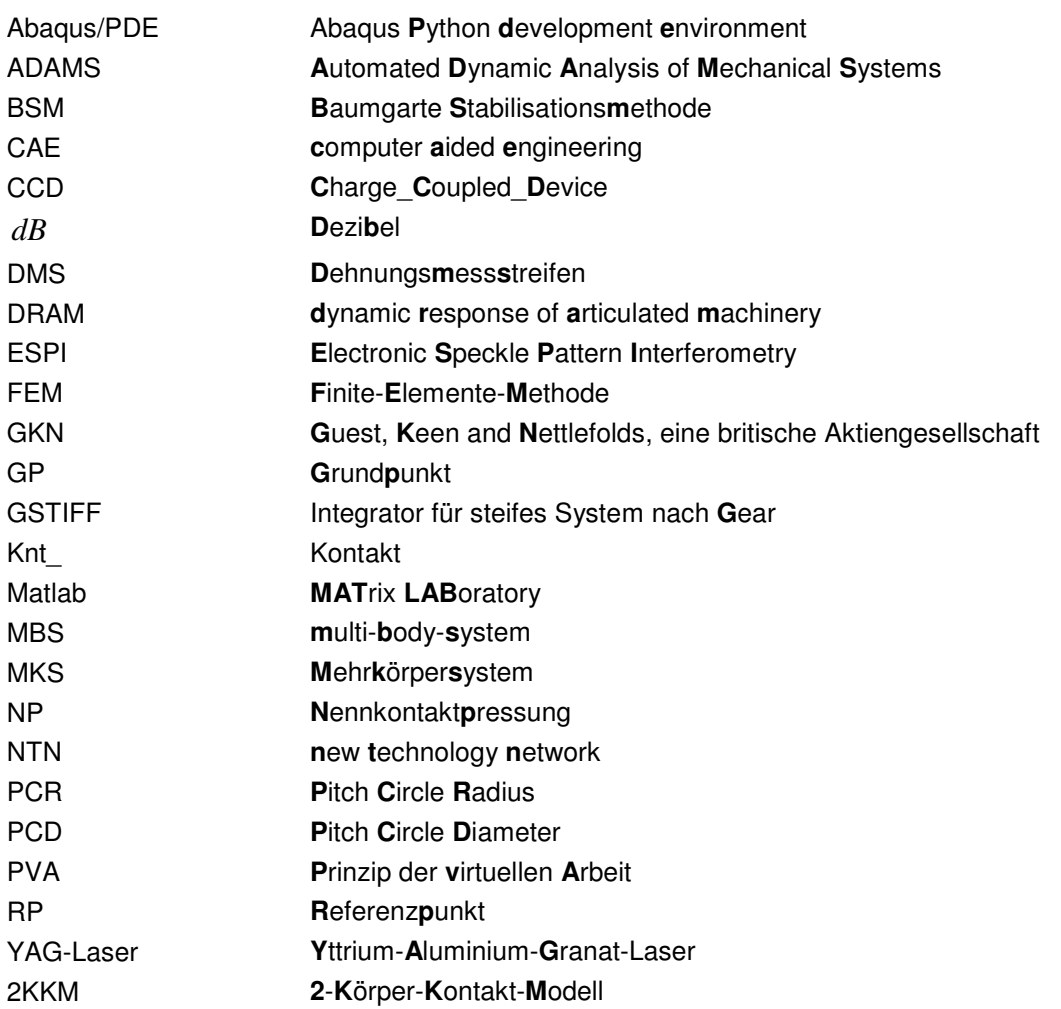

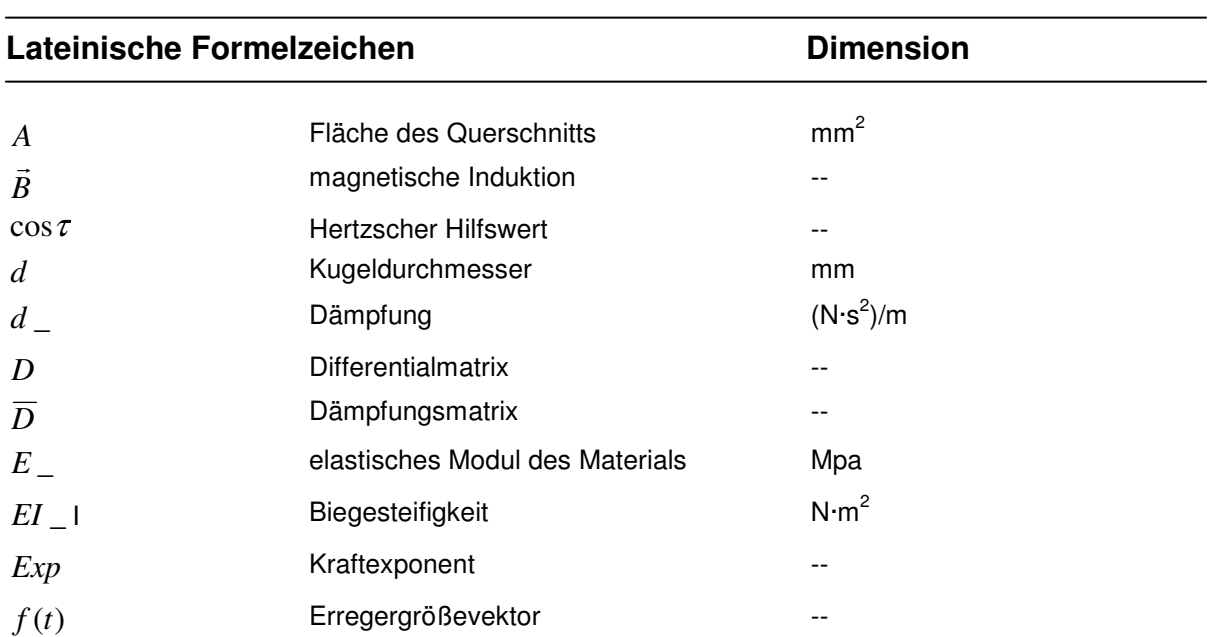

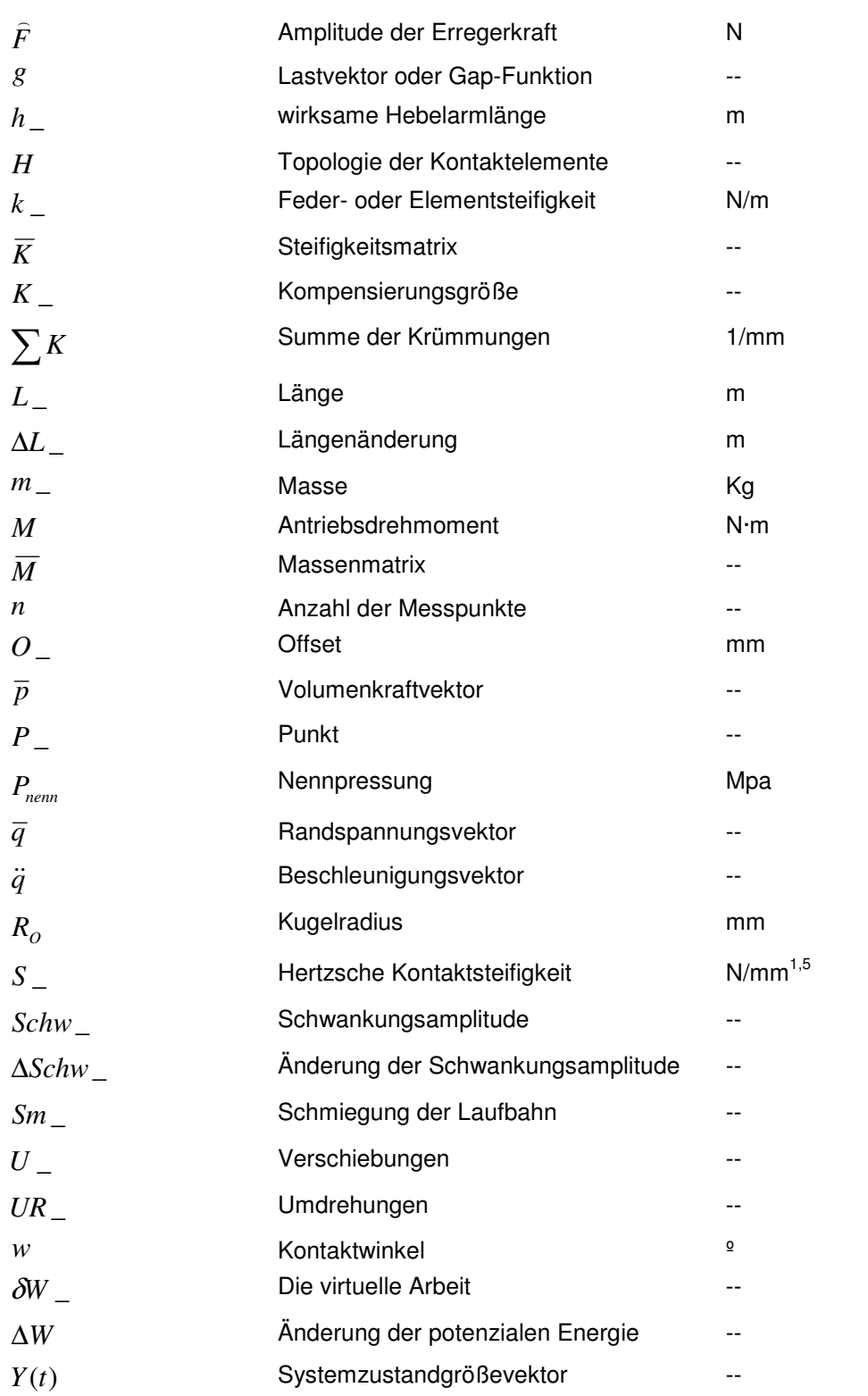

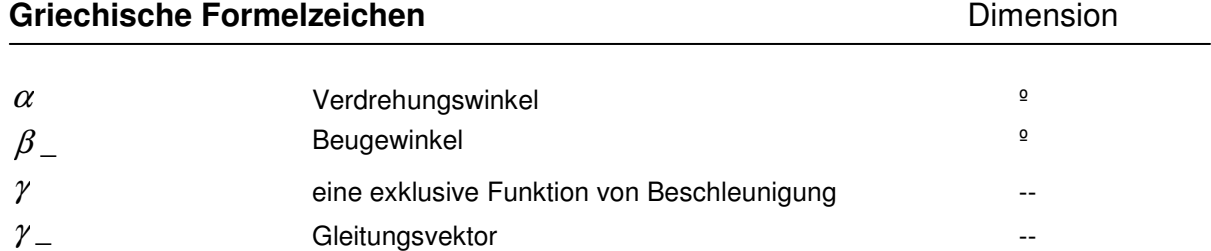

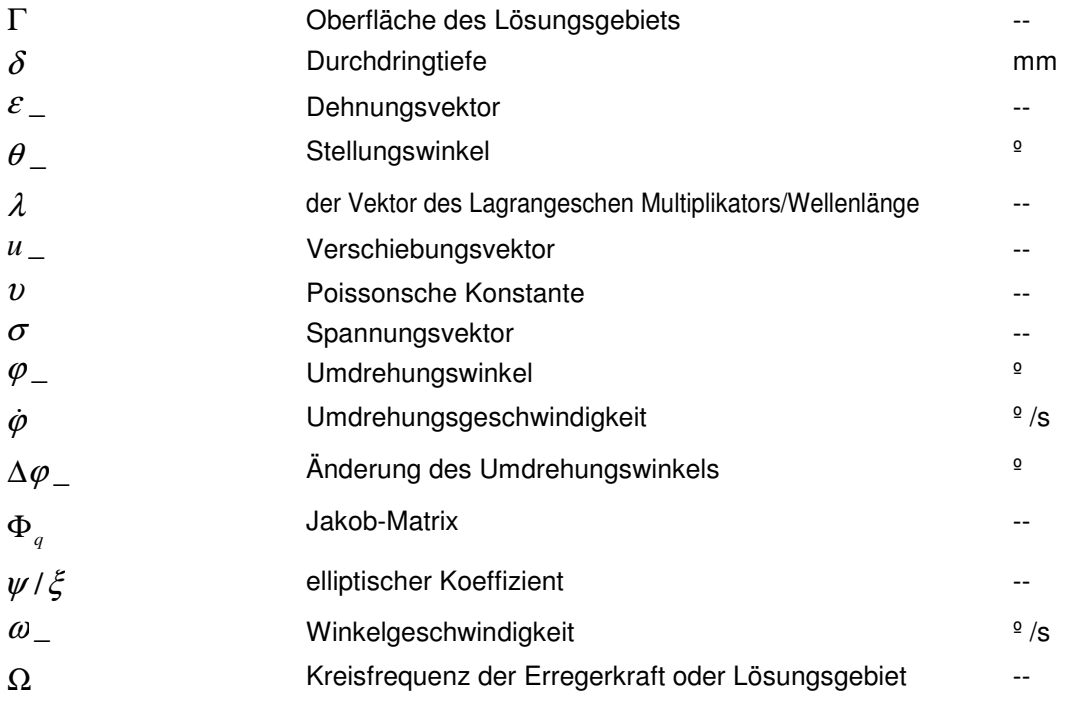

#### **Indices**

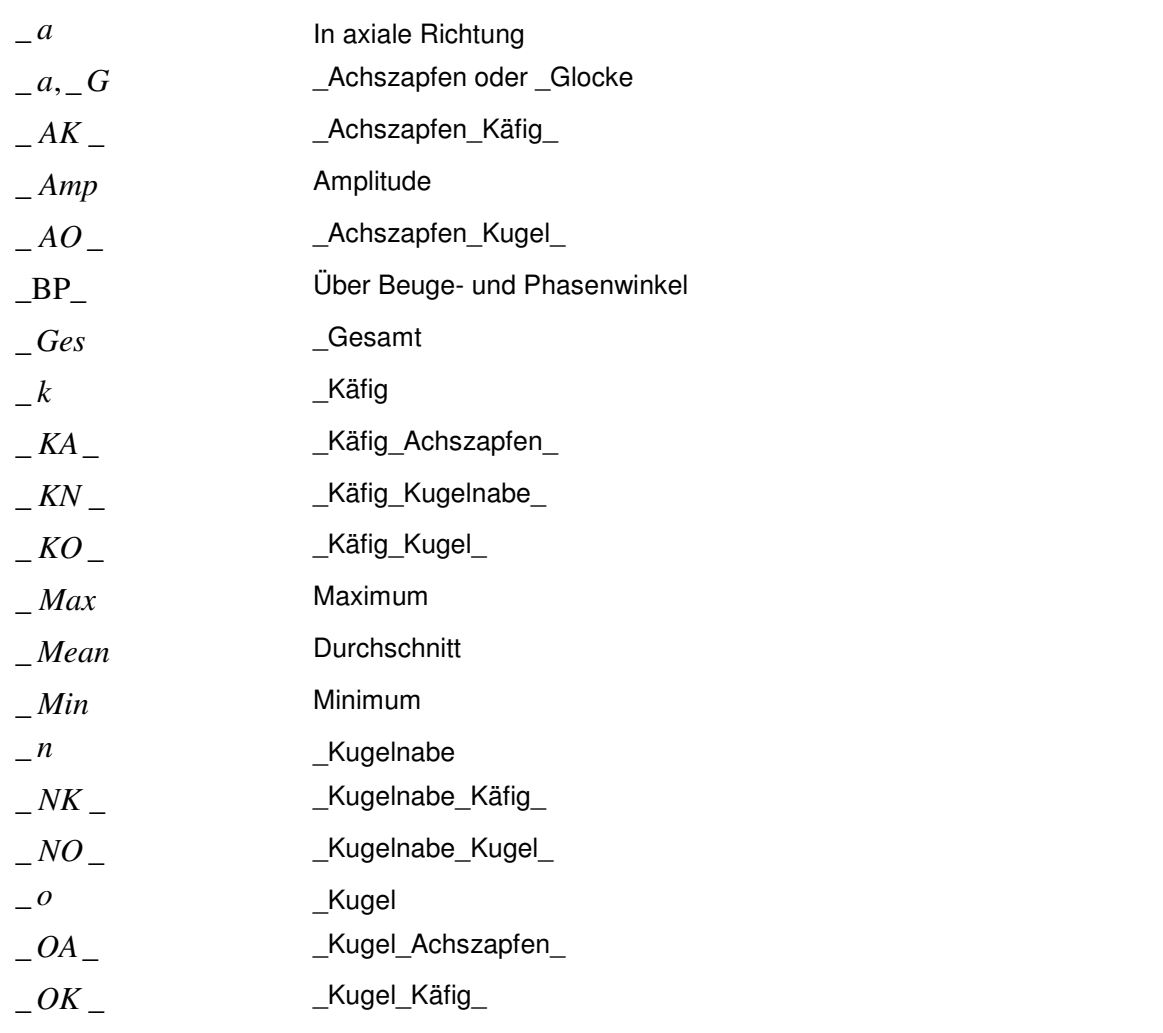

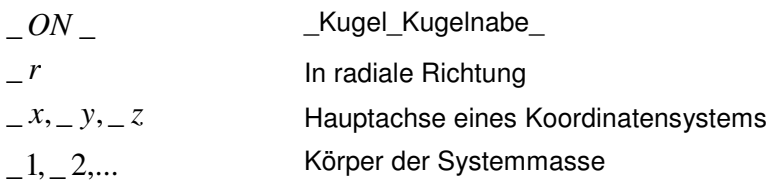

# **1 Einführung**

Aufgrund der gleichmäßigen Drehmoment- und Umdrehungsübertragung von einer Welle auf eine winklig dazu angebrachte zweite Welle werden Gleichlaufgelenke als eine Hauptkomponente der Antriebswelle in vielen Anwendungen des Maschinen- und Automobilbaus eingesetzt. Neben den Kugelgleichlaufgelenken sind die doppelten Kardangelenke in Z- oder W-Anordnung auch homokinetisch, wenn die Beugewinkel auf beiden Seiten gleich sind und sowohl die inneren Gabeln als auch die Beugung in einer Ebene liegen. Diese strenge Anforderung ist in der praktischen Ausführung allerdings nur schwierig erfüllbar.

Bevorzugt für das Automobil ist das Kugelgleichlaufgelenk. Normalerweise ermöglicht ein Kugelfestgleichlaufgelenk einen größeren Beugewinkel von ca. 50º zum Ausgleich des Radeinschlags. Auszugleichen ist bei den meisten Radantrieben auch die Längenänderung der Antriebswelle aufgrund der Einfederung des Rades. Dazu ist auf der anderen Seite der Antriebswelle üblicherweise ein verschiebbares Gleichlaufgelenk wie z. B. ein Tripodegelenk angebracht. Der Untersuchungsgegenstand dieser Dissertation ist ein auf der Radseite eingesetztes Kugelfestgleichlaufgelenk, das sich aus einem Innenteil (Kugelnabe), einem Außenteil (Achszapfen), sechs Kugeln als Übertragungselemente und einem Käfig zur Fixierung der Kugeln in der winkelhalbierenden Ebene zusammensetzen lässt, wie im Bild 1.1 dargestellt.

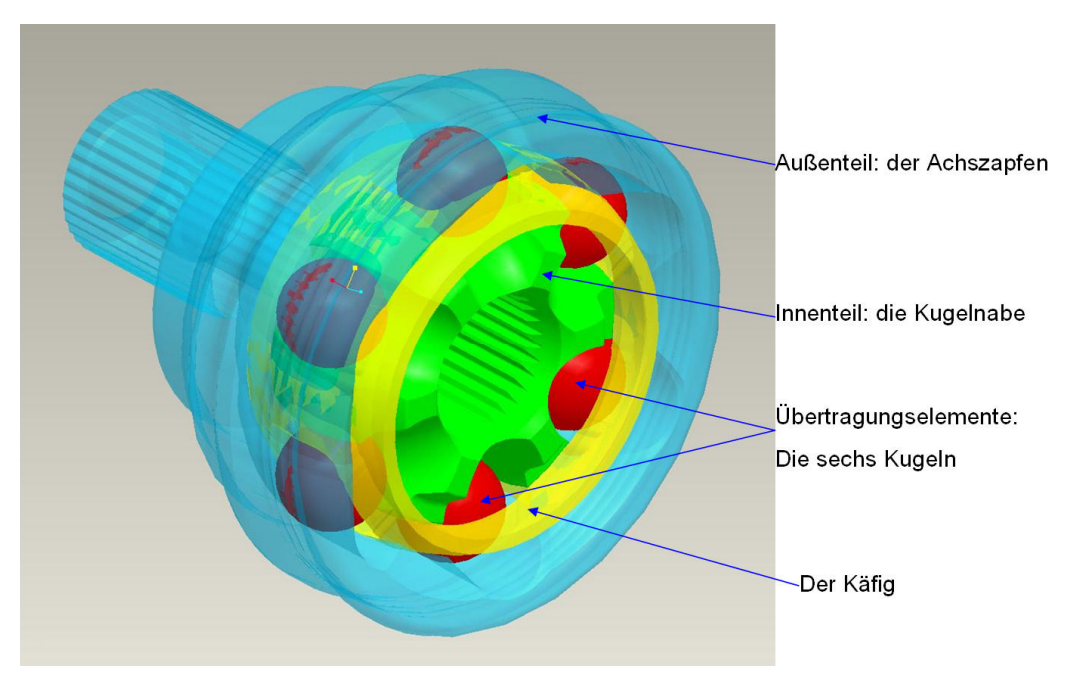

Bild 1.1: Bestandteile eines Kugelgleichlauffestgelenkes

### **1.1 Ausgangssituation und Problemstellung**

Die Geschichtsstudie der Gelenkentwicklung zeigt, dass das Kugelgleichlaufgelenk ab den 80er Jahren des letzten Jahrhunderts bereits seine grundlegende Funktionsform erreicht hatte, nämlich mit dem Kugel-Laufrillen-Prinzip das Drehmoment zu übertragen. Die nachkommenden Gelenke zeichnen sich nur durch eine Verfeinerung dieses Prinzips aus, um günstigere Anordnungen der Kontakte und des Weiteren eine vernünftigere Kraftverteilung sowie ein besseres Gelenkverhalten bezüglich des Wirkungsgrades und der Lebensdauer zu erzielen. Für den einfachsten Weg stehen die verschiedenen Versuchsverfahren zur Bestimmung der Gelenklebensdauer und des Wirkungsgrades zur Verfügung. Nachteilig sind aber die Zufälligkeit, die Abhängigkeit von einem echten Gelenk und der daraus resultierende lange Prozess zur Produktoptimierung. Aus diesem Grund denkt man logischerweise an eine virtuelle Optimierungsmethode mit Hilfe numerischer Simulation, um das Verhalten von Gelenken vor dem Prototypenbau vorherzusagen.

Heutzutage hat sich die rechnerunterstützte Simulationstechnik bereits zu einer großen Familie von Verfahren entwickelt, dazu gehören die weltweit bekannten Verfahren MKS und FEM, welche hauptsächlich zur Gelenksimulation genutzt werden. Bei der Anwendung dieser beiden numerischen Verfahren in der Praxis der Gelenkauslegung geht es eigentlich um die Kontaktdefinition zwischen unterschiedlichen Bauteilen, wobei strenge Konvergenzanforderungen erfüllt werden müssen. Von der Seite der Gelenkkonstruktion wird eine zuverlässige und zugleich auch effektive Berechnungsmethode erwartet, mit welcher man in der Vorentwicklungsphase den Zusammenhang zwischen Gelenkdimensionierung und Gelenkverhalten schnell bestimmen kann. Unter dieser Randbedingung muss ein gutes numerisches Verfahren mit möglichst geringem Computer- und Personalaufwand deutliche und aussagekräftige Ergebnisse anbieten können.

Der traditionellen Vorgehensweise der Lebensdauerprognose liegen zwei Datensätze zugrunde. Zum einen muss die Vergleichsspannungsverteilung an der kritischen Beanspruchungsstelle bekannt sein und zum anderen müssen verlässliche Wöhlerkurven zur Beschreibung der Beanspruchbarkeit des Werkstoffs zur Verfügung stehen. Ohne numerische Berechnung gilt die Hertzsche Kontakttheorie als die einzige Möglichkeit, den mehrachsigen Spannungszustand zu quantifizieren. Bei der Gelenkpraxis ist aber die Voraussetzung für die Anwendung der Hertzschen Theorie deswegen nicht erfüllt, weil die Laufbahn in einigen Fällen unvollständige Kontaktflächen aufweist bzw. die Kontaktfläche zwischen Kugel und Laufbahn relativ zur Kugelgröße zu groß ist. Darüber hinaus ist aufgrund der Spiele zwischen Bauteilen die Positionsabweichung der Bauteile von der Konstruktion oder von der analytischen Auslegung nicht erfassbar. Dies führt dazu, dass die mittels der Hertz'schen Theorie erhaltenen Berechnungsergebnisse nicht mehr uneingeschränkt zutreffend sind. Wird trotzdem die Hertz'sche Kontakttheorie unter Annahme bestimmter Randbedingen benutzt, werden dazu die Kontaktkräfte benötigt. Aus diesem Blickwinkel betrachtet ist eines der wichtigsten Teilziele bei der Gelenksimulation die Ermittlung der inneren Kraftverteilung sowie ihre Abhängigkeit von der Bauteildimensionierung.

#### **1.2 Zielsetzung**

Im Rahmen dieser Arbeit soll mit Hilfe moderner Simulationsmethoden ein für Konstrukteure und Entwickler anwendbares Verfahren zur Optimierung der Kontaktkraftverteilung in einem Kugelgleichlauffestgelenk in Hinblick auf lange Ermüdungslebensdauer erarbeitet werden. Besonders herausfordernd ist dabei die angestrebte Berücksichtigung der Gelenkspiele und der Bauteilverformungen. Dies ist auch der Grund für den gleichzeitigen Einsatz von MKS und FEM bei der Ermittlung der Lastverteilung.

Ein wesentliches Teilziel ist die Validierung des Verfahrens und zwar sowohl experimentell als auch durch einen Vergleich zwischen den unterschiedlichen Berechnungsmethoden. Die experimentelle Validierung umfasst die Definition einer Untersuchungsmethode sowie die Konstruktion und Kalibrierung eines geeigneten Prüfstandes. Eventuelle Abweichungen zwischen den Simulations- und Messergebnissen sollen analysiert und bewertet werden.

Aufgrund der immer weiter steigenden Anforderungen an Schnelligkeit und Qualität des Produktentstehungsprozesses muss neben der Plausibilität und Genauigkeit der Simulationsergebnisse vor Allem auch die Einsatzfähigkeit in der Praxis der Gelenkentwicklung berücksichtigt werden. Dazu soll der Aufwand an Rechenzeit und Rechnerkapazität für die verschiedenen Verfahren einander gegenübergestellt werden.

#### **1.3 Vorgehensweise**

In den frühen Forschungen auf dem Gebiet der Gelenksimulation erkennt man das Bemühen, zuerst die komplizierte geometrische Beziehung der Bauteile in einem raumfesten Koordinatensystem festzulegen und anschließend ein Gleichungssystem aufzubauen, wobei die dynamischen Kontaktkräfte zwischen zwei Bauteilen mittels der Hertz'schen Kontakttheorie generiert wurden. Zum Lösen des Gleichungssystems verwendet man numerische Verfahren. Dank der heutigen kommerziellen MKS-Software wie z. B. ADAMS ist es nicht mehr notwendig, einen eigenen Solver für dynamische Problematiken zu programmieren. Stattdessen konzentriert sich die Arbeit hier auf Freiheitsgradsperrungen und Kontaktdefinitionen. In der MKS-Umgebung wurde ein erzwungenes Schwingungssystem mit mehreren Freiheitsgraden erstellt, das sich mathematisch gesehen als eine nicht-gewöhnliche Differentialgleichung der zweiten Ordnung darstellen lässt. Im Prinzip hängt die Lösbarkeit einer solchen Systemgleichung nicht davon ab, wie viele Freiheitsgrade der Systemkörper aufweist. Man kann die Beweglichkeiten der Bauteile genau so wie in der Realität definieren, allerdings ergibt sich das Problem einer extrem langen Berechnungszeit. Aus diesem Grund sollten möglichst viele der Freiheitsgrade gesperrt werden, die für den Kraftflussaufbau irrelevant sind.

Aufgrund der Schnelligkeit ist die Berechnung mit dem MKS-Modell immer vorteilhaft für Parameterstudien in der Vorentwicklungsphase. Trotzdem fehlt hier bei einem MKS-Modell ein wichtiger Einflussfaktor, da alle Bauteile zunächst als starr angenommen werden. Zur Berücksichtigung der Verformung hat man zwei Optionen: zum einen können Bauteile in MKS als flexible Körper definiert werden und das Problem immer mit einem dynamischem Solver gelöst werden, zum anderen kommt die FEM zum Einsatz, wobei allen Bauteilen entsprechende Materialeigenschaften zugeordnet werden. Anschließend werden die Geometrien vernetzt. Nach der Definition der Randbedingungen wird das Problem schließlich mit einem statischen Solver gelöst. Im Rahmen dieser Dissertation wird die zweite Methode verwendet. Dabei müssen mehrere Körper ins Kalkül miteinbezogen werden, die durch Knoten–Fläche–Kontakte miteinander verknüpft sind. Die Schwierigkeit liegt darin, dass alle weichen Körper eine gewisse Beweglichkeit behalten müssen und das gesamte Gelenk zugleich jedoch vom Solver immer als ein statisches Gebiet betrachtet werden muss. Um die strenge Konvergenzanforderung zu erfüllen, muss man auf viele Faktoren achten, wie z. B. die Elementgröße und den Elementtyp auf den beiden Seiten eines Kontakts. FEM ist ein funktionsreiches Werkzeug, so dass man viele sinnvolle Daten zur Beschreibung des Beanspruchungszustandes auf der Kontaktstelle erhalten kann. Im Grunde genommen lassen sich hier zwei Arten von Zustandgrößen unterscheiden, nämlich die für die gesamte Kontaktfläche und die für das am höchsten belastete Materialteilchen innerhalb der Kontaktfläche. Zu der ersten Klasse gehören z. B. die Kontaktkraft und die Nennpressung, zur zweiten die maximale lokale Pressung und die Vergleichsspannung nach von Mises.

Wie bereits erwähnt, sind die Präzision der Vergleichsspannungsberechnung und somit ihre Sensitivität für die Änderung der Konstruktionsparameter für die Lebensdauerprognose relevant. Ausgehend von der Simulationstechnik ist es möglich, die Präzision der Berechnungsergebnisse mit Hilfe der Submodelltechnik zu erhöhen. Dies gilt aber nur, wenn die Berechnungszeit und somit die Länge des gesamten Optimierungsprozesses unbegrenzt wäre. Von der Seite der Gelenkentwicklung aus wird selbstverständlich nur dem effektivsten Prozess der Vorzug gegeben. Mit der klassischen Vorgehensweise der Lebensdauerprognose stößt man auch auf ein anderes Problem, nämlich das Fehlen einer zuverlässigen Wöhlerlinie. Aus diesen Gründen macht es Sinn, die Kontaktkraftverteilung direkt mit dem Lebensdauerverhalten in Beziehung zu setzen. Darauf wird in dieser Dissertation allerdings nicht weiter eingegangen.

Anhand der oben genannten Grundgedanken wird die gesamte Berechnungsmethode (unter Ausschluss der Geschichtsstudie) in acht Kapiteln ausführlich dokumentiert. Im dritten Kapitel werden die theoretischen Grundlagen jeweils für die analytische Berechnung, die MKS-Simulation und die FEM-Berechnung erläutert. Im vierten Kapitel werden alle Schlüsselpunkte bei der Modellierung in den zwei unterschiedlichen CAE-Umgebungen verdeutlicht. Vom fünften bis zum sechsten Kapitel wird der praktische Anteil dieser Arbeit - die Modellbestätigung durch Gelenkholografie - behandelt. Im siebten Kapitel werden die wichtigen Zustandsgrößen mit Hilfe von zahlreichen Diagrammen und Visualisierungsformen interpretiert, wobei an einem Beispiel auch der Unterschied zwischen MKS und FEM bezüglich der Kontaktkraftberechnung verdeutlicht wird. Zum Schluss werden im achten Kapitel eine Zusammenfassung und ein Ausblick auf weitere Entwicklungsmöglichkeiten in der Gelenksimulation gegeben.

# **2 Stand der Forschung und Technik**

Das Studium des Standes der Technik und Forschung erfolgt dadurch, den zu untersuchenden Gegenstand in eine bestimmte Zeitdomäne zu legen und mit Hinblick auf die Dynamik seine Entstehung, Revolution und Entwicklungszukunft zu analysieren. Was sich mit der Zeit ändert ist sehr oft nicht nur der Gegenstand selber, sondern auch seine Umgebung. In dieser interaktiven Entwicklungsgeschichte gilt der Gegenstand als das Entwicklungsergebnis und gleichzeitig auch die ursprüngliche Antriebskraft für die Entwicklung der anderen damit verbundenen Bereiche.

In diesem Paragraph wird der Fokus im Wesentlichen auf die Rückschau der Entwicklungsgeschichte des Festgelenkes insbesondere in den letzten 80 Jahren gelegt. Von der Kernproblematik dieser Dissertation ausgehend wird zwischen Produktentwicklung und Produktberechnung unterschieden. Bei der Produktentwicklung geht es zunächst darum, die grundlegende Funktionalität zur Drehbewegungund Drehmomentübertragung zwischen abgewinkelten Wellen zu verwirklichen. Anschließend werden Konstruktionslösungen zur Begünstigung des Fertigungsprozesses und zugleich zur Erreichung eines möglichst großen Beugewinkels erläutert. Bei der Produktberechnung geht es in erster Linie um den Beweis des Gleichlaufs und der Gleichlaufbedingung, es werden aber auch die analytischen Berechnungen unterschiedlicher Kenngrößen zur Gelenkdimensionierung interpretiert. Ein anspruchsvolles Thema auf diesem Gebiet stellt die Lebensdauerprognose dar. Dazu benötigt man nicht nur zahlreiche Versuchsdaten, sondern auch fundamentale Mathematik zur Ermittelung der internen Kraftverteilung eines Gelenkes sowie eine robuste Statistikmethode zur Formulierung oder Vereinfachung der realen Lastkollektive. Dies ist nicht Gegenstand dieser Arbeit.

#### **2.1 Geschichte der Gelenkentwicklung**

Wie in [1] beschrieben wurde, lässt sich der früheste technische Bericht über ein Gelenk auf das Jahr 230 v. Chr. zurückführen. Um die fortschreitende Entwicklung des Gelenkes darzustellen, werden hier statt aller dem heutigen Gelenk verwandten Produkte in der Vergangenheit nur einige repräsentative Modelle vorgestellt. Dazu wird mittels Bild 2.1 die Geschichte vom 1550 bis 1972 analysiert. Die zwischenzeitlichen Forschungsberichte und die Patentstudien von den 70er Jahren bis heute zeigen auf, wie sich das Gelenk sowie die damit verbundenen Fertigungsprozesse weiterentwickelt haben.

Die im Bild 2.1 gezeigte Entwicklungsgeschichte des Gelenkes kann durch die Entstehung des Kugel-Rillen-Prinzips von William Whitney 1908 in zwei Abschnitte unterteilt werden: das Kreuzgelenk und seine Vorgeschichte sowie die Kugelgelenkepoche. Als ursprünglicher Prototyp des Kreuzgelenkes war das schwenkbare Ringgehänge von Geronimo Cardano noch nicht in der Lage, die Bewegungen und Kräfte zwischen Antriebs- und Abtriebswelle zu übertragen. Faszinierend war seine Fähigkeit, so viele Bewegungsmodule durch die Zusammenwirkung von wenigen einfachen Bestandteilen zu verwirklichen. Im Vergleich zu diesem Ringgelenk, welches eigentlich zur Lagerung einer Sänfte von Kaiser Karl V. diente, fand das Kreuzgelenk in der Form von Amicus bereits praktische Anwendung beim Sonnenbeschauer (Helioskop) des Danziger Astronomen Johannes Hevelius. Dies wurde von Robert Hooke 1674 in seinen "Animadversions" notiert. Bei dieser Anwendung und insbesondere bei dem später entwickelten Sonnenuhrantrieb nach Robert Hooke erkennt man sehr deutlich die Notwendigkeit, die Drehbewegung zwischen zwei abgewinkelten Wellen zu übertragen. Neben Geronimo Cardano ist Robert Hooke auch als Wegbereiter der Kreuzgelenke und –gelenkwelle zu betrachten, weil er nicht nur die Ungleichförmigkeit in der Drehbewegung des einfachen Kreuzgelenkes kannte, sondern mit dem Doppelkreuzgelenk auch eine praktische Lösung für dieses Problem entwickelte. Der Optimierung des Doppelkreuzgelenk-Prinzips wurde im Weiteren viel Ingenieur-Energie gewidmet. Nennenswert ist das Tracta-Gelenk von Pierre Fénaille, das seit 1926 ca. 40 Jahre in der Automobilindustrie solange dominierte, bis das Kugelgleichlaufgelenk technisch beherrschbar war. Das Gelenk erreicht einen maximalen Beugewinkel von ca. 32º und besitzt zugleich auch einige nichtübersehbare Nachteile, wie z. B. die Schwierigkeit bei der Einstellung der Gelenkmitte und des Kreuzungspunktes der Gelenkdrehachse [1].

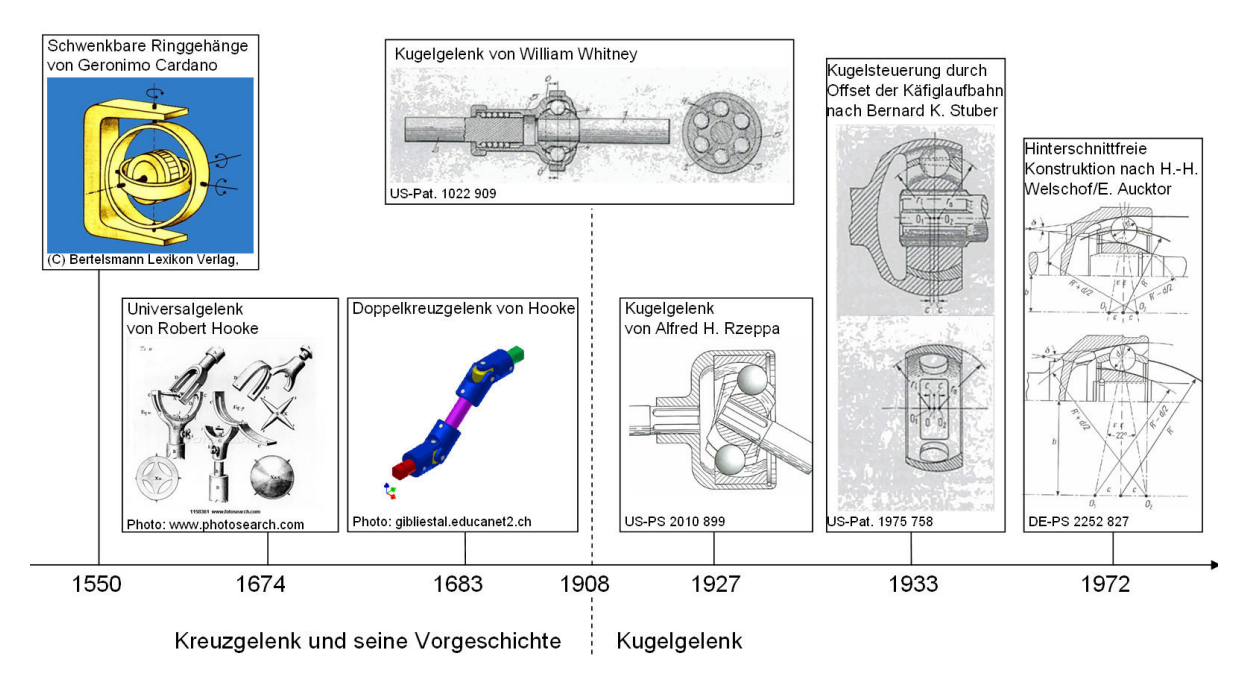

Bild 2.1: Geschichte der Festgelenkentwicklung

Man erkennt an dieser Stelle zwei sich überschneidende Geschichtsabschnitte, wobei einerseits das Doppelkreuzgelenk unter den Anforderungen des Fortschritts in der Automobilindustrie stark vereinfacht wurde. Andererseits versuchte man auch ein anderes Konzept für das Gleichlauffestgelenk zu erfinden, um einen noch größeren Beugewinkel und ein noch einfacheres, kompakteres und zuverlässigeres Bauprinzip zu erzielen. Eine besonders wichtige Antriebskraft dafür war der seit den 50er Jahren verbreitete Frontantrieb mit unabhängig aufgehängten Rädern und quer liegendem Motor. Dazu muss die Gelenkwelle an der Achsantriebsseite bei voller Radeinfederung einen Beugewinkel bis zu 50º und zugleich eine Längenkompensierung von ca. 40 mm ermöglichen. Diese Längenkompensierung lässt sich durch unterschiedliche Methoden wie z. B. durch Schiebehülsen und das gegenwärtige Verschiebegelenk verwirklichen. Die Betrachtung konzentriert sich an dieser Stelle darauf, wie das heutige feste Kugelgleichlaufgelenk nach und nach Gestalt annahm. Das Kugel-Laufrillen-Prinzip, das 1908 von dem Amerikaner William Whitney entwickelt wurde, war eine epochemachende Idee, trotzdem erhielt sie anfangs wegen der Fertigungsbedingungen und den Einsatzmöglichkeiten keine verbreitete Aufmerksamkeit. Das Gelenk von William Whitney zeichnete sich durch die zentrische Gelenkaufteilung und seine konzentrischen Meridianrillen aus. Das heißt, dass die Gelenkmitte mit der Laufbahnmitte zusammenfiel. Von dem Konzept selber ausgehend gab es noch das Problem, dass die Lage jeder Kugel bei gestrecktem Zustand wegen der fehlenden Rückstellungskraft nicht definiert war. Das Prinzip wurde 1927 von Alfred H. Rzeppa durch die Fangwirkung eines richtigen Kugelkäfigs vervollständigt. Das Rzeppa-Gelenk blieb immer noch zentrisch geteilt mit den konzentrischen Meridianrillen. Deswegen hatte er im Prinzip das Problem der Nichtbestimmtheit der Kugel bei einem ungebeugten Gelenk nicht gelöst. Dieser Mangel wurde aber von Bernard Stuber 1933 durch seine patentierte Offset-Steuerung beseitigt, wobei die Erzeugungszentren der Innen- und Außenkugellaufrillen einen symmetrischen und axialen Versatz auf der Gelenkachse aufweisen (siehe Bild 2.1). Auf diese Weise kreuzen sich die Kugellaufrillen schon im gestreckten Gelenk und die Kugeln werden selbsttätig in die Symmetrie-Ebene des Gelenkes gezwungen. Eine Kombination des Rzeppa-Prinzips mit der Offest-Steuerung brachte die Konstruktion des Kugelgleichlauffestgelenkes auf eine neue Stufe. Beispielsweise hatte das Rzeppa-Gelenk von 1934 einen maximalen Beugewinkel von 45º mit einteiligem Gelenkaußenteil erreicht. Die Entstehung der hinterschnittfreien Konstruktion 1972 ging auf die Anwendung der spanlosen Fertigungsverfahren wie z. B. Kalt- oder Warmfließpressen und Feinschmieden zurück, mit welcher der Fertigungsprozess stark beschleunigt und die Festigkeit des Bauteils signifikant erhöht werden kann. Basierend auf dem Rzeppa-Gelenk kann man beispielsweise die Laufrille auf dem Außenteil und dem Innenteil in der Längsrichtung soweit ändern, dass sie sich nicht mehr nur aus einem kreisförmigen Abschnitt sondern aus einem Kreisbogen und einer danach folgenden Geradlinie zusammensetzt. Diese hinterschnittfreie Konstruktion führt aber dazu, dass bei großen Beugewinkeln eine reduzierte Laufrillentiefe vorliegt. Tatsächlich ist die hinterschnittfreie Gestaltung der Laufbahnverläufe nicht die einzige Ursache für den Verlust an Laufrillentiefe. Der Versatz zwischen den Erzeugungszentren von Käfiglaufrillen und Kugellaufrillen bewirkt die gleiche Verschlechterung. Um diese Rillentiefeverminderung zu kompensieren, wurde die außermittige Anordnung der Erzeugerzentren entwickelt (siehe Bild 2.1).

Das in [2] zum Patent angemeldete Gleichlauffestgelenk stellt ein Ausführungsbeispiel dar. Bei diesem Gelenk weisen die bogenförmigen Laufbahnen an dem Innenteil Abschnitte unterschiedlicher Krümmungen auf, die ineinander übergehen (siehe Bild 2.2). Die Umschlingung der drehmomentübertragenden Kugeln, d. h. der Winkelbereich, in dem die Kugel von der zugehörigen Laufbahn umschlossen wird, vergrößert sich in den kritischen Randbereichen der Kugellaufbahnen. Dies wird durch die Vergrößerung des Krümmungsradius R gegenüber dem üblichen Radius r ermöglicht. Das Kugelgleichlaufgelenk besitzt dadurch eine hohe Bruchfestigkeit bei großen Beugewinkeln. Da die Kugeln nicht aus den Käfigfenstern herauswandern dürfen, muss sich die Gestaltung des Käfigs dementsprechend ändern. Dazu wird in [3] eine Reihe von detaillierten Regeln für die Dimensionierung solches Gelenkes gegeben.

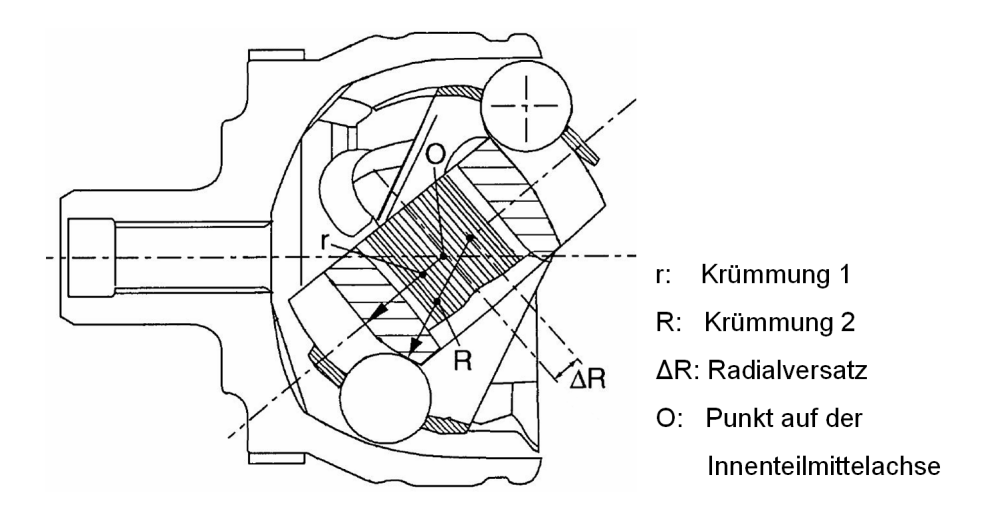

Bild 2.2: Das Gleichlauffestgelenk mit Radialversatz an den Innenteillaufbahnen [2]

Bei der Verbesserung der Kraftverteilung können die verschiedenen Variationsmöglichkeiten der Laufbahnform sowie des Laufbahnverlaufes helfen. Darüber hinaus kann der Steuerwinkel, d. h. der spitze Winkel zwischen den beiden auf Kugel auswirkenden Kraftvektoren (siehe Bild 3.13), so gewählt werden, dass sich die Kugel nicht immer nur auf eine Seite der Käfigfensterinnenwand stützt. Das Gegenbahngelenk (siehe Bild 2.3) mit Steuerwinkelumkehr zeichnet sich dadurch aus, dass sich die von den Laufbahnpaaren erzeugten Winkel in unterschiedliche Richtungen öffnen [4]. Im Prinzip sind drei Laufrillenpaare für die Funktionalität von Gleichlauffestgelenken schon ausreichend. Hinsichtlich der Drehmomentübertragung sind mehr Laufrillenpaare bzw. Kugeln vorteilhaft. Nachteilig ist jedoch der zunehmende Fertigungs- und Montageaufwand. Standardmäßig werden an Gleichlauffestgelenken derzeit sechs Laufrillenpaare und dementsprechend sechs Kugeln vorgesehen. Es wird allerdings versucht, Festgelenke mit noch mehr Kugeln herzustellen, um eine günstigere Gelenkgröße zu erzielen und die Übertragungskapazität des Gelenkes zu erhöhen. Beispielsweise wurde im Jahr 2003 ein Gleichlauffestgelenk mit sieben Laufrillenpaare und sieben Kugeln zum Patent angemeldet [5]. Nennenswert ist, dass bei der Erfindung dieser Art von Gelenk neben der kompakten Bauweise und hohen Drehmomentübertragungskapazität eine schwingungstechnische Optimierung beabsichtigt ist. Diesbezüglich ist in [6] im Jahre 2006 ein 8-Kugel-Gleichlauffestgelenk zum Patent angemeldet.

Die Schmierungsgüte sowie der Verschleiß zwischen Kugel und Laufbahn sind für die Lebensdauer und den Wirkungsgrad eines Gelenkes sehr entscheidend, so dass auch viele verschiedene Maßnahmen in dieser Richtung durchgeführt wurden. In [7] wurde versucht, durch Optimierung der Rauheit der Kugeloberfläche mehr rollende Kugelbewegung zu verwirklichen. Dabei wurde die Oberfläche der Stahlkugel so absichtlich angeraut, dass sie eine ähnliche Oberflächenrauheit wie die Laufbahnfläche aufweist.

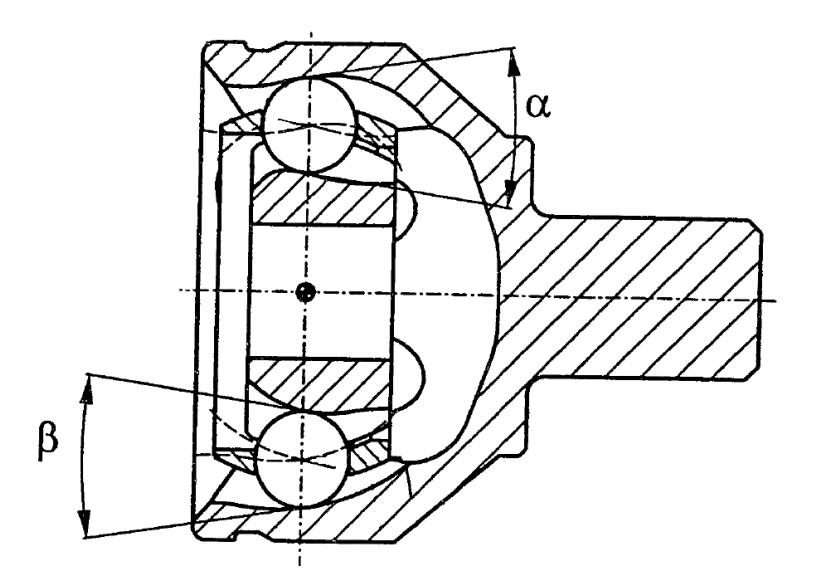

Bild 2.3: Das Gegenbahngelenk in gestrecktem Zustand [4]

#### **2.2 Geschichte der Gelenkberechnung**

Eine schematische Darstellung der Entwicklung der Gelenkberechnung über die Jahrzehnte bis 1976 zeigt das Bild 2.4. Auf der linken Seite der Zeitachse sind diejenigen entscheidenden Berechnungsmethoden und –theorien zu erkennen, welche eingehende Untersuchungen bezüglich des Gelenkverhaltens ermöglichen und auf diese Weise die Gelenkkonstruktion unterstützten. Von den 70er Jahren bis heute haben sich die verschiedenen numerischen computergestützten Berechnungsmethoden durch die Entwicklung und Anwendung moderner Simulationsprogramme stark verbreitet. Mit ihren vielfältigen Funktionen besonders bei der Lösung komplizierter Thematik gewinnen die numerischen

Verfahren wie z. B. Mehr-Körper-Dynamik und Finite-Elemente-Methode immer größere Bedeutung. Dies wird anhand der Forschungstätigkeiten und –berichte in den letzten Jahren deutlich.

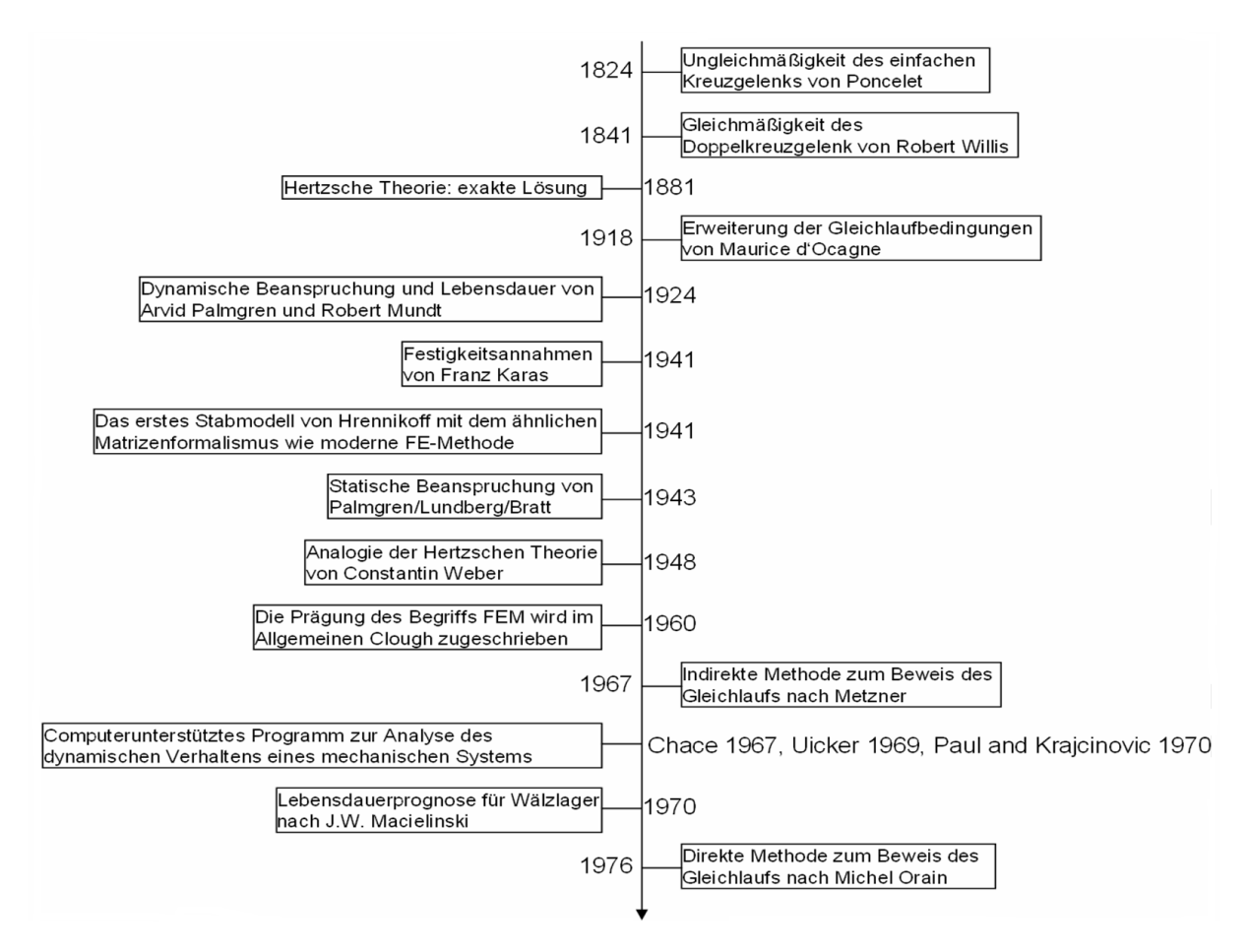

Bild 2.4: Geschichte der Gelenkberechnung und der numerischen Verfahren

Grundsätzlich teilt sich die Gelenkberechnung in den Funktionsnachweis und den Festigkeitsnachweis auf, wobei sich der Festigkeitsnachweis weiter in den statischen Bruchlastnachweis und dynamischen Lebensdauer- oder Betriebfestigkeitsnachweis aufteilen lässt. Beim Funktionsnachweis handelt es sich in erster Linie darum, eine Gelenkwelle innerhalb des gegebenen Einbauraums so zu gestalten, dass der geforderte maximale Beugewinkel sichergestellt ist. Zudem sind noch die anderen technischen Anforderungen bezüglich des Verdrehspiels, der Geräuschemission bzw. der Laufstabilität zu erfüllen. Diese Analyse benötigt zahlreiche Auslegungen, wobei die Spiele zwischen den Bauteilen und die Toleranzen der Bauteile auch mitberücksichtigt werden müssen. Aufgrund der Kompliziertheit der Gelenkgeometrie und der räumlichen Relativbewegung der Bauteile sind solche Berechnungen ohne Hilfe von numerischen Verfahren nicht lösbar. Für die frühzeitigen Nachweise, wie z. B. der Ungleichmäßigkeit des einfachen Kreuzgelenkes 1824 von Poncelet, der Gleichmäßigkeit des Doppelkreuzgelenkes mit räumlich eingestellten An- und Abtriebswellen 1841 von Robert Willis, waren die Kenntnisse über die sphärische Trigonometrie entscheidend [8, 9, 10]. Die Erweiterung der Gleichlaufbedingungen durch d'Ocagne 1918 beschränkte die An- und Abtriebswelle eines Doppelkreuzgelenkes auf einer Ebene, wobei sich die beiden Achsen in einem Punkt treffen und die beiden einzelnen Kreuzgelenke symmetrisch zur winkelhalbierenden Ebene angeordnet sind [11]. Diese Ergänzung bot für die nachkommenden verschiedenen Vereinfachungen des Doppelkreuzgelenkes eine zuverlässige Grundlage. Die indirekte Methode zum Beweis des Gleichlaufs 1967 nach Metzner bzw. die direkte Methode 1976 nach Michel Orain bezog sich auf die Form der Kugellaufbahn in der Längs-

richtung des Gelenkes [12, 13]. Die beiden Methoden bestätigten zwar nur den kreisförmigen und den gradlinigen Laufbahnverlauf, deren symmetrische Anordnung am Außen- und Innenteil eines Gelenkes den Gleichlauf verwirklichen können. Es sind aber auch beliebige andere Laufbahnverläufe vorstellbar. Dies ermöglicht einen viel größeren Freiheitsgrad bei der Gestaltung des Laufbahnverlaufs. Die Konstruktionsseite benötigt eine robuste Berechnungsmethode zur Unterstützung bei der Festlegung der Gelenkdimensionierung inklusive der Laufbahnform, des Laufbahnverlaufs und der Art und Größe von Käfig- bzw. Kugellaufbahnsteuerung. Dazu spielt die mathematische Darstellung einer dreidimensionalen Geometrie und ein numerisches Berechnungsverfahren mit einem zuverlässigen Kontaktmechanismus eine bedeutende Rolle. Die früheste numerische Lösung entstand zwischen 1960 und 1970. Nennenswert ist auch das 1978 von Chace an der Universität Michigan entwickelte Programm DRAM für die kinematischen und dynamischen Auswertungen von zweidimensionalen Mechanismen, das sich als die ursprünglichen Codes der kommerziellen Software ADAMS betrachten lässt [14].

Die zweite Hauptaufgabe der Gelenkberechnung bildet der Festigkeitsnachweis. Das Gelenk muss einerseits die maximale Belastung z.B. bei Anfahrten oder bei Notbremsungen leisten können, und andererseits genügend Dauerfestigkeit für den normalen Betrieb aufweisen. Sowohl der statische Bruchlastfestigkeitsnachweis als auch der dynamische Dauerfestigkeitsnachweis benötigt eine physikalische Größe, die das Beanspruchungsmaß eines belasteten Gelenkes beschreibt. Anhand der Theorie von Kontinuums- und Schädigungsmechanik gelten die verschiedenen Spannungs-, Dehnungszustände sowie die Änderung der verschiedenen Verformungsenergien an den am meisten und am höchsten belasteten Stellen eines Gelenkes als die zuverlässigsten Kenngrößen. Dies erkannte Franz Karas schon im Jahre 1941. In seiner Festigkeitsannahme hatte er fünf Hypothesen bezüglich Normalspannung, Schubspannung, Gestaltänderung, Dehnung und Verlagerung aufgestellt [15]. In dieser Richtung bot die Hertz'sche Kontakttheorie 1881[16] zwar eine Möglichkeit an, die Zusammenhänge zwischen Kontaktkräften und Annäherungen zwischen zwei unterschiedlichen Starrkörpern und des Weiteren die Verteilungen der Vergleichsspannung an jedem Kontaktkörper zu bestimmen. Sie lässt sich aber nur im Sonderfall einsetzen, wobei das Gelenk nur bei gestrecktem bzw. Null-Beugewinkel Zustand beansprucht wird.

Ohne Hilfe von modernen numerischen Berechnungsmethoden kann man die relativen Positionen der Bestandteile eines Gelenkes in einem räumlichen Koordinatensystem oder die kinematische Beziehung der Bauteile nicht festlegen. Dies hat zur Folge, dass bei allgemeinen Lastfällen mit Spiel die Verwendung der Hertz'schen Theorie unter Starrkörperannahme sowie die Modellierung mit Hilfe der Finite-Elemente-Methode unmöglich sind. Aus diesem Grund wendet man sich an die experimentellen Methoden, wobei die Größe der ertragbaren Drehmomente eines Gelenkes bei verschiedenen Beugewinkeln als Kenngröße zur Beschreibung der Übertragungsfähigkeit definiert wurde. Dadurch erhielt man auch verschiedene Zusammenhänge zwischen statischen oder dynamischen Übertragungsfähigkeiten und den anderen Einflussfaktoren wie z. B. Temperaturänderung, Schmierungsgüte usw.

Die im Bild 2.4 dargestellten Untersuchungen, wie z. B. die Lebensdaueruntersuchung von Arvid Palmgren [17] und Robert Mundt [18] 1924, die Untersuchung der statischen Beanspruchung für Wälzlager von Palmgren/Lundberg/Bratt 1941, sowie die weit bekannte Methode zur Lebensdauerprognose für Gelenke nach J. W. Macielinski 1970 [19], basieren alle auf experimentellen Ergebnissen. Vorteilhaft spiegeln solche Untersuchungsmethoden direkt die wahren Eigenschaften des gemessenen Gelenkes wider und benötigen normalerweise kein anderes Bestätigungsverfahren, während sie aber auch nicht die Lebensdauer eines Gelenkes vorhersagen können. Die verschiedenen Experimente sind nur nach der Konstruktion und Prototypfertigung ausführbar. In diesem Zusammenhang erfordert der gesamte Entwicklungsprozess von der Marktforschung über Konstruktion, Prototypenbau, Produktion, Versuch und danach Optimierung und schließlich bis hin zur Serienproduktion sehr viel Zeit. Zur Erhöhung der Effizienz des Produktentwicklungsprozesses und der Produktqualität entsteht hier das Bedürfnis, die kinematische Beziehung zwischen den Bestandteilen und die internen Kraftverteilungen eines Gelenkes mit computergestützten numerischen Verfahren zu untersuchen. Im Folgenden werden die Entwicklung der unterschiedlichen numerischen Verfahren inklusive MKS und FEM sowie ihre Anwendung bei der Festgelenkentwicklung verdeutlicht.

Mit seinem Forschungsbericht 1988 über die Berechnung der Kontaktkräfte in einem Rzeppa-Gleichlaufgelenk und der anschließenden Arbeit 1992 über die Analyse eines Kugelfestgleichlaufgelenkes gilt der schwedische Forscher Peter Andersson als der Wegbreiter in der Gelenkberechnung und -simulation. Dabei wurde kein modernes Simulationswerkzeug eingesetzt. Der wichtigste Beitrag von Andersson ist die qualitative Definition für das gesamte mathematische Gleichungssystem mit Kontakt. Er hat 1988 in seinem Bericht geschildert, dass das Gleichungssystem wegen der Einführung von Kompatibilität zwischen beiden Kontaktkörpern mit Hilfe der Hertzschen Kontakttheorie ein nichtlineares Problem darstellt. Danach wurde die Problematik im Jahre 1992 als statisch unbestimmt formuliert. Leider findet man in diesen beiden Berichten keine ausführliche Beschreibung des Solvers sowie seines mathematischen Algorithmus [20, 21]. Aus dem heutigen Blickwinkel betrachtet, lässt sich das statisch unbestimmte und nichtlineare Gleichungssystem als ein Schwingungssystem mit mehreren Freiheitsgraden beschreiben und anschließend mit einem dynamischen Solver lösen.

Die nachkommenden Gelenksimulationen werden stark von der kommerziellen MKS-Software begünstigt. Beispielsweise findet ADAMS bei einigen der größten Gelenkhersteller schon verbreitete Anwendung. Im Jahre 2001 benutzte Hayama Yoshihiko von NTN den dynamischen Solver von ADAMS, um die verschiedenen Kontaktkräfte eines Gleichlaufgelenkes mit doppeltem Offset zu analysieren. Der Kontakt zwischen Bauteilen wurde durch die IMPACT-Funktion von ADAMS als ein Feder-Dämpfer-Element beschrieben, wobei man auch die Ableitung der Hertz'schen Kontaktsteifigkeit zwischen Kugel und Laufbahn finden kann. Nicht erwähnt wurde die Behandlung der immensen Kontaktsteifigkeit zwischen dem Achszapfen und dem Käfig sowie dem Käfig und der Kugelnabe, welche dem Solver numerische Probleme bereiten kann [22].

Ausgehend von der Literaturstudie bis 2007 gab es bisher noch keine Veröffentlichung über eine FEM-Berechnung eines gesamten Gelenkes. In dem Bereich der Gelenkherstellung hatten beispielsweise Gehrke und Schmeißer von der GKN Automotive AG 1998 den mehrstufigen Pressvorgang zur Formgebung der Tulpe für Tripode-Gelenke sowie der Kugelnabe für Kugelfestgelenke mit Hilfe von FEM berechnet und optimiert [23].

## **3 Gelenkanalyse und Grundlagen der Gelenksimulation**

Die Arbeitsweise bei der Entwicklung von Gelenken wird, wie auch in anderen Bereichen, durch Berechnungsverfahren wesentlich unterstützt. Dabei werden derzeit im Wesentlichen drei Ansätze berücksichtigt. Vor allem versucht man die analytischen Beziehungen zwischen den Bauteilen eines Gelenkes zu beschreiben. Mit der analytischen Beziehung ist relative Position eines Bauteils zum anderen gemeint. Die anderen zwei Ansätze lassen sich prinzipiell in Starrkörperberechnung und Weichkörperberechnung unterscheiden. Die Starrkörperberechnung hat heutzutage schon eine große Bedeutung bei den Gelenkherstellern gewonnen, einer der wichtigsten Gründe dafür liegt in den funktionsfägigen rechnerunterstützten Simulationswerkzeugen wie z. B. ADAMS. Die Anwendung von ADAMS in der Gelenkpraxis läuft aber auch nicht problemlos, weil man häufig die Modellierungsgenauigkeit opfern muss, um eine akzeptierbare Berechnungszeit zu bekommen. Zudem braucht man für die Geometriewiedergabe und das Abgrenzen der Kontaktkörper spezielle Modellierungsmanipulationen, die nur mit Hilfe von zusätzlicher Programmierung verwirklicht werden können. Die Weichkörperberechnung wird zweifellos von der Finite-Elemente-Methode repräsentiert, die eine Quantifizierung der mikroskopischen Beanspruchung in einem Bauteil ermöglicht. Wegen ihrer hohen Komplexität und der strengen Konvergenzanforderung besonders bei Kontaktproblemen, wurde die FEM bisher nur auf Bereiche oder einzelne Bauteile von Gelenken angewandt.

#### **3.1 Festlegung der Untersuchungsmethode**

In diesem Kapitel wird beschrieben, was für eine Untersuchungsmethode für die Gelenkberechnung entwickelt wurde. Anschließend kann man daraus ableiten, wie die drei grundlegenden Untermodule, nämlich analytische Berechnung, MKS-Simulation und FEM-Simulation, miteinander verknüpft sind. Erläutert werden nicht nur die notwendigen Grundlagen jedes Funktionsmoduls, sondern auch viele sinnvolle Berechnungsergebnisse, die für den Modellaufbau im nächsten Kapitel notwendig sind.

Zur Festlegung der Untersuchungsmethode muss man zuerst wissen, mit welchen Erkenntnissen aus Mathematik, Mechanik, numerischer Berechnung, Materialwissenschaft und Versuchstechnik es möglich wird, ein funktionsfähiges Modell aufzubauen und daraus die gewünschten Kennwerte des zu untersuchenden Gelenkes zu erhalten. Ausgehend von diesem Grundgedanken wird im Folgenden ein Kugelgleichlaufgelenk mit den Kenntnissen der technischen Mechanik analysiert, da die Bestimmung der inneren Kraftverteilung des Gelenkes als das grundlegende Ziel der vorliegenden Arbeit gilt.

#### **3.1.1 Analyse der Kraftsysteme in einem Kugelgleichlaufgelenk**

Im Bild 3.1 sind die inneren Kräfte eines radseitigen Festgelenkes dargestellt. Dabei konzentriert man sich an dieser Stelle darauf, wie das Gleichgewicht innerhalb des Gelenkes aufgebaut wird. Das zu übertragende Drehmoment wird vom Motor erzeugt und über ein Getriebe weiter an die Kugelnabe geleitet. Anschließend werden die sechs Kugeln durch die Kontakte mit den Laufbahnoberflächen an der Kugelnabe gegen die Achszapfen gedrückt. Die Kontaktkräfte zwischen Kugel und Achszapfen übertragen dann das Antriebsmoment. Jede Kugel wird von den beiden Laufbahnen nach außen gedrückt, so dass der Käfig sie mit entgegenwirkenden Kräften halten muss. Der Käfig stützt sich auf die Innenkugeloberfläche des Achszapfens sowie die Außenkugeloberfläche der Kugelnabe.

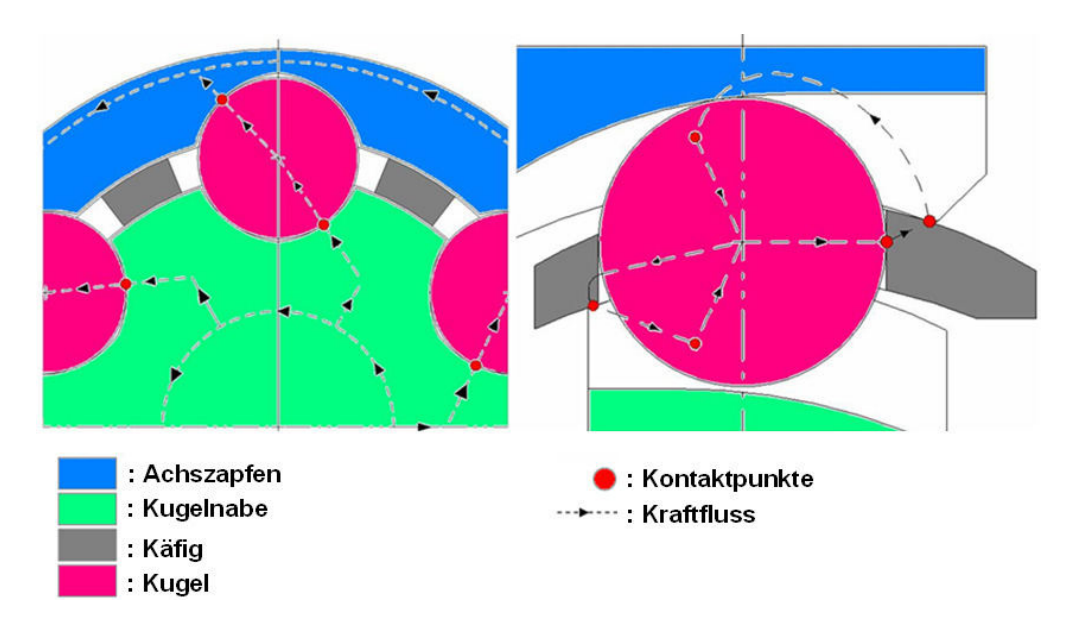

**Bild 3.1:** Kraftfluss des Festgelenkes

Um die inneren Kräfte zu ermitteln, muss zuerst das Gesamtgelenk in einem räumlichen Bezugskoordinatensystem angelegt werden. Anschließend kann man nach dem Schnittprinzip durch Freischneiden die inneren Kontaktkräfte freilegen. Zur Vereinfachung der Problematik wird nur der Fall ohne Reibungswirkung behandelt. Werden die Berührungskörper als reibungsfrei angenommen, sind die an dem Berührungspunkt wirkenden Kontaktkräfte normal zur Berührungsfläche gerichtet. Eine solche Analyse setzt voraus, dass die Lage jedes Bauteils sowie jedes Kontaktpunktes und die Wirkungsrichtung jeder Kontaktkraft schon bekannt sind. Dies ist nur eine Idealisierung, wobei die Spiele im Gelenk nicht mitberücksichtigt werden.

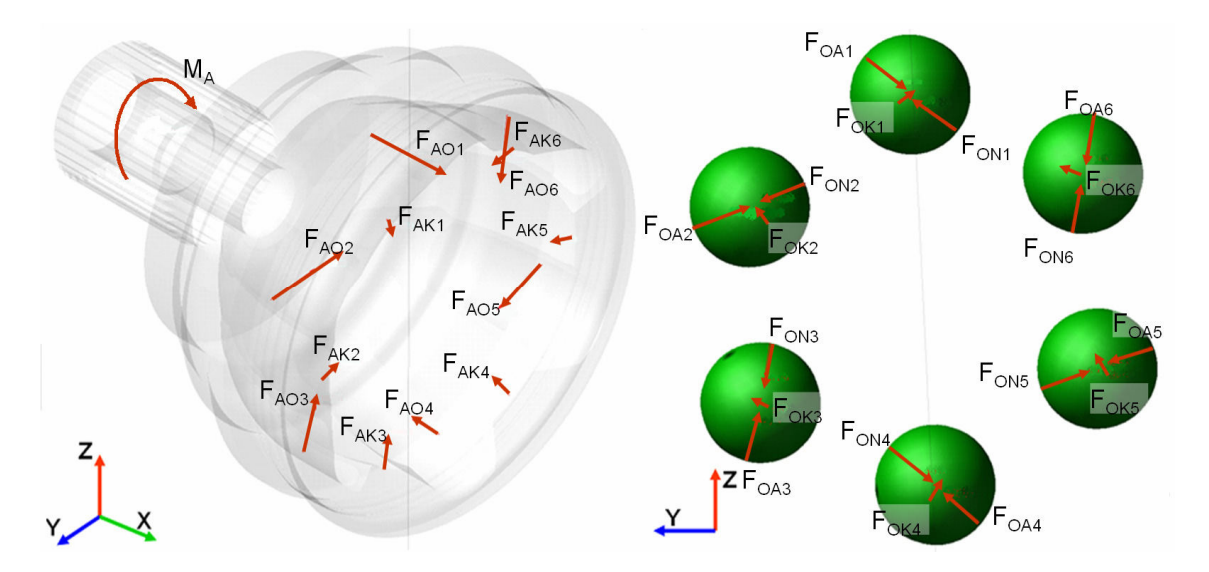

Bild 3.2: Freilegen der Kontaktkräfte am Achszapfen und jeder Kugel

Betrachtet wird vor allem der Achszapfen, worauf die Kugelkontakt- und Käfigkontaktkräfte sowie ein Reaktionsdrehmoment wirken. Unter der vorher genannten Voraussetzung, lässt sich jede Kontaktkraft in 3 Kraftkomponenten entlang der Hauptrichtungen des Koordinatensystems zerlegen. Des Weiteren gilt die Länge des Hebelarms zur Berechnung des resultierenden Moments um die Hauptachse des Koordinatensystems auch als bekannte Zahl. Der Achszapfen steht im Gleichgewicht, wenn die folgenden Gleichgewichtsbedingungen relativ zum Gelenkmittelpunkt erfüllt werden:

$$
\sum F_{Ax} = 0 \Rightarrow \sum_{i=1}^{n=6} F_{AOxi} + \sum_{i=1}^{n=6} F_{AKxi} = 0;
$$
\n
$$
\sum F_{Ay} = 0 \Rightarrow \sum_{i=1}^{n=6} F_{AOyi} + \sum_{i=1}^{n=6} F_{AKyi} = 0;
$$
\n
$$
\sum F_{Az} = 0 \Rightarrow \sum_{i=1}^{n=6} F_{AOyi} + \sum_{i=1}^{n=6} F_{AKzi} = 0;
$$
\n
$$
\sum M_{Ax} = 0 \Rightarrow \sum_{i=1}^{n=6} F_{AOyi} \cdot h_{AOyi} + \sum_{i=1}^{n=6} F_{AOzi} \cdot h_{AOzi} + \sum_{i=1}^{n=6} F_{AKyi} \cdot h_{AKyi} + \sum_{i=1}^{n=6} F_{AKzi} \cdot h_{AKzi} = M;
$$
\n
$$
\sum M_{Ay} = 0 \Rightarrow \sum_{i=1}^{n=6} F_{AOxi} \cdot h_{AOxi} + \sum_{i=1}^{n=6} F_{AOzi} \cdot h_{AOzi} + \sum_{i=1}^{n=6} F_{AKxi} \cdot h_{AKxi} + \sum_{i=1}^{n=6} F_{AKzi} \cdot h_{AKzi} = 0;
$$
\n
$$
\sum M_{Az} = 0 \Rightarrow \sum_{i=1}^{n=6} F_{AOxi} \cdot h_{AOxi} + \sum_{i=1}^{n=6} F_{AOyi} \cdot h_{AOyi} + \sum_{i=1}^{n=6} F_{AKxi} \cdot h_{AKxi} + \sum_{i=1}^{n=6} F_{AKyi} \cdot h_{AKyi} = 0;
$$
\n(3.1)

mit

- *FAO* \_ : die Kontaktkräfte zwischen Achszapfenlaufbahn und Kugel;
- *FAK* \_ : die Kontaktkräfte zwischen Achszapfenlaufbahn und Käfig;
- *M* : Antriebsdrehmoment
- $h$ <sub>-</sub> : die Hebelarmlänge der entsprechenden Kraft;
- Indices <sub>-x,-y,-z</sub> : die Hauptachsen des Koordinatensystems;
- Index *i* : die Nummer der Kugel sowie der entsprechenden Laufbahn

Es ist zu erkennen, dass die Gleichgewichtsbedingungen des Achszapfens insgesamt 6 Gleichungen mit 36 Unbekannten enthalten, während jede Kugel nur 3 Gleichungen zur Darstellung des Gleichgewichts der eingeprägten Kräfte relativ zu ihrem eigenen Mittelpunkt liefern kann. Grund dafür ist die Voraussetzung, dass alle Kontaktkräfte durch den Kugelmittelpunkt gehen und somit das Gleichgewicht der Momente automatisch vorliegt.

$$
\sum F_{0xi} = 0 \Rightarrow F_{0Axi} + F_{0Nxi} + F_{0Kxi} = 0; (i = 1, 2, ... 6)
$$
  

$$
\sum F_{0yi} = 0 \Rightarrow F_{0Ayi} + F_{0Nyi} + F_{0Kyi} = 0; (i = 1, 2, ... 6)
$$
  

$$
\sum F_{0zi} = 0 \Rightarrow F_{0Azi} + F_{0Nzi} + F_{0Kzi} = 0; (i = 1, 2, ... 6)
$$
 (3.2)

mit

- *FOA*\_ : die Kontaktkraft zwischen Kugel und Achszapfenlaufbahn;
- *FON* \_ : die Kontaktkraft zwischen Kugel und Kugelnabenlaufbahn;
- *FOK* \_ : die Kontaktkraft zwischen Kugel und Käfigfensterinnenwand;

Also liefern die kugelbezogenen Gleichgewichtsbedingungen insgesamt 18 Gleichungen mit 54 Unbekannten. Zur gesamten Gleichgewichtsbedingung kommen noch der Käfig mit 6 Gleichungen und 54 Unbekannten und die Kugelnabe mit ebenfalls 6 Gleichungen und 36 Unbekannten hinzu. Am Käfig gilt folgendes:

$$
\sum F_{Kx} = 0 \Rightarrow \sum_{i=1}^{n=6} F_{KOxi} + \sum_{i=1}^{n=6} F_{KAxi} + \sum_{i=1}^{n=6} F_{KNxi} = 0;
$$
  

$$
\sum F_{Ky} = 0 \Rightarrow \sum_{i=1}^{n=6} F_{KOyi} + \sum_{i=1}^{n=6} F_{KAyi} + \sum_{i=1}^{n=6} F_{KNyi} = 0;
$$
  

$$
\sum F_{Kz} = 0 \Rightarrow \sum_{i=1}^{n=6} F_{KOzi} + \sum_{i=1}^{n=6} F_{KAzi} + \sum_{i=1}^{n=6} F_{KNzi} = 0;
$$

$$
\sum M_{Kx} = 0 \Rightarrow \sum_{i=1}^{n=6} F_{KOyi} \cdot h_{KOyi} + \sum_{i=1}^{n=6} F_{KOzi} \cdot h_{KOzi} + \sum_{i=1}^{n=6} F_{KAyi} \cdot h_{KAyi} + \sum_{i=1}^{n=6} F_{KAzi} \cdot h_{KAzi} + \sum_{i=1}^{n=6} F_{KNyi} \cdot h_{KNyi} + \sum_{i=1}^{n=6} F_{KNzi} \cdot h_{KNzi} = 0;
$$
  
\n
$$
\sum M_{Ky} = 0 \Rightarrow \sum_{i=1}^{n=6} F_{KOxi} \cdot h_{KOxi} + \sum_{i=1}^{n=6} F_{KOzi} \cdot h_{KOzi} + \sum_{i=1}^{n=6} F_{KAxi} \cdot h_{KAxi} + \sum_{i=1}^{n=6} F_{KAzi} \cdot h_{KAzi} + \sum_{i=1}^{n=6} F_{KNxi} \cdot h_{KNxi} + \sum_{i=1}^{n=6} F_{KNzi} \cdot h_{KNzi} = 0;
$$
  
\n
$$
\sum M_{Kz} = 0 \Rightarrow \sum_{i=1}^{n=6} F_{KOxi} \cdot h_{KOxi} + \sum_{i=1}^{n=6} F_{KOyi} \cdot h_{KOyi} + \sum_{i=1}^{n=6} F_{KAxi} \cdot h_{KAxi} + \sum_{i=1}^{n=6} F_{KAyi} \cdot h_{KAyi} + \sum_{i=1}^{n=6} F_{KNxi} \cdot h_{KNxi} + \sum_{i=1}^{n=6} F_{KNyi} \cdot h_{KNyi} = 0;
$$
\n(3.3)

mit

- *FKO* \_ : die Kontaktkräfte zwischen Käfigfenstersinnenwand und Kugel;
- *FKA*\_ : die Kontaktkräfte zwischen Käfig und Achszapfen;
- *FKN* \_ : die Kontaktkräfte zwischen Käfig und Kugelnabe;

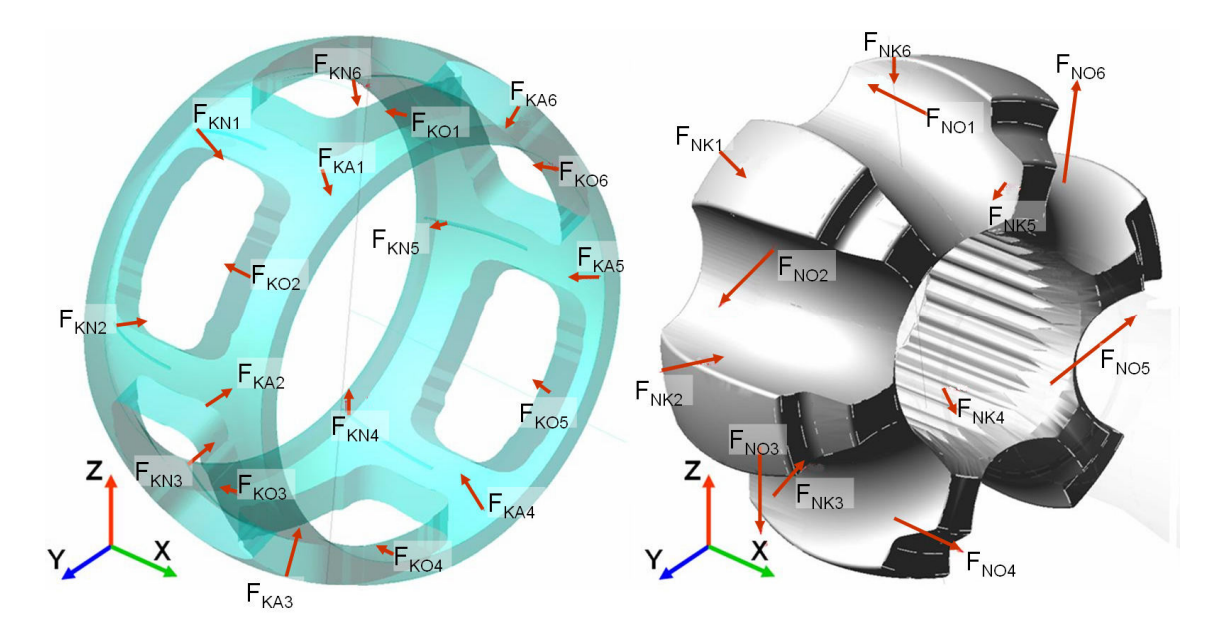

Bild 3.3: Die Kontaktkräfte an dem Käfig und der Kugelnabe

An der Kugelnabe gilt:

$$
\sum F_{Nx} = 0 \Rightarrow \sum_{i=1}^{n=6} F_{NOxi} + \sum_{i=1}^{n=6} F_{NKxi} = 0; \n\sum F_{Nz} = 0 \Rightarrow \sum_{i=1}^{n=6} F_{NOyi} + \sum_{i=1}^{n=6} F_{NKzi} = 0; \n\sum M_{Nx} = 0 \Rightarrow \sum_{i=1}^{n=6} F_{NOyi} + \sum_{i=1}^{n=6} F_{NKzi} = 0; \n\sum M_{Nx} = 0 \Rightarrow \sum_{i=1}^{n=6} F_{NOyi} \cdot h_{NOyi} + \sum_{i=1}^{n=6} F_{NOzi} \cdot h_{NOzi} + \sum_{i=1}^{n=6} F_{NKyi} \cdot h_{NKyi} + \sum_{i=1}^{n=6} F_{NKzi} \cdot h_{NKzi} = 0; \n\sum M_{Ny} = 0 \Rightarrow \sum_{i=1}^{n=6} F_{NOxi} \cdot h_{NOxi} + \sum_{i=1}^{n=6} F_{NOzi} \cdot h_{NOzi} + \sum_{i=1}^{n=6} F_{NKxi} \cdot h_{NKxi} + \sum_{i=1}^{n=6} F_{NKzi} \cdot h_{NKzi} = 0; \n\sum M_{Nz} = 0 \Rightarrow \sum_{i=1}^{n=6} F_{NOxi} \cdot h_{NOxi} + \sum_{i=1}^{n=6} F_{NOyi} \cdot h_{NOyi} + \sum_{i=1}^{n=6} F_{NKxi} \cdot h_{NKxi} + \sum_{i=1}^{n=6} F_{NKyi} \cdot h_{NKyi} = 0; \n\tag{3.4}
$$

mit

- *FNO* \_ : die Kontaktkräfte zwischen Kugelnabenlaufbahn und Kugel;

- *FNK* \_ : die Kontaktkräfte zwischen Kugelnabe und Käfig;

Bisher erkennt man durch die Analyse jedes Freischnittbildes, dass die Gleichgewichtsbedingung des Gesamtsystems 36 Gleichungen mit 180 Unbekannten enthält. Beim Freischnitt gilt das Prinzip: *actio* = *reactio* , nämlich

$$
F_{AO_{-}} = F_{OA_{-}};
$$
  
\n
$$
F_{AK_{-}} = F_{KA_{-}};
$$
  
\n
$$
F_{NO_{-}} = F_{ON_{-}};
$$
  
\n
$$
F_{NK_{-}} = F_{KN_{-}};
$$
  
\n
$$
F_{OK_{-}} = F_{KO_{-}};
$$
  
\n(3.5)

Damit wird die Anzahl der Unbekannten von 180 auf 90 halbiert. Das gesamte Gelenkesystem ist ein vielfach statisch unbestimmtes System.

Bei statisch unbestimmten Systemen können die Innenkräfte nicht aus den Gleichgewichtsbedingungen allein ermittelt werden, weil es weniger Gleichungen als die Anzahl der vorhandenen Unbekannten enthält. Zur Lösung des Systems müssen alle Grundgleichungen gemeinsam betrachtet werden, nämlich die Gleichgewichtsbedingungen, das Materialgesetz (grundsätzlich nur im elastischen Bereich) und die Geometrie der Verformung oder Kompatibilität.

Die Kompatibilität stellt den Zusammenhang der verformten Geometrie dar, der nicht nur mit den Belastungen und dem Materialgesetz zu tun hat, sondern auch davon abhängig ist, wie die Bauteile miteinander verbunden sind. Als ein einfaches Beispiel in Bild 3.4 wird ein statisch unbestimmtes Fachwerk aus drei Zug-Druck-Stäben angenommen, wobei man die Kompatibilität sehr leicht ablesen kann, wenn  $L_1 = L_3$  gilt, nämlich

$$
\Delta L_1 = \Delta L_3; (L_1 + \Delta L_1)^2 - (L_2 + \Delta L_2)^2 = L_1^2 - L_2^2
$$
\n(3.6)

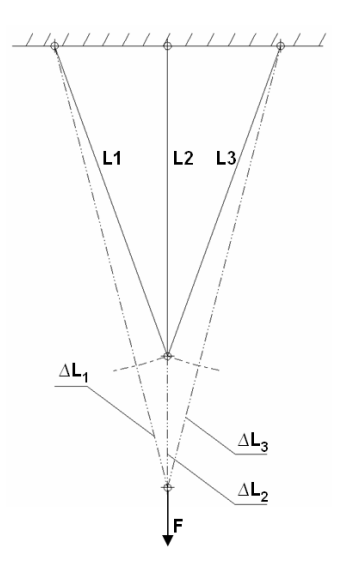

Bild 3.4: Kompatibilitätserklärung in einem 3-Stäbe-System

Im Vergleich dazu ist die Formulierung der Kompatibilität in einem Gelenk deutlich anspruchsvoller. Um ein kinematisches System zu erstellen, kann man zuerst den Achszapfen mit dem Bezugskoordinatensystem fest verbinden. Der Kugelnabe müssen außer den Rotationen um y- und z-Achse (UR $<sub>Y</sub>$ </sub> und UR<sub>z</sub>) nur vier Beweglichkeiten zugeordnet werden (siehe Bild 3.5). Zusätzlich muss auch die Annahme getroffen werden, dass die Spiele zwischen den Bauteilen schon eliminiert worden sind, womit alle beiden benachbarten Bauteile miteinander in Kontakt stehen ohne dass ein überschneidendes Volumen vorhanden ist. Die Kompatibilität des Gelenkes kann man dann mit der Beantwortung der folgenden Frage klären: Wenn die Kugelnabe einen infinitesimalen Umdrehungswinkel Δφ in derselben Richtung des Drehmoments erlebt, wie weit weichen der Käfig und die sechs Kugeln auch inklusive der Kugelnabe selbst von ihren ursprünglichen Mittelpunkten ab? Um diese Frage zu beantworten, muss man zusätzlich noch wissen, wie sich jedes Bauteil unter der Belastung verhält (Bauteilsteifigkeiten). Dies ist aufgrund der komplexen Bauteilstruktur offensichtlich schwierig zu ermitteln. Die einzige Möglichkeit zur Untersuchung der Bauteilsteifigkeit bietet die Anwendung der FEM. Aus den Ergebnissen kann dann die Kompatibilität jedes Bauteils entlang der Kraftangriffsrichtung berechnet werden. Es ist heutzutage allerdings sehr schwierig, die Kompatibilität eines Gesamtgelenkes mit einem mathematischen Gleichungssystem zu beschreiben.

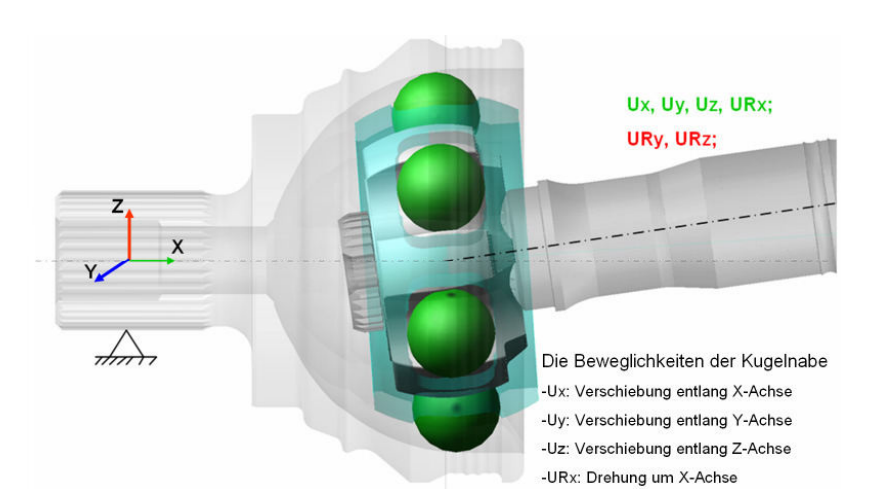

Bild 3.5: Die Beweglichkeiten der Kugelnabe im gesamten Gelenkmodell

Wegen der fehlenden kinematischen Beziehungen und der bauteilbezogenen Kompatibilität sind die Innenkräfte eines Gelenkes in einem statischen Mechaniksystem nicht lösbar. Man versucht, diese statische Problematik durch Einbeziehung der Dynamik zu lösen, obwohl man sich für die bewegungsbezogenen Kraftanteile nicht interessiert. Der in der Statik behandelte Ruhezustand eines belasteten Körpers ist ein Sonderfall der Bewegung des belasteten Körpers. Die Bewegungsgleichungen lassen sich schrittweise durch die Anwendung des Impuls- und Drallsatzes aufstellen.

Aufgrund der klassischen Dynamik muss man zusätzlich einen Kraftgenerator finden, in dem die Kontakte zwischen Bauteilen mechanisch darstellbar werden. Die bekannteste Methode ist die Einführung von Feder-Dämpfer-Elementen in dieses dynamische Mechaniksystem. Dadurch lässt sich das Problem zur Untersuchung der internen Kräfte des Gelenkes weiter in eine Problematik erzwungener Schwingung von Systemen mit mehreren Freiheitsgraden entwickeln. In Bild 3.6 ist ein vereinfachtes Schwingungssystem mit zwei Freiheitsgraden dargestellt. Dabei sind die Zustandsgrößen des Systems nicht mehr die Kräfte, sondern die Auslenkungen der starren Körper. Darüber hinaus ist ein Schwingungssystem noch durch Systemparameter gekennzeichnet, die im Fall mechanischer Systeme als Masse die Wirkung der Trägheit, als Feder die Wirkung der Rückstellung und als Dämpfer die Wirkung der Dämpfung charakterisieren.

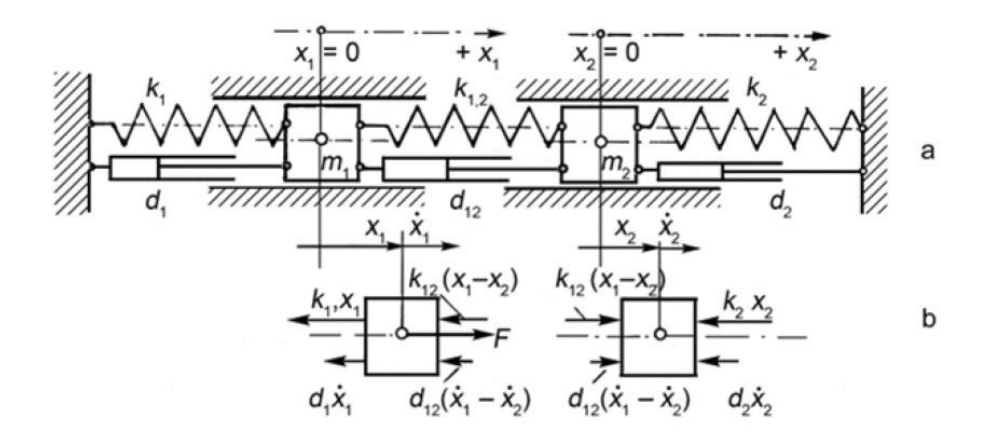

#### Bild 3.6: Federgekoppeltes Zweimassensystem

a: System in der statischen Gleichgewichtslage b: Freikörperbild der beiden Massen [30]

Um die Funktionsweise solcher Schwingungssysteme zu verstehen, ist es erforderlich, den Aufbau der Bewegungsgleichungen und deren Lösungsmethode zu analysieren. Aufgrund der hohen Komplexität des Gelenksystems wird dies zuerst anhand eines einfachen Schwingungssystems mit nur zwei Freiheitsgraden demonstriert. Die Erregerkraft F greift an der Masse m<sub>1</sub> an und ist von der Form:

$$
F = F \cdot \sin \Omega t \tag{3.7}
$$

Das dynamische Grundgesetz liefert die folgende Bewegungsdifferentialgleichungen: (siehe b)

$$
-k_1x_1 - d_1\dot{x}_1 - k_{12}(x_1 - x_2) - d_{12}(\dot{x}_1 - \dot{x}_2) + F = m_1\ddot{x}_1, -k_2x_2 - d_2\dot{x}_2 + k_{12}(x_1 - x_2) + d_{12}(\dot{x}_1 - \dot{x}_2) = m_2\ddot{x}_2
$$
\n(3.8)

oder umgeformt

$$
\ddot{x}_1 + \frac{d_1 + d_{12}}{m_1} \cdot \dot{x}_1 + \frac{k_1 + k_{12}}{m_1} \cdot x_1 - \frac{d_{12}}{m_1} \cdot \dot{x}_2 - \frac{k_{12}}{m_1} \cdot x_2 = \frac{\hat{F}}{m_1} \cdot \sin \Omega t,
$$
\n
$$
\ddot{x}_2 + \frac{d_1 + d_{12}}{m_2} \cdot \dot{x}_2 + \frac{k_2 + k_{12}}{m_2} \cdot x_2 - \frac{d_{12}}{m_2} \cdot \dot{x}_1 - \frac{k_{12}}{m_2} \cdot x_1 = 0
$$
\n(3.9)

mit den Abkürzungen

$$
\frac{k_1 + k_{12}}{m_1} = v_1^2, \frac{k_2 + k_{12}}{m_2} = v_2^2
$$
  

$$
\frac{d_1 + d_{12}}{2m_1} = \delta_1, \frac{d_2 + d_{12}}{2m_2} = \delta_2
$$
 (3.10)

erhält man

$$
\ddot{x}_1 + 2\delta_1 \dot{x}_1 + v_1^2 x_1 - \frac{d_{12}}{m_1} \dot{x}_2 - \frac{k_{12}}{m_1} x_2 = \frac{\hat{F}}{m_1} \sin \Omega t
$$
\n(3.11)

$$
\ddot{x}_2 + 2\delta_2 \dot{x}_2 + \nu_2^2 x_2 - \frac{d_{12}}{m_2} \dot{x}_1 - \frac{k_{12}}{m_2} x_1 = 0
$$
\n(3.12)

Es ist bei Vorliegen von Dämpfung sinnvoll, mit komplexen Schwingungen zu rechnen. Das System antwortet auf die Erregerkraft  $F(t) = \hat{F} \cdot e^{j\Omega t}$  mit zwei Schwingungen:

$$
x_1 = \widehat{x}_1 e^{-j\zeta_1} \cdot e^{j\Omega t} = \overline{x}_1 \cdot e^{j\Omega t}, x_2 = \widehat{x}_2 e^{-j\zeta_2} \cdot e^{j\Omega t} = \overline{x}_2 \cdot e^{j\Omega t}
$$
\n(3.13)

Um die Differentialgleichungen zweiter Ordnung zu lösen, werden die beiden Lösungsansätze und ihre Zeitableitungen Gl. 3.13 in Gl. 3.11 und 3.12 eingesetzt, dies führt zu zwei algebraischen Gleichungen für die beiden Amplituden:

$$
\left(-\Omega^2 + v_1^2 + j2\Omega \delta_1\right) \cdot \bar{x}_1 + \left(-\frac{k_{12}}{m_1} - j\frac{d_{12}}{m_1}\Omega\right) \cdot \bar{x}_2 = \frac{\hat{F}}{m_1}
$$
\n(3.14)

$$
\left(-\frac{k_{12}}{m_2} - j\frac{d_{12}}{m_2}\Omega\right) \cdot \bar{x}_1 + \left(-\Omega^2 + \nu_2^2 + j2\Omega \delta_2\right) \cdot \bar{x}_2 = 0
$$
\n(3.15)

Daraus ergeben sich die beiden komplexen Amplituden und des Weiteren die beiden Antworten auf die Erregerkraft. Für das Gelenksystem mit sehr vielen Freiheitsgraden ist die Darstellung der beschreibenden Bewegungsgleichungen in Matrixform sehr effizient.

$$
\overrightarrow{MY}(t) + \overrightarrow{D}\dot{Y}(t) + \overrightarrow{K}Y(t) = f(t)
$$
\n(3.16)

oder umgeformt

$$
F(Y(t), \dot{Y}(t), \ddot{Y}(t), f(t)) = \overrightarrow{MY}(t) + \overrightarrow{D}\dot{Y}(t) + \overrightarrow{KY}(t) - f(t) = 0
$$
\n(3.17)

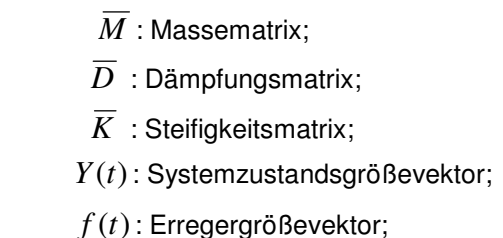

Die Differentialgleichung (3.17) wird normalerweise durch numerische Methoden mit Hilfe von Programmen schrittweise gelöst. Mit den bekannten Systemzustandsgrößen nach dem Abklingvorgang lassen sich die Kontaktkräfte zwischen Bauteilen auch leicht bestimmen.

Beim Gleichlauffestgelenk handelt sich um ein Schwingungssystem unter quasistatischen Bedingungen, d. h., bei aneinander abgleitenden Kontaktflächen bewegen sich die Körper so langsam oder die Masse der Körper wird so klein eingestellt, dass dynamische Effekte wie Trägheitseffekte und Dämpfungseffekte in den relativ zueinander bewegten Kontaktflächen vernachlässigbar sind. Im Bild 3.7 wird ein schwingfähiges Gelenkmodell dargestellt, in dem man die vereinfachten Bestandteile erkennt: Außen- und Innenteil, der Käfig und die gefangene Kugel. Die Kontaktwirkungen zwischen Bauteilen werden durch die Feder-Dämpfer-Elemente verwirklicht, deren Federsteifigkeit der Hertz'schen Kontakttheorie entsprechen. Beim Schwingungsproblem setzt sich die Gleichgewichtsgleichung aus Masseträgheitskraft $\overline{M}\ddot{Y}(t)$ , dämpfungsabhängiger Bewegungswiderstandkraft $\overline{D}\dot{Y}(t)$ , federabhängiger Bewegungsrückstellungskraft  $\overline{K}Y(t)$  und Erregerkraft  $f(t)$  zusammen. Statt der Kontaktkraft in einem statischen System gilt jetzt die Auslenkung der Systemmasse als die Unbekannte. Diese Gleichgewichtsdarstellung bezieht sich auf alle Freiheitsgrade jeder Systemmasse. Aus diesem Grund ist die Anzahl der Gleichungen immer gleich der Anzahl der Unbekannten.

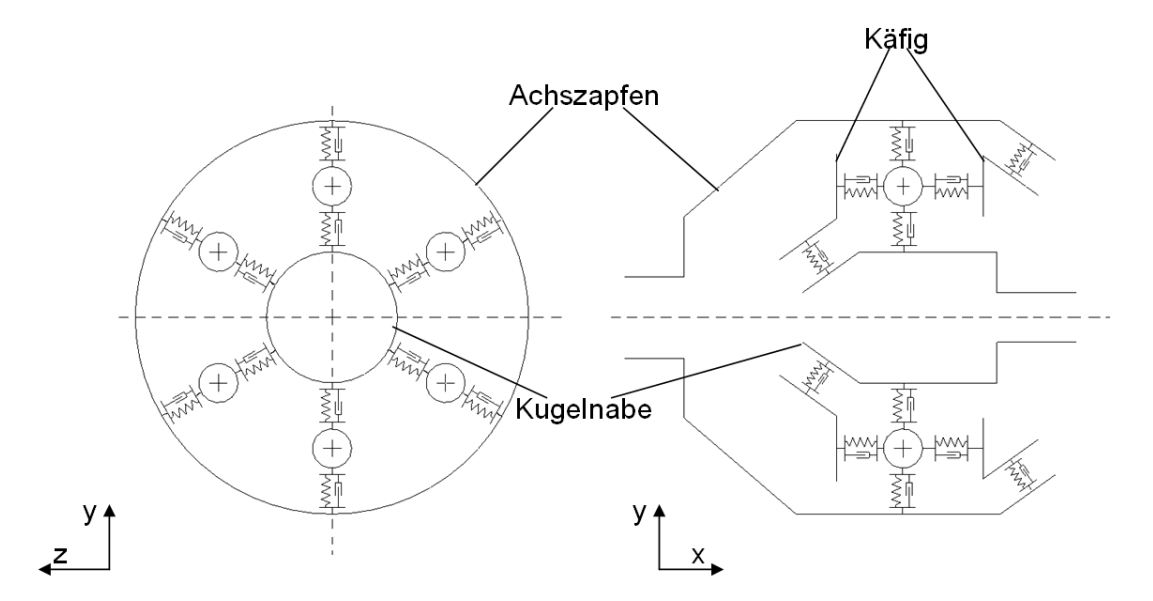

Bild 3.7: Das vereinfachte Gelenkmodell als erzwungenes Schwingungssystem

Der Aufbau eines solchen Systems erfordert keine strenge Bauteilpositionierung sondern eine angemessene Initial- oder Anfangdefinition. Mathematisch gesehen handelt es bei dem Gleichungssystem

mit

3.17 um eine nicht-gewöhnliche Differentialgleichung zweiter Ordnung, welche die Auslenkung der Masse sowie ihre Zeitableitungen enthält und somit ein Schwingungssystem beschreibt. D. h., die Bestandteile des modellierten Gelenkes stehen nur relativ zueinander in einem dynamischen und instabilen Gleichgewicht, wobei die relative Bewegungsgeschwindigkeit und Beschleunigung der Körper eine von Null verschiedene Zahl sind. Diese transienten Lösungen können das Gleichgewicht des Gesamtsystems im statischen Zustand nicht erfüllen. An dieser Stelle wird ein abklingfähiges Modell benötigt, wobei die erste und zweite Ableitung der Auslenkung innerhalb eines akzeptierbaren Zeitraumes gegen Null gehen. Dazu dient die Dämpfungsdefinition, wodurch ein steifes System entsteht. Ob ein System steif oder nichtsteif ist, hat theoretisch mit der Eigenfrequenz und der Eigenform der Schwingung zu tun. Die Steifigkeit des Systems wird z. B. vom Unterschied verschiedener Systemmassen und der Kontaktsteifigkeit sowie -dämpfung beeinflusst [31]. Bisher kann festgestellt werden, dass das dynamische Gleichlaufkugelgelenkmodell ein erzwungenes Schwingungssystem ist, das sich durch ein System von nichtlinearen und nicht-gewöhnlichen Differentialgleichungen zweiter Ordnung beschreiben lässt. Um dieses Systemfunktional zu lösen, kommen numerische Verfahren zum Einsatz. Dazu sind Vorkenntnisse aus der Schwingungslehre und der numerischen Mechanik nötig.

Im folgenden Abschnitt werden zwei Untersuchungen aus dem Bereich der Starrkörperberechnung diskutiert. Dabei werden keine konkreten Forschungsergebnisse interpretiert. Vielmehr wird das Hauptaugenmerk an dieser Stelle auf die Methodik der Berechnung gelegt. 1988 hatte Peter Andersson [32] ein allgemeines Modell ohne Reibung für die Kalkulation der Kontaktkräfte in einem Rzeppa-Gleichlaufgelenk vorgestellt, wobei alle einzelnen Bauteile als Starrkörper angenommen und nur die lokalen Kontaktverformungen berücksichtigt werden. Wie oben erwähnt, dienen in seinem Modell auch die Verschiebungen der Bauteile als Unbekannte, die zuerst gelöst werden, wenn die Gleichgewichtsbedingungen erfüllt werden. Bei der Modellierung wird die Hertz'sche Kontakttheorie als ein wesentlicher Zusammenhang zur Formulierung der geometrischen Kompatibilität an jedem Kontakt im elastischen Bereich verwendet. Mit diesem Zusammenhang werden dann die verschiedenen Kontaktkräfte ermittelt. Zum Lösen des nichtlinearen Gleichungssystems wurde ein Solver programmiert. Im Forschungsbericht von Peter Andersson 1992 wurden noch zwei weitere Modelle jeweils mit und ohne Reibungswirkung vorgestellt. Die Formulierung des gesamten Gleichungssystems sowie die Lösungsmethode bleiben unverändert. Die Berechnungsergebnisse spiegeln den starken Einfluss des Beugewinkels auf die verschiedenen Kontaktkräfte wider. Experimente zur Bestätigung der Berechnungsergebnisse wurden nicht durchgeführt.

Im Vergleich zur Arbeit von Andersson lässt sich die Untersuchung von Paland [26] 1997 nur als eine Anfangsforschung der Gelenkberechnung betrachten, da nur eine rein analytische Kalkulation mit Hilfe der Grundkenntnisse aus der Trigonometrie benutzt wird. Ermittelt werden nur die Kontaktkräfte, die Hertz'sche Pressung sowie die Vergleichsspannung des Gelenkes im gestreckten Zustand.

Bei der Weichkörperberechung mit Hilfe von FEM muss in erster Linie geklärt werden, was für eine Problematik die Berechnung eines gesamten Gelenkes ist und dementsprechend mit welcher Art von Solver das Gleichungssystem gelöst werden kann, wobei die Größe des gesamten Problems und der dazu notwendige Computeraufwand sowie die Leistungsfähigkeit der ausgewählten FEM-Software auch mit zu berücksichtigen sind. Dazu benötigt man ein eingehendes Verständnis des Kontaktalgorithmus, der in der gewöhnlichen FEM implementiert wird. Im besten Fall lässt sich die Berechnungsaufgabe mit der FEM allein ohne die Unterstützung vom MKS lösen. Dazu muss ein FEM-Modell das zu berechnende Gelenk von einer Anfangslage bis zu einer beliebigen Betriebslage einstellen können. Das bedeutet aber, dass die Kontakte zwischen Kugel und Laufbahn eine sehr große Relativbewegung erlauben müssen. Dies ist jedoch nicht möglich, wenn die Kinematik der Bauteile im Gelenk vorab unbekannt ist. Deswegen ist beim Aufbau eines FEM-Modells zwischen den beiden vernetzten Kontaktkörpern eine so feine Relativbewegung anzunehmen, dass der eingesetzte Kontaktalgorithmus immer gültige Kontaktkräfte zwischen den beiden Kontaktflächen generieren kann. Weitere Aspekte zur Funktionsweise des Kontaktalgorithmus in der FEM findet man in den folgenden Kapiteln. Es ist notwendig, dass das MKS-Modell mit bestimmten Vorsimulationen der FEM-Berechnung hilft, die Relativbewegung der Bauteile möglichst klein zu halten.

#### **3.1.2 Die Erläuterung der Untersuchungsmethode**

Die Vorgehensweise dieser Dissertation lässt sich so konkretisieren, dass ein Festgelenk sowohl mit seiner Kinematik als auch mit der Verformbarkeit seiner einzelnen Bauteile (ohne Faltenbalg) darzustellen ist. Zudem ist die Güte der Ergebnisse mit experimentellen Daten abzugleichen. Dazu wird die im Flussdiagramm in Bild 3.8 dargestellte Untersuchungsmethode entwickelt. Sie besteht aus fünf Hauptfunktionsblöcken, die mit notwendigen Datenangaben unter bestimmten Annahmen entweder direkt die Daten zur Formulierung des Gelenkesverhaltens oder die benötigten Inputdaten von anderen Blöcken durch Berechnung oder Versuchstechnik liefern. Nach der Zeitreihenfolge soll die analytische Auslegung ganz am Anfang der Untersuchung stehen, die einen symmetrischen Laufbahnversatz von Achszapfen und Kugelnabe sowie eine ideale Positionierung des Käfigs voraussetzt. Dies schließt ein, dass die Spiele zwischen den Bauteilen vernachlässigt werden. Neben der Veränderung des Steuerungswinkels bietet die analytische Auslegung der Simulationsmodelle im MKS auch die anfänglichen Kugelpositionen des Gelenkes beim Null-Grad-Beugewinkel, und mit Hertz'scher Kontakttheorie eine Reihe von Hertz'schen Kontaktsteifigkeiten zwischen Bauteilen an. Darüber hinaus werden die Simulationsmodelle zur Bestätigung dieser Hertz'schen Kontaktsteifigkeit von der analytischen Auslegung auch die relative Positionierung der Bauteile benötigen, wie z. B. die Position einer Kugel relativ zur Laufbahn unter gegebenem Beugungs- sowie Kontaktwinkel.

Im Vergleich zur analytischen Auslegung ermöglicht die Simulation im MKS eine direkte Beschreibung der Kontaktkräfte zwischen Bauteilen, allerdings nur als Punktbelastung. Abgesehen von der systeminternen Parameterkonfiguration, wie z. B. den maximalen Zeitschritten sowie der Toleranz der Iteration, die Dämpfungsfaktoren sind dabei eine präzise Geometrie der Kontaktkörper und die miteinander kompatiblen Kontaktsteifigkeitsdefinitionen vorauszusetzen. Vorteilhaft können die Spiele zwischen Bauteilen mit einer MKS-Simulation mitberücksichtigt werden. Dies ermöglicht die präzise Positionierung der Bauteile, was bei der Modellierung eines Gesamtgelenkmodells mittels FEM in ABAQUS unbedingt erfüllt werden muss. Mit diesen Bauteilpositionen und anderen Daten zur Beschreibung der Geometrie sowie des Materialgesetzes liefert ein Gesamtgelenkmodell wesentliche nutzbare Daten, z. B. den Spannungs- und Verformungszustand des Gelenkes. Nennenswert ist hier, dass eine dynamische Simulation mittels FEM wie im MKS aufgrund des enormen Zeitaufwands nicht zu empfehlen ist. Um die gesamten Beanspruchungszustände abzudecken, sind viele statische Simulationsmodelle zu erstellen. Weiterhin dient bei der Modellierung mit Kontaktdefinitionen eine schrittweise Verdrehung an der Antriebsseite als äußere Belastung. Dem entsprechend gelten die Kontaktkräfte an jeder Kontaktstelle sowie das Drehmoment an der Abtriebsseite als Berechnungsergebnisse. Die Kontaktkräfte aus dem Gesamtgelenkmodell kann man dann als Bezugswerte mit den Simulationsergebnissen der MKS-Modelle zum Vergleich heranziehen, da es nur erschwert möglich ist, die MKS-Modelle direkt mit den praktischen Versuchswerten zu bestätigen.

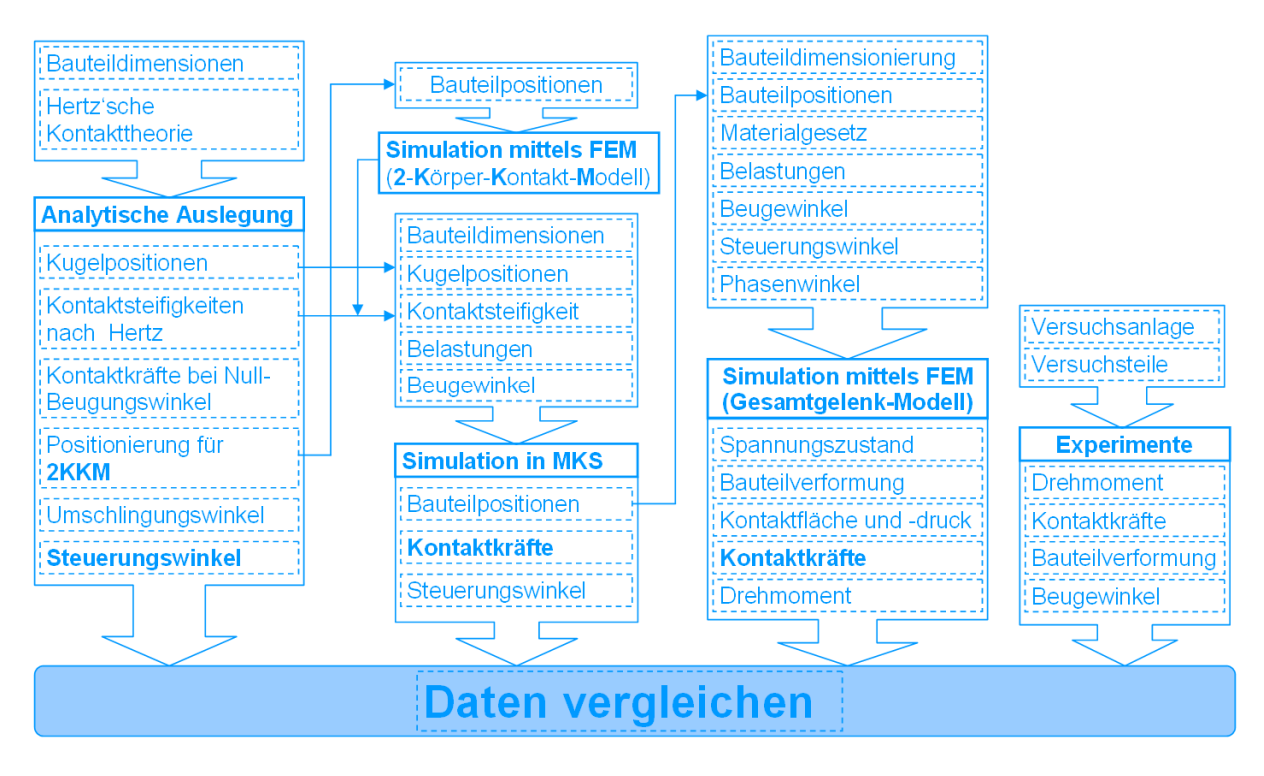

Bild 3. 8: Flussdiagramm der kompletten Untersuchungsmethode zur Gelenkberechnung

Der letzte Funktionsblock der Experimente soll durch den Vergleich der Bauteilverformung zeigen, ob die Gesamtgelenkmodelle mittels FEM eine realitätsnahe Kontaktkraftverteilung kalkuliert haben. Schließlich fließen die entweder durch analytische Auslegung, Simulation oder mit Hilfe von Experimenten erhaltenen Daten in den Datenauswertungsblock ein, wo sie miteinander abgeglichen werden. An dieser Stelle sei angemerkt, dass das Ziel der MKS-Simulation nicht darin liegen soll, das zentrale Modell in MKS so zu kalibrieren, dass es auch echte Kontaktkräfte in einem Gelenk simulieren kann. Stattdessen dient die MKS-Simulation im Rahmen dieser Arbeit nur dazu, die Bauteilkoordinaten des Gelenkes bei einem bestimmten Betriebszustand bereitzustellen.

#### **3.2 Die analytische Berechnung in der Gelenkpraxis**

Wie bei der Untersuchungsmethode erläutert, steht am Anfang die analytische Berechnung. In diesem Abschnitt wird zuerst der analytische Nachweis der Gleichlaufbedingungen interpretiert. Man kann feststellen, dass der Gleichlauf vom Laufbahnverlauf unabhängig ist und im Wesentlichen von den Spielen zwischen den Bauteilen eines Gelenkes beeinträchtigt wird. Es wird versucht, durch analytische Berechnungen die Regel der Kontaktkraftänderung über den Beugewinkel abzuleiten. Ohne Hilfe der numerischen Methoden kann man unter bestimmten Annahmen den Steuerwinkel sowie seine Änderungsregel bei unterschiedlichem Beugewinkel analytisch feststellen. Nachteilig dabei ist, dass die Spiele zwischen den Bauteilen sowie die dazu führende Exzentrizität von Käfig und Kugelnabe nicht berücksichtigt werden können. Neben den Bauteilpositionen sind auch die verschiedenen Hertz'schen Kontaktsteifigkeiten beim Aufbau eines MKS-Modells gefordert. Dabei muss man auch auf das Vorzeichen der Krümmung achten.
#### **3.2.1 Der analytische Nachweis der Gleichlaufbedingungen**

Die Aufgabe eines Gelenkes ist die Übertragung des Antriebsdrehmoments durch eine abgewinkelte Welle. Im Vergleich zum Kreuzgelenk verwirklicht das Gleichlaufgelenk eine gleichförmige Drehbewegung, die durch Null-Winkeldifferenz und gleiche Winkelgeschwindigkeit an der Antrieb- sowie Abtreibseite gekennzeichnet wird. Mit Hilfe der sphärischen Trigonometrie hatte Poncelet im Jahre 1824 die Bewegungszusammenhänge abgeleitet, die sich durch die folgenden mathematischen Formeln beschreiben lassen.

$$
\varphi_2 = \arctan(\cos \beta \cdot \tan \varphi_1) \tag{3.18}
$$

$$
\Delta \varphi = \varphi_2 - \varphi_1 \tag{3.19}
$$

$$
\frac{\omega_2}{\omega_1} = \frac{\cos \beta}{1 - \sin^2 \beta \cdot \sin^2 \varphi_1}
$$
(3.20)

 $\varphi_1$  und  $\varphi_2$  sind die Drehwinkel der An- und Abtriebswelle. Die erste Ableitungen von  $\varphi_1$ und  $\varphi_2$ nach der Zeit ergeben dann die Winkelgeschwindigkeiten $\,\varpi_{\!_1}\,$  und $\,\varpi_{\!_2}.$  Die andere Variable $\,\beta\,$  in den Gleichungen (3.18) und (3.20) steht für den Beugewinkel zwischen der An- und Abtriebswelle. Mit diesen Erkenntnissen kann die Ungleichförmigkeit bei der Anwendung eines Kreuzgelenkes in Bild 3.9 mittels Kurven anschaulich dargestellt werden [33]

Δ

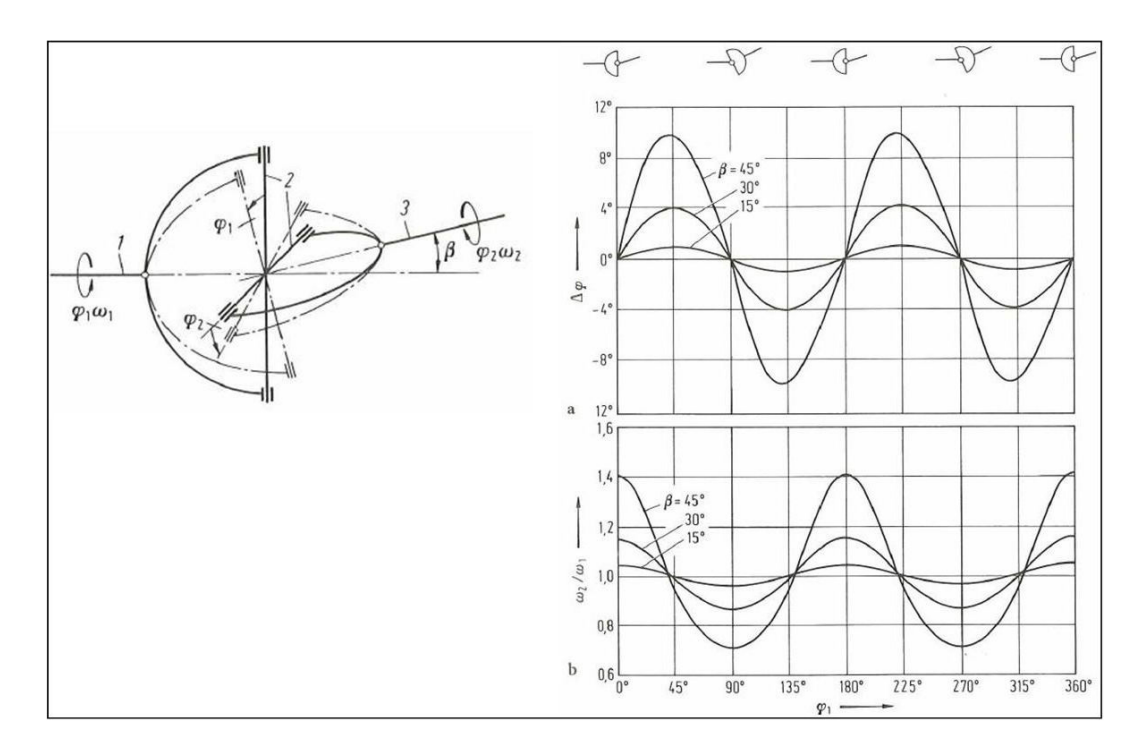

## Bild 3.9: Winkeldifferenz und Winkelgeschwindigkeiten am Kreuzgelenk für die Beugewinkel  $\beta = 15^\circ$ , 30º und 45º.

- a: Winkeldifferenz Δφ (Kardanfehler)
	- b: Winkelgeschwindigkeiten. Verlauf der Winkelgeschwindigkeit  $\omega$  [61]

Daraus ist eine Vor- und Nachlaufdifferenz  $\Delta \phi$  deutlich zu erkennen, die sehr unangenehme Schwingungen und Stöße insbesondere bei einem großen Beugewinkel wie z. B.  $B=45^\circ$  hervorrufen könnten. Um diese Ungleichförmigkeit in der Drehbewegung des einfachen Kreuzgelenkes zu vermeiden, schlug Robert Hooke 1683 schon ein hintereinander geschaltetes Doppelkreuzgelenk mit einem Zwischenteil vor. Es lässt sich auch in zwei unterschiedliche Anordnungen, nämlich Z- und W-Anordnung, unterscheiden, wie im folgenden Bild dargestellt wird.

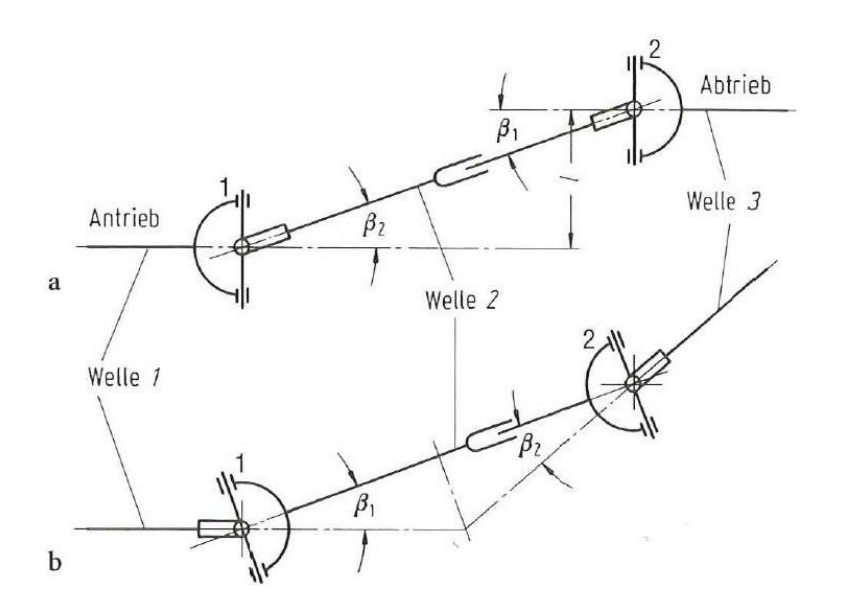

Bild 3.10: Kreuzgelenke mit phasengleichen Gabeln und  $\beta_1 = \beta_2$  als Vorbedingung für den Gleichlauf  $\omega_3$ - $\omega_1$ =const, a: Z-Anordnung; b: W-Anordnung [1]

Ein Doppelkreuzgelenk, sowohl nach Z-Anordnung als auch nach W-Anordnung, eignet sich gut für die Übertragung gleichförmiger Winkelgeschwindigkeiten  $\omega_3=\omega_1$ , wenn eine Vorbedingung  $\beta_1=\beta_2$  und das Vorhandensein eines ineinander verschiebbaren Zwischenteils erfüllt sind. Des Weiteren hatte Maurice d'Ocagne 1918 die Gleichlaufbedingungen eines Hookeschen Doppelkreuzgelenkes durch zwei Voraussetzungen erweitert. Zum einen müssen sich die Achsen der An- und Abtriebswelle im Punkt O treffen, zum anderen sind die beiden Kreuzgelenke symmetrisch zu einer Ebene  $\pi$  angeordnet, die durch die Punkte O und C geht.

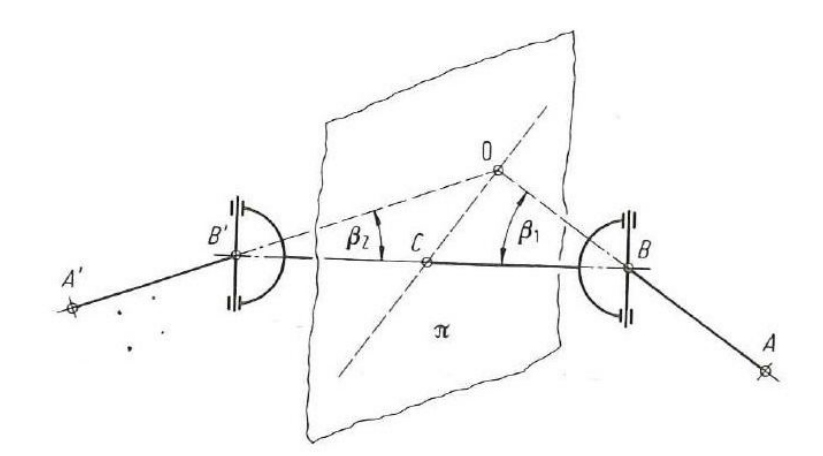

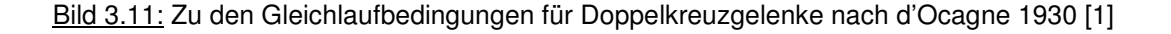

Nach der Entstehung des Gleichlaufgelenkes mit Kugel als Übertragungselement hatten Eberhard Metzner 1967 die indirekte Methode und Michel Orain 1976 die direkte Methode zum Beweis des Gleichlaufs entwickelt. Die ausführliche Herleitung kann in der entsprechenden Literatur [1] entnommen werden.

## **3.2.2 Analytische Bestimmung der Kugelpositionen in einem Gelenk**

Aufgrund der obigen Erkenntnisse wird im Folgenden eine analytische Auslegung der Kugelpositionen verdeutlicht. In Bild 3.12 sieht man zuerst zwei Kreisbögen a und b, die den wirkenden Antriebskörper und Abtriebskörper in einem Koordinatensystem  $X_0Y_0Z_0$  darstellen. Das Koordinatensystem  $X_0Y_0Z_0$  ist ein raumfestes System mit Ursprung am Gelenkmittelpunkt O und dient deshalb den Körpern als Bezugssystem. In der gezeigten Lage schneiden sich die beiden Kreisbögen a und b im Schnittpunkt P, worin sich die übertragende Kugel befindet, wenn eine perfekte Positionierung des Käfigs angenommen wird.

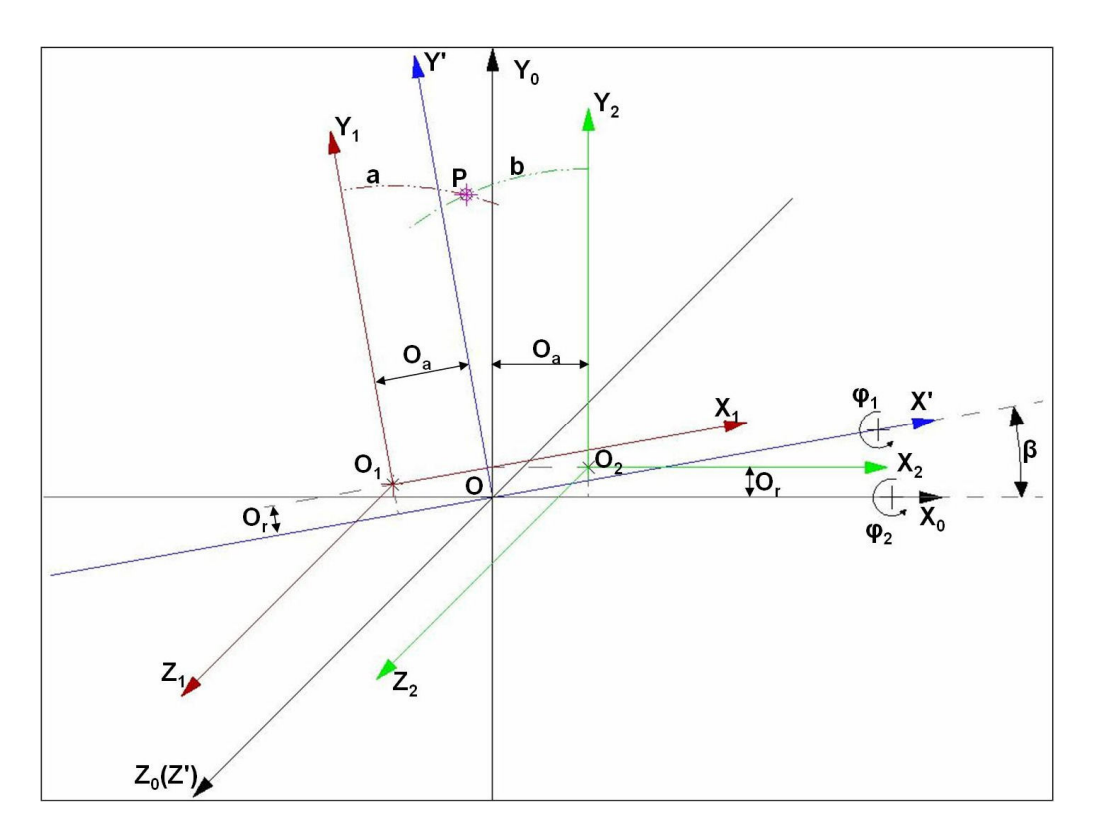

Bild 3.12: Koordinatensysteme der analytischen Berechnung der Kugelposition

Während der Drehmomentübertragung drehen sich der Antriebskörper und Abtriebskörper um ihre eigene Achse, dementsprechend ändern sich auch die Koordinaten der Punkte an den Kreisbögen a und b sowie die Lage des Schnittpunktes P, falls er vorhanden ist. Um die Positionen des Schnittpunktes P im Bezugssystem und die Regeln seiner Änderung zu untersuchen, werden dem Antriebskörper und dem Abtriebskörper jeweils ein körperfestes rechtwinkliges Koordinatensystem  $X_1Y_1Z_1$ und  $X_2Y_2Z_2$ zugeordnet. Dabei fällt  $O_1$  mit dem Mittelpunkt des Kreisbogens a und  $O_2$  mit dem Mittelpunkt des Kreisbogens b zusammen und weicht mit einem axialen Abstand O<sub>r</sub> und einem radialen Abstand O<sub>a</sub> vom Gelenkmittel O ab. Bemerkenswert ist, dass  $O_1$  rechts und  $O_2$  links vom Punkt O liegt. Bei der Drehmomentübertragung kann man so annehmen, dass sich der Abtriebskörper um die X-Achse mit Winkelgeschwindigkeit  $\dot{\varphi}_2$ und der Antriebskörper um die X'-Achse mit  $\dot{\varphi}_1$ dreht, wobei die X'-Achse durch den Punkt O geht und mit der X<sub>0</sub>-Achse einen Beugewinkel β in der X<sub>0</sub>OY<sub>0</sub>-Ebene bildet.

Nach der obigen Koordinatendefinition lässt sich ein beliebiger Punkt P<sub>1</sub> an dem Kreisbogen a im Koordinatensystem  $X_1O_1Y_1$  wie folgt beschreiben.

$$
P_1 = \begin{bmatrix} x_1 \\ y_1 \\ z_1 \end{bmatrix} \tag{3.21}
$$

Gleichermaßen erhält man die Lage eines beliebigen Punktes P<sub>2</sub> am Kreisbogen b im Koordinatensystem  $X_2O_2Y_2$ .

$$
P_2 = \begin{bmatrix} x_2 \\ y_2 \\ z_2 \end{bmatrix}
$$
 (3.22)

Die Darstellungen der beiden Punkte P<sub>1</sub> und P<sub>2</sub> im Bezugssystem X<sub>0</sub>Y<sub>0</sub>Z<sub>0</sub> benötigen eine Reihe von Transformationen. In erster Linie erhält man nach einer einmaligen translatorischen Transformation und anschließenden zwei Umdrehungen jeweils um die X'- und die Z'-Achse die Position des Punktes  $P_1$  im Bezugssystem  $X_0Y_0Z_0$  wie folgt:

$$
P_{01} = \begin{bmatrix} x_{01} \\ y_{01} \\ z_{01} \end{bmatrix} = \begin{bmatrix} \cos \beta & -\sin \beta & 0 \\ \sin \beta & \cos \beta & 0 \\ 0 & 0 & 1 \end{bmatrix} \cdot \begin{bmatrix} 1 & 0 & 0 \\ 0 & \cos \varphi_1 & \sin \varphi_1 \\ 0 & -\sin \varphi_1 & \cos \varphi_1 \end{bmatrix} \cdot \begin{bmatrix} x_1 \\ y_1 \\ z_1 \end{bmatrix} + \begin{bmatrix} -Q_a \\ O_r \\ 0 \end{bmatrix} \right)
$$
(3.23)

Im Fall des Punktes P<sub>2</sub> ist nur eine translatorische Transformation und eine Umdrehung um die X<sub>0</sub>-Achse notwendig.

$$
P_{02} = \begin{bmatrix} x_{02} \\ y_{02} \\ z_{02} \end{bmatrix} = \begin{bmatrix} 1 & 0 & 0 \\ 0 & \cos \varphi_2 & \sin \varphi_2 \\ 0 & -\sin \varphi_2 & \cos \varphi_2 \end{bmatrix} \cdot \begin{bmatrix} x_2 \\ y_2 \\ z_2 \end{bmatrix} + \begin{bmatrix} O_a \\ O_r \\ 0 \end{bmatrix}
$$
 (3.24)

Am Schnittpunkt P gilt:

$$
P_{01} = P_{02} \tag{3.25}
$$

Werden dann Gl. (3.23) und Gl. (3.24) in Gl. (3.25) eingesetzt, erhält man

$$
\begin{bmatrix}\n\cos \beta & -\sin \beta & 0 \\
\sin \beta & \cos \beta & 0 \\
0 & 0 & 1\n\end{bmatrix}\n\cdot\n\begin{bmatrix}\n1 & 0 & 0 \\
0 & \cos \varphi_1 & \sin \varphi_1 \\
0 & -\sin \varphi_1 & \cos \varphi_1\n\end{bmatrix}\n\cdot\n\begin{bmatrix}\nx_1 \\
y_1 \\
z_1\n\end{bmatrix}\n+\n\begin{bmatrix}\n-Q_a \\
O_r \\
0\n\end{bmatrix}\n\end{bmatrix}\n=\n\begin{bmatrix}\n1 & 0 & 0 \\
0 & \cos \varphi_2 & \sin \varphi_2 \\
0 & -\sin \varphi_2 & \cos \varphi_2\n\end{bmatrix}\n\cdot\n\begin{bmatrix}\nx_2 \\
y_2 \\
z_2\n\end{bmatrix}\n+\n\begin{bmatrix}\nO_a \\
O_r \\
0\n\end{bmatrix}
$$
\n(3.26)

Aus den Laufbahngeometrien erhält man

$$
x_1^2 + y_1^2 = r^2 \tag{3.27}
$$

$$
x_2^2 + y_2^2 = r^2 \tag{3.28}
$$

$$
z_1 = z_2 = 0 \tag{3.29}
$$

Aus den Gleichlaufbedingungen ergeben sich

$$
\dot{\varphi}_1 = \dot{\varphi}_2 = \dot{\varphi} \tag{3.30}
$$

$$
\varphi_1 = \varphi_2 = \varphi \tag{3.31}
$$

Lassen sich Gl. (3.29), Gl. (3.30) und Gl. (3.31) in Gl. (3.26) einsetzen, ergibt sich

$$
\cos \beta \cdot (x_1 - O_a) - \sin \beta \cdot \cos \varphi \cdot (y_1 + O_r) = x_2 + O_a \tag{3.32}
$$

$$
\sin \beta \cdot (x_1 - O_a) + \cos \beta \cdot \cos \varphi \cdot (y_1 + O_r) = \cos \varphi \cdot (y_2 + O_r)
$$
\n(3.33)

$$
-\sin\varphi \cdot (y_1 + O_r) = -\sin\varphi \cdot (y_2 + O_r)
$$
\n(3.34)

Gl. (3.34) ergibt direkt

$$
y_1 = y_2 = \overline{y} \tag{3.35}
$$

Anhand der Gleichlaufbedingung sind der An- und Abtriebskörper vollkommen spiegelbildlich zur Symmetrie-Ebene  $\pi$ . Diese Spiegelgleichheit liefert

$$
x_1 = -x_2 = \overline{x} \tag{3.36}
$$

Gl. (3.35) und Gl. (3.36) eingesetzt in Gl. (3.32), ergibt

$$
\cos \beta \cdot (\overline{x} - O_a) - \sin \beta \cdot \cos \varphi \cdot (\overline{y} + O_r) = -(\overline{x} - O_a)
$$
  

$$
\overline{x} = (\overline{y} + O_r) \cdot \cos \varphi \cdot \tan\left(\frac{\beta}{2}\right) + O_a
$$
(3.37)

Gl. (3.35) Gl. (3.36) und Gl. (3.37) in Gl. (3.27) sowie Gl. (3.28) eingesetzt ergibt eine Gleichung der 2. Ordnung von  $\overline{y}$  wie folgt,

$$
\left[ (\overline{y} + O_r) \cdot \cos \varphi \cdot \tan \left( \frac{\beta}{2} \right) + O_a \right]^2 + \overline{y}^2 = r^2
$$

Wird zur Abkürzung *k* gesetzt

$$
k = \cos \varphi \cdot \tan\left(\frac{\beta}{2}\right) \tag{3.38}
$$

so erhält man

$$
(1 + k2) \cdot \bar{y}^{2} + 2k \cdot (O_{a} + k \cdot O_{r}) \cdot \bar{y} + (k \cdot O_{r} + O_{a})^{2} - r^{2} = 0
$$
\n(3.39)

Jetzt ist *y* leicht zu lösen nach der folgenden Formel

$$
\overline{y} = \frac{-B \pm \sqrt{B^2 - 4AC}}{2A} = F_y \left( \cos \varphi, \tan \left( \frac{\beta}{2} \right), O_a, O_r, r \right)
$$
(3.40)

$$
A = 1 + k2
$$
  
\n
$$
B = 2k \cdot (O_a + k \cdot O_r)
$$
  
\n
$$
C = (k \cdot O_r + O_a)^2 - r^2
$$

Setzt man (3.40) in Gl. (3.39) ein, dann wird  $\bar{x}$  auch lösbar.

$$
\overline{x} = F_x \bigg( \cos \varphi, \tan \bigg( \frac{\beta}{2} \bigg), O_a, O_r, r \bigg) \tag{3.41}
$$

Werden dann (3.35) (3.36) mit (3.40) (3.41) zusammen in Gl. (3.23) oder (3.24) eingesetzt, erhält man die Koordinaten des Schnittpunktes

$$
P = \begin{bmatrix} x_0 \\ y_0 \\ z_0 \end{bmatrix} = \begin{bmatrix} -(F_y + O_r) \cdot \cos \varphi \cdot \tan\left(\frac{\beta}{2}\right) \\ (F_y + O_r) \cdot \cos \varphi \\ -(F_y + O_r) \cdot \sin \varphi \end{bmatrix}
$$
(3.42)

Daraus ist der Zusammenhang zwischen  $x_0$  und  $y_0$  zu erkennen

$$
x_0 = -\tan\left(\frac{\beta}{2}\right) \cdot y_0 \tag{3.43}
$$

Es gilt auch

$$
\frac{z_0}{y_0} = -\tan\varphi\tag{3.44}
$$

Mit (3.43) und (3.44) kann man feststellen, dass der Schnittpunkt P wie erwartet in der winkelhalbierenden Ebene steht.

#### **3.2.3 Die Änderung des Steuerwinkels über den Phasenwinkel**

An jeder Kugel in einem Gelenk sind normalerweise stets gleichzeitig zwei Kontaktkräfte je von der Achszapfenlaufbahn und von der Kugelnabenlaufbahn ausgehend, wie in Bild 3.13 dargestellt wird. Der Steuerwinkel lässt sich als der Spitzwinkel zwischen den beiden räumlichen Kontaktkraftvektoren definieren. In der Tat gilt der Steuerwinkel als ein Kennwert, der die Übertragungsfähigkeit der Kugel bei einem bestimmten Phasenwinkel beschreibt. Beispielsweise liefert die Kugel die beste Übertragungsfähigkeit bei 0º-Steuerwinkel, wobei die beiden Kontaktkräfte gerade gegeneinander wirken. Falls der Steuerwinkel nicht null ist, benötigt die Kugel dann eine weitere Kraft vom Käfig, um sich im Gleichgewicht zu halten. Dies entspricht einer Verminderung der Übertragungsfähigkeit für Drehmoment. Unter dem Phasenwinkel versteht man den Drehwinkel des Achszapfens um seine eigene Bauteilachse (die  $X_0$ -Achse in Bild 3.12), wobei die positive Richtung der Y<sub>0</sub>-Achse dem Null-Phasenwinkel entspricht. Gemäß der Rechten-Hand-Regel steigert sich der Phasenwinkel in der Y<sub>0</sub>OZ<sub>0</sub>-Ebene gegen den Uhrzeigersinn.

Sofern keine modernen Simulationsprogramme und Berechnungsverfahren zur Verfügung stehen, kann man zuerst versuchen, die innere Kräfteverteilung eines Gleichlaufgelenkes mit Hilfe der analytischen Auslegung qualitativ zu bestimmen. Ausgehend von den Kugelpositionen werden die Lagen der angreifenden Punkte oder der Kontaktpunkte zwischen Kugel und Laufbahnoberfläche durch räumliche Transformationen der Koordinatensysteme gefunden. Die Positionen der drei Punkte, nämlich des Kugelmittelpunktes und der anderen beiden Kontaktpunkte auf der Kugeloberfläche lassen sich als Funktionen der Bauteilgeometrie, des Beugewinkels zwischen den An- und Abtriebskörpern und dem Phasenwinkel relativ zur Beugungsebene beschreiben. Anschließend erhält man den Steuerungswinkel sowie seine Änderungsregel nach dem Kosinussatz. Im Folgenden wird diese Vorgehensweise Schritt für Schritt verdeutlicht, wobei bei der Feststellung der Kugelpositionen ein anderer mathematischer Algorithmus als bei den vorherigen Berechnungen benutzt wird.

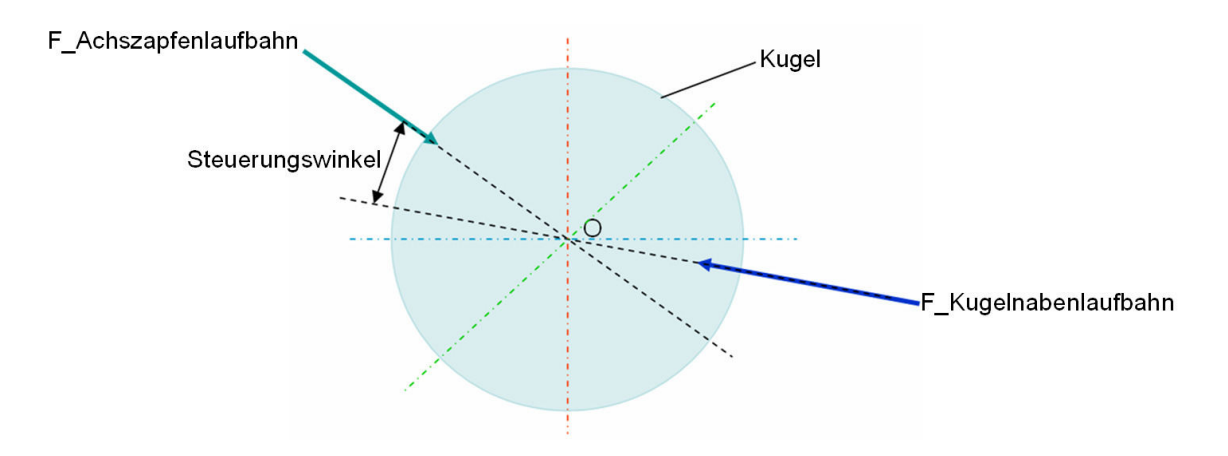

Bild 3.13: Definition des Steuerungswinkels an einer Kugel

Die Definitionen der verschiedenen Koordinatensysteme bleiben unverändert. Dreht sich die wirksame Geometrie der Laufbahn auf Achszapfen (Abtriebskörper) um die  $X_0$ -Achse mit einem Phasenwinkel -, wird eine Drehfläche erzeugt, die sich wie folgt beschreiben lässt,

$$
\begin{bmatrix} x_{a0} \\ y_{a0} \\ z_{a0} \end{bmatrix} = \begin{bmatrix} 1 & 0 & 0 \\ 0 & \cos \varphi & -\sin \varphi \\ 0 & \sin \varphi & \cos \varphi \end{bmatrix} \cdot \begin{bmatrix} x_{a1} \\ y_{a1} \\ z_{a1} \end{bmatrix}
$$
 (3.45)

wobei [x<sub>a1</sub>, y<sub>a1</sub>, z<sub>a1</sub>] ein beliebiger Punkt auf dem Kreisbogen der Laufbahn im körperfesten Koordinatensystem  $X_1-Y_1-Z_1$  darstellt (siehe Bild 3.12). Es gelten auch folgende Gleichungen

$$
x_{a1} = R_a \cdot \cos \theta_a + O_{sa_{-a}}
$$
  
\n
$$
y_{a1} = R_a \cdot \sin \theta_a + O_{sa_{-r}}
$$
  
\n
$$
z_{a1} = 0
$$
\n(3.46)

mit  $O_{sa\_a}$ : axialer Offset der Laufbahn auf Achszapfen;

 $O_{sa_r r}$ : radialer Offset der Laufbahn auf Achszapfen;

 $\theta_a$  : Stellungswinkel in der X<sub>0</sub>OY<sub>0</sub>-Ebene

Ähnlich kann man auch eine andere Drehfläche aus der Laufbahngeometrie der Kugelnabe (Antriebskörper) erzeugen.

$$
\begin{bmatrix} x_{n0} \\ y_{n0} \\ z_{n0} \end{bmatrix} = \begin{bmatrix} \cos \beta & -\sin \beta & 0 \\ \sin \beta & \cos \beta & 0 \\ 0 & 0 & 1 \end{bmatrix} \cdot \begin{bmatrix} 1 & 0 & 0 \\ 0 & \cos \varphi & -\sin \varphi \\ 0 & \sin \varphi & \cos \varphi \end{bmatrix} \cdot \begin{bmatrix} x_{n1} \\ y_{n1} \\ z_{n1} \end{bmatrix}
$$
(3.47)

Analog zu (3.46) gilt für die Kugelnabe

$$
x_{n1} = R_n \cdot \cos \theta_n + O_{sn_{-a}}
$$
  
\n
$$
y_{n1} = R_n \cdot \sin \theta_n + O_{sn_{-r}}
$$
  
\n
$$
z_{n1} = 0
$$
\n(3.48)

 $O_{s n_a a}$ : axialer Offset der Laufbahn auf der Kugelnabe;  $O_{\textit{sn}_-r}$ : radialer Offset der Laufbahn auf der Kugelnabe;  $\theta_n$  : Stellungswinkel in der X<sub>0</sub>OY<sub>0</sub>-Ebene

Die Schnittkurve der beiden Drehflächen lässt sich mit der Lösungen des folgenden Gleichungssystems mathematisch darstellen:

$$
\begin{bmatrix} 1 & 0 & 0 \ 0 & \cos\varphi & -\sin\varphi \\ 0 & \sin\varphi & \cos\varphi \end{bmatrix} \cdot \begin{bmatrix} x_{a1} \\ y_{a1} \\ z_{a1} \end{bmatrix} = \begin{bmatrix} \cos\beta & -\sin\beta & 0 \\ \sin\beta & \cos\beta & 0 \\ 0 & 0 & 1 \end{bmatrix} \cdot \begin{bmatrix} 1 & 0 & 0 \\ 0 & \cos\varphi & -\sin\varphi \\ 0 & \sin\varphi & \cos\varphi \end{bmatrix} \cdot \begin{bmatrix} x_{n1} \\ y_{n1} \\ z_{n1} \end{bmatrix}
$$

mit  $z_{a1} = z_{n1} = 0$  wird dann umgeschrieben in

$$
x_{a1} = x_{n1} \cdot \cos \beta + y_{n1} \cdot \cos \varphi \cdot (-\sin \beta) \tag{3.49}
$$

$$
y_{a1} \cdot \cos \varphi = x_{n1} \cdot \sin \beta + y_{n1} \cdot \cos \varphi \cdot \cos \beta \tag{3.50}
$$

$$
y_{a1} \cdot \sin \varphi = y_{n1} \cdot \sin \varphi \tag{3.51}
$$

Gl. (3.47) und (3.48) ergeben

$$
\left(x_{a1} - O_{sa_{-a}}\right)^2 + \left(y_{a1} - O_{sa_{-r}}\right)^2 = R_a^2
$$
\n(3.52)

$$
\left(x_{n1} - O_{sn}^{\phantom{1}}\right)^2 + \left(y_{n1} - O_{sn}^{\phantom{1}}\right)^2 = R_n^{\phantom{1}2} \tag{3.53}
$$

Aus (3.51) ergibt sich direkt

$$
y_{a1} = y_{n1} \tag{3.54}
$$

werden (3.49) (3.50) und (3.54) in (3.52) eingesetzt, erhält man eine Gleichung von  $x_{n1}$  und  $y_{n1}$  wie folgt

$$
\left(x_{n1}\cdot\cos\beta+y_{n1}\cdot\cos\beta\cdot\left(-\sin\beta\right)-O_{sa-a}\right)^2+\left(x_{n1}\cdot\frac{\sin\beta}{\cos\varphi}+y_{n1}\cdot\cos\beta-O_{sa-r}\right)^2=R_a^2\tag{3.55}
$$

Des Weiteren wird die obige Gleichung zerlegt und nach x<sub>n1</sub>, y<sub>n1</sub> sortiert.

$$
x_{n1}^{2} \cdot \left[\cos^{2} \beta + \left(\frac{\sin \beta}{\cos \varphi}\right)^{2}\right] + y_{n1}^{2} \cdot \left[(\cos \varphi \cdot \sin \beta)^{2} + \cos^{2} \beta\right] + 2x_{n1} \cdot y_{n1} \cdot \left[\cos \beta \cdot \cos \varphi \cdot (-\sin \beta) + \frac{\sin \beta \cdot \cos \beta}{\cos \varphi}\right]
$$
  

$$
- 2x_{n1} \cdot \left[\cos \beta \cdot O_{sa_{-}a} + \frac{\sin \beta}{\cos \varphi} \cdot O_{sa_{-}r}\right] + 2y_{n1} \cdot \left[\cos \varphi \cdot \sin \beta \cdot O_{sa_{-}a} - \cos \beta \cdot O_{sa_{-}r}\right]
$$
  

$$
+ O_{sa_{-}a}^{2} + O_{sa_{-}r}^{2} - R_{a}^{2} = 0
$$
 (3.56)

Aus (3.53) ergibt sich

$$
x_{n1}^{2} + y_{n1}^{2} - 2x_{n1} \cdot O_{sn_{-}a} - 2y_{n1} \cdot O_{sn_{-}r} + O_{sn_{-}a}^{2} + O_{sn_{-}r}^{2} - R_{n}^{2} = 0
$$
\n(3.57)

wird von Gl. (3.56)  $\left|\frac{\cos^2\beta+\left(\frac{\sin\beta}{\cos\varphi}\right)}{\cos\varphi}\right|$ A 1  $\mathsf{L}$  $\mathsf{L}$ D E  $\overline{\phantom{a}}$ J  $\setminus$  $\overline{\phantom{a}}$ l ſ + 2 2 cos  $\cos^2 \beta + \left(\frac{\sin \theta}{2}\right)$  $\varphi$  $\beta + \left(\frac{\sin \beta}{\cos \beta}\right)^2$  \*Gl. (3.57) subtrahiert, erhält man eine quadratische Gleichung von  $x_{n1}$  und  $y_{n1}$ .

$$
C_A \cdot y_{n1}^2 + C_B \cdot x_{n1} \cdot y_{n1} + C_C \cdot x_{n1} + C_D \cdot y_{n1} + C_E = 0
$$
\n(3.58)

$$
\text{mit} \qquad C_A = (\cos \varphi \cdot \sin \beta)^2 - \left(\frac{\sin \beta}{\cos \varphi}\right)^2 \tag{3.59}
$$

$$
C_B = 2 \cdot \left[ \cos \beta \cdot \cos \varphi \cdot (-\sin \beta) + \frac{\sin \beta \cos \beta}{\cos \varphi} \right]
$$
 (3.60)

$$
C_C = 2 \cdot \left\{ O_{sn_{-a}} \cdot \left[ \cos^2 \beta + \left( \frac{\sin \beta}{\cos \varphi} \right)^2 \right] - \cos \beta \cdot O_{sa_{-a}} - \frac{\sin \beta}{\cos \varphi} \cdot O_{sa_{-r}} \right\}
$$
(3.61)

$$
C_D = 2 \cdot \left\{ \cos \varphi \cdot \sin \beta \cdot O_{sa_{-a}} - \cos \beta \cdot O_{sa_{-r}} + \left[ \cos^2 \beta + \left( \frac{\sin \beta}{\cos \varphi} \right)^2 \right] \cdot O_{sn_{-r}} \right\}
$$
(3.62)

$$
C_E = O_{sa_{-}a}^{2} + O_{sa_{-}r}^{2} - R_a^{2} - \left[\cos^2 \beta + \left(\frac{\sin \beta}{\cos \varphi}\right)^2\right] \cdot \left(O_{sn_{-}a}^{2} + O_{sn_{-}r}^{2} - R_a^{2}\right)
$$
(3.63)

Aus Gl. (3.58) ergibt sich dann die Beschreibung von  $x_{n1}$  als Funktion  $y_{n1}$ 's.

$$
x_{n1} = \frac{-\left(y_{n1}^2 \cdot C_A + y_{n1} \cdot C_D + C_E\right)}{\left(y_{n1} \cdot C_B + C_C\right)}
$$
(3.64)

Wird (3.64) in (3.57) eingesetzt, erhält man ein Polynom vierter Ordnung von  $y_{n1}$ .

$$
P_4 \cdot y_{n1}^4 + P_3 \cdot y_{n1}^3 + P_2 \cdot y_{n1}^2 + P_1 \cdot y_{n1} + P_0 = 0
$$
 (3.65)

 $m$ it  $P_4 = C_A^2 + C_B^2$  (3.66)

$$
P_3 = 2 \cdot [C_A \cdot C_D + C_B \cdot C_C + C_A \cdot C_B \cdot O_{s n_a a} - C_B^{2} \cdot O_{s n_a r}]
$$
\n(3.67)

$$
P_2 = C_c^2 + C_D^2 + 2C_A \cdot C_E + 2(C_A \cdot C_C + C_B \cdot C_D) \cdot O_{sn_{-a}} + C_B^2 \cdot (O_{sn_{-a}}^2 + O_{sn_{-r}}^2 - R_n^2) - 4C_B \cdot C_C \cdot O_{sn_{-r}}
$$
\n(3.68)

$$
P_1 = 2[C_D \cdot C_E + (C_C \cdot C_D + C_B \cdot C_E) \cdot O_{sn\_a} + C_B \cdot C_C \cdot (O_{sn\_a}^{2} + O_{sn\_r}^{2} - R_n^{2}) - C_C^{2} \cdot O_{sn\_r}]
$$
\n(3.69)

$$
P_0 = C_E^{2} + 2C_C \cdot C_E \cdot O_{sn_{-}a} + C_C^{2} \cdot \left( O_{sn_{-}a}^{2} + O_{sn_{-}r}^{2} - R_n^{2} \right)
$$
\n(3.70)

Um die Gleichung (3.65) zu lösen, kann man die Matlab-Funktion r=roots(P[P<sub>n</sub>,P<sub>n-1</sub>,...,P<sub>1</sub>,P<sub>0</sub>]) anwenden. Dementsprechend werden immer vier Lösungen inklusive komplexer Lösungen wiedergegeben. Man muss einen zusätzlichen Hilfsprogrammabschnitt zur Unterscheidung der trivialen Lösungen von den nichttrivialen schreiben [siehe Anlage 1.1]. Werden die trivialen Lösungen für y<sub>n1</sub> in Gl. (3.64) eingesetzt, erhält man die Lösungen für x<sub>n1</sub> und des Weiteren mit Gl. (3.46) auch die Koordinaten des Schnittpunktes.

Im Folgenden wird auf einen weiteren Schritt der analytischen Auslegung eingegangen. Aufgrund der Koordinaten des Kugellaufs sind unter bestimmten Voraussetzungen die Lagen der Kontaktpunkte auf der Kugeloberfläche zu finden und anschließend auch die Veränderungsregel des Steuerungswinkels im Verhältnis zur Bauteildimensionierung sowie dem Phasenwinkel.

Man nimmt in erster Linie an, dass sich die Kugel im Ursprung des Bezugskoordinatensystems  $X_{0}Y_{0}Z_{0}$  befindet. Falls der Kontaktwinkel nach der Konstruktion  $\,w$  ist, erhält man dann die Positionen der beiden Kontaktpunkte auf der Kugeloberfläche wie folgt (siehe Bild 3.14),

$$
KO_a = \begin{bmatrix} 0 \\ O_r \cdot \cos w \\ O_r \cdot \sin w \end{bmatrix}
$$
 (3.71)

$$
KO_n = \begin{bmatrix} 0 \\ -O_r \cdot \cos w \\ -O_r \cdot \sin w \end{bmatrix}
$$
 (3.72)

wobei der Index a und n jeweils für Achszapfen und Kugelnabe steht und O<sub>r</sub> der Kugelradius ist. Um die echte Position des Kontaktpunktes zu erhalten, sind einige Transformationen der Koordinaten notwendig. Hierbei braucht man zwei Rotationen jeweils um die  $X_0$ -Achse und um die  $Z_0$ -Achse sowie eine Verschiebung der Kugelmitte vom Ursprung des Bezugskoordinatensystems zur Lage des Schnittpunktes der beiden Laufbahnen.

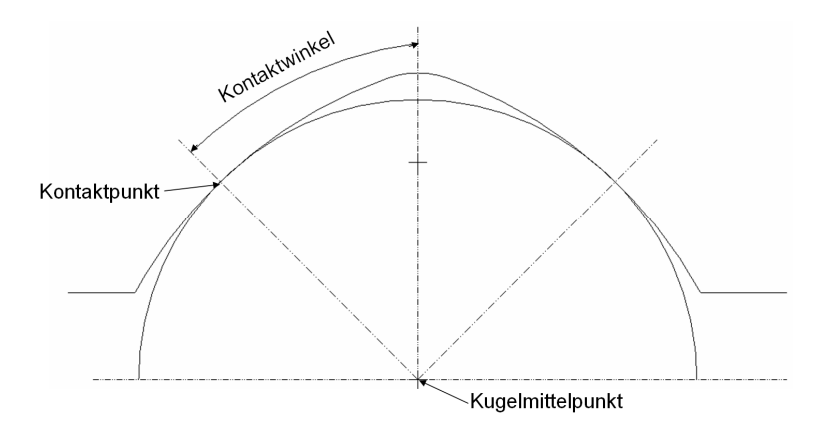

Bild 3.14: Definition des Kontaktwinkels an einer Kugel

und

$$
Matrix_{-} X = \begin{bmatrix} 1 & 0 & 0 \\ 0 & \cos \varphi & -\sin \varphi \\ 0 & \sin \varphi & \cos \varphi \end{bmatrix}
$$
 (3.73)

$$
Matrix_{-}Z_{a,n} = \begin{bmatrix} \cos \alpha_{a,n} & -\sin \alpha_{a,n} & 0 \\ \sin \alpha_{a,n} & \cos \alpha_{a,n} & 0 \\ 0 & 0 & 1 \end{bmatrix}
$$
 (3.74)

Der Umdrehungswinkel um die X<sub>0</sub>-Achse in der Rotationsmatrix ist gleich dem Phasenwinkel $\varphi$ , während sich der andere Winkel um die  $Z_0$ -Achse  $\alpha_a$  nach folgender Formel kalkulieren lässt.

$$
\alpha_a = atg \left[ \frac{abs(O_a(i,1) - SPO_a(i,1))}{abs(O_a(i,2) - SPO_a(i,2))} \right]
$$
\n(3.75)

O<sub>a</sub> ist die Laufbahnmitte im Bezugskoordinatensystem und SPO<sub>a</sub> der umkehrtransformierte Schnittpunkt der beiden Laufbahnen. Das kleine i in der Klammer entspricht der bestimmten Phasenwinkelstellung.

$$
O_a = Matrix\_X \cdot \begin{bmatrix} Os_{a_a} \\ Os_{a_a} \\ 0 \end{bmatrix}
$$
 (3.76)

$$
SPO_a = Matrix - \overline{X} \cdot SP = \begin{bmatrix} 1 & 0 & 0 \\ 0 & \cos(-\varphi) & -\sin(-\varphi) \\ 0 & \sin(-\varphi) & \cos(-\varphi) \end{bmatrix} \cdot SP
$$
 (3.77)

Nun erhält man die Kontaktpunkte auf der Achszapfenlaufbahn im Bezugskoordinatensystem wie folgt:

$$
K_a = Matrix\_X \cdot (Matrix\_Z_a \cdot KO_a) + SP
$$
\n(3.78)

Die Auslegung bei Kugelnaben wird komplexer. Vor allem sind die Positionen des Übergangspunktes PR<sub>n</sub> zwischen linienförmiger und kreisförmiger Laufbahn auf der Kugelnabe zu kalkulieren, dazu braucht man eine weitere Rotationsmatrix um die  $Z_0$ -Achse,

$$
Matrix_{Z_B} = \begin{bmatrix} \cos \beta & -\sin \beta & 0 \\ \sin \beta & \cos \beta & 0 \\ 0 & 0 & 1 \end{bmatrix}
$$
 (3.79)

wobei  $\beta$  der Beugewinkel ist. Die Lage des Punktes PR<sub>n</sub> lässt sich dann wie folgt berechnen.

$$
PR_n = Matrix\_Z_B \cdot \left(Matrix - \left(D_{n-1}S_{n-2} \right) - \left(D_{n-1}S_{n-1} \right) - \left(D_{n-1}S_{n-2} \right) - \left(D_{n-1}S_{n-1} \right) - \left(D_{n-1}S_{n-1} \right) - \left(D_{n-1
$$

Des Weiteren kann man den Zwischenwinkel  $\alpha_n$  um die Z<sub>0</sub>-Achse mit dem Kosinus-Gesetz erhalten,

$$
\alpha_n = -a \cos \left[ \frac{PCD_n^2 / 2 - L_{\perp} PR_n S P^2}{PCD_n^2 / 2} \right]
$$
\n(3.81)

wobei L\_PRnSP der Abstand zwischen dem Übergangspunkt *PR<sup>n</sup>* und dem Schnittpunkt *SP* ist. Ähnlich erhält man die Position des Kontaktpunktes zwischen Kugel und Kugelnabe mit folgender Formel.

$$
K_n = Matrix\_Z_B \cdot [Matrix\_X \cdot (Matrix\_Z_n \cdot KO_n)] + SP
$$
\n(3.82)

Bekannt werden bisher die dem Phasenwinkel entsprechenden Positionen der drei Punkte im Bezugskoordinatensystem, nämlich der Kugelmitte *SP* , des Kontaktpunktes zwischen Kugel und Achszapfen *K<sup>a</sup>* und des Kontaktpunktes zwischen Kugel und Kugelnabe *K<sup>n</sup>* . Als nächster Schritt lässt sich der räumliche Steuerungswinkel  $S<sub>w</sub>$ leicht mit dem Kosinus-Gesetz berechnen,

$$
S_w = a \cos \left( \frac{2 \cdot O_r^2 - L_K_A K_n^2}{2 \cdot O_r^2} \right)
$$
 (3.83)

wobei  $L\_{K_a}K_{n}$  der Abstand zwischen den beiden Kontaktpunkten ist.

Anhand der in Kapitel 3.2.2 und 3.2.3 behandelten Berechnungsmethode kann man entsprechende Berechnungsprogramme entwickeln, um die Lösungen zu finden und des Weiteren sie grafisch darzustellen.

Die mathematischen Algorithmen der analytischen Auslegung wurden zuerst per Hand Schritt für Schritt auf Papier abgeleitet und danach mit MATLAB programmiert, wobei die Richtigkeitsüberprüfung der Zwischenergebnisse auch wichtig ist. Aus diesem Grund wurde ein zusätzlicher Programmabschnitt zur graphischen Darstellung der Laufbahndrehfläche (rot: Achszapfenslaufbahn; grün: Kugelnabenlaufbahn) geschrieben, der Schnittkurve der beiden Drehflächen sowie der Positionen der Kontaktpunkte jeweils für Achszapfen und Kugelnabe [siehe Bild 3.15]. Mit dem Kosinus-Gesetz kann man dann die Veränderung des räumlichen Steuerungswinkels über Phasenwinkel von 360º erhalten [siehe Bild 3.16]. Auf den ersten Blick sieht man einen sinusförmigen Verlauf des Steuerungswinkels, deren Wellental und -kamm je bei 90º und 270º auftritt. Zweitens steigt die Amplitude der Kurve mit zunehmendem Beugewinkel. Eigentlich kann man auch auf dieses Gebiet weiter mit analytischen Methoden eingehen. Durch die traditionelle mechanische Analyse bildet man ein statisch überbestimmtes Gleichungssystem. Dazu ist auch ein spezieller Solver zu entwickeln, sowie es Peter Andersson im Jahr 1988 sowie 1992 in seiner Untersuchung getan hatte. In dieser Dissertation wird jedoch eine andere Berechnungsmethode mit rechnerunterstützten Simulationsprogrammen vorgestellt.

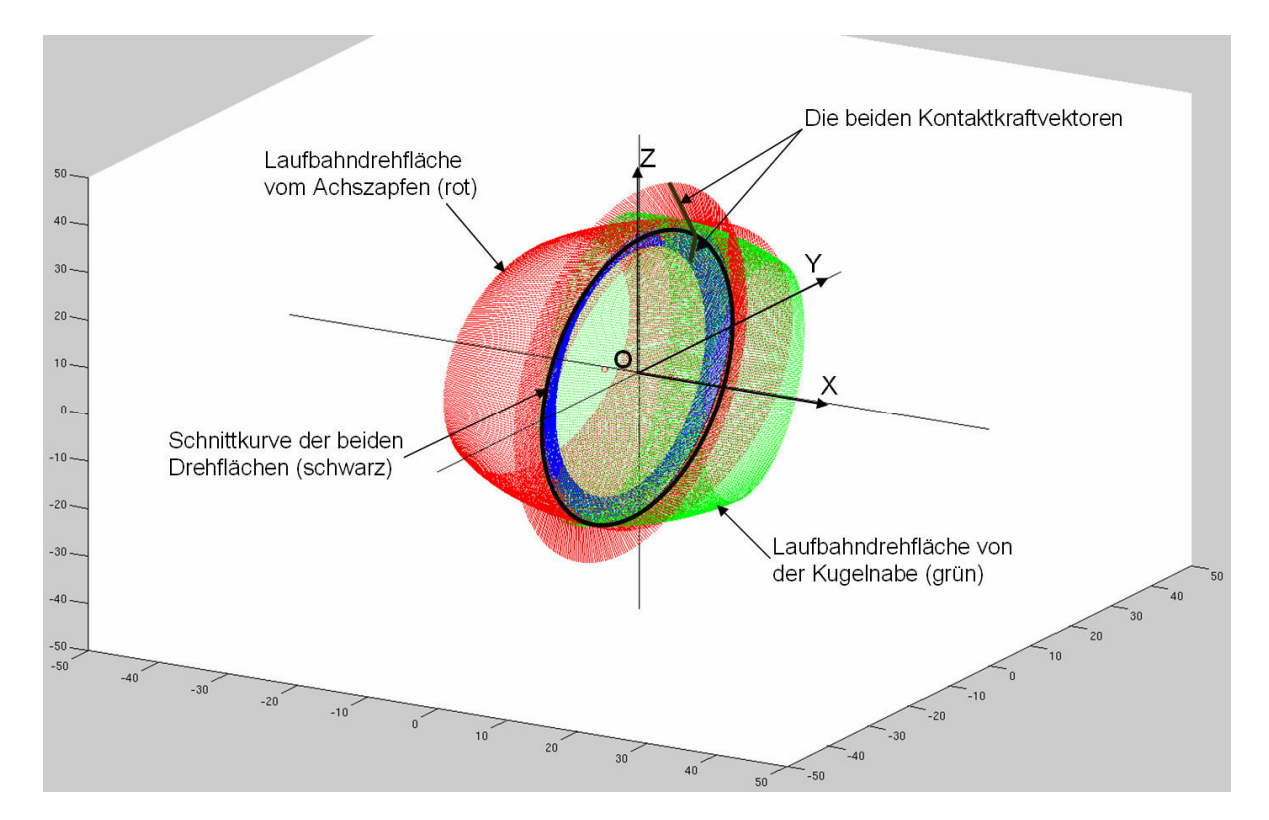

Bild 3.15: Analytische Auslegung der Schnittkurve der beiden Drehflächen

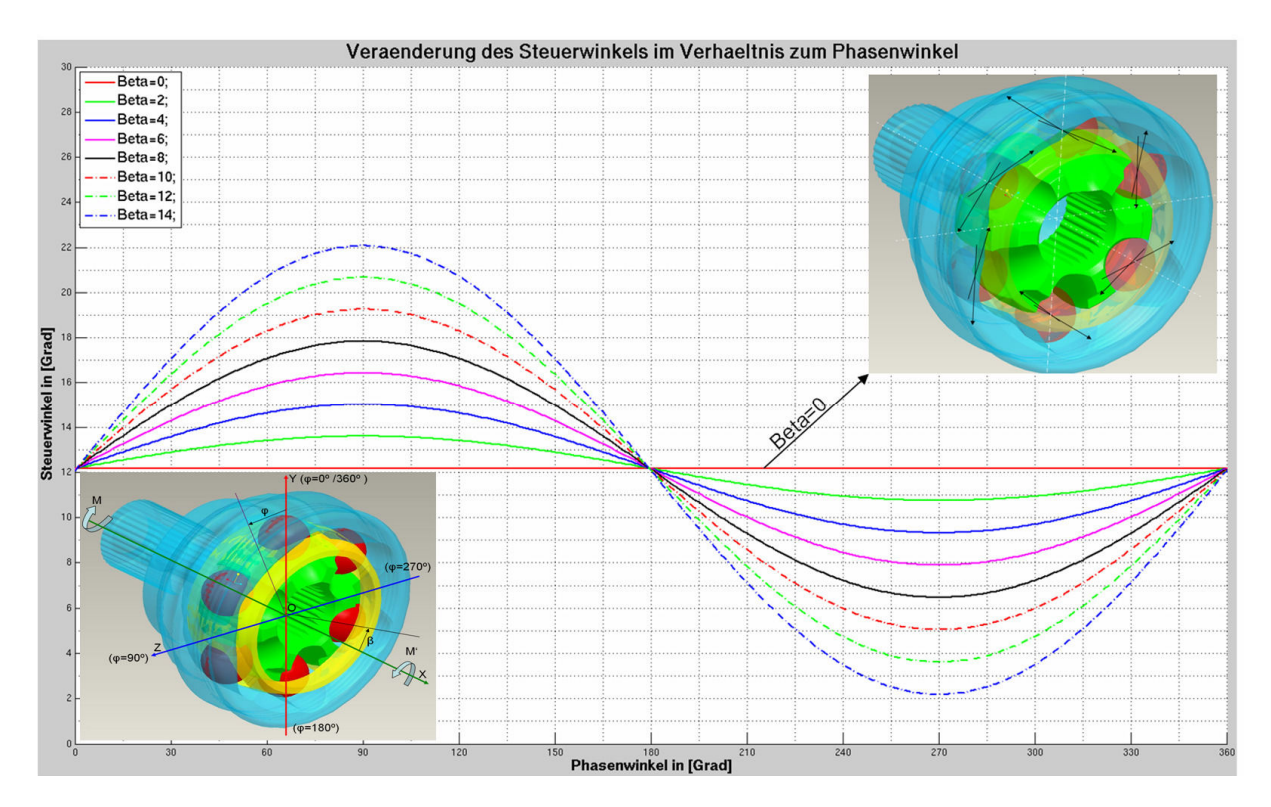

Bild 3.16: Änderung des Steuerungswinkels eines Festgelenkes bei verschiedenen Beugewinkeln über Phasenwinkel

## **3.2.4 Die Hertz'schen Kontaktsteifigkeiten**

Im vorherigen Kapitel wurde erwähnt, dass die Kontaktdefinition in MKS folgende drei entscheidende Faktoren benötigt, die für die Berechnung angemessenen Kontaktsteifigkeiten, die präzise Kontaktgeometrie und eine vernünftige Freiheitsgradverminderung für jedes Bauteil. Bei der Festlegung der Kontaktsteifigkeit zwischen zwei Festkörpern liegt die Hertz'sche Kontakttheorie nahe [16], welche die Berechnung der beim Kontakt auftretenden Verformungen, Flächenpressungen und Druckkräfte zulässt. Es wurde zwischen den beiden aufeinander gepressten Körpern ein dreiachsiges abgeplattetes Ellipsoid mit gleichförmiger Massenverteilung vorgestellt. Obwohl die Hertz'sche Kontakttheorie eine exakte Lösung liefert, ist sie wegen ihrer Kompliziertheit in der Ingenieurpraxis schwer zugänglich. Das Verständnis für die Hertz'sche Theorie hatte Constantin Weber 1948 durch die Analogie erleichtert, nach der eine Schnittfläche eines beliebigen Belastungshügels in der Oberfläche des Halbraums innerhalb der Druckellipse angenommen wurde und die belastete elliptische Fläche mit einer Kreisfläche verglichen wurde [1].

Bei der Auslegung dieser analytischen Methode ist vorauszusetzen, dass:

- das Material im Körper isotrop und homogen ist
- die Kontaktfläche relativ zur Gesamtfläche klein ist
- die Kontaktfläche eine analytische Formulierung besitzt
- die Verformung der Kontaktkörper noch im linearen Bereich liegt.

Heutzutage kann man mit Hilfe von Tabellen die verschiedenen Daten zur Beschreibung eines Kontakts, wie z. B. die Größe der elliptischen Kontaktfläche, die maximale Hertz'sche Pressung und die Annäherung beider Körper kalkulieren. Bei einer Kontaktdefinition ist dieser Zusammenhang zwischen den Kontaktkräften und der Annäherung der beiden Körper hilfreich. Im Folgenden wird die Berechnung der Kontaktsteifigkeit zwischen zwei gekrümmten Oberflächen und die Kugel-Ebene-Kontaktsteifigkeit erläutert.

Zunächst lässt sich die Annäherung  $\delta$  der beiden in Kontakt stehenden gekrümmten Oberflächen mit folgender Formel beschreiben.

$$
\delta = \frac{\psi}{\xi} \cdot \sqrt[3]{\frac{9F^2 \cdot \sum K(1 - \nu^2)^2}{8E^2}}
$$
\n(3.84)

mit

 *F* : Kontaktkraft *E* : elastisches Modul des Materials  $v$  : Poissonsche Konstante  $\sum$ *K* : Summe der Krümmungen  $\mathscr{V}_{\breve{\mathcal{E}}}$ : elliptischer Koeffizient aus Tabelle

Die Summe der Krümmungen  $\sum K$  setzt sich aus den Kontaktflächenkrümmungen in zwei Hauptkrümmungsebenen zusammen.

$$
\sum K = K_{11} + K_{12} + K_{21} + K_{22}
$$
\n(3.85)

Dabei bezeichnet der erste Index den Körper und der zweite die Hauptkrümmungsebene. Um einen Tabellenwert für den elliptischen Koeffizienten  $\mathscr{V}_{\xi}$  festzustellen, benötigt man einen Hilfswert $\cos\tau$ , der auch eine Funktion der Kontaktflächenkrümmungen ist.

$$
\cos \tau = \frac{K_{11} - K_{12} + K_{21} - K_{22}}{\sum K}
$$
 (3.86)

Durch eine Transformation der Gl. (3.83) erhält man die Hertz'sche Kontaktsteifigkeit als eine Funktion der Kontaktkraft  $F$  in Abhängigkeit von der Annäherung  $\delta$ .

$$
F = \sqrt{\frac{8E^2}{9 \cdot \left(\frac{\psi}{\xi}\right)^3 \cdot \sum K \cdot (1 - v^2)^2}} \cdot \delta^{\frac{3}{2}} \tag{3.87}
$$

Der Term unter der Wurzel lässt sich dann als die Hertz'sche Kontaktsteifigkeit S<sub>Hertz</sub> bezeichnen.

$$
S_{Hertz} = \sqrt{9 \cdot \left(\frac{\psi}{\xi}\right)^3 \cdot \sum K \cdot \left(1 - v^2\right)^2}
$$
 (3.88)

Im Folgenden werden die Hertz'sche Kontaktsteifigkeit zwischen Kugel und Achszapfenlaufbahn sowie zwischen Kugel und Kugelnabenlaufbahn mit Hilfe von Gl. (3.88) kalkuliert. Entscheidend ist dabei die Festlegung der beiden Hauptkrümmungsebenen und der entsprechenden Krümmungen. Darüber hinaus muss man auch auf das Vorzeichen der Krümmungen achten, wobei es positiv ist, wenn der Krümmungsmittelpunkt im Innern des Körpers liegt. In Bild 3.17 werden die im Kontakt stehende Kugel und der Achszapfen beim gestreckten Zustand eines Gelenkes dargestellt. Die erste Hauptkrümmungsebene geht durch den Laufbahnmittelpunkt sowie den Kugelmittelpunkt und steht senkrecht zur XOY-Ebene des Bezugskoordinatensystems. Wird die Kugel als Körper eins und der Achszapfen als Körper zwei definiert, lassen sich dann die beiden Krümmungen in der ersten Hauptkrümmungsebene wie folgt berechnen:

$$
K_{11} = \frac{1}{R_o} \tag{3.89}
$$

$$
K_{21} = -\frac{1}{R_o \cdot Sm_a} \tag{3.90}
$$

mit R<sub>o</sub>: Kugelradius

#### Sma: Schmiegung der Laufbahn

Als zweite Hauptkrümmungsebene gilt die rote Ebene, die eine orthogonale Ebene zur blauen Ebene darstellt und durch den Kontaktpunkt sowie den Kugelmittelpunkt geht. Die Krümmung der Kugeloberfläche in dieser Ebene bleibt unverändert und lautet:

$$
K_{12} = K_{11} = \frac{1}{R_o}
$$
 (3.91)

Die Krümmung der Achszapfenlaufbahn in dieser Hauptkrümmungsebene lautet jetzt

$$
K_{22} = -\frac{1}{\left(R_o + \frac{sqrt(PCR^2 + Os_{a_a}^2)}{\cos w}\right)}
$$
(3.92)

mit

 PCR: Gelenkwirkradius; Osa\_a: axiales Offset der Achszapfenlaufbahn w: Kontaktwinkel

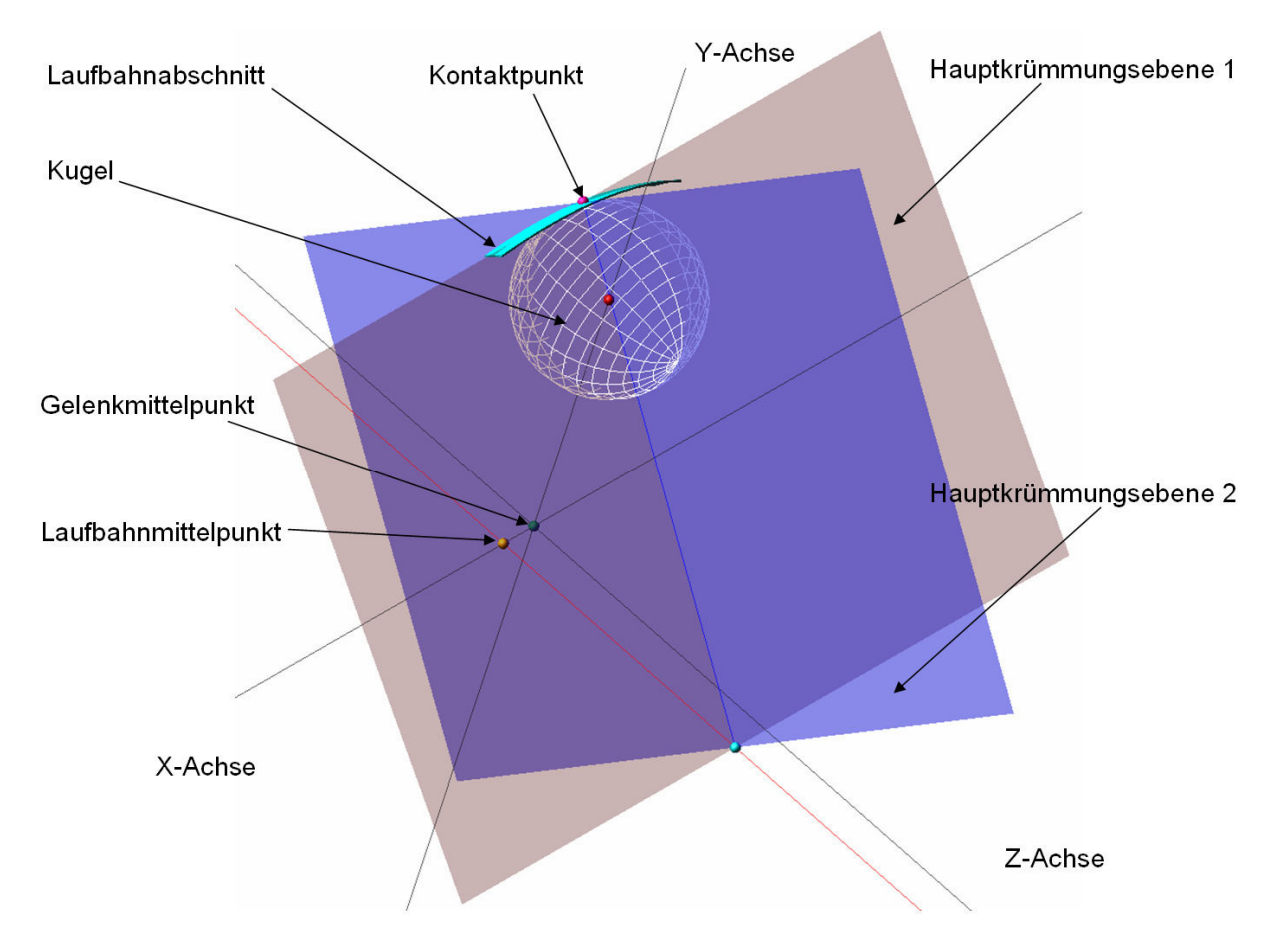

Bild 3.17: Hauptkrümmungsebene beim Kugel-Laufbahn-Kontakt

In der gleichen Weise kann man auch die Krümmungen beim Kontakt zwischen Kugel und Kugelnabenlaufbahn feststellen und danach den Hilfswert cos<sup>τ</sup> kalkulieren. Diese Kalkulationsmethode nach Hertz bezieht sich auf den Kontakt zwischen zwei gekrümmten Oberflächen, daher kann man damit theoretisch auch die Kontaktsteifigkeit zwischen Käfigaußenkugel und Achszapfeninnenkugel sowie die zwischen Käfiginnenkugel und Kugelnabenaußenkugel bestimmen. In der folgenden Tabelle 3.1 sind die Datenangabe sowie die Ergebnisse einer solchen analytischen Auslegung für ein Gelenk aufgelistet, wobei die Berechungen der Kontaktsteifigkeiten zwischen Käfig und Achszapfen bzw. zwischen Käfig und Kugelnabe die verschiedenen Beiwerte mit extrem hoher Präzision benötigen, weswegen die Werte mit nur 4 Stellen hinter dem Komma sicherlich nicht ausreichend sind. Eine hohe Kontaktsteifigkeit hat nämlich bereits bei einer geringfügigen Änderung der Durchdringungstiefe eine große Schwankung der Kontaktkraft zur Folge.

|        | $K_{11}$ in<br>1/mm | $K_{21}$ in<br>[1/mm] | $K_{12}$ in<br>[1/mm] | $K_{22}$ in<br>[1/mm] | $\cos \tau$ | $\mathbf{w}$ | $E_{\text{in}}$<br>[Mpa] | $\boldsymbol{\mathit{v}}$ | $S_{Hertz}$    |
|--------|---------------------|-----------------------|-----------------------|-----------------------|-------------|--------------|--------------------------|---------------------------|----------------|
| Knt OA | 0.1111              | $-0.0194$             | 0.1111                | $-0.1063$             | 0,9005      | 0,6793       | $2,07e+05$               | 0,3                       | ,2331e+06      |
| Knt ON | 0.1111              | 0,0299                | 0.1111                | $-0.1079$             | 0,9556      | 0,5602       | $2,07e+05$               | 0,3                       | .3470e+06      |
| Knt OK | 0.1111              | $0/1e-05$             | 0.1111                | $0/1e-05$             | 0           |              | $2,07e+05$               | 0,3                       | 4,5497e+05     |
| Knt KA | (0.0295)            | (-0,0295)             | (0.0296)              | $(-0,0295)$           | 0           |              | $2,07e+05$               | 0,3                       | $(2,9266e+07)$ |
| Knt KN | (0.0341)            | (-0.0341)             | (0.0341)              | $(-0.0341)$           | 0           |              | $2.07e + 05$             | 0,3                       | $(2,6130e+07)$ |

Tabelle 3.1: die Datenangabe sowie Auslegungsergebnisse der Kontaktsteifigkeiten nach Hertz (O: Kugel; A: Achszapfen; N: Kugelnabe; K: Käfig; )

Bei dem Kontakt zwischen Kugel und Käfigfensterinnenwand geht es um den Punktkontakt zwischen Kugel und Ebene. Die Annäherung beider Körper  $\delta$  in diesem Fall lässt sich jetzt als eine Funktion der Kontaktkraft  $F$  und dem Materialgesetz  $(E, v)$  beschreiben.

$$
\delta = \sqrt[3]{\frac{9F^2 \cdot (1 - v^2)^2}{2E^2 \cdot d}}
$$
\n(3.93)

Dabei ist *d* der Durchmesser der Kugel. Durch Umformulierung ergibt sich dann daraus die Hertz'sche Kontaktsteifigkeit für den Kugel-Ebene-Kontakt wie folgt

$$
F = S_{Hertz} \cdot \delta^{3/2} \tag{3.94}
$$

mit

$$
S_{Hertz} = \frac{2E \cdot \sqrt{R_o}}{3 \cdot (1 - v^2)}
$$
 mit R<sub>0</sub>=d/2; (3.95)

Die in Tabelle 3.1 aufgelisteten Kontaktsteifigkeiten nach Hertz für die verschiedenen Kontaktpaare beziehen sich auf den gestreckten Zustand des Gelenkes und lassen sich bei dem Aufbau der MKS-Modelle als die entsprechenden Federsteifigkeiten *k* eingeben, wie die Gl. (3.105) darstellt. Hier nimmt man an, dass die Kontaktsteifigkeiten unabhängig von dem Beugewinkel des Gelenkes stets konstant bleiben.

### **3.3 Grundlagen für das Mehr-Körper-System**

Für das Mehr-Körper-System des Gelenkes ist das grundlegende Konzept zu definieren. Dabei handelt sich um die Problematik, die mechanischen Probleme zu klassifizieren, mathematisch zu formulieren und schließlich mit einer numerischen Methode zu lösen. Der Kontaktmechanismus beschreibt die Methodik, die zunächst ein Kontakt detektiert und anschließend die Kontaktkraft generiert. Der Grundgedanke der FEM basiert auf demselben Ablaufschema.

#### **3.3.1 Das Konzept der MKS - Analyse**

Allgemein wird ein Mehrkörpersystem häufig als ein Verbund von mehreren starren oder auch verformbaren Körpern definiert, die miteinander durch verschiedene Arten von Gelenken verbunden sind. Nach seiner Topologie sind bei Mehrkörpersystemen sowohl eine Baumstruktur als auch eine geschlossene Struktur möglich. Hinter dieser äußeren Erscheinung verbirgt sich eine komplizierte systematische Methodik. Ausgehend von der Gelenksimulation werden im Folgenden zwei der grundlegenden Probleme, die Formulierung einer dynamischen Analyse sowie ihr Lösungskonzept, verdeutlicht.

#### **Formulierung einer dynamischen Analyse**

Es wird normalerweise zwischen der kinematischen Analyse und der dynamischen Analyse unterschieden. Die kinematische Auswertung konzentriert sich nur auf die Untersuchung der Systembewegung und nicht auf die Kräfte, welche diese Bewegung erzeugt haben. Zu der Systembewegung gehören die Position, Geschwindigkeit und Beschleunigung jedes Systembestandteils. Da die Kräfte nicht ins Kalkül miteinbezogen werden, erfolgt eine kinematische Analyse einfach durch Lösen einer Gruppe von Gleichungen, die von den kinematischen Randbedingungen inklusive passiver und aktiver Verbindungselemente generiert werden. Mit der dynamischen Analyse eines Mehrkörpersystems versucht man, die Beziehung zwischen der Systembewegung und ihrer Kausalität inklusive der externen Kräfte und Momente zu verstehen [27]. Bei einer Gelenksimulation im Mehrkörpersystem interessiert man sich nicht nur für die Bauteilbewegungen, sondern auch für die Kontaktkräfte an jeder Kontaktstelle, deswegen geht es hier um eine dynamische Analyse des Gelenkes.

Zur mathematischen Formulierung eines Mehrkörpersystems wird vor allem ein Koordinatensystem benötigt, in welchem die geometrischen und mechanischen Eigenschaften jedes Körpers und die der masselosen Verbindungselemente darstellbar werden. Üblichweise werden kartesische Koordinaten verwendet. Dem Massenmittelpunkt jedes Körpers ist auch ein lokales Koordinatensystem zuzuordnen, auf welches das Gewicht und das Trägheitsmoment des Körpers bezogen sind. Auf diese Weise wird die Körperbewegung als die relative Bewegung des lokalen körperfesten Koordinatensystems im Referenzkoordinatensystem beschrieben. Mathematisch gesehen dient das Vorhandensein der Verbindungselemente zur Sperrung der Beweglichkeiten des Körpers. Anhand der ermöglichten Beweglichkeit lassen sich die Verbindungselemente grundsätzlich in translatorische und rotatorische Verbindungselemente unterteilen. Durch die verschiedenen Verbindungselemente sind die Beweglichkeiten aller Körper tatsächlich voneinander abhängig und gemäß bestimmter Regeln miteinander gekoppelt. Zur Aufstellung der Bewegungsgleichung des Systems existieren mehrere streng mathematische Verfahren, die unterschiedliche Prinzipien benutzen. Beispielweise geht Gauß von der Idee aus, die Zwangskräfte zu eliminieren, während Hamilton das allgemeine Extremal-Prinzip anwendet. Aufgrund der leichten Programmierbarkeit kommt in der Regel in der kommerziellen Mehrkörpersoftware das Verfahren nach D'Alembert und Jourdain zum Einsatz, das auch auf der Elimination der Zwangskräfte beruht [27]. Die allgemeine Bewegungsgleichung nach Nikravesh 1988 [60] für ein Mehrkörpersystem von Starrkörpern lässt sich wie folgt beschreiben:

$$
M\ddot{q} + \Phi_q^T \lambda = g \tag{3.96}
$$

wobei  $M$ die Massenmatrix,  $\ddot{q}$  der Beschleunigungsvektor ist. Der Vektor g enthält die externe Kräfte und Drehmomente. Φ*<sup>q</sup>* ist die Jakob-Matrix der partiellen Ableitung der Zwangsgleichung über jede Zwangsbedingung q, nämlich  $\Phi_{a} = \partial \Phi / \partial q$  und  $\lambda$  ist der Vektor des Lagrangeschen Multiplikators, der mit der Jakob-Matrix zusammen die Reaktionskräfte an jedem Verbindungselement als innere Kräfte repräsentiert. Wird diese Bewegungsgleichung des Mehrkörpersystems mit einer Initial- oder Anfangsbedingung  $\Phi_{q}\ddot{q}$  =  $\gamma$  kombiniert, erhält man eine differential-algebraische Gleichung wie folgt:

$$
\begin{bmatrix} M & \Phi_q^T \\ \Phi_q & 0 \end{bmatrix} \begin{bmatrix} \ddot{q} \\ \lambda \end{bmatrix} = \begin{Bmatrix} g \\ \gamma \end{Bmatrix},
$$
\n(3.97)

wobei γ eine exklusive Funktion von Beschleunigung, Geschwindigkeit und Zeit ist [14].

#### **Lösungskonzept des Gleichungssystems**

Im Grunde genommen werden zuerst der Beschleunigungsvektor  $\ddot{q}$  der Systemmasse und der Vektor  $\lambda$  des Lagrangeschen Multiplikators von der differential-algebraischen Gleichung gelöst. Anschließend ergeben sich die Geschwindigkeit und Position der Systemmasse durch Integration des Beschleunigungsvektors  $\ddot{q}$  und des Geschwindigkeitsvektors  $\dot{q}$  aus jedem Integrationsschritt. Hier begegnet man zwei Problemen: zum einen passt der standardisierte Algorithmus der numerischen Integration nur zur differentiellen Gleichung erster Ordnung und zum zweiten wird die Zwangsbedingung nur beim ersten Integrationszeitschritt erfüllt, mit zunehmenden Zeitschritten insbesondere bei längerer Berechnung wird der akkumulierte Integrationsfehler so groß, dass die Zwangsbedingungen stark verletzt werden und die Berechnungsergebnisse nicht mehr plausibel sind. Das erste Problem wird wie folgt durch die Einführung von zwei neuen Vektoren gelöst:

$$
y = \begin{cases} q \\ \dot{q} \end{cases} \text{ und } \dot{y} = \begin{cases} \dot{q} \\ \ddot{q} \end{cases}
$$
 (3.98)

Durch diese Vorgehensweise wird die Ordnung der ursprünglichen differential-algebraischen Gleichung von 2 auf 1 zurückgesetzt, während sich die Anzahl der Gleichungen verdoppelt. Zur Verminderung der Zwangsbedingungsverletzung wurden verschiedene Stabilisationsmethoden entwickelt, beispielsweise hat die Baumgarte Stabilisationsmethode (BSM) einen Kontrollmechanismus dadurch eingerichtet, in dem die Anfangsbedingung  $\, \Phi_{q}\ddot{q}=\gamma \,$  durch $\ddot{\Phi}+2\alpha\dot{\Phi}+\beta^{2}\Phi\!=\!0$  modifiziert wird [14]. Für die Bestimmung der beiden Faktoren  $\alpha$  und  $\beta$  fehlt jedoch eine deutliche Richtlinie, obwohl viele Forscher inklusive Baumgarte selbst sehr viel daran gearbeitet hatten. Im Folgenden werden der in ADAMS implementierte Integrator sowie seinen Lösungsprozess interpretiert.

Alle Integratoren benutzen die Newton-Raphson-Iteration, um die nichtlinearen Differentialgleichungen der Bewegung zu lösen. In diesem Iterationsprozess wird zuerst eine Ersatzlösung eingeführt, die sich anschließend innerhalb der Korrekturfehlertoleranz korrigieren lässt. Die Korrekturfehlertoleranz kann man auch durch einen Faktor modifizieren, so dass sie entsprechend zu einem gewissem Maße gelöst wird, wenn das Zeitinkrement der Integration kleiner wird. Der ADAMS/Solver variiert die Größe des Integrationsinkrements, um eine genaue Lösung innerhalb der spezifizierten Fehlergrenzen zu erhalten und zu einer endgültigen Lösung zu konvergieren. Bei der Wahl der Integratoren muss man ebenfalls berücksichtigen, ob das Mehrkörpersystem ein steifes oder nichtsteifes System ist. Dementsprechend lassen sich die differentialen Gleichungen auch als steif und nichtsteif charakterisieren. Man spricht von einem steifen Differentialgleichungssystem, wenn es weit voneinander gestreute Eigenwerte (in niedrigem und hohem Frequenzbereich) besitzt und ihr Hochfrequenzanteil überdämpft worden ist. Sofern das System im Hochfrequenzbereich immer noch vibrationsfähig ist, sollte man darüber nachdenken, ob alle Komponenten des Systems bereits gut gedämpft worden sind [25].

Ein Beispiel eines steifen Systems ist ein flexibler Körper, dessen höhere Frequenzen vollkommen gedämpft worden sind. Nur der Vibrationsmode der niedrigen Frequenzen bleibt aktiv. Das System wird dann nichtsteif, wenn die höheren Frequenzen des Körpers von einer externen Kraft hervorgerufen werden. Zudem können nichtlineare Differentialgleichungssysteme an einigen Punkten steif und gleichzeitig an anderen Punkten nichtsteif sein. Aus diesem Grund werden Integratoren auch in steif und nichtsteif klassifiziert. Ein steifer Integrator kann numerisch steife Systeme effizient behandeln. Für steife Integratoren werden die Integrationsinkremente vom Kehrwert der höchsten aktiven Frequenzen im System beschränkt, während für die nichtsteifen Integratoren das Integrationsinkrement vom Kehrwert der höchsten aktiven und auch inaktiven Frequenzen im System bestimmt wird. Damit sind nichtsteife Integratoren notorisch uneffizient für das Lösen steifer Probleme [25].

Der GSTIFF-Integrator ist der am meisten benutzte und geprüfte Integrator in ADAMS/Solver, welcher eine simultane Lösung von differentiellen, algebraischen Systemen liefert. Dieser basiert auf einer rückwärtsgerichteten Differenzformulierung und ist ein Mehr-Inkrement-Integrator. Der Lösungsprozess dieses Integrators lässt sich in zwei Phasen unterteilen: Eine Voraussage gefolgt von einer Korrektur. Wenn ein neues Integrationsinkrement startet, generiert der Integrator anhand jeder ehemaligen Systemvariablen ein Polynom mit vorgegebener Ordnung. Anschließend wird das Polynom zur momentanen Zeit extrapoliert, wobei Standardtechniken wie Taylorreihen benutzt werden, um eine Voraussage der Lösung durchzuführen. Die Voraussage ist ein expliziter Prozess, wobei nur ehemalige Messwerte der Systemvariablen berücksichtigt werden. Er basiert auf der Prämisse, dass die ehemaligen Messwerte ein guter Indikator der gegenwärtig zu bestimmenden Messwerte sind. Der vorausgesagte Messwert garantiert jedoch nicht, dass die Bewegungsgleichung oder die Randbedingung damit befriedigt wird. Es ist einfach eine Anfangsvermutung für das Starten der Korrektur, die sicherstellt, dass das Gleichgewicht der zu behandelnden Gleichungen erfüllt werden kann. Ausgehend von der Ordnung des genutzten Polynoms ergibt sich die Ordnung des Prediktors. Zum Beispiel wird ein Prediktor der Ordnung drei ein kubisches Polynom generieren, das die ehemaligen vier Messwerte für jede Systemvariable erfasst. Selbstverständlich wird die Voraussage wirklich nur genau sein, wenn die zu behandelnden Gleichungen stabil sind. Der Korrektor formuliert eine implizite Gruppe von Differenzbeziehungen, die das Derivat der Zustände an der gegenwärtigen Zeit auf die Zustände selbst bezieht. Diese Beziehung transformiert die nichtlinearen, differentialen, algebraischen Gleichungen in eine Gruppe von nichtlinearen, algebraischen Unterschiedsgleichungen der Systemzustände. Der rückwärtsgerichtete Euler-Integrator ist ein Beispiel für Unterschiedsgleichungen erster Ordnung. Wird eine Differentialgleichung in der Form  $dy/dt = f(y,t)$  vorgenommen, verwendet der Rückwärts-Euler-Integrator die folgende Unterschiedsbeziehung [25]:

$$
y_{n+1} = y_n + h\dot{y}_{n+1} \tag{3.99}
$$

wobei

-  $y_n$  die kalkulierte Lösung bei  $t = t_n$  ist.

- *h* ist die versuchte Inkrementsgröße.
- $y_{n+1}$  ist die zu berechnende Lösung bei $t = t_{n+1}$  [25]

Bemerkenswert ist, dass die Indizes auf beiden Seiten der Gleichung (3.99) *n* +1sind. Dies ist eine implizite Methode. Der ADAMS/Solver(C++) benutzt einen iterativen quasi-Newton-Raphson-Algorithmus, um die Differenzgleichungen zu lösen und die Messwerte der Zustandsgrößen zu erhalten. Dieser Algorithmus stellt sicher, dass die Systemzustände die Gleichungen von Bewegung und Beschränkung befriedigen. Die Newton-Raphson-Iterationen benötigen eine Matrix der partiellen Derivate der Gleichungen, die in Bezug auf die Lösungsvariablen gelöst werden. Diese Matrix ist bekannt als die Jakob-Matrix, sie wird in jeder Iteration benutzt, um die Korrektur der Zustände zu kalkulieren. Angenommen wird, dass die Bewegungsgleichungen die folgende Form haben,

$$
F(y, \dot{y}, t) = 0 \tag{3.100}
$$

wobei *y* alle Systemzustände repräsentiert. Linearisierung der Gleichung (3.100) durch eine Operation  $y = y^k$  und  $\dot{y} = \dot{y}^k$  ergibt:

$$
F(y, \dot{y}, t) = F(y^k, \dot{y}^k, t) + \frac{\partial F}{\partial y}\bigg|_{y^k, \dot{y}^k} (y - y^k) + \frac{\partial F}{\partial \dot{y}}\bigg|_{y^k, \dot{y}^k} (\dot{y} - \dot{y}^k) = 0,
$$

Durch Ersetzen von  $y - y^k$  mit  $\Delta y$  und  $\dot{y} - \dot{y}^k$  mit $\Delta \dot{y}$ , erhält man:

$$
F(y^k, \dot{y}^k, t) + \frac{\partial F}{\partial y}\bigg|_{y^k, \dot{y}^k} \Delta y + \frac{\partial F}{\partial \dot{y}}\bigg|_{y^k, \dot{y}^k} \Delta \dot{y} = 0
$$
\n(3.101)

Aus der Gleichung (3.99), welche eine Differenzbeziehung der ersten Ordnung ist, ergibt sich die Beziehung:

$$
\Delta \dot{y} = -\frac{1}{h} \Delta y \tag{3.102}
$$

wird Gleichung (3.102) in (3.101) eingesetzt, so erhält man

$$
\left[\frac{\partial F}{\partial y}\middle|_{y^k, \dot{y}^k} + \frac{1}{h} \frac{\partial F}{\partial \dot{y}}\middle|_{y^k, \dot{y}^k}\right] \Delta y = -F\left(y^k, \dot{y}^k, t\right)
$$
\n(3.103)

Eine Generalisierung der Gleichung (3.103) in Differenzbeziehungen höherer Ordnung gibt:

$$
\left[\frac{\partial F}{\partial y}\middle|_{y^k, \dot{y}^k} + \frac{1}{h\beta_0} \frac{\partial F}{\partial \dot{y}}\middle|_{y^k, \dot{y}^k}\right] \Delta y = -F\left(y^k, \dot{y}^k, t\right)
$$
\n(3.104)

wobei:

- $\beta_0$  eine Skala ist, die sich auf eine Integrationsordnung bezieht. Die Skala bleibt konstant für jede Integrationsordnung.
- Die Matrix auf der linken Seite der Gleichung ist die Jakob-Matrix von F.
- ∆*y* sind die Korrekturen.
- $F(y^k, \dot{y}^k, t)$  ist das Residuum der Gleichung (Unausgeglichenheit der Gleichung).

Der Korrektor konvergiert, sobald das Residuum *F*( $y^k$ ,  $\dot{y}^k$ , *t*) und die Korrekturen ∆*y* kleiner als die spezifizierte Abweichungstoleranz geworden sind.

Nachdem der Korrektor an einer Lösung konvergiert, schätzt der Integrator den lokalen Integrationsfehler in der Lösung. Dies ist üblicherweise eine Funktion der Differenz zwischen dem vorausgesagten Messwert, dem korrigierten Messwert, der Inkrementsgröße und der Ordnung des Integrators. Ist der geschätzte Fehler größer als der spezifizierte Integrationsfehler, lehnt der Integrator die Lösung ab und nimmt ein kleineres Integrationsinkrement. Ist der geschätzte Fehler kleiner als der spezifizierte lokale Integrationsfehler, akzeptiert der Integrator die Lösung und startet ein neues Integrationsinkrement. Der Integrator wiederholt diesen Vorhersage-Korrektur-Fehlereinschätzungs-Prozess bis die spezifizierte Simulationszeit erreicht wird [25].

## **3.3.2 Kontaktmechanismus im MKS**

In einem Mehrkörpersystem lässt sich der Kontakt zwischen Körpern als eine Sonderart von Verbindungselementen betrachten, die auch die Kraft und das Moment zwischen Körpern übertragen können. Im Vergleich zu den normalen translatorischen oder rotatorischen Verbindungselementen eliminiert eine Kontaktdefinition üblicherweise keine Beweglichkeit der Kontaktkörper, sondern es sind nur die Bewegung der Kontaktkörper anhand der Charakteristik von Kontaktkraft auf einem bestimmtem Bereich oder entlang einer spezifizierten Richtung beschränkt. Die Funktionsweise eines Kontaktes in einem gesamten mechanischen System weist eine starke Unstetigkeit auf. Außerdem bringt ein Kontakt die anderen Bestandteile des Systems häufig in schlagartige Vibration, obwohl der Kontakt selber stets ein kontinuierlicher Vorgang innerhalb einer allerdings sehr kurzen Zeitdauer ist. Die Bewegungsform und die Energieform verändern sich stark während des Vorgangs in den Kontaktkörpern. Genauer betrachtet unterteilt sich ein Kontaktvorgang in Kompression oder Belasten und Restitution oder Entlasten [25]. Die Kompressionsphase zeichnet sich durch die ständige Steigerung der Kontaktkraft und die allmählich gegen Null gehende relative Geschwindigkeit aus, während die Restitutionsphase am Ende der Kompression anfängt und endet, wenn sich die Kontaktkörper voneinander getrennt haben. Diesen Belasten-Entlasten-Prozess kann man auch als einen Transformationsvorgang der Energieform von kinetischer Energie in potentielle und wiederum in kinetische Energie verstehen, wobei auch gewisse Dissipationen aufgrund der Dämpfung der Materialien oder der Reibung an der Kontaktfläche auftreten können.

Gemäß der Kontaktkinetik unterscheidet man zwischen momentanem Kontakt und ständigem Kontakt, wobei die erste Art von Kontakt eher ein impulsiver Aufprall innerhalb einer sehr kurzen Zeitperiode ist und nach dem sich die Körper wieder voneinander entfernen. Demgegenüber steht der ständige Kontakt, wobei die Körper nach dem Aufprall miteinander zusammen bleiben und danach die gleiche Bewegungsart besitzen. Im Prinzip müssen die beiden unterschiedlichen Arten von Kontakten auch mit unterschiedlichen Algorithmen behandelt werden. Es existieren zwei Hauptprobleme bei der Formulierung eines Kontaktvorgangs in einem Mehrkörpersystem. Zum einen wie das System den Kontaktzustand zwischen zwei Körpern detektieren und den Kontakt richtig erkennen kann und zum anderen wie nach der Erkennung eines Kontakts das Kontaktverhalten durch Erzeugung normaler und tangentialer Kontaktkräfte aufgebaut werden kann. Im Folgenden werden diese beiden Punkte betrachtet, wobei nur das Kontaktverhalten der Normalrichtung berücksichtigt wird.

Im ADAMS/Solver wird der Kontaktzustand zwischen den beiden als Kontaktpaar definierten Körpern immer von einer Gap-Funktion überwacht, welche die Annährung und Durchdringung der beiden Körper ständig bei jedem Integrationszeitschritt errechnet. Falls die Gap-Funktion einen negativen Wert ermittelt, bedeutet dies, dass die beiden Körper noch nicht in Kontakt getreten sind. Andernfalls gibt die Gap-Funktion dem Kraftgenerator die positive Durchdringung, die auch als die sog. IMPACT-Funktion genannt wird und die folgende Form hat.

$$
F_n = k \cdot g^{Exp} + Step(g, 0, 0, d_{\text{max}}, c_{\text{max}}) \cdot \frac{dg}{dt},
$$
\n(3.105)

mit *k* : die Kontaktsteifigkeit

*g* : Gap-Funktion

*Exp* : Kraftexponent

 $d_{\text{max}}$  : die maximale Durchdringung, wobei der maximale Dämpfungskoeffizient  $c_{\text{max}}$  gilt *dt dg* : die Durchdringungsgeschwindigkeit an dem Kontaktpunkt  $Step(g, 0, 0, d_{max}, c_{max})$ : der Berechnungsschritt

Bei der Gelenksimulation ist die Wiedergabefeinheit der Kontaktgeometrie für die Gap-Funktion sowie ihrer Überwachungsgenauigkeit entscheidend. Ungenügende Feinheit der Kontaktgeometrie hat einen ungünstigen Kraftverlauf mit großer Streuung zur Folge und übertriebene Feinheit wird den gesamten Berechnungsvorgang stark verlangsamen. Die strenge Anforderung an die Geometriepräzision geht auch auf die gekoppelte Hertz'sche Kontaktsteifigkeit zurück, die normalerweise größer als 10e+06 ist und dazu führt, dass die Kontaktkraft sehr empfindlich auf die Änderung der Durchdringung reagiert. Zudem ist dem System bei der Kontaktdefinition die richtige Normalrichtung der Körperfläche vorzugeben, in dem die Gap-Funktion weiß, auf welcher Seite der Körperfläche das Material liegt. Die IMPACT-Funktion gilt nicht als die einzige Möglichkeit, um die Kontaktkraft zu generieren. Alternativ kann man auch die argumentierte Lagrangesche Technik verwenden oder durch die Anwendung von Subroutinen die gewünschte Kontaktkraft programmieren. Weitere Informationen über das Thema Kontaktdefinition findet man in der Dokumentation von ADAMS [25, 28]

## **3.4 Grundlagen für die Finite-Elemente-Methode**

Im Rahmen dieser Dissertation soll die Finite-Elemente-Methode für die Berechnung eines gesamten Gelenkes eingesetzt werden, wobei die Verformbarkeit der Bauteile auch zu berücksichtigen ist. Im Vergleich zu einfachen Anwendungen von FEM zeichnet sich eine Gelenksimulation dadurch aus, dass das Lösungsgebiet aus mehreren Körpern besteht. Genau so wie bei einem echten Gelenk muss ein gesamtes Gelenkmodell insgesamt neun Bestandteile enthalten, deren kinematische Beziehungen nur durch Kontaktdefinition bestimmt werden. Die Schwierigkeit bei der Gelenksimulation mit FEM liegt darin, alle Belange verschiedener Aspekte gleichzeitig zu erfüllen. In erster Linie müssen alle Bestandteile ein quasistatisches Lösungsgebiet aufbauen, obwohl sie relativ zueinander beweglich sind. Zudem müssen die Bereiche der relativen Bewegung während des gesamten Berechnungsvorgangs immer in einer bestimmten Region bleiben, welche vom Kontaktalgorithmus an jeder einzelnen Kontaktstelle bestimmt wird. Das heißt, dass sich die Feinheit der Vernetzung oder die Größe der Elemente auch nicht so flexibel wie bei einer gewöhnlichen FEM-Berechnung einstellen lässt. Man muss Rücksicht auf die Materialeigenschaften sowie die globale Verformung der Bauteile nehmen. Darüber hinaus ist auch auf die Leistungsfähigkeit der Computer bzw. die Effizienz des gesamten Berechnungsprozesses, inklusive Vor- und Nachlauf sowie Aufbau und Lösen des FE-Systems zu beachten.

Im Folgenden werden zuerst das grundlegende Konzept der FEM beim Lösen statischer Problematiken und danach der Kontaktalgorithmus verdeutlicht.

## **3.4.1 Das Konzept der FEM**

Die Finite-Elemente-Methode ist eine computerorientierte Berechnungsmethode, da deren Ablauf gut programmierbar ist. Sie beruht auf der Idee, die zu berechnende Struktur in eine große Anzahl kleiner, einfacher (und damit der Berechnung zugänglicher) Elemente zu zerlegen. Je nach eingesetztem Material haben die Elemente eine Elementsteifigkeit, daraus wird durch numerische Integrationsverfahren die Steifigkeit der Gesamtstruktur ermittelt. Die Stetigkeits- und Gleichgewichtsbedingungen sowie die Randbedingungen werden an bestimmten Punkten, den sogenannten Knoten formuliert, wodurch die Systemgleichung entsteht.

Bei einem Zwei-Knoten-Zug-Druck-Stab-Element wirkt an jedem Knoten (1) und (2) nur die Zug- oder Druckkraft f(1) und f(2), die entsprechende Knotenverschiebungen u(1) und u(2) verursacht. Dieser knotenbezogene Belastung- und Verschiebungszusammenhang lässt sich dann als Elementsteifigkeitsbeziehung in Matrixschreibweise zusammenfassen (siehe Bild 3.17). Die ersten beiden Terme auf der linken Seite der Gleichung bilden dann die sogenannte Elementsteifigkeit, die das Materialgesetz und die Stabgeometrie erfasst. Der Vektor links heißt Verschiebungsvektor und der rechte Lastvektor. Bei einem Zwei-Knoten-Biegebalken-Element sieht die Elementsteifigkeitsbeziehung ganz ähnlich aus, es verdoppelt sich aber die Größe der Matrix sowie der Vektoren, weil ein Biegebalken-Element ein Biegemoment und eine Schnittkraft in der Senkrechtsrichtung übertragen kann. Dementsprechend treten an jedem Knoten eine Durchsenkung v und eine Verdrehung  $\varphi$  auf. Werden die Eigenschaften der beiden Elemente miteinander kombiniert, entsteht eine neue Art von Element, das nicht nur die Zug-Druck-Kraft sondern auch die senkrechte Schnittkraft sowie das Biegemoment übertragen kann. Diese Art von Element wird benutzt, um die Verformung eines biegesteifen Rahmentragwerks zu berechnen. Dazu muss eine Systemsteifigkeit nach der Topologie der Struktur anhand jeder einzelnen Elementsteifigkeit generiert werden. Topologie beschreibt hier, welches Element aus welchen Knoten besteht. Die Steifigkeitsbeziehung einer Gesamtstruktur bleibt aber in der gleichen Form. Man kann auch schon die Größe der zu berechenden Problematik einschätzen. Beispielsweise verfügt eine Struktur über 1000 Knoten und besitzt jeder Knoten 6 Freiheitsgrade, d. h., dass der Verschiebungsvektor und auch der Lastvektor insgesamt 6000 Einträge hat. Die Systemsteifigkeitsmatrix hat 6000 Zeilen und 6000 Spalten. Auf diese Weise ist es auch möglich zu berechnen, wie viel Arbeitsspeicher man braucht, um das Rechenmodell zu speichern.

Wie man sieht, ist das Ziel des Pre-Prozesses der FEM die Aufstellung der finiten Grundgleichungen und die Ermittlung von Zusammenhängen zwischen den Steifigkeiten, Massen, Kräften und Verschiebungen. Die Elemente bei einem elastostatischen Problem besitzen eine andere Steifigkeitsform als die oberen zweidimensionalen Elemente, deswegen hat die Systemgleichung auch eine andere Form. Zur Beschreibung des elastomechanischen Verhaltens eines Körpers oder Würfels sind insgesamt 15 Gleichungen erforderlich, davon sechs kinematische oder geometrische Gleichungen zur Darstellung der Zusammenhänge zwischen Verschiebung und Verzerrung, sechs konstitutive Gleichungen zur Beschreibung des Materialverhaltens auf dem Lösungsgebiet und drei statische Gleichungen aus denen die Gleichgewichtsbedingungen zu erkennen sind. Die kinematischen Gleichungen innerhalb des Lösungsgebiets Ω (mit dem Rand  $\partial \Omega = \Gamma = \Gamma_{\!1} \cup \Gamma_{\!2}$ ) haben die folgende Form:

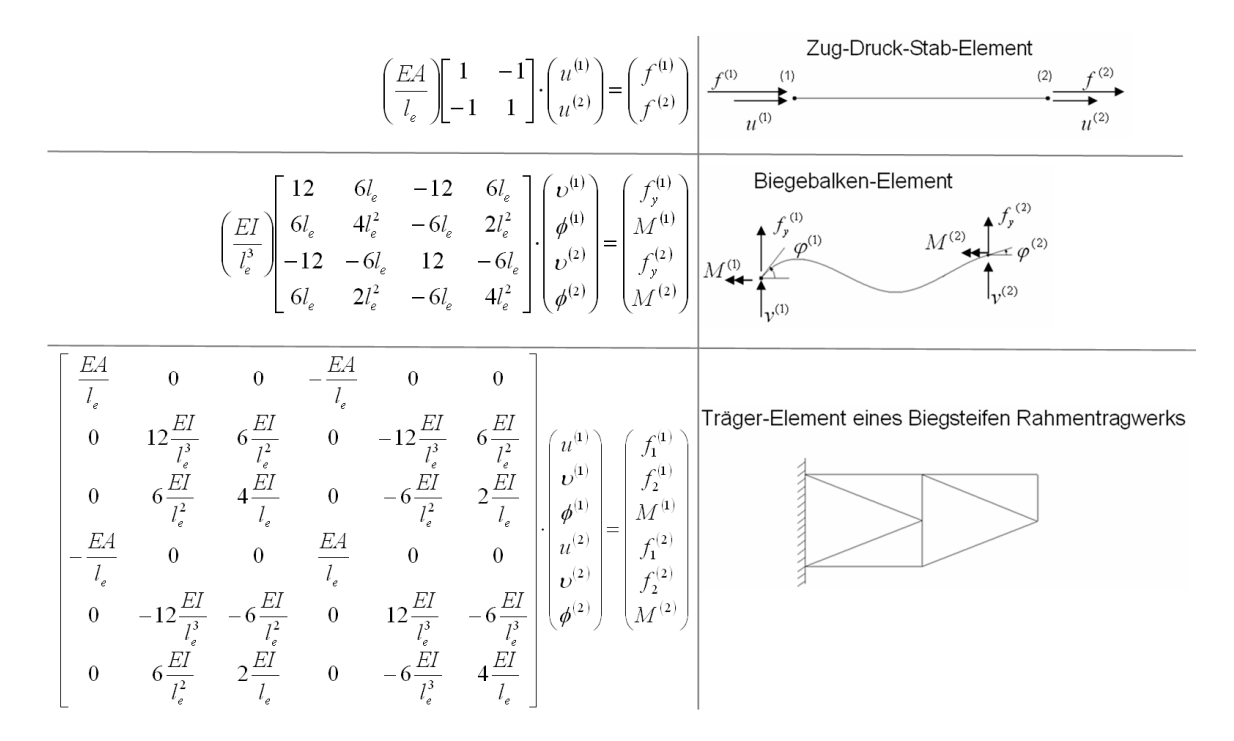

Bild 3.17: Elementsteifigkeit und Systemgleichung einiger zweidimensionalen Elemente

Dabei ist ε der Verzerrungsvektor, *u* der Verschiebungsvektor und *D* der Differentialoperator. Der Differentialoperator der linearen Elastizitätstheorie ist linear, symmetrisch, positiv definit und enthält partielle Ableitungen zweiter Ordnung. Dies kann man auch wie folgt in der Matrixschreibweise formulieren:

$$
\begin{bmatrix} \mathcal{E}_x \\ \mathcal{E}_y \\ \mathcal{E}_z \\ \mathcal{V}_{yz} \\ \mathcal{V}_{xz} \\ \mathcal{V}_{xy} \end{bmatrix} = \begin{bmatrix} \frac{\partial}{\partial x} & 0 & 0 \\ 0 & \frac{\partial}{\partial y} & 0 \\ 0 & 0 & \frac{\partial}{\partial z} \\ \frac{\partial}{\partial y} & \frac{\partial}{\partial x} & 0 \\ 0 & \frac{\partial}{\partial z} & \frac{\partial}{\partial y} \\ 0 & \frac{\partial}{\partial z} & \frac{\partial}{\partial y} \\ \frac{\partial}{\partial z} & 0 & \frac{\partial}{\partial x} \end{bmatrix} \begin{bmatrix} u_x \\ u_y \\ u_z \end{bmatrix} \quad \text{in } \Omega
$$
\n(3.107)

Mit dieser kinematischen Verträglichkeit werden die auftretenden Verschiebungen mit den Verzerrungen verknüpft. Diese geometrischen Gleichungen werden mit einer vordefinierten Randbedingung vervollständigt:

$$
u = \overline{u} \quad \text{auf} \quad \Gamma_1 \tag{3.108}
$$

Im Vergleich zu den kinematischen Gleichungen spiegeln die sechs konstitutiven Gleichungen den Zusammenhang zwischen der Beanspruchung oder Spannung und der Verzerrung mit Hilfe der Materialeigenschaft wieder, wie in der folgenden Formel dargestellt wird:

$$
\sigma = \mathbf{E}\varepsilon \tag{3.109}
$$

Dabei beinhaltet der Spannungsvektor  $\sigma$  die Normal- und Schubspannungen sowie die Matrix E, als die sog. Hooke'sche Matrix bezeichnet wird. Für ein isotropes Kontinuum lautet sie:

$$
E = \begin{bmatrix} \frac{(1 - v)E}{(1 + v)(1 - 2v)} & \frac{Ev}{(1 + v)(1 - 2v)} & \frac{Ev}{(1 + v)(1 - 2v)} & 0 & 0 & 0\\ \frac{Ev}{(1 + v)(1 - 2v)} & \frac{(1 - v)E}{(1 + v)(1 - 2v)} & \frac{Ev}{(1 + v)(1 - 2v)} & 0 & 0 & 0\\ \frac{Ev}{(1 + v)(1 - 2v)} & \frac{Ev}{(1 + v)(1 - 2v)} & \frac{(1 - v)E}{(1 + v)(1 - 2v)} & 0 & 0 & 0\\ 0 & 0 & 0 & \frac{E}{2(1 + v)} & 0 & 0\\ 0 & 0 & 0 & 0 & \frac{E}{2(1 + v)} & 0\\ 0 & 0 & 0 & 0 & 0 & \frac{E}{2(1 + v)} \end{bmatrix}
$$
(3.110)

Die hineingehenden Werkstoffkonstanten E als Elastizitätsmodul und  $v$  als Querkontraktion sollen zunächst als Einpunktwerte (nicht richtungsabhängig) betrachtet werden. Neben der kinematischen Beziehung und dem Materialgesetz trägt die statische Beziehung mit noch zwei Gleichgewichtsbedingungen (siehe Gl. 3.111 und 3.112) bei, um ein geschlossenes und lösbares Gleichungssystem aufzustellen.

$$
D^T \sigma = \overline{p} \text{ in } \Omega \tag{3.111}
$$

$$
\vec{n}\sigma = \overline{q} \text{ and } \Gamma_2 \tag{3.112}
$$

Dabei sind  $\overline{p}$  ,  $\overline{q}\,$  je der Volumenkraft- bzw. Randspannungsvektor, und  $\vec{n}\,\sigma$  $\rightarrow$ der Vektor der Spannungen normal zum Rand [29].

Zusammengefasst treten in dieser Gesamtgleichung insgesamt auch 15 Zustandsgrößen auf. Dies sind 3 richtungsabhängige Verschiebungen  $u^t$  in einem kartesischen Koordinatensystem, 6 Verzerrungen  $\varepsilon^t$  und 6 Spannungen $\sigma^t$ . Reduziert man dieses System auf die Verschiebungs- oder die Spannungsgrößen, kann man daraus die grundlegenden Differentialgleichungen der Elastizitätstheorie, die Gleichungen von Lame-Navier bzw. Beltrami-Michell, ableiten.

$$
D^T E D \overline{u} - \overline{p} = 0 \text{ in } \Omega \tag{3.113}
$$

Dabei gelten die beiden Randbedingungen:

$$
u = \overline{u} \quad \text{and} \quad \Gamma_1
$$

$$
\overline{n} \sigma = \overline{q} \quad \text{and} \quad \Gamma_2
$$

Zur näherungsweisen Verarbeitung einer Differenzialgleichung hat man heutzutage zwei Möglichkeiten. Einmal durch das Variationsprinzip eine Ersatzgleichgewichtsgleichung zu beschreiben oder mit dem Ansatz von Galerkin die Differenzialgleichung in ein Funktional zu verwandeln. Die prinzipielle Vorgehensweise sei im Folgenden kurz erläutert.

Genau so wie bei der Lösung eines Mehrkörpersystems geht es hier eigentlich wieder um die Reduzierung der Ordnung der Differentialgleichung von zwei auf eins. Das Variationsprinzip beruht auf dem Prinzip der virtuellen Arbeit (PVA), worüber die Ersatzgleichgewichtsgleichung umformuliert wird. Nach dem Prinzip der virtuellen Arbeit ist ein elastischer Körper unter gegebenen äußeren Kräften im Gleichgewicht, wenn die innere virtuelle Arbeit  $\,\delta\!W_i^{}\,$  gleich der äußeren virtuellen Arbeit  $\,\delta\!W_a^{}\,$ ist, nämlich

$$
\delta W_i = \delta W_a \tag{3.114}
$$

Unter äußerer Arbeit  $\,\partial\!W_{_a}$ versteht man die Arbeit der äußeren Kräfte mit ihren virtuellen Verschiebungenδ*u* , die kinematisch möglich sind und die Randbedingungen nicht verletzen. Die innere Arbeit  $\delta\!W_i$  hingegen wird von den inneren Spannungen mit den virtuellen Verzerrungen  $\delta\!{\varepsilon}$  verursacht, die sich durch Differenziation von den virtuellen Verschiebungen ableiten. Auf diese Weise erhält man eine Variationsgleichung der ursprünglichen Differentialgleichung wie folgt:

$$
\int_{\Omega} \delta \mathcal{E} \cdot \mathbf{\alpha} \cdot \mathbf{\Omega} = \delta \mathbf{\iota} \cdot \mathbf{F} + \int_{\Omega} \delta \mathbf{\iota} \cdot \overline{\mathbf{\rho}} \cdot \mathbf{\Omega} + \int_{\Gamma_2} \delta \mathbf{\iota} \cdot \overline{\mathbf{\dot{q}}} \cdot \mathbf{\Omega} \tag{3.115}
$$

wobei die linke Seite der Gleichung der inneren virtuellen Arbeit und die rechte Seite der äußeren virtuellen Arbeit entspricht. Werden die schon bekannten Beziehungen für die Verzerrungen und die Spannungen eingesetzt, erhält man

$$
\int_{\Omega} \delta u' \cdot D' \cdot E \cdot D d\Omega \cdot u = \delta u' \cdot F + \int_{\Omega} \delta u' \cdot p d\Omega + \int_{\Gamma_2} \delta u' \cdot q d\Gamma
$$
\n(3.116)

Die statischen Randbedingungen gehen hier als natürliche Randbedingungen in die Variationsgleichungen ein. Außerdem wird die Ordnung der Differentialausdrücke gegenüber Gl. 3.112 halbiert, d. h. in der Variationsgleichung sind nur noch Ableitungen erster Ordnung enthalten. Damit ergeben sich schwächere Differenzierbarkeitsforderungen an Funktionen, mit denen eine Näherungslösung approximiert werden soll [29].

Die Variationsgleichung bzw. schwache Formulierung lässt sich auch aus einem anderen Variationsprinzip herleiten. Eine solche Formulierung ist besonders elegant, weil das vollständige mechanische System durch eine einfache Skalagleichung beschrieben wird. Zur Formulierung der Verschiebungen im Element wird der Verschiebungsansatz der Form *u* = *G* ⋅ *d* eingeführt. Damit werden beliebige Verschiebungen *u* in einem Element über bestimmte Stützpunkte *d* (Knotenverschiebungen) repräsentiert. Dieser Zusammenhang wird in der Matrix *G* beschrieben. Desweiteren kann man die Variationsgleichung ausformulieren zu

$$
\int_{\Omega} \delta d^t \cdot G^t \cdot D^t \cdot E \cdot D \cdot G d\Omega \cdot d = \delta d^t \cdot G^t \cdot F + \int_{\Omega} \delta d^t \cdot G^t \cdot pd\Omega + \int_{\Gamma_2} \delta d^t \cdot G^t \cdot q d\Gamma \qquad (3.117)
$$

bzw. gleichbedeutend

$$
\int_{\Omega} (D \cdot G)^t \cdot E \cdot (D \cdot G) d\Omega \cdot d = G^t \cdot F + \int_{\Omega} G^t \cdot pd\Omega + \int_{\Gamma_2} G^t \cdot q d\Gamma
$$
\n(3.118)

Die linke Seite der obigen Gleichung lässt sich in ein Produkt der Elementsteifigkeit *k* mit den Knotenverschiebungen  $\,d$  umschreiben; während auf der rechten Seite die gesamten äußeren Kräfte  $\,\widehat{P}$  ste- $\frac{1}{2}$ hen. Auf diese Weise lässt sich die Gleichung verkürzt schreiben:

$$
k \cdot d = p \tag{3.119}
$$

mit

$$
k = \int_{\Omega} (D \cdot G)^t \cdot E \cdot (D \cdot G) d\Omega \tag{3.120}
$$

Die äußeren Kräfte haben keinen Einfluss auf die Elementsteifigkeit und werden bei der Lösung der Gleichung inkrementell berücksichtigt [29].

#### **3.4.2 Kontaktmechanismus bei der FEM**

Die bisherigen FE-Formulierungen beziehen sich nur auf das mechanische Verhalten einzelner unabhängiger Körper. Für die Finite Elemente Methode steht ein Verfahren zur Verfügung, welches im Kontaktfall zwischen Körpern die mechanischen Gegebenheiten realitätsnah abbildet. Diesem Zweck dienen so genannte finite Kontaktelemente. Ein Kontaktelement erhält man, wenn die Kontaktknoten als Knotenpunkte eines finiten Elementes definiert werden. Mit den Kontaktelementen werden dann die Kontaktbedingungen elementweise als Eigenschaften einer fiktiven Zwischenschicht zwischen den Körpern, wie z. B. zwischen der Kugel und dem Außen- und Innenteil eines Gelenkes, beschrieben (siehe Bild 3.18).

Nun bilden diese fiktiven Kontaktelemente mit den echten Körperelementen zusammen ein Gesamtsystem mit den diskreten Nebenbedingungen wie folgt,

$$
H \cdot d - h = 0 \tag{3.121}
$$

Dabei sorgt die Matrix H für die Topologie der Kontaktelemente. Unter *h* kann man die gleichwertigen Initialabstände zwischen den Knoten am Zielkörper und Kontaktkörper in der Normalrichtung der Kontaktfläche verstehen.

Falls das Prinzip vom Minimum der totalen potenziellen Energie *W* für die in Gl. (3.118) dargestellten Systeme angewandt wird, erhält man

$$
\Delta W = \frac{1}{2} \cdot d' \cdot k(d) \cdot d - d' \cdot p \rightarrow Null \tag{3.122}
$$

Um die Nebenbedingung auch mitzuberechnen, soll ein Multiplikator  $\lambda^t$ , auch Lagrange-Multiplikator genannt, in der obigen Energiegleichung eingeführt werden.

$$
W^* = \frac{1}{2} \cdot d^t \cdot k(d) \cdot d - d^t \cdot p + \lambda^t \cdot (H \cdot d - h)
$$
\n(3.123)

Die Variation der gesamten Energie sei auch gleich Null. Dies führt unter der Beziehung

$$
\lambda^t \cdot H \cdot \delta d = \delta d^t \cdot H^t \cdot \lambda \tag{3.124}
$$

zu

$$
\delta W^* = \delta d^t \cdot k \cdot d - \delta d^t \cdot p + \lambda^t \cdot \delta (H \cdot d - h) + \delta \lambda^t \cdot (H \cdot d - h)
$$
  
=  $\delta d^t \cdot k \cdot d - \delta d^t \cdot p + \lambda^t \cdot H \cdot \delta d + \delta \lambda^t \cdot (H \cdot d - h)$   
=  $\delta d^t \cdot (k \cdot d - p + H^t \cdot \lambda) + \delta \lambda^t \cdot (H \cdot d - h) = 0$  (3.125)

Weil  $\delta\!d^t$ und  $\delta\!{\lambda}^t$  willkürlich sind, müssen die beiden in Klammern stehenden Terme gleich Null sein, nämlich

$$
k \cdot d - p + H' \cdot \lambda = 0;
$$
  
\n
$$
H \cdot d - h = 0
$$
\n(3.126)

Dies kann man auch in Matrixschreibweise umformen wie folgt,

$$
\begin{bmatrix} k & H' \\ H & 0 \end{bmatrix} \cdot \begin{bmatrix} d \\ \lambda \end{bmatrix} = \begin{bmatrix} p \\ h \end{bmatrix}
$$
 (3.127)

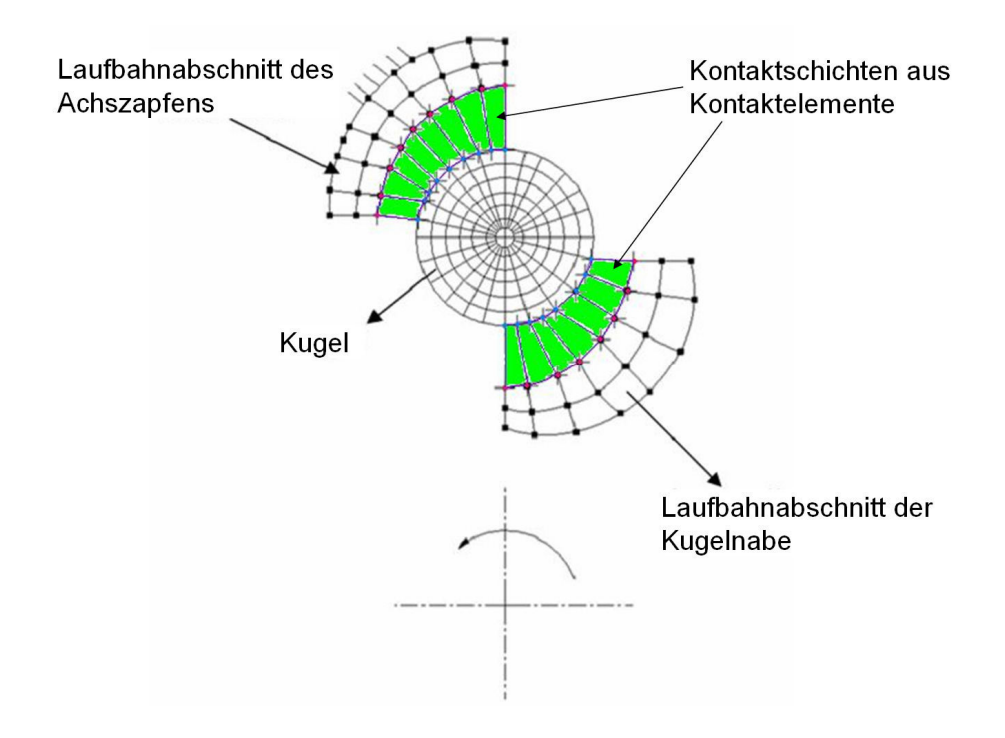

Bild 3.18: Darstellung der Kontaktelemente als eine fiktive Schicht zwischen Kontaktkörpern

Aus der Gl. (3.126) erkennt man, dass der Lagrange-Multiplikator  $\lambda$  die gleiche Einheit wie die Kraft besitzt. Durch eine solche Umformung erhält man eine neue Systemgleichung, die die gleiche Form wie Gl. (3.119) hat. Deswegen kann mit dem gleichen numerischen Solver nun auch das Kontaktproblem gelöst werden.

Bei der praktischen Modellierung eines Gesamtgelenkes ist die Präzision der Initialpositionierung der Bauteile entscheidend, weil sie zuerst gewährleisten muss, dass die Bauteile bei der Initialphase der Iteration schon annähernd miteinander in Kontakt stehen. Zudem sollten möglichst kleine Spiele vorliegen, die normalerweise kleiner als 1/1000 Mikrometer sind, wodurch die Bauteile innerhalb der anfänglichen fünf Iterationsinkremente bzw. nach 150 Probeberechnungen in Kontakt kommen könnten. Mit anderen Worten heißt dies auch, dass zwischen den Bauteilen am Kontaktpunkt nur ein geringfügiges sich überschneidendes Volumen vorliegen darf. Sonst wird das System ein Kontaktelement mit negativem Volumen generieren und der Berechnungsvorgang wird wegen der schlechten Konvergenzbedingung sehr schnell unterbrochen. Die weiteren Informationen über den Aufbau eines konkreten FEM-Modells findet man im vierten Kapitel.

# **4 Modellbeschreibung**

Im vorangegangenen Kapitel wurde die Gesamtuntersuchungsmethode für das zu berechnende Gelenk vorgestellt. Dabei wurden die notwendigen Werkzeuge sowie die Datenflüsse zwischen unterschiedlichen Funktionsblöcken verdeutlicht. Im Folgenden wird die Modellierungstechnik beim Aufbau der Berechnungsmodelle im MKS und mittels FEM erläutert. Besonders wichtig ist die Erklärung der Randbedingungsdefinition für die beiden Arten von Modellen, welche einen großen Einfluss auf die Effizienz des Berechnungsprozesses sowie die Plausibilität der Berechnungsergebnisse hat. Zu beachten ist auch die Einstellung der Systemparameter, wie z. B. die Oberflächenrauheit der Geometrie im MKS und die Vernetzungsfeinheit an der Kontaktstelle im FEM-Modell. Diese Einstellung beeinflusst nicht nur die Genauigkeit der Berechnung, sondern ist im extremen Fall dafür entscheidend, ob die Modelle überhaupt funktionieren können. Aus dem Blickwinkel der numerischen Methode in der Mechanik betrachtet geht es eigentlich darum, ob das zu lösende Gleichungssystem einen vernünftigen Anfangswert besitzt, in dem der Solver innerhalb des vorgegebenen Fehlertoleranzbereiches durch möglichst wenige Versuche nach und nach auf eine Näherungslösung konvergieren kann.

# **4.1 Aufbau des Gelenkmodells im MKS**

Im Folgenden wird die Modellierung des Gelenkes im MKS detailliert beschrieben, wobei das Gelenk als ein erzwungenes Schwingungssystem idealisiert wird. Die Feder-Dämpfer-Wirkung an jedem Kontaktpunkt zwischen zwei benachbarten Festkörpern wird durch die in ADAMS integrierte IMPACT-Funktion beschrieben, die ein nichtlineares mathematisches Feder-Dämpfer-Element ist. Die IMPACT-Funktion generiert die Kontaktkraft zwischen zwei Festkörpern, die sich aus der feder-abhängigen Bewegungsrückstellungskraft und der dämpferabhängigen Bewegungswiderstandskraft zusammensetzt. Die Bewegungsrückstellungskraft lässt sich als eine exponentielle Funktion der Durchdringtiefe zwischen den beiden Körpern darstellen, während die Dämpfungskraft als das Produkt aus Dämpfungskoeffizient multipliziert mit der ersten Ableitung der Durchdringtiefe nach der Zeit bzw. der Durchdringgeschwindigkeit ermittelt wird. Wie im vorhergehenden Kapitel schon angedeutet, wird das idealisierte Gelenk mathematisch gesehen durch eine nicht-gewöhnliche Differentialgleichung zweiter Ordnung formuliert.

Um diese Differentialgleichung zu lösen, setzt der Solver für die Dynamik anhand der Randbedingungsdefinition jedes Körpers eine Reihe von Versuchslösungen in die Gleichung ein und überprüft, ob das Gleichgewicht innerhalb der vorgegebenen Fehlertoleranz erreicht worden ist. Wenn dies der Fall ist, fängt der Solver mit dem nächsten Zeitinkrement an. Andernfalls versucht der Solver mit einem kleineren Zeitinkrement und einer kleineren Versuchslösung das Gleichgewicht der Gleichung zu erreichen. Ein solcher Vorhersage-Korrektur-Fehlereinschätzungs-Prozess wiederholt sich solange, bis die spezifizierte Simulationszeit erreicht wird.

Mit diesen Vorkenntnissen kann man dann mit dem Modellaufbau anfangen. Dabei muss man zuerst die Genauigkeit oder Rauheit der Geometrieoberfläche beachten, die einen entscheidenden Einfluss auf die Schnelligkeit sowie die Genauigkeit der Berechnung nimmt. Ein anderer wichtiger Faktor bei der Modellierung eines Gelenkes im Mehr-Körper-System ist die Randbedingungsdefinition, welche die Beweglichkeit jedes Bauteils beschreibt, wodurch einige Freiheitsgrade absichtlich gesperrt werden. Der Grund dafür ist, den Computeraufwand möglichst gering zu halten. Dies beeinflusst unmittelbar den Aufwand der Berechnungen (bzw. der Systemgleichung) und spielt deshalb auch eine wichtige Rolle. Zur Modelldefinition gehört auch die Einstellung der Systemparameter, z. B. die Fehlertoleranz, die Berechnungszeit, usw.. Jeder einzelne Koeffizient kann das gesamte Verhalten des Schwingungssystems beeinflussen. Deswegen kostet es bei einem praktischen Modellbau normalerweise sehr viel Zeit, um eine vernünftige Kombination unterschiedlicher Dämpfungskoeffizienten festzulegen und somit einen möglich glatten Kurvenverlauf zu erzielen. Im Anschluss an die Berechnung kann man auch mathematische Filter zur Kurvenglättung benutzen. Im Folgenden werden diese Themen am Aufbau eines Kugelgleichlauffestgelenkes verdeutlicht.

## **4.1.1 Kontrolle der Genauigkeit der Geometrieoberfläche**

Die zentrale Aufgabe bei der Modellierung liegt darin, die 48 Kontakte im Gelenk zu definieren, welche die 12 Kugel-Kugelnabe-Kontakte, die 12 Kugel-Achszapfen-Kontakte, die 12 Kugel-Käfig-Kontakte, die sechs Käfig-Achszapfen-Kontakte und die sechs Käfig-Kugelnabe-Kontakte umfassen. Erfahrungsgemäß kann man bei der Kontaktdefinition den folgenden Regeln folgen, um die Effizienz des Berechnungsvorgangs zu erhöhen:

- 1) Ausnutzung der Einfachheit der Kugelgeometrie, d.h. auf keinen Fall eine Gesamtkugelgeometrie in eine allgemeine Geometriedarstellung zu zerlegen,
- 2) möglicherweise die Außenseite der Kugeloberfläche zu nutzen,
- 3) die realen Flächenberührungen möglicherweise in Linien- oder idealerweise in Punktberührungen zu vereinfachen und
- 4) nur die notwendigen Geometrien zu modellieren.

Davon ausgehend lässt sich jeder oben genannte Kontakt zwischen der entsprechenden Bauteilgeometrie und einer analytischen Kugel definieren. Das bedeutet, dass man nicht nur bei kugelbezogenen Kontakten sondern auch beim Käfig-Achszapfen-Kontakt und dem Käfig-Kugelnaben-Kontakt für jede Definition eine analytische Kugelfläche erstellen muss. Anhand der zweiten Regel wird dann die Aussenkugeloberfläche des Käfigs für den Käfig-Achszapfen-Kontakt und die Außenkugeloberfläche der Kugelnabe für den Käfig-Kugelnaben-Kontakt benutzt. Die anderen Geometrien mit Ausnahme der Kugel wurden als allgemeine Geometrie dargestellt, deren Genauigkeit, besonders deren Oberflächenrauheit, kontrolliert werden muss. Zu nennen ist hier der in ADAMS integrierte Geometriegenerator. Der ADAMS/Solver hat zwei Geometriegeneratoren, die für die dreidimensionalen Kontakte zur Verfügung stehen. Der Solver benutzt Parasolid, das ein geometrisches Werkzeug aus EDS/Unigraphics und RAPID ist. Momentan ist RAPID der Standardgeometriegenerator. Dieser Geometriegenerator ist für die Erkennung von Kontakten zwischen zwei Geometrien, für die Ortsbestimmung des Kontaktpunkts und auch für die Kalkulation der gemeinsamen Normalen am Kontaktpunkt zuständig. Sobald die Kinematik des Kontakts bekannt ist, werden die Kontaktkräfte, die eine Funktion der Kontaktkinematik sind, an den durchschneidenden Körpern ausgeübt.

Die im Modell kombinierten Kontaktsteifigkeiten nach der Hertz'schen Theorie liegen in der Größenordnung von Millionen. Dies bedeutet, dass die vom Solver generierten Kontaktkräfte sehr empfindlich auf den Verlauf der Oberfläche oder die Rauheit der Körperoberfläche reagieren. Aus diesem Grund ist es bei der Modellierung der allgemeinen Geometrie des Kontaktkörpers notwendig, eine möglichst hohe Feinheit zu erzielen. Der RAPID-Geometriegenerator hat eine Umgebungsvariable MDI\_FACETING\_TOLERANCE, welche die Facettierung der dreidimensionalen Geometrie kontrolliert. Die Facettierung ist der Prozess der Approximation der Oberfläche eines Körpers durch ein Netz von Dreiecken. Der Standardwert von MDI\_FACETING\_TOLERANCE beträgt 300. Eine Erhöhung dieses Werts hat eine feinere Masche von Dreiecken zur Folge, die eine genauere Repräsentation der gebogenen Oberfläche ergibt. Allerdings führt die Erhöhung des Wertes auch zur Erhöhung des benötigen Arbeitsspeichers des Geometriegenerators und trägt zum Rechenaufwand bei, welcher den Berechnungsvorgang verlangsamt.

Neben der Einstellung der MDI\_FACETING\_TOLERANCE kann man auch andere Maßnahmen wählen, um die Kontaktgeometrie den Bedürfnissen entsprechend noch flexibler zu kontrollieren. Beispielsweise wird in Bild 4.1 eine Laufbahngeometrie mit verdichteter Innenseite dargestellt, welche die Modellierung ermöglichte.

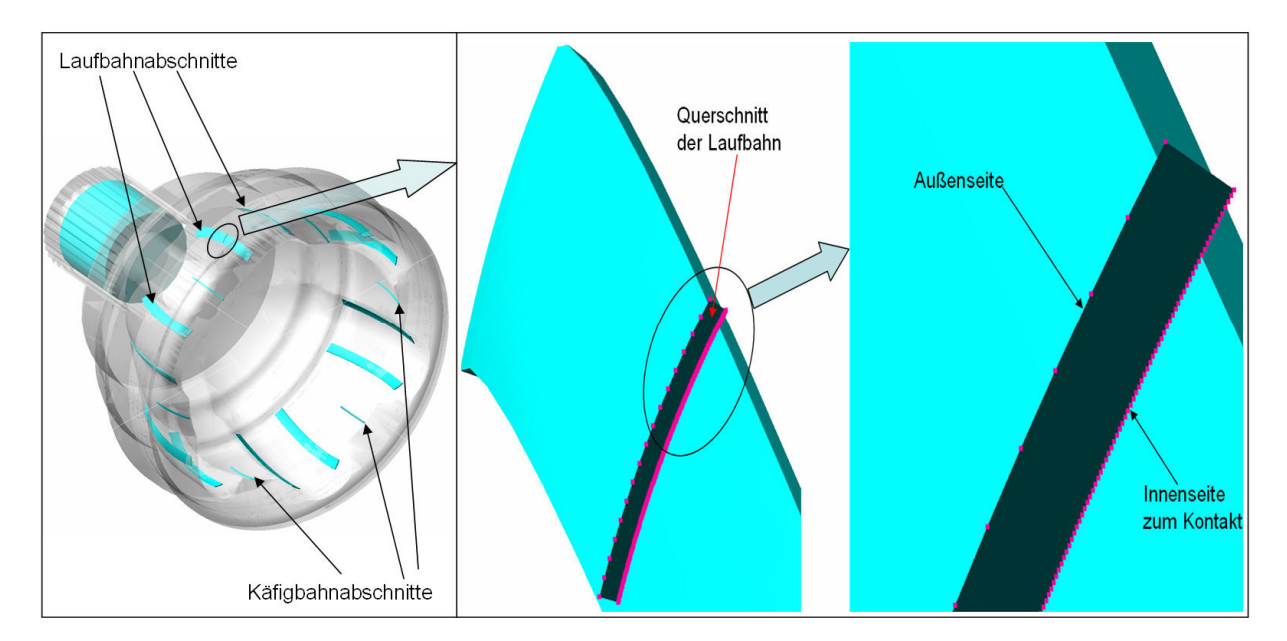

Bild 4.1: Laufbahngeometrie mit verdichteter Innenseite als Kontaktfläche

Eine andere Herausforderung stellt die Definition der Kontakte zwischen Käfig und Achszapfen sowie der Kontakte zwischen Käfig und Kugelnabe dar. Es handelt sich eigentlich um die Berührung zwischen zwei kugelförmigen Oberflächen, deren Durchmesser nur geringfügig voneinander abweichen. Im Vergleich zu den anderen Kontakten sind die analytisch berechneten Hertz'schen Kontaktsteifigkeiten für diese beiden Kontakte extrem hoch. Dies hat zur Folge, dass die Kontaktflächen erst einmal fast so glatt wie analytische Flächen sein müssen und die Kontaktwirkung statt durch einen einzigen Kraftvektor durch viele Vektoren, die normal zur der Kontaktoberfläche ausrichtet sind, repräsentiert werden. Dazu ist ein enormer Rechenaufwand notwendig. Zur Vereinfachung der Problematik wird die ursprüngliche Flächenberührung durch Linienberührung ersetzt, wie in der dritten Regel angedeutet wird. Daher wurden diese beiden käfigbezogenen Kontakte mit großer Kontaktfläche so idealisiert, wie in Bild 4.2 dargestellt ist.

Kugel-Käfig-Kontakte bilden den einfachsten Fall beim Modellaufbau, weil sie sich zwischen Kugel und Ebene definieren lassen. Bei der Definition muss man aber die Normalenrichtung der Ebene beachten, wobei die Kontakte nur in der positiven Normalenrichtung der Ebene stattfinden sollen. Falls sich eine Kontaktdefinition auf der Rückseite einer Ebene befindet, wird das System eine sehr große Initialdurchdringungstiefe und somit auch eine enorme Kontaktkraft generieren, die zur Unterbrechung des Berechnungsvorgangs führen kann.

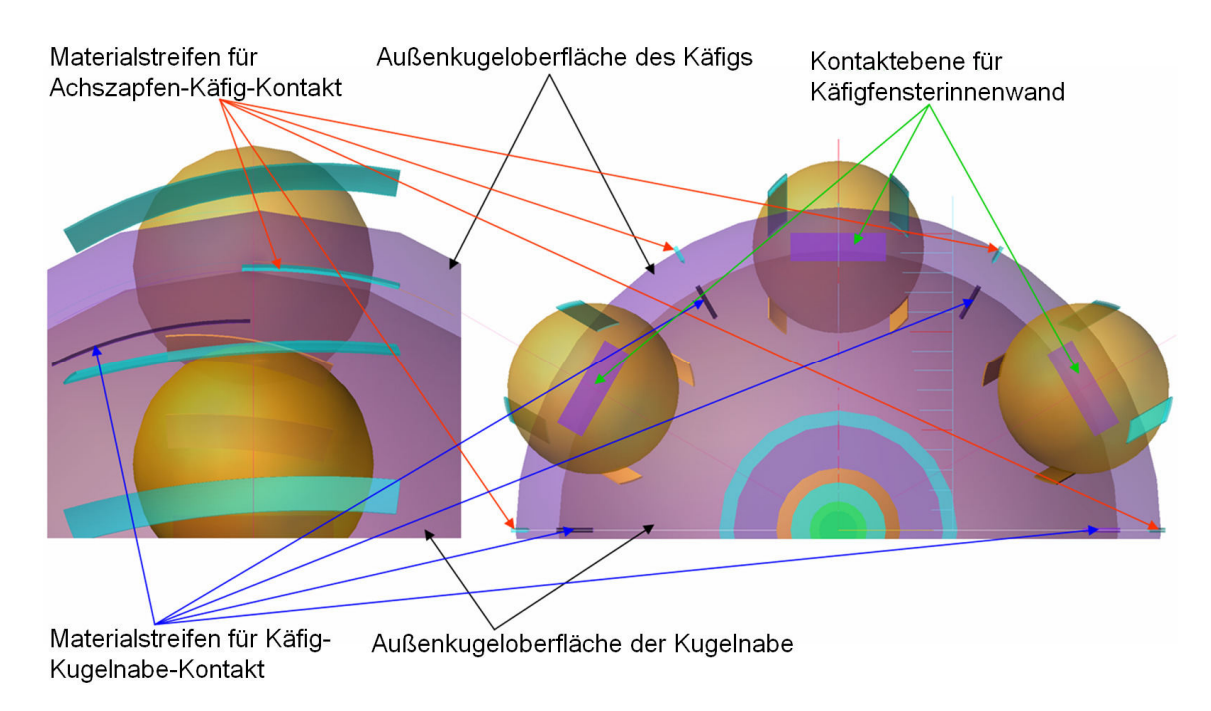

Bild 4.2: Definition der Kontaktgeometrie auf den Bauteilen

# **4.1.2 Freiheitsgradsperrung durch Definition der Randbedingungen**

Zurückkommend auf die grundlegende mathematische Darstellung eines Schwingungsproblems kann man erkennen, dass die Freiheitsgradsperrung durch eine Randbedingungsdefinition unmittelbar die Dimension des Rechenmodells beeinflusst. Deswegen sollte man die Bewegung jedes einzelnen Bauteils möglichst realitätsnah und zugleich auch mit möglichst wenigen Freiheitsgraden verwirklichen.

Wird ein Gelenk aus einem realen Antriebstrang frei geschnitten und im folgenden Koordinatensystem dargestellt, lassen sich die realen Beweglichkeiten der Bauteile wie folgt zusammenfassen:

- Achszapfen: URx;
- Kugelnabe: Ux, Uy, Uz, URx, URy, URz;
- Kugel: Ux, Uy, Uz, URx, URy, URz;
- Käfig: Ux, Uy, Uz, URx, URy, URz;

Dabei sind Ux, Uy, Uz die Verschiebungen entlang der X-, Y-, Z-Achse und URx, URy, URz die Drehungen um die drei Hauptachsen (siehe Bild 4.3). So gesehen ist der Beugewinkel des Gelenkes in der realen Anwendung eher ein räumlicher Winkel. Hier muss man bei der Modellierung weitere Annahmen treffen. Der Beugewinkel in einer der drei Hauptebenen, z. B. in der XOY-Ebene wird als ein zweidimensionaler Winkel definiert. Des Weiteren spielen im Fall ohne Reibungskraft alle Drehungen der Kugel sowie die Drehungen des Käfigs ebenfalls keine Rolle mehr. Auf diese Weise werden die Anzahl der Bauteilbeweglichkeiten wie folgt vermindert:

- Achszapfen: URx;
- Kugelnabe: Ux, Uy, Uz, URx, URz;
- Kugel: Ux, Uy, Uz;

- Käfig: Ux, Uy, URx, URy, URz;

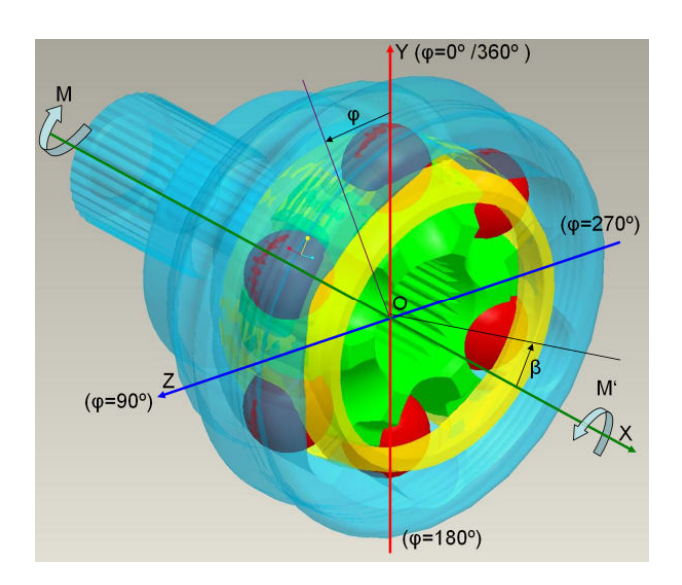

Bild 4.3: Referenzsystem für MKS-Modell

Bei der praktischen Ausführung der Freiheitsgradsperrung werden tatsächlich die verschiedenen von ADAMS angebotenen beweglichen Gelenkelemente gebraucht, um die gewünschte Bewegungsart für jedes Bauteil zu verwirklichen. Das bedeutet, dass in einem MKS-Modell neben den echten Bestandteilen wie Achszapfen, Kugelnabe, Kugel und Käfig auch andere Hilfsbauteile auftauchen müssen. Deren Massen müssen von Null verschieden sein, da für die Berechnung ein dynamischer Solver zum Einsatz kommt.

Um die kinematischen Beziehungen sowie die inneren Kräfte eines Gelenkes zu berechnen, muss die Kugelnabe in den gewünschten Beugewinkel und das Gesamtgelenk in einen beliebigen Phasenwinkel gebracht werden. Dazu werden der Kugelnabe und dem Achszapfen entsprechende Bewegungsgleichungen zugeordnet, die Funktionen der Berechnungszeit sind. Man muss auch die Reihenfolge der Belastung, sowie der Bauteilbewegungen beachten. Erfahrungsgemäß ist es sinnvoll, alle Bauteile erst nach dem Aufbau der Kontakte sich bewegen zu lassen, um einen stabileren und kontinuierlicheren Berechnungsvorgang zu schaffen. Aus diesem Grund geht man normalerweise so vor, dass ein Drehmoment von einer bestimmten Größe zuerst am Achszapfen aufgebracht wird. Die Kugelnabe erzeugt dabei weder Drehung noch Abknickung, sondern verschiebt sich nur in der XOY-Ebene. Der Käfig verhält sich in dieser Zeitdauer genauso wie die Kugelnabe, während alle spezifizierten Freiheitsgrade an den 6 Kugeln freigeschaltet sind. Mit zunehmender Belastung werden dann die Spiele zwischen den Bauteilen eliminiert und die Kontakte erstellt. Anschließend kann man mit Hilfe von Bewegungsgleichungsdefinitionen (Step-Funktion) die Kugelnabe zuerst in die gewünschte Lage bringen und danach dort bei einem bestimmten Beugewinkel arretieren. Die Phasenwinkeländerung wird durch die Bewegungsfunktion an der Kugelnabe entsprechend den Freiheitsgraden URx, URy und URz verwirklicht. Um die Anzahl der Kontakte zu reduzieren, kann man auch den Käfig mit gleicher Umdrehungsgeschwindigkeit rotieren lassen, so dass die Lage der Kontaktpunkte bei der Berechnung keine große Schwankung erlebt. Dies hilft auch dem Solver schneller zu konvergieren. Zu beachten ist, dass die Drehzahl des simulierten Gelenkes in diesem Fall zwar keine physikalische Bedeutung hat. Sie beeinflusst aber auch die Größe der Versuchslösung. Deshalb sollte die Definition der Drehzahl, der Simulationszeit sowie der Größe des Zeitinkrements kompatibel sein. Dies kann man entweder durch eine grobe Berechnung oder einige Versuchssimulationen verwirklichen.
Je nach Randbedingungsdefinition wurden in dieser Arbeit im Wesentlichen drei Arten von MKS-Modellen aufgebaut. Die sich daraus ergebenden unterschiedlichen Kurven werden im anschließenden Kapitel erläutert. Im Folgenden werden nur die grundlegende Funktionsweise sowie die Unterschiede bei der Randbedingungsdefinition interpretiert.

Beim ersten Modell wird die Kugelnabe kontinuierlich vom waagerechten Zustand sehr langsam auf einen Beugewinkel von 14 Grad angehoben; inzwischen hat das Gesamtgelenk bereits 14 Undrehungen durchgeführt. Auf diese Weise erhält man eine Übersicht der Änderungen der Innenkräfte über den zunehmenden Beugewinkel. Der Maximalbeugewinkel wurde als 14º definiert, weil theoretisch bis zu diesem Beugewinkel die Kugeln noch an den Schnittpunkten der beiden kreisförmigen Laufbahnabschnitte stehen. Falls man das Gelenkverhalten bei einem noch größeren Beugewinkel untersuchen möchte, sind zusätzliche Kontakte zwischen Kugel und gradlinienförmiger Laufbahn zu definieren. Dies würde den Berechnungsvorgang sehr stark verlangsamen. Ein anderer Grund ist, dass der Betriebsbeugewinkel des zu berechnenden Gelenkes normalerweise bei 3º bis 10º liegt, deswegen ist es für die Gelenkberechnung sinnvoll, die Kontakte zwischen Kugel und dem kreisförmigen Laufbahnabschnitt zu ermitteln.

Wenn man sich für die Kraftverteilung eines Gelenkes sowie ihre Änderung über den Phasenwinkel bei einem bestimmten Beugewinkel interessiert, kann man das zweite Modell verwenden. Dabei wird die Kugelnabe sehr schnell auf den gewünschten Beugewinkel gebracht und dort arretiert, erst danach fängt das Gesamtgelenk an sich zu drehen. Daraus ergibt sich eine Reihe von Kurven, die einen periodischen und normalerweise quasisinusförmigen Verlauf mit nahezu konstanter Amplitude aufweisen.

Wie bei den Grundlagen in Abschnitt 3.1.1 schon erwähnt, ist das dynamische Gelenkmodell ein erzwungenes Schwingungsproblem. Um die Genauigkeit zu erhöhen, braucht das Schwingungssystem genügend Zeit zum Abklingen des Hoch-Frequenz-Anteils jeder Kontaktkraft. Auf diese Weise werden die Zeitableitungen der Auslenkung der Systemmasse so klein, dass die dämpfungsabhängige Bewegungswiderstandskraft sowie die Masseträgheitskraft in der Gleichgewichtsbedingung des Systems vernachlässigt werden können. Die Kontaktkräfte sind auf die federabhängige Bewegungsrückstellungskraft bezogen, die der Hertz'schen Kontakttheorie entspricht. Dieser Gedanke wird beim dritten Modell durch Stufensimulation verkörpert. Wie beim zweiten Modell wird die Kugelnabe auch sehr schnell in Position gebracht, anschließend dreht sich das Gesamtgelenk und hält beispielsweise nach jeweils sechs Grad so lange, bis das Gesamtsystem gut gedämpft wird und dreht sich dann weiter. Ein solches Modell liefert nicht nur die Kontaktkräfte mit höherer Genauigkeit, sondern auch die präziseren kinematischen Beziehungen zwischen den Bauteilen. Deswegen kann man es benutzen, um die benötigten Koordinaten jedes Bauteils für den Aufbau eines Gesamtgelenkmodells in FEM-System bereitzustellen.

## **4.1.3 Konfiguration der Systemparameter**

Die Konfiguration der Systemparameter dient grundsätzlich der Einstellung des dynamischen Solvers. In der Tat lässt sich das Gelenk als ein erzwungenes Schwingungssystem mit mehren Freiheitsgraden darstellen, dessen mathematische Beschreibung eine nichtlineare und nicht-gewöhnliche Differentialgleichung zweiter Ordnung ist. Das Lösen der Systemgleichung ist ein Anfangswertsproblem. Der Solver generiert anhand der Randbedingungsdefinition und der entsprechenden Initialwerte jeder Unbekannten innerhalb des spezifizierten Fehlertoleranzbereichs die Lösungswerte. Als die Unbekannte eines Schwingungssystems gelten die möglichen Auslenkungen oder Bewegungen jeder Systemmasse, welche die Einheit der Länge haben. Aus diesem Grund besitzt die spezifizierte Fehlertoleranz auch die Längeneinheit. Um die Gleichung problemlos zu lösen, müssen dem System alle notwendigen Informationen über den Solver mitgeteilt werden. Dies wird im Folgenden erklärt.

Wenn man das erstellte Modell durch eine dynamische Simulation überprüfen möchte, sollte man immer zwei Versuche laufen lassen: der erste verwendet die vorgegebene Integrationsgenauigkeit und der zweite eine zehnmal höhere Genauigkeit. Der Vergleich der Ergebnisse der unterschiedlichen Simulationen zeigt, ob die numerischen Ergebnisse eine gute Annäherung der wahren Lösung sind. Wenn man spürbare Unterschiede zwischen den zwei Simulationen sieht, sollte die Integrationstoleranz nochmals um einen Faktor 10 verringert werden. Damit führt man einen anderen Versuch aus und vergleicht die Ergebnisse der letzten zwei Simulationen. Man wiederholt diesen Prozess bis kein deutlicher Unterschied zwischen den beiden Simulationen zu sehen ist. Alternativ kann man auch eine niedrigere Integrationsgenauigkeit benutzen, da sie normalerweise zu einer schnelleren Simulation führt. Bei der Einrichtung der Genauigkeit sollte man immer mit der Reduktion oder Erhöhung der Konvergenztoleranz anfangen, die bei allen Änderungen von Auslenkungen sowie Kräften während der Korrekturphase eingehalten werden muss. Darüber hinaus können auch die Anzahl der Iterationen, die Frequenz der Neukalkulation der Jakob-Matrix und die maximale Trittstufengröße geändert werden.

Hier muss man auch beachten, dass eine Änderung der vorgegebenen Parameter der Konvergenztoleranz, der maximalen Anzahl von Iterationen und Samples für Aktualisierung der Jakob-Matrix dem Lösungsvorgang nicht immer helfen. Beispielsweise erlaubt der Solver bei einer erhöhten Konvergenztoleranz zu viele Fehler, so dass die Gesamtgenauigkeit beeinträchtigt wird.

Mit einer Steigerung der Iterationsanzahl, die der Solver während jeder Korrekturphase berechnet, verliert man auch eine gewisse Effizienz. Wenn der Solver mit der vorgegebenen Iterationsanzahl nicht konvergiert, ist es empfehlenswert den Lösungsprozess rechtzeitig anhalten zu lassen und eine Vorhersage mit einem geringeren Zeitschritt in die Vorwärtsrichtung zu ermöglichen, statt mehrmals Korrekturiteration durchzuführen.

Zudem beeinflusst die Formulierung des Integrators auch die Schnelligkeit sowie die Genauigkeit der Berechnung. Es lässt sich grundsätzlich zwischen Index-I3- und dem stabilisierten Index-2-Verfahren unterscheiden. Die Formulierung nach Index-I3 gewährleistet, dass die Lösung alle Randbedingungsdefinitionen erfüllt. Sie gewährleistet aber nicht, dass die berechneten Geschwindigkeiten und Beschleunigungen die erste und zweite Zeitableitung komplett erfüllen können. Mit anderen Worten heißt dies, dass der Integrationsfehler nicht bei der Geschwindigkeit der Systemmasse sondern nur bei ihrer Auslenkung überwacht wird. Aus diesem Grund läuft der Berechnungsvorgang mit dieser Formulierung im Prinzip schneller ab. Im Vergleich zu Index-I3 überprüft die Formulierung nach dem stabilisierten Index 2 nicht nur die Auslenkung der Systemmasse, sondern auch ihre zeitlichen Ableitungen; auf diese Weise ermöglicht eine solche Formulierung eine sehr genaue Simulation, der Preis ist natürlich wiederum die Effizienz der Berechnung.

Weitere Informationen kann man im Handbuch von ADAMS nachschlagen [25], die Konfiguration jedes einzelnen Systemparameters findet man in den MKS-Modellen auf der CD-ROM. Es ist darauf hinzuweisen, dass die Konfiguration der Systemparameter auch von der Hardwarekapazität des Rechners abhängig ist. Die im Modell eingesetzte Parametereinrichtung stellt wahrscheinlich noch nicht die beste Möglichkeit der Konfiguration dar.

## **4.1.4 Mathematischer Filter zur Kurvenglättung**

Wie im Titel schon angedeutet, ist der Grund für den Einsatz von mathematischen Filtern die Kurvenglättung. Das bedeutet, dass der Kurvenverlauf direkt aus der Simulation manchmal nicht genügend glatt und sauber ist. Dies ist auf die Natur des Gelenkmodells in einem Mehr-Körper-System zurückzuführen. Die mathematische Darstellung eines Gelenkmodells ist ein erzwungenes Schwingungsproblem, wobei die äußere Belastung, nämlich das Drehmoment, als die Erregerkraft gilt. Die Richtigkeit der Berechnungsergebnisse hängt nur von der Genauigkeit der Geometriedarstellung und der Kontaktsteifigkeitsdefinition ab. Wird das Gesamtsystem gut gedämpft, können somit die dämpfungsabhängigen Anteile der Kontaktkräfte vernachlässigt werden. Aus diesem Blickwinkel betrachtet spielt es eine entscheidende Rolle, dem System genügend Zeit zu geben, so dass der Hoch-Frequenz-Anteil der Bewegung oder die Vibration der Systemmasse durch die Dämpfungswirkung immer näher gegen Null geht. In diesem Zusammenhang kann man auch bei der Modellbestätigung festlegen, dass ein Gelenkmodell im MKS im Vergleich zur Realität oder zur FEM-Berechnung eher ein analytisches Berechnungsverfahren ist. Deswegen ist bei der Modellvalidierung auch immer der Vergleich mit einer Reihe von analytischen Berechnungen, wie z. B. mit den Kontaktkräften bei Null-Beugewinkel empfehlenswert.

Zurückkommend auf die Datenfilterung ist darauf hinzuweisen, dass man bei der Datenauswertung nicht zu sehr von den mathematischen Filtern abhängig sein sollte, obwohl ADAMS diese Funktion anbietet. Stattdessen sollte man bei der Modellierung in erster Linie immer eine möglichst beste Kontaktdefinition erzielen. Bei einer Berechnung ist es nicht möglich, dem System eine unendlich lange Abklingungszeit zu geben, daher sind relativ große Dämpfungskoeffizienten zu verwenden. Jeder Dämpfungskoeffizient beeinflusst das Abklingverhalten des Gesamtsystems, d.h., wenn der Kurvenverlauf einer Kontaktkraft nicht so glatt aussieht, könnte der Grund dafür in allen anderen Dämpfungskoeffizienten liegen. Tatsächlich ist die Ermittlung einer vernünftigen Kombination aller 48 Dämpfungskoeffizienten eine sehr zeitaufwendige Aufgabe. Deswegen empfiehlt das Handbuch von ADAMS bei der Festlegung der Dämpfungskoeffizienten, die Größe der Dämpfungskoeffizienten ungefähr zwischen 1/100 und 1/1000 der Kontaktsteifigkeit zu legen [25].

Wenn die Einstellung der Dämpfung den Kurvenverlauf nicht mehr weiter verbessern kann und nur geringfügige Vibrationen mit hoher Frequenz in der Kurve auftreten, kann ein mathematischer Filter eingesetzt werden. Im Folgenden wird die Funktionsweise der Filterung sowie die Anwendung des Filters verdeutlicht.

ADAMS/Postprozess bietet zwei Filterungsmethoden basierend auf der schnellen Fouriertransformation (FFT) an: Analogfilterung und Digitalfilterung. Der numerische Prozess der Analog-Filterung kann das Zeitsignal durch FFT in die Frequenzdomäne übertragen und die Ergebnisfunktion mit einer Filterfunktion multiplizieren. Zusätzlich kann eine Analogfilterung auch eine umgekehrte FFT ausführen. Im Vergleich zur Analogfilterung behandelt eine Digitalfilterung unmittelbar das Zeitsignal. Das gefilterte Signal an einem bestimmten Zeitinkrement ist eine lineare Kombination der ehemaligen Signaleingaben und –ausgaben, wobei die Koeffizienten durch die diskrete Übertragungsfunktion festgelegt werden. In dieser Arbeit wird die Digitalfilterung genutzt, um die Störung am zeitabhängigen Kraftsignal zu

eliminieren. Dazu unterstützt ADAMS/Postprozess zwei unterschiedliche Arten von Filtern, den in MATLAB von MathWorks entwickelten Butterworth Filter und die Übertragungsfunktion. Bei der letzten Methode kann man durch die Spezifikation der Filterkoeffizienten direkt eine Übertragungsfunktion definieren. Im Folgenden wird die Konfiguration eines Butterworth-Filters beschrieben.

Für die Konfiguration eines Butterworth-Filters sind nur drei Parameter zu spezifizieren: der Typ, die Ordnung und die Ausfilterungsfrequenz. Der Typ des Filters beschreibt, in welchem Frequenzbereich die Daten ausgefiltert werden. Es lassen sich vier Fälle unterscheiden, deren ausführliche Beschreibung wie folgt aufgelistet wird.

- "Low Pass": entfernt Frequenzen oberhalb der Ausfilterungsfrequenz;
- "High Pass": entfernt Frequenzen unterhalb der Ausfilterungsfrequenz;
- "Band Pass": entfernt Frequenzen außerhalb der beiden spezifizierten Ausfilterungsfrequenzen;
- "Band Stop": entfernt Frequenzen zwischen beiden spezifizierten Ausfilterungsfrequenzen;

Die Ordnung eines Butterworth-Filters beschreibt, wie stark der Filter das Signal an der Ausfilterungsfrequenz dämpft. Ein Filter erster Ordnung dämpft an der Ausfilterungsfrequenz um 3dB, Filter zweiter Ordnung um 6dB und dritter Ordnung um 9dB.

Die Funktionsweise der Filterung ist stark von der mathematischen Übertragungsfunktion zwischen zwei Signaldomänen abhängig. Bei der praktischen Anwendung kann man erst die zu filternde Kurve im Postprozessmodul zeichnen lassen, und danach versuchen, sie mit einem Butterworth-Filter zu filtern. Man braucht nicht genau zu wissen, wie die Musterfrequenz lautet. Stattdessen kann man einfach die Ausfilterungsfrequenz mit verschiedenen Werten ausprobieren und schauen, ob der Kurvenverlauf glatter und besser wird. Entscheidend ist bei der Parameterstudie, immer die gleiche Systemparameterkonfiguration und stets den gleichen mathematischen Filter zu benutzen.

# **4.2 Aufbau des Gelenkmodells mittels FEM**

In Abschnitt 3.4 wurden die grundlegende Funktionsweise der FEM sowie die Formulierung der Kontakte interpretiert. Mit diesen Vorkenntnissen kann man bereits mit dem Modellaufbau anfangen. In der schematischen Darstellung der Gesamtuntersuchungsmethode (siehe Bild 3.8) findet man zwei Funktionsblöcke der FEM-Berechnung, nämlich das Kontaktmodell zweier Körper und das Gesamtgelenkmodell, wobei das erstere den Veränderungsbereich der globalen Kontaktsteifigkeit zwischen beiden Bauteilen liefert. Das letztere liefert alle Zustandsgrößen zur Beschreibung der Beanspruchung des Gesamtgelenkes, dazu zählen die Kontaktkräfte, die Oberflächenpressungen, die Spannungsverteilungen und die Verformung jedes einzelnen Bauteils. Von der Kompliziertheit des Gesamtgelenkmodells sowie der Hardwareausrüstung des VW-Supercomputers ausgehend wird die kontinuierliche Belastung des Gelenkes durch eine Anzahl von diskreten statischen Belastungsfällen ersetzt. Hinsichtlich der Modellierungstechnik geht es hier in den beiden Fällen um den Aufbau eines FEM-Modells, das nicht wie bei einem gewöhnlichen Modell mit nur einem einzigen Bauteil nur ein Gebiet enthält. Hierbei muss man zuerst überlegen, wie die zueinander in Kontakt stehenden Bauteile im Modell positioniert werden sollen. Danach muss man auch darauf achten, welche Beweglichkeiten jedes Bauteils zur Beschleunigung der Berechnung gesperrt oder zum Kontaktaufbau frei geschaltet werden müssen. Des Weiteren sollte man sich auf die Kontaktdefinition sowie den benötigen Elementeinsatz und die Bauteilvernetzung konzentrieren. Ganz entscheidend ist auch die Frage, wie die äußere Belastung auf das modellierte Gelenk übertragen werden soll. Nach der Berechnung muss man die Output-Dateien überprüfen und auswerten, um die sinnvollen Kenngrößen des Gelenkes zu ermitteln. Solche Auswertungsaufgaben kann man nicht mit gewöhnlichen Post-Prozess-Methoden, sondern nur mit Hilfe von den externen Python-Programmen behandeln. In den folgenden Paragrafen werden diese Punkte in allen Einzelheiten erläutert [34].

# **4.2.1 Bauteilpositionierung für FEM-Berechnung**

Mit der FEM berechnet man das Gelenk bei einem bestimmten Beuge- und Phasenwinkel mit einem statischen Solver. Dazu wird der Beugewinkel von Null bis 14 Grad um jeweils zwei Grad und der Phasenwinkel von Null bis 54 Grad um jeweils sechs Grad variiert. Beim Modellbauen muss man dann wissen, wo sich die Bauteile in einem gemeinsamen Bezugskoordinatensystem befinden. In diesem Zusammenhang kann man auch die kinematische Beziehung des Gelenkes einfach als die Koordinaten der Bauteile verstehen. An dieser Stelle spielt die Präzision der Bauteilpositionierung eine entscheidende Rolle. Die Bauteilkoordinaten lassen sich im einfachsten Fall statt mit einer MKS-Vorsimulation mit Hilfe von analytischen Berechnungen ermitteln. Dabei muss man annehmen, dass das Laufbahnoffset symmetrisch ist. Darüber hinaus können die Spiele zwischen Bauteilen nicht berücksichtigt werden. Deswegen können die auf diese Weise erhaltenen Bauteilkoordinaten nicht die Konvergenzanforderung des FEM-Modells erfüllen. Dies erfordert normalerweise, dass die Größen der Spiele oder die Eindringtiefe der beiden benachbarten Kontaktkörper kleiner als 1e-06 Mikrometer sind. Aus diesem Grund muss man auf die analytische Berechnung verzichten und sich an die MKS-Vorsimulation wenden. Die Hauptaufgabe einer solchen MKS-Vorsimulation liegt darin, durch ein kleines Drehmoment die Spiele zwischen den Bauteilen zu eliminieren, ohne aber ein großes durchschneidendes Volumen zu generieren. Streng genommen muss das kleine durchschneidende Volumen von der Vernetzungsrauheit der beiden Kontaktkörper kompensiert werden. Dies erfordert tatsächlich, dass die Bauteilgeometrie im MKS-Modell viel feiner abgebildet wird als jene im FEM-Modell. Anders aber als beim FEM-Modell bietet ADAMS/Aview keine Möglichkeit an, die Größe der feinen Flächenelemente zu ermitteln. Es ist aber möglich, durch Versuche die Größe der Systemparameter zur Einstellung der Feinheit der Kontaktfläche sowie das eingegebene Drehmoment zu kalibrieren. Nach der Kalibrierung werden die Bauteilkoordinaten durch acht Stufensimulationen im MKS ermittelt.

Die dafür nötige Datenübertragung zwischen den beiden CAE-Umgebungen wird bisher noch nicht durch ein Schnittstellenprogramm automatisiert, man muss vielmehr alle Bauteilkoordinaten zuerst aus den Berechnungsergebnissen der MKS-Vorsimulationen ablesen und dann im entsprechenden FEM-Modell eingeben. In der Tabelle 4.1 werden beispielsweise die benötigen Bauteilkoordinaten des Gelenkes beim Beugewinkel von 10º aufgelistet. Nach der Einführung dieser kinematischen Beziehung muss man die Spiele oder die Überschneidung zwischen beiden benachbarten Kontaktkörpern überprüfen. Falls sie größer als 1e-06 Mikrometer sind, müssen dann die Positionen der entsprechenden Bauteile noch einmal im 1/1000-Mikrometer-Bereich eingestellt werden, wie z. B. die in der oberen Tabelle in den rot markierten Koordinaten.

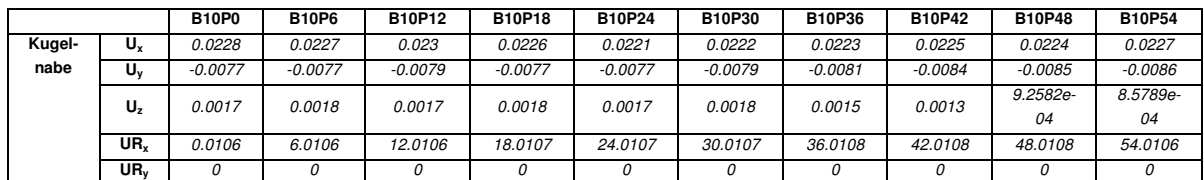

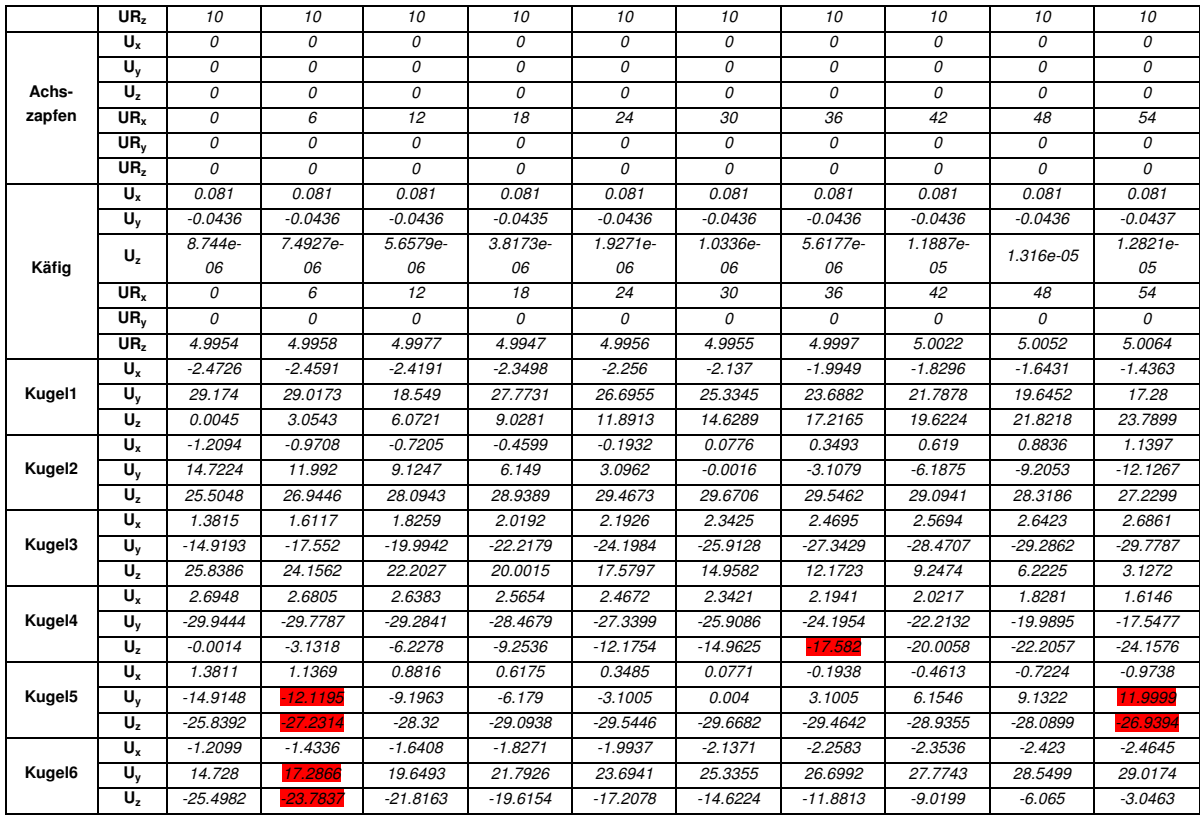

Tabelle 4.1: Die Bauteilekoordinaten des Gelenkes beim 10º-Beugewinkel aus MKS-Vorsimulation

## **4.2.2 Ermöglichung der Beweglichkeit der Bestandteile**

Falls das FEM-Modell nur ein Gebiet enthält, muss man bei der Randbedingungsdefinition mindestens einen Knoten festhalten, um die sogenannte Starrkörperbewegung zu vermeiden. Bei der Modellierung eines Gesamtgelenkmodells wird es viel komplizierter, weil das Gesamtsystem insgesamt 12 Bestandteile umfasst und dementsprechend 48 Kontaktstellen behandelt werden müssen. Dabei ist die Starrkörperbewegung auch zu bewältigen, ohne die Bewegung der beweglichen Teile wie Kugel, Käfig und Kugelnabe komplett zu sperren. Dazu müssen die Beweglichkeiten der Bauteile zugelassen werden. D.h., wenn sich ein Bauteil im FEM-Modell bewegt, muss der Grund dieser Bewegung in der Verformung der anderen benachbarten Bauteile liegen. Des Weiteren muss diese Bewegung entweder die Verformung, die Bewegung des eigenen Bauteils oder der benachbarten Bauteile verursachen. Mit anderen Worten muss wie bei einem echten Gelenk ein geschlossener Kraftschluss im zu berechnenden Gelenk vorliegen. Dies erfordert tatsächlich eine Bestimmtheit der Bewegung aller Bestandteile, deswegen sollten die überflüssigen Freiheitsgrade im System eliminiert werden, wie z. B. die Rotationen der Kugel. Aus einem anderen Blickwinkel betrachtet bedeutet dies, dass das ursprüngliche Vorhaben, nämlich mit dem Einsatz von FEM die Bewegungsart der Kugeln zu untersuchen, nicht realistisch ist. Da die Beweglichkeiten der Bauteile nur annährend der Realität entsprechend definiert werden können. Im Folgenden wird die Modellierungstechnik zur Ermöglichung oder Definition der Beweglichkeiten der Bestandteile in einem FEM-Gelenkmodell verdeutlicht.

Nach der Positionierung anhand der kinematischen Beziehungen aus der MKS-Vorsimulation liegen die Bauteile so nahe aneinander, dass die Spiele zwischen den Bauteilen eliminiert wurden. Durch die Beweglichkeitsdefinition werden die Bewegungstendenzen jedes Bauteils im Mikrometer-Bereich vorgeschrieben. Den einfachsten Fall bildet die Randbedingungsdefinition für den Achszapfen, der nur fest mit dem Bezugskoordinatensystem verbunden ist. Diese Arbeit konzentriert sich auf den Beanspruchungszustand des Materialteilchens an den Käfig- und Kugellaufbahnen. Aus diesem Grund wurden die Materialanteile außerhalb des Interessengebiets als Starrkörper definiert. Bei der praktischen Modellierung wurden diese Starrkörperteile eines Bauteils fest mit einem Referenzpunkt verbunden, danach kann man einfach durch die Operation an diesem Referenzpunkt die Beweglichkeit des Gesamtbauteils manipulieren. Dazu gehört beispielsweise der Verzahnungsabschnitt am Achszapfen. Nennenswert ist hier, dass man nicht einfach nur die Geometrie einer Kugelnabe modellieren darf, weil in der Realität bei der Drehmomentübertragung die Innenverzahnung von der Kugelnabe immer mit der Außenverzahnung einer Gelenkwelle gekoppelt ist. Sofern das Gelenk ausgeschnitten werden soll, ist es notwendig, den kurzen Verzahnungsabschnitt der Gelenkwelle mit zu berücksichtigen, da dieser mit dem ursprünglichen Kugelnabenkörper als Gesamtbauteil betrachtet werden kann. Logischerweise kann man ein kleines Stück Material am Kugelkern als Starrkörper definieren und damit die Bewegung der Gesamtkugel erfassen. Beim Käfig muss man ein starres Stückchen am Käfigkörper "ankleben", weil alle Materialanteile des Käfigs für das Verhalten des Gesamtgelenkes wichtig sind (siehe Bild 4.4). Dabei muss das Stückchen so klein sein, dass die Eigenschaft des ursprünglichen Käfigs nahezu unverändert bleibt.

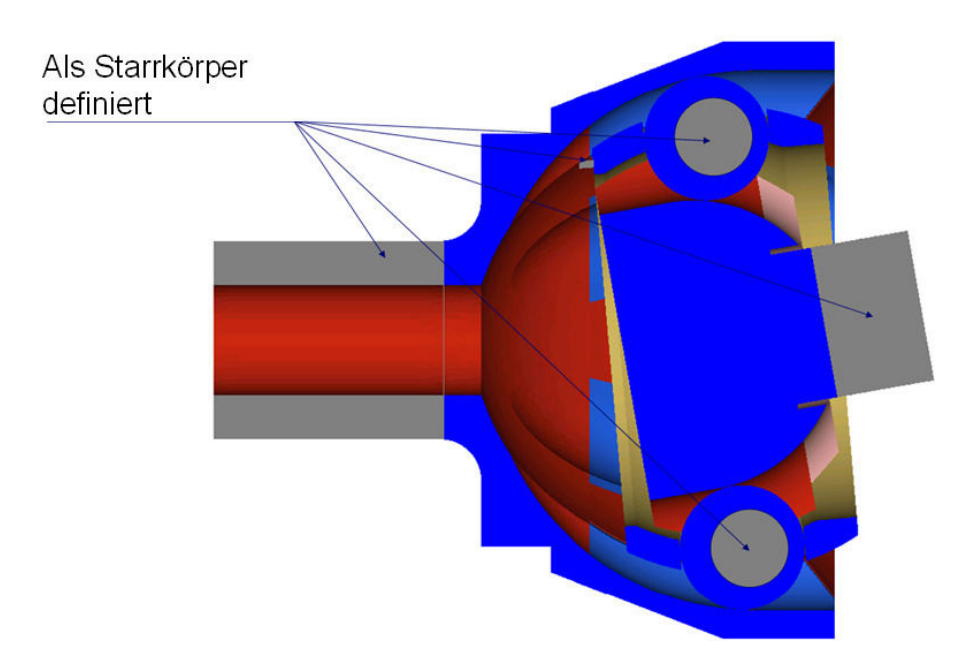

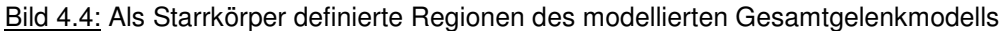

Mit dieser Modellvorbereitung kann man jetzt durch die Manipulationen an allen bauteilbezogenen Referenzpunkten die Beweglichkeiten der Bauteile definieren. Dies wurde durch die Konfiguration verschiedener Verbinder ('connector') verwirklicht. Unter Verbinder versteht man im ABAQUS-System einen Mechanismus, durch den sich zwei Referenzpunkte oder Netzknoten in einem Gesamtgelenkmodell mit bestimmten mechanischen oder geometrischen Beziehungen miteinander verbinden lassen. Diese Verbindungen können sehr einfach sein, wie z. B. Balkengelenke, alternativ können sie auch komplizierte Zwangsbedingungen beinhalten, wie z. B. eine konstante Geschwindigkeit. Die Geometrie eines Verbinders wird durch eine Leitungseigenschaft ('wire-feature') im Zusammenbaumodul modelliert. Eine Leitung kann zwei Punkte oder Knoten in einem Zusammenbau miteinander oder einen Punkt mit dem Bezugskoordinatensystem verbinden. Nach der Modellierung der Leitungsgeometrie kann man dann die Art der geometrischen Verbindung sowie das mechanische Verhalten des Verbinders spezifizieren, wie z. B. als elastisches federartiges Verhalten. Dabei muss man die Orientierung des Verbinders sowie das spezifizierte Verhalten beachten.

Im Bild 4.5 sieht man einige Referenzpunkte, die sich im Zusammenbaumodul des Gesamtgelenkes befinden. Den einfachsten Fall bildet die Randbedingungsdefinition des Achszapfens. Wie bereits erwähnt, wurde der Verzahnungsabschnitt als Starrkörper definiert und ließ sich mit dem Referenzpunkt '**RP\_Achszapfen**' fest verbinden (siehe Bild 4.4 und 4.5). D. h., dass die Beweglichkeit dieses Punkts die des verstarrenden Verzahnungsabschnitts vollkommen repräsentieren kann. Wenn man alle sechs Freiheitsgrade des Referenzpunkts ,RP\_Achszapfen' sperrt, sind dementsprechend alle Freiheitsgrade der Knoten am Verzahnungsabschnitt auch schon gesperrt. Bei der Zwangsbedingungsdefinition wurde der Achszapfen genauso mit dem Referenzkoordinatensystem fixiert. In diesem Fall braucht man keinen Verbinder zu erzeugen, sondern nur die sechs Freiheitsgrade des Punkts '**RP\_Achszapfen**' mit der gewöhnlichen Methode zur Randbedingungsdefinition zu sperren.

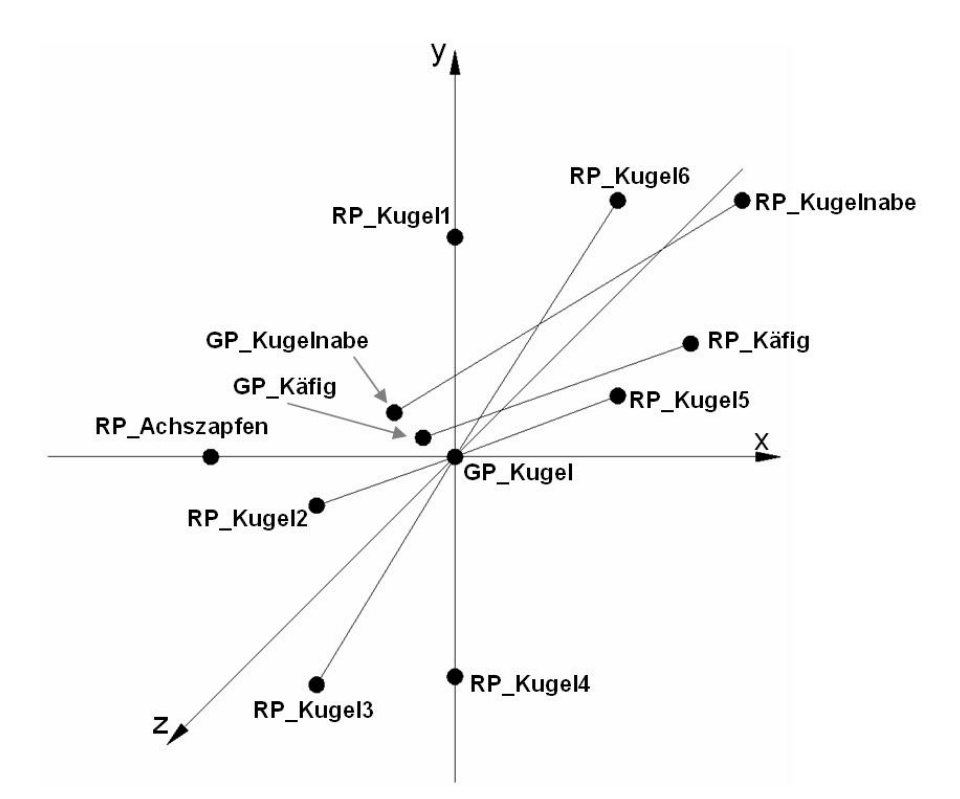

Bild 4.5: Beschreibung der kinematischen Beziehung des FEM-Modells

Bei der Einstellung von Kugeln kann man die drei Rotationsbewegungen vernachlässigen, die ohne Bedeutung bei einer statischen Berechnung sind. Stattdessen ist die Verschiebbarkeit entlang der drei Hauptrichtungen eines dreidimensionalen kartesischen Koordinatensystems zu bewahren, um die Kontaktkräfte von der Kugelnabe an den Achszapfen sowie an den Käfig weiterzuleiten. Dazu braucht man zuerst einen mit dem Bezugskoordinatensystem fest verbundenen Referenzpunkt '**GP\_Kugel**' (Grundpunkt Kugel), mit welchem man dann mit einem Referenzpunkt **RP Kugel1, 2, 3, 4, 5, 6**' zusammen eine mechanische Verbindung ("wire") erstellen kann. Anschließend wird dieser Leitung das entsprechende Verhalten zugeordnet, wodurch der Referenzpunkt der Kugel sich relativ zum Grundpunkt **GP Kugel**' frei verschieben kann. Nennenswert ist, dass sich die Lage des Grundpunkts '**GP\_Kugel**' sowie die Orientierung der drei Verschiebungsrichtungen auch frei festlegen lassen, wenn man sich nicht für die Berechnungsergebnisse zur Beschreibung der Auslagerung jeder Kugel interessiert. Zur Verbesserung des Modells kann man z. B. den Grundpunkt '**GP\_Kugel**' auf den Mittelpunkt des Achszapfens oder des Gesamtgelenkes, legen. Die kugelbezogenen Leitungen orientieren sich nach dem lokalen Koordinatensystem an der entsprechenden Kugel, dessen X-Achse der Ausrichtung der Linie **GP\_Kugel:RP\_Kugel1, 2, 3, 4, 5, 6**' entspricht.

Es ist sehr entscheidend, auf welche Weise die Beweglichkeit der Kugelnabe und des Käfigs beschränkt werden soll. Mit Hilfe der kinematischen Beziehung aus der MKS-Vorsimulation werden die Bauteile in einem FEM-Gesamtgelenkmodell so positioniert, dass die Spiele zwischen den Bauteilen nahezu eliminiert werden und somit die Bauteile miteinander in einem Grenzzustand in Kontakt stehen. In diesem Zustand verformen sich alle Bauteile unter Belastung nur im Mikrometerbereich. Bei der Definition der Freiheitsgrade muss man darüber nachdenken, welche Bewegungstendenz jedes einzelne Bauteil unter der internen Belastung besitzt. Als ein Beispiel dient die Kugelnabe, an der man statt eines bestimmten Drehmoments einen Verdrehungswinkel als äußere Belastung definiert hat. Wegen der darauf wirkenden sechs Kugelkontaktkräfte sowie sechs Käfigkontaktkräfte, die unterschiedlich sind, kann man ihre Bewegungstendenz nicht genau sondern nur ungefähr vorhersagen. Aus diesem Grund muss hier die Annahme getroffen werden, dass die Kugelnabe, ähnlich einer zylindrischen Verbindung, um ihre eigene Achse rotieren und zusätzlich entlang ihrer Längsachse verschieben kann. Darüber hinaus muss die Kugelnabe auch in der Querschnittsebene (siehe Bild 4.5, YOZ-Ebene) verschiebbar sein. Diese Überlegung gilt auch für den Käfig. d. h., dass die Leitungen '**GP\_Kugelnabe:RP\_Kugelnabe**' und '**GP\_Käfig:RP\_Käfig**' ein zylinderartiges geometrisches Verhalten aufweisen dürften, wobei die Punkte **GP Kugelnabe**' und **GP Käfig**' relativ zum Bezugkoordinatensystem verschiebbar sind. Zu beachten ist, dass die Lagen der beiden Grundpunkte deutlich von der Gelenkmitte der Konstruktion abweichen. Darum darf man sie hier nicht einfach als den Ursprung der Bezugskoordinaten annehmen. Stattdessen muss man bei der praktischen Modellierung nach der Vernetzung und der Positionierung aller Bauteile im Zusammenbaumodul entsprechende Punkte an der Längsachse der Kugelnabe und des Käfigs sowie ihre Koordinaten ablesen und danach die Positionen von '**GP\_Kugelnabe**' und '**GP\_Käfig**' definieren.

## **4.2.3 Kontaktdefinition zwischen zwei vernetzten verformbaren Körpern**

Die Kontaktdefinition in einem FEM-Gesamtgelenkmodell spielt eine zentrale Rolle in dieser Dissertation. Dabei muss man vor allem die strengen Konvergenzanforderungen mit präziser Bauteilpositionierung erfüllen. Dies ist auch mit der Netzfeinheit sowie dem Elementtyp an den beiden benachbarten Kontaktflächen gekoppelt. Mit anderen Worten, die gängige Modellierungsreihenfolge, nämlich zuerst über eine grobe Vernetzung die Richtigkeit des Modells zu überprüfen und danach mit einer feineren Vernetzung die Genauigkeit der Berechnung zu erhöhen, gilt in diesem Fall nicht mehr. Von der Hardware- und Softwareausrüstung der Workstation oder des Supercomputers ausgehend muss man von Anfang an schon abschätzen, welche Netzfeinheit zur Gewährleistung der Berechnungsgenauigkeit erforderlich und zur Bewahrung der Effizienz des Berechnungs- und Datenauswertungsvorgangs für den Computer, aber auch für die menschliche Arbeitsleistung akzeptabel und möglich ist. Es ist normalerweise nicht möglich, eine vernünftige Netzfeinheit schon beim ersten Versuch zu erreichen. Stattdessen ist es nötig, das Modell mit unterschiedlichen Netzfeinheiten und Konfigurationen der Output-Dateien viele Male zu testen. Getestet wurden zugleich auch die Bauteilkoordinaten aus der MKS-Vorsimulation. Ziel ist es, eine wiederholbare und verlässliche Modellierungsmethode festzulegen, mit welcher man die Konvergenzanforderung erfüllen und somit ein funktionierendes FEM-

Gesamtgelenkmodell aufbauen kann. Im Folgenden werden die Kontaktdefinitionen sowie die Vernetzungstechnik mittels der Anwendung von ABAQUS demonstriert.

### **Kontaktformulierung**

Theoretisch gesehen lassen sich Kontakte zwischen zwei FE-diskretisierten Körpern allgemein als Kontakt zwischen Kontaktknoten und zugeordneter Zielfläche beschreiben. Man spricht auch von Sklavenknoten und Masterfläche. Die Verschiebungen von Kontaktknoten und Zielflächen werden miteinander durch eine geometrische Nebenbedingung verknüpft, wie in den Grundlagen bereits angedeutet wurde. Aus den Sklavenknoten und den zugeordneten Knoten an der Masterfläche werden dann die sogenannten Kontaktelemente aufgebaut, die eine fiktive Schicht zwischen den beiden realen Bauteilen erzeugen. ABAQUS/Standard bietet verschiedene Kontaktformulierungen an, die auf der Wahl einer Kontaktdiskretisierung, dem Ansatz der Nachverfolgung (tracking approach'), und der Zuordnung von Master- und Sklavenrolle basieren.

Vor der Kontaktdefinition muss man die Fläche für die Kontakte auswählen. Zur Simulation der Kontaktbedingung appliziert ABAQUS/Standard Zwangsbedingungen an den verschiedenen Stellen der beiden Kontaktflächen. Die Wirkungsposition und Funktionsweise dieser Zwangsbedingung hängt von der benutzten Kontaktdiskretisierung bei der Gesamtkontaktformulierung ab. Zwei Optionen kann man wählen: eine traditionelle ,Knoten-Fläche-Diskretisierung' und eine echte ,Fläche-Fläche-Diskretisierung'. Bei der traditionellen 'Knoten-Fläche-Diskretisierung' sind die Kontaktbedingungen so eingerichtet, dass jeder Sklavenknoten an einer Seite der Kontaktgrenzfläche und ein projizierter Punkt an der Masterfläche an der anderen Seite der Kontaktgrenzfläche aufeinander wirken. Aus diesem Grund schließt jede Kontaktbedingung einen einzigen Sklavenknoten und eine Gruppe von nahegelegenen Masterknoten ein, aus welchen die Werte des projizierten Punktes interpoliertet werden. Die traditionelle 'Knoten-Fläche-Diskretisierung' besitzt die folgenden Charakteristiken:

- Die ,Sklavenknoten' sind so beschränkt, dass sie nicht in die ,Masterfläche' eindringen können, während die Knoten der 'Masterfläche' prinzipiell in die 'Sklavenfläche' eindringen dürfen.
- Die Kontaktrichtung ist bezogen auf die Normale der "Masterfläche'.
- Die einzigen notwendigen Informationen für die 'Sklavenfläche' sind die Knotenposition und das auf jeden Knoten bezogene Oberflächengebiet, Die Richtung der Normalen der 'Sklavenfläche' und die Krümmung sind nicht relevant.

Im Vergleich zur 'Knoten-Fläche-Diskretisierung' berücksichtigt die 'Fläche-Fläche-Diskretisierung' die Form der beiden ,Sklaven-' und ,Masterflächen' und zeichnet sich durch die folgenden Charakteristiken aus:

- Die Kontaktbedingungen gelten im Allgemeinen über die ganze 'Sklavenfläche' hinweg, statt an einer Reihe von diskreten Punkten. Deswegen konnten geringfügige Durchdringungen an individuellen Knoten beobachtet werden, allerdings werden bei dieser Diskretisierung keine großen und unentdeckten Durchdringungen von "Masterknoten' in der "Sklavenfläche' auftreten.
- Die Kontaktrichtung wird von der durchschnittlichen Normalrichtung der in Frage kommenden Gesamtfläche bestimmt.
- Die 'Fläche-zu-Fläche-Diskretisierung' ist nicht applizierbar, wenn eine knotenbasierte Fläche in der Definition der Kontaktpaare benutzt wird.

Ausgehend von solchen Überlegungen liefert die "Fläche-Fläche-Diskretisierung' genauere Spannungen und Pressungen als die 'Knoten-Fläche-Diskretisierung', wenn die Oberflächegeometrie gut von der Kontaktfläche repräsentiert wird. Durch eine Verfeinerung der Vernetzung nehmen die Unstimmigkeiten zwischen den Diskretisierung ab. Zudem sind Kontakte, die "Fläche-Fläche-Diskretisierung' benutzen, weniger sensitiv gegenüber der Geometriewiedergabe der Master- und Sklavenfläche. Unvorteilhafterweise schließt die 'Fläche-Fläche-Diskretisierung' mehrere Knoten für jede Zwangsbedingung ein und erhöht somit den Lösungsaufwand. Bei einer Gesamtgelenkesimulation handelt es sich um insgesamt 48 Kontaktregionen, bei denen die Geometrien der Kontaktfläche insbesondere auf der Sklavenseite eine sehr hohe Feinheit besitzen müssen, um Berechnungsergebnisse mit zufriedenstellender Genauigkeit zu erzielen. Beispielsweise beträgt die durchschnittliche Elementgröße auf der Kugellaufbahnoberfläche des Achszapfens sowie der Kugelnabe von 0.1 bis 0.2 Mikrometer. Erfahrungsgemäß eignet sich die 'Knoten-Fläche-Diskretisierung' in diesem Fall noch besser. Tatsächlich sollte man bei einem solch komplizierten Modell die Priorität immer zuerst auf die Effizienz des Modells setzen, und anschließend überlegen, wie man eine akzeptable Berechnungsgenauigkeit innerhalb einer erträglichen Berechnungszeitdauer erreichen kann.

In Bezug auf den Ansatz des Spurhaltens (Englisch: Contact tracking approaches) konzentriert man sich auf das Problem, wie die relative Bewegung zwischen den zwei Kontaktflächen berechnet werden kann. Dies übt einen erheblichen Einfluss auf das Kontaktverhalten aus. ABAQUS/Standard bietet zwei Ansätze an. Zum Einen die finite Gleitung (Englisch: finite sliding) und zum Anderen die geringfügige Gleitung (Englisch: small sliding). Der erste Ansatz ermöglicht Abtrennung, Gleitung mit einer finiten Amplitude und Rotation zwischen den beiden Kontaktflächen, während beim zweiten Ansatz nur geringfügige Gleitung und Rotation auftreten können. Beim Kontakt mit geringfügiger Gleitung basieren alle Kontaktformulierungen auf dem Gedanken, dass ein 'Sklavenknoten' immer nur mit der gleichen Gruppe von Masterflächenknoten in Kontakt steht. Der Gleitungsbereich eines Sklavenknotens ist von der Krümmung der zugeordneten Masterfläche sowie von der Größe oder im zweidimensionalen Fall von der Länge der 'Masterelemente' abhängig (siehe Bild 4.6) Dieser Gleitungsbereich ändert sich in einem globalen Koordinatensystem, wenn sich der Gesamtmasterkörper bewegt. In diesem Zusammenhang dürfte die Masterkörperbewegung und lokale Masterflächenverformung nicht dazu führen, durch die Änderung der Normalen den zugehörigen 'Sklavenknoten' zu verlieren. Die Knotengruppe auf der 'Masterfläche' ist anfänglich schon in der Input-Datei der nichtverformten Modelldefinition festgelegt, obwohl der Status dieser Bedingung zwischen aktiv und inaktiv umschalten kann. Auf diese Weise wird vermieden, während des Analyseprozesses die 'Sklavenknoten' zu verfolgen. Mit diesem Verbund der miteinander benachbarten Masterflächenknoten wird dann eine Ebene parametrisiert, mit welcher die einzelnen Knoten während der Analyse tatsächlich Kontakt haben. Ganz entscheidend für eine Gesamtgelenksimulation ist, dass der Kontakt mit geringfügiger Gleitung im Vergleich zu dem Ansatz mit finiter Gleitung wenigere Berechnungszeit benötigt. Deswegen sollte man die Anwendung des Ansatzes mit geringfügiger Gleitung überlegen, um die Effizienz der Berechnung und die Robustheit des Modells zu erhöhen.

Ein anderer wichtiger Punkt bei der Kontaktformulierung ist die Zuordnung der 'Master-' und 'Sklavenrolle', oder mit anderen Worten, welche Seite des Kontaktes welche Rolle spielt. Zur Gewährleistung der Konvergenzanforderung sowie der Robustheit des Modells wird normalerweise die relativ gesehen weichere und mit feineren Elementen versehende Seite als Sklavenfläche gewählt. Davon ausgehend lässt sich die Rollenverteilung in einem Gesamtgelenkmodell in folgender Tabelle darstellen (siehe Tabelle 4.2). Bei der Gelenksimulation ist zu beachten, dass an Achszapfen und Kugelnabe jeweils gleichzeitig Masterkontaktfläche und Sklavenkontaktfläche zu finden sind.

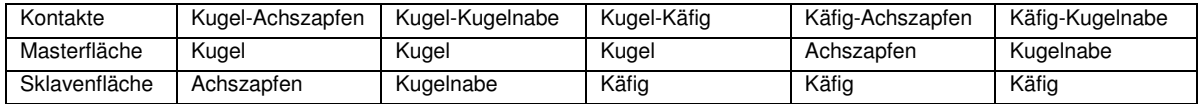

Tabelle 4.2: Rollenverteilung bezüglich der Kontaktfläche in einem Gesamtgelenkmodell

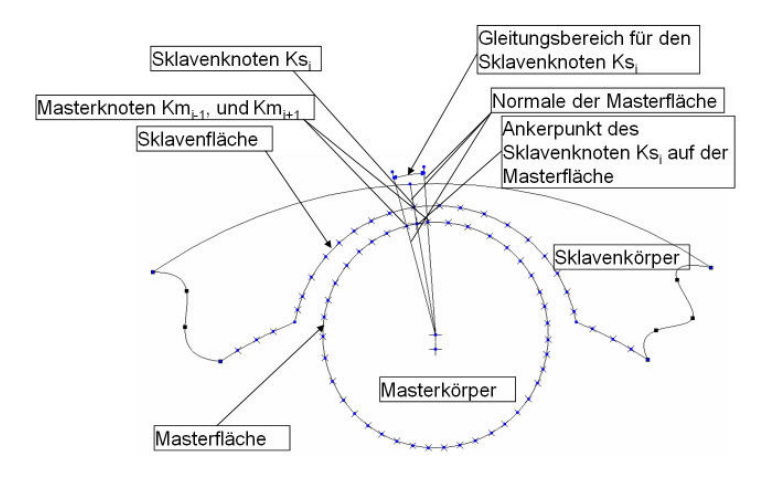

Bild 4.6: Mechanismus des Kontaktes mit geringfügiger Gleitung zwischen zwei FE-Körpern

#### **Ausführungsmethode der Kontaktbedingung**

Bisher wurden nur die Nebenbedingungen zwischen beiden FE-Körpern sowie die Methode zur Absicherung der geometrischen Stetigkeit erläutert. Im Folgenden wird der mathematische Algorithmus zur Kraftübertragung von den ,Sklavenknoten' auf die ,Masterfläche' bzw. die Ausführungsmethode der Kontaktbedingung demonstriert.

Es lassen sich im Wesentlichen zwei Arten von Kontaktbeziehungen unterscheiden, nämlich "harter Kontakt" und "weicher Kontakt" (Englisch: "hard" contact and "softened" contact). Die qualitative Angabe beschreibt nicht die materiellen Eigenschaften der beiden Kontaktkörper, sondern den mathematischen Zusammenhang zwischen Kontaktpressungsänderung und den Spielen bzw. der Eindringtiefe der beiden Körper.

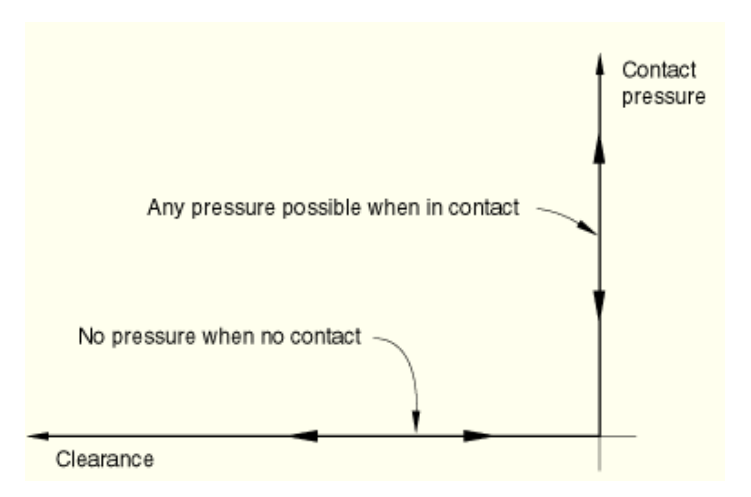

Bild 4.7: harte Pressung-Spiele-Beziehung [36]

In Bild 4.7 wird eine harte Pressung–Spiel–Beziehung dargestellt. Demnach kommen zwei getrennte Flächen miteinander in Kontakt, wenn sich die Spiele auf Null reduzieren lassen. Von hier anfangend kann eine beliebig große Kontaktpressung übertragen werden. Diese Beschreibung eignet sich für das physikalische Verhalten eines Kontaktes, wie z. B. des Kugel-Laufbahn-Kontaktes, wobei die beiden Bauteiloberflächen ohne dazwischenliegende Schmierungsschicht miteinander in Kontakt kommen. Kombiniert mit der Knoten-zu-Fläche-Diskretisierung, dem Ansatz der geringfügigen Gleitung sowie der erwähnten Rollenspezifikation bedeutet diese harte Kontaktbeziehung auch, dass alle Knoten auf der verformten Sklavenoberfläche nicht in die verformte Masteroberfläche eindringen dürfen. ABAQUS bietet auch eine modifizierte, harte Kontaktbeziehung an (siehe Bild 4.7), die eine gewisse Durchdringung der beiden Kontaktflächen bis zu einer vordefinierten Tiefe von h<sub>max</sub> und eine bestimmte Zugpressung P<sub>max</sub> zur Beschreibung des Kohäsionsverhaltens erlaubt. Diese Kontaktbeziehung ist besonders sinnvoll für den Fall, in dem ein negativer Wert der Kontaktpressung ermöglicht werden soll, wie z. B. im Fall von einer klebrigen Fläche. Zudem bringt sie auch Vorteile bei der Überwindung der numerischen Probleme der komplexen Kontaktsimulation. Beim Einsatz der modifizierten harten Kontaktbeziehung muss man allerdings mit einem gewissen Fehler des Modells rechnen. Die Ungenauigkeit ist umso größer, je größer die zugelassene Durchdringung h<sub>max</sub> ist. Die analytische Berechnung nach der Hertz'schen Kontakttheorie liefert beispielsweise die Erfahrung, dass eine Annäherung oder Eindringung der Kugel in der entsprechenden Kugellaufbahn auf dem Achszapfen von zehn Mikrometer eine Kontaktkraft von ca. 1000 N hervorrufen kann. Aus diesem Grund muss man bei der Modellierung jeden 1/100-Mikrometer abschätzen. Neben der Ungenauigkeit, die durch die Diskretisierung der Kontaktgeometrie verursacht wird, sollte man keine weiteren negativen Einflussfaktoren in das Gelenkmodell einfließen lassen. Denn wenn es bei einem realen Kontakt überhaupt kein durchschneidendes Volumen zwischen den Kontaktkörpern gibt, sollte man möglicherweise die ursprüngliche unmodifizierte harte Kontaktbedingung wählen.

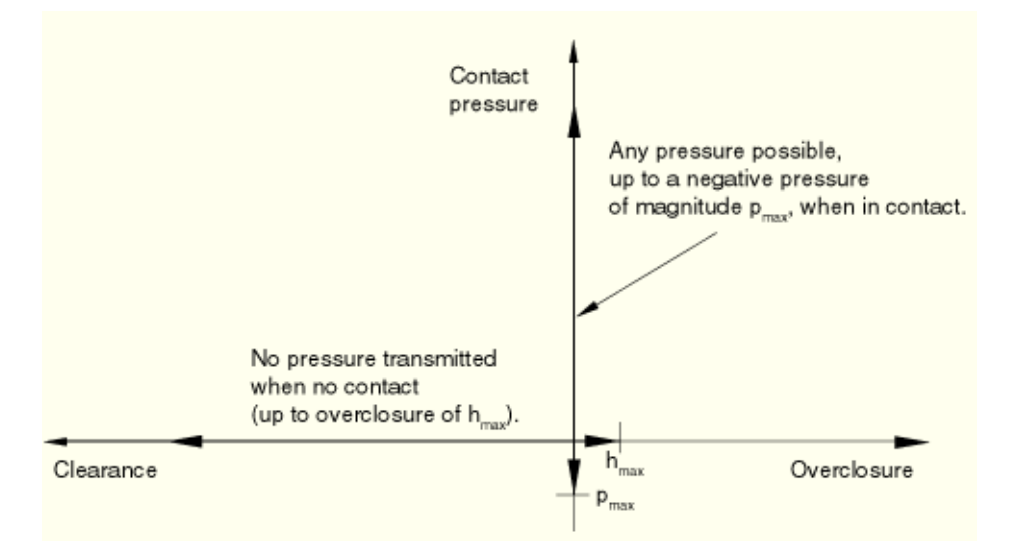

Bild 4.8: modifizierte harte Pressung – Spiele/Eindringungstiefe – Beziehung [34]

Der harten Kontaktbeziehung gegenüber steht der weiche Kontakt, der zumeist nicht nur eine gewisse Durchdringung erlaubt, sondern auch mit verschiedenen vordefinierten Gesetzen eine künstliche Schicht zwischen den Kontaktkörpern erzeugt. Wie vorher schon erwähnt, ist der Schmierfilm und seine Wirkung bei der Gelenksimulation nicht berücksichtigt worden. Darum eignen sich die verschiedenen weichen Kontaktbeziehungen auch nicht für die Kontaktsimulation eines Kugelgleichlaufgelenkes. Trotzdem werden im folgenden Bild zwei in ABAQUS gültige weiche Kontaktbeziehungen vorgestellt.

Zur Begünstigung des numerischen Lösungsprozesses bietet ABAQUS/Standard viele Möglichkeiten an, um einen realen harten Kontakt aufzuweichen. Beispielsweise kann man die Beziehung Pressung–Spiele/Eindringungstiefe durch ein tabellarisches Lineargesetz, entweder Stückweise (siehe Bild 4.9:a) oder durch ein Exponentialgesetz (siehe Bild 4.9:b) beschreiben.

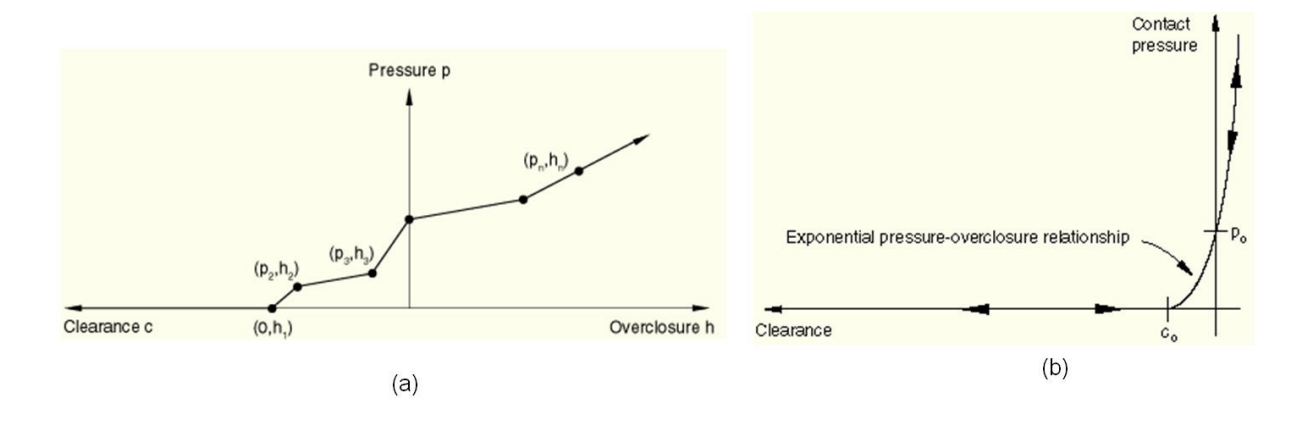

**Bild 4.9: Definition der weichen Kontakte** 

- (a) In tabellarischer Form
- (b) Als exponentielle Druck-Durchdringungs-Kurve

[34]

Die ausgewählte Kontaktbeziehung ist jetzt mit dem ursprünglichen diskreten Gelenksystem ohne Kontakte zu verknüpfen, um eine mathematische und mechanische Verbindung zwischen den Kontaktkörpern zu erstellen. Dazu braucht man die sogenannten Ausführungsmethoden der Zwangsbedingung, die man nicht mehr frei wählen kann, weil sie neben der Art der Kontaktbeziehung auch von der Diskretisierung abhängig sind. In ABAQUS/Standard sind drei Ausführungsmethoden verfügbar: die direkte Methode, die Penalty-Methode und die erweiterte Lagrangesche Methode. Die direkte Methode versucht, die Kontaktbeziehung streng durchzusetzen, während die anderen beiden Methoden steife Approximationen sind und somit zumeist auch eine bestimmte Eindringungstiefe benötigen. Man sollte bei der Wahl der Ausführungsmethode folgende Faktoren berücksichtigen. Die direkte Methode kann nicht nur für harte, sondern auch für weiche Kontakte benutzt werden; während die anderen beiden Methoden nur harte Kontaktprobleme lösen können. Das bedeutet, dass für die erwünschte harte Kontaktbeziehung bei der Gelenksimulation alle drei Ausführungsmethoden zur Verfügung stehen. Im Vergleich zur direkten Methode sind die Strafmethode und die erweiterte Lagrangesche Methode manchmal aufgrund der niedrigeren Kalkulationskosten pro Iteration sowie weniger Iterationen pro Analyse effizienter.

Nachteil ist, wie schon viele Male betont wurde, der Verlust der Lösungsgenauigkeit, der aber für die Gelenksimulation entscheidend ist. Deswegen wendet man die direkte Methode an, wobei für eine harte Kontaktbeziehung immer der sogenannte Lagrangesche Multiplikator zum Einsatz kommt. Wie der Lagrangesche Multiplikator das ursprüngliche diskrete Matrixsystem über Nebenbedingungen vervollständigt, kann man dem vorherigen Kapitel über die Grundlagen der Methodik entnehmen. An dieser Stelle muss man zuerst darauf achten, dass für die direkt ausgeführte harte Kontaktbedingung die Zwangsbedingungen wegen überlappender Kontaktdefinitionen oder der Kombination von Kontakt und anderer Art von Randbedingung vermieden werden sollen. Zudem ist der direkt ausgeführte harte Kontakt nicht mehr verfügbar für die Kontaktfälle mit finiter Gleitung und der Fläche-Fläche-Diskretisierung.

Im Folgenden werden die Einzelheiten der Kontaktdefinition bei einer Gelenksimulation in tabellarischer Form dargestellt. Weitere Information kann man im Einzelnen im Handbuch oder der Online-Dokumentation von ABAQUS nachschlagen [34]. Bei Interesse kann man die anderen beiden Ausführungsmethoden ausprobieren und schauen, ob der Lösungsprozess dadurch wirklich so wie gedacht beschleunigt werden kann und außerdem in welchem Verhältnis die Lösung von der direkten Ausführungsmethoden abweicht. Darauf wird in dieser Dissertation nicht weiter eingegangen.

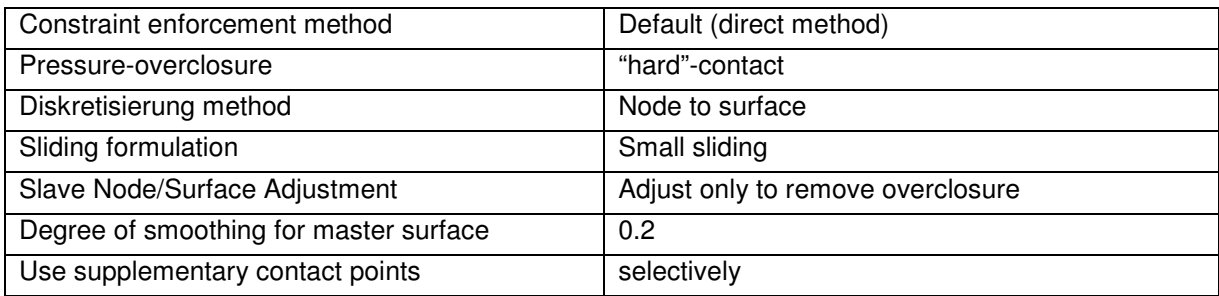

Tabelle 4.3: Kontaktkonfiguration bei einer Gelenksimulation

#### **Vernetzung**

Die Vernetzung gilt als ein wichtiger Anteil der Modellvorbereitung und dient dazu, die kontinuierlichen Bauteilgeometrien in aneinander anschließende Knoten zu diskretisieren. Abgesehen von der Randbedingungsdefinition und der Ansatzfunktion der eingesetzten Elemente nimmt die Feinheit der Vernetzung den größten Einfluss auf die Berechnungsgenauigkeit. Ein gut eingestelltes Modell sollte eine gute Konvergenzfähigkeit besitzen, also mit zunehmender Feinheit der Vernetzung immer genauer werdende Berechnungsergebnisse erreichen. Unter der Beschränkung der Hardwareausrüstung sowie Rücksichtnahme auf die Berechnungszeitdauer ist es unmöglich, die Vernetzung endlos zu verfeinern. Aus diesem Grund wird üblicherweise die Strategie der lokal verdichteten Vernetzung eingeführt. Im Fall der Gelenksimulation benötigt man beispielsweise ein feineres Netz an jeder Kontaktstelle, deren Verformung und Zustandsgröße von Bedeutung sind, während die anderen Regionen auf den Bauteilen mit gröberen Elementen vernetzt werden können. Mit Rücksicht auf die Elementqualität auf den Übergangsgebieten darf der Unterschied zwischen feinem und grobem Netz auch nicht zu groß sein. Die Besonderheit bei einer Gelenksimulation lässt sich durch weitere zwei Charakteristiken kennzeichnen. Zum einen müssen die für die Kontaktdefinition notwendigen Masterund Sklavenflächen auf den Bauteiloberflächen vernünftig abgegrenzt werden, so dass jeder Knoten auf der Sklavenfläche den ihm zugeordneten Ankerpunkt auf der entsprechenden Masterfläche finden kann. Zum anderen wirkt die Vernetzung der Bauteilgeometrie mit der Bauteilpositionierung zusammen, um die Konvergenzforderung des Gesamtmodells zu erfüllen. Wird das Netz verfeinert oder vergröbert, sollte man jedes Bauteil dementsprechend erneut positionieren. Dies führt bei der Modellierung zu vielen Problemen, da die Bauteilkoordinaten noch einmal aus einer kalibrierten MKS-Vorsimulation ermittelt werden müssen. In diesem Zusammenhang benötigt die endgültige Vernetzung eines Gesamtgelenkmodells tatsächlich viele Testsimulationen sowohl im MKS als auch mit FEM. Im Folgenden werden die Einzelheiten der zugeordneten Netze sowie der Vernetzungsprozesse erläutert, was die Typen der eingesetzten Elemente, die Anpassung der Größe von Master- und Sklavenelementen und die Überprüfung der Vernetzungsqualität umfasst.

Die einzelteilbezogene Vernetzung des zu simulierenden Gelenkes wurde im ABAQUS/CAE-Modul ohne weitere Hilfe von zusätzlichen Vernetzungsprogrammen ausgeführt. Wegen der Komplexität der Geometrie wurde für den Achszapfen und die Kugelnabe das lineare 4-Knoten-Tetraeder-Element C3D4 eingesetzt und für die anderen Bauteile, nämlich die Kugeln und den Käfig, das lineare und ziegelförmige 8-Knoten-Element C3D8R mit reduzierter Integration und vorgegebener "hourglass"-Kontrolle (siehe Bild 4.10). Dieses Element verwendet weniger Gaußpunkte als notwendig bei der numerischen Integration und somit wird ein kleinerer Wert des Elementsteifigkeitsintegrals ermittelt. Diesen Effekt wird genutzt, um eine zu hohe Steifigkeit von Elementen zu kompensieren. Diese Manipulation birgt jedoch die Gefahr, dass bestimmte Verformungszustände übersehen werden und somit keinen Beitrag zur Deformationsenergie leisten. Das Element zeigt dann Null-Energiemoden, auch "hourglass"-Mode genannt. Dazu benötigt man eine entsprechende "hourglass"-Kontrolle. Im Idealfall sollten alle Bauteile mit C3D8R vernetzt werden, das eine niedrige Knotenanzahl und eine bessere Kontaktformulierung repräsentiert. Das Problem liegt wie z. B. beim Achszapfen in den Kreuzregionen zwischen der Innenkugeloberfläche und der räumlichen Kugellaufbahnfläche, wo die C3D8R-Elemente nicht einsetzbar sind. Ein anderer Vorteil eines C3D4-Elementes ist die Flexibilität bei der Vernetzungsstrategie mit lokal verdichteten Elementen. Die verdichteten Knoten an der Kontaktstelle nehmen einen relativ kleinen Einfluss auf die Elementgröße der anderen Regionen. Zu sagen ist hier, dass die Qualität der Kontaktformulierung schwer zu kontrollieren ist, wenn die beiden Seiten des Kontaktes gleichzeitig mit C3D4-Elementen vernetzt werden. Die gleichen Erfahrungen und Angaben darüber findet man in der Literatur [35]. Deswegen sollte vermieden werden, zwei Facettenflächen aus feinen dreieckförmigen Ebenen miteinander kontaktieren zu lassen.

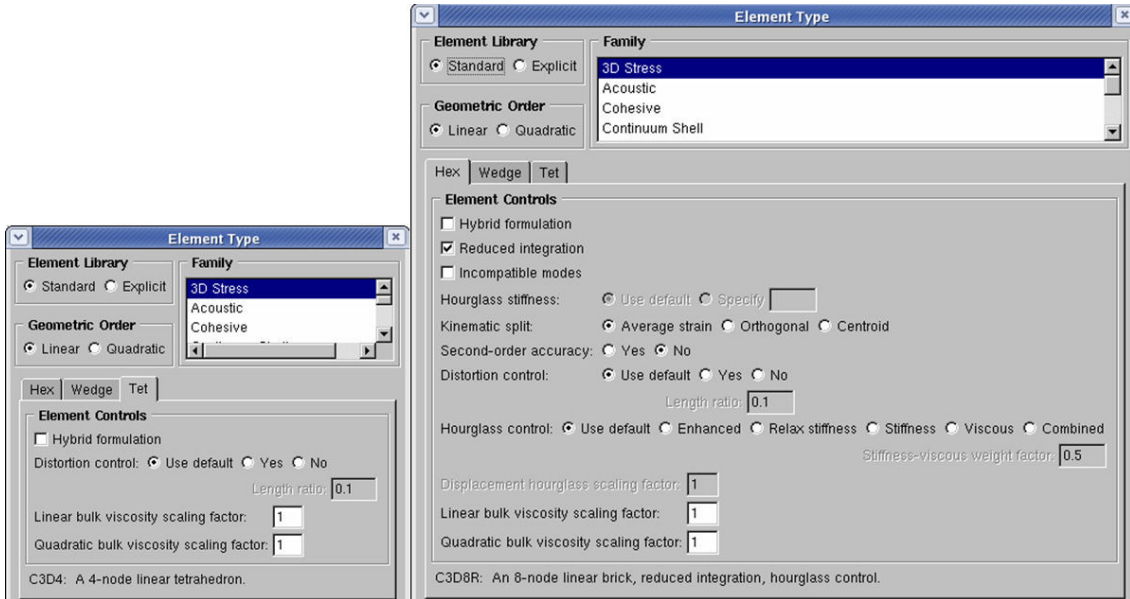

Bild 4.10: Typen der eingesetzten Elemente

Im folgenden Bild 4.11 sind ein vernetztes Gesamtgelenkmodell und ein vernetzter Achszapfen dargestellt. Im Vergleich zu den anderen Regionen auf Achszapfen und Kugelnabe sind die Kugellaufbahn- und Käfiglaufbahnflächen mit viel feineren Elementen zu versehen, weil man sich für die Daten in diesen Regionen interessiert. Im Hinblick auf der Verteilung der Master- und Sklavenrolle sollen die Elementgröße der Masterfläche und der zugeordneten Sklavenfläche ungefähr auf dem gleichen Niveau liegen. Zudem sollten sich die Elementgrößen auf einem einzelnen Bauteil höchstens um den

Faktor zehn unterscheiden, sonst erhält man sehr oft eine schlechte Netzqualität. In dieser Dissertation beträgt die kleinste Elementgröße ca. 0.1 mm, und die maximale Elementgröße ca. 0.6 mm.

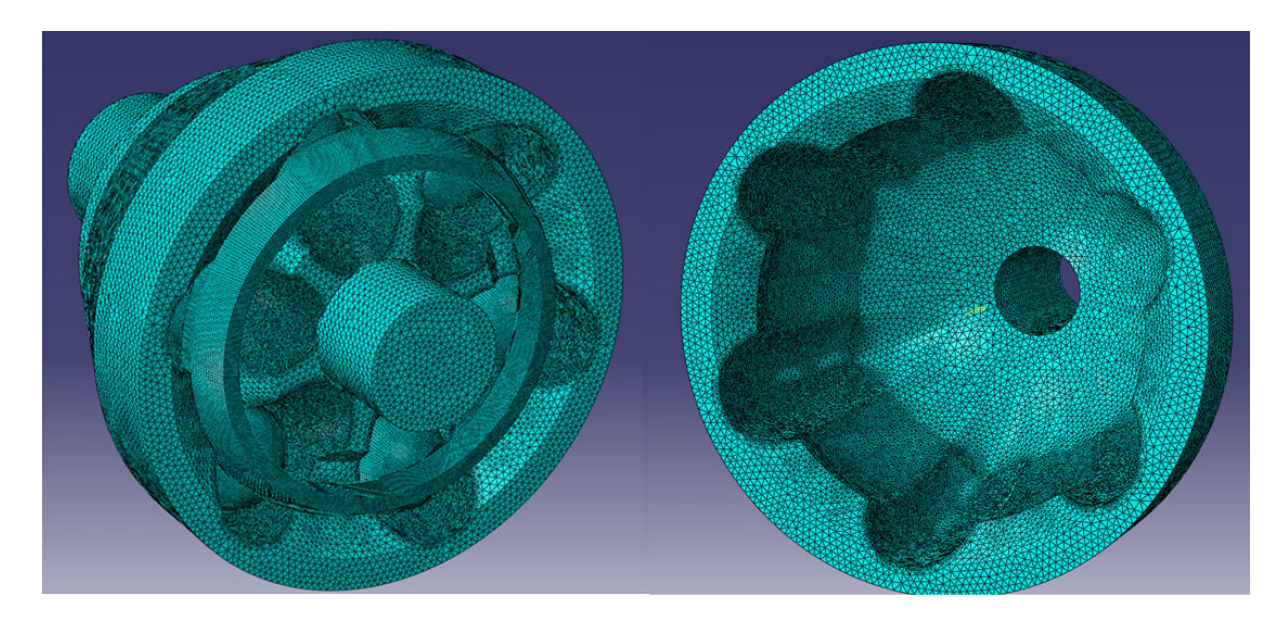

Bild 4.11: das mit lokal verdichteten Elementen diskretisierte Gelenkmodell

Weil der Vernetzungsvorgang fast völlig automatisch abläuft, ist es empfehlenswert, nach der Vernetzung die Netzqualität nach bestimmten Kriterien zu überprüfen, um die Form und die Größe der Elemente sowie ihre analytischen Eigenschaften zu kontrollieren. Dies kann man mittels des Netzprüfungswerkzeugs in ABAQUS/CAE erfolgen. Darauf wird hier nicht weiter eingegangen. Manchmal ist es bei einer komplizierten Geometrie nicht möglich, alle Elemente auf das angelegte Prüfungskriterium zu beschränken. In diesem Fall sollte wenigstens versucht werden, die Elemente mit schlechter Qualität weit entfernt von der vermutlichen kritischen Beanspruchungsstelle zu legen. Damit werden diese Elemente nur ganz leicht belastet und die Verzerrungen ihrer Knoten beeinträchtigen nicht die Eigenschaften der Gesamtelementmatrix.

# **4.2.4 Materialgesetze**

Die Bauteile eines Gleichlaufgelenkes werden aus Stahlsorten verschiedener Eigenschaften hergestellt, deswegen reicht für alle Bauteile ein einfaches elastisches Modul *E* und eine isotrope Possion'sche Zahl bereits aus, wenn man sich nur auf die elastischen Verformungen des Gelenkes konzentriert. Diese Vereinfachung bringt unvermeidbare Modellierungsabweichungen mit sich, weil die realen Materialversuche zeigen, dass sich das Material der Kugelnabe (TL4227, ähnlich 20MnCr5, Werkstoff-Nr.: 1.7147) bereits bei ca. 500 MPa plastisch verformt. Bei der Fertigung werden normalerweise die Randschichten der Laufbahnen induktiv gehärtet, wodurch die Zugfestigkeit und Streckgrenze signifikant erhöht werden. Nennenswert ist, dass die Oberflächenbehandlung keinen Einfluss auf den elastischen Modul *E* nimmt. Um ein realitätsnahes Modell zu erstellen, wurden im Simulationsmodell die durchgehärteten Randschichten und die weichen Kernmaterialien separat zueinander modelliert. Dabei wurden die plastischen Eingenschaften der Materialien mitberücksichtigt. Wegen des Mangels an Daten aus Materialversuchen wurden im Simulationsmodell für den Achszapfen die gleichen Materialeigenschaften wie für die Kugelnabe benutzt. Es wird auch nur das elastische Materialverhalten von Kugel und Käfig berücksichtigt. Die Eigenschaften der gehärteten Schicht und des Kernmaterials wurden anhand ihrer Fließgrenzen berechnet. Das Spannungs-Dehnungs-Diagramm aus den Zugversuchen zeigt Bild 4.12. Es wurden insgesamt fünf Proben von 40 mm Länge getestet. Da die Kurven sehr nah aneinander liegen (siehe Bild 4.12), wurden die Daten der vierten Probe als Bezugskennwerte verwendet, wobei der E-Modul des Materials ca. 208000 MPa und die Zugfestigkeit ca. 1600 MPa betrug.

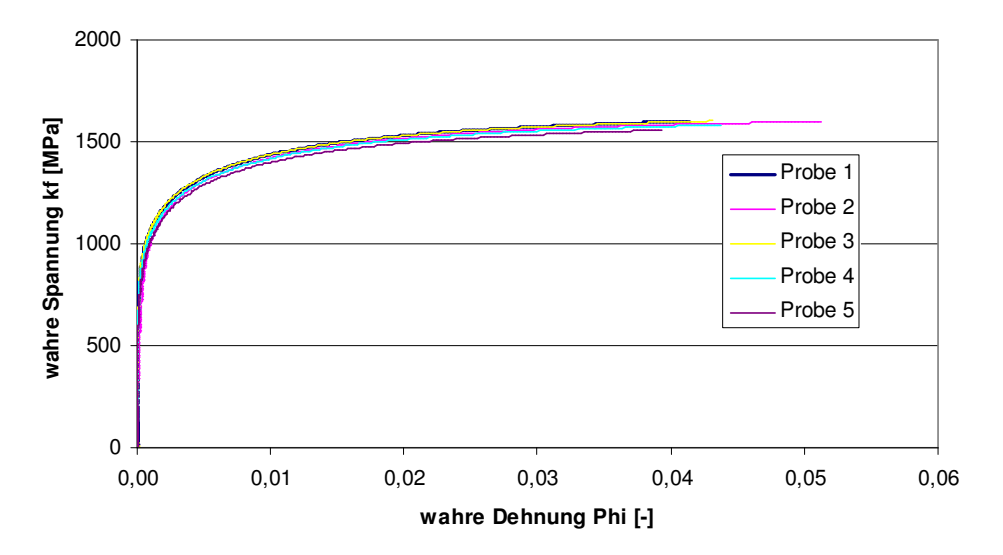

**Fließkurve 4227 (L0= 40 mm) bis Gleichmaßdehnung**

Bild 4.12: Fließkurven aus Zugversuchen mit randschichtgehärteten Proben

Nach der Einsatzhärtung wurden die mechanischen Eigenschaften der Kernmaterialien auch geändert. Im Lieferzustand hat das Kernmaterial eine Zugfestigkeit von mindesten 850 MPa und nach Einsatzhärtung von 1080 MPa bis 1370 MPa (Mittelwert von 1225 MPa); Während die Laufbahnfläche auf HRC 58+4 (670 … 780 HV) gehärtet wurde. Dies entspicht einer Zugfestigkeit von ca. 2380 MPa. In Bild 4.13 wird das umgerechnete plastische Verhalten des Kernmaterials sowie des gehärteten Laufbahnschichtmaterials mit dem Messwert der vierten Versuchsprobe zusammen dargestellt. Bei der Definition der Materialeigenschaften in ABAQUS/Standard kann man diesen Spannungs-Dehnungs-Zusammenhang direkt als eine Tabelle in der Materialkarte eingeben.

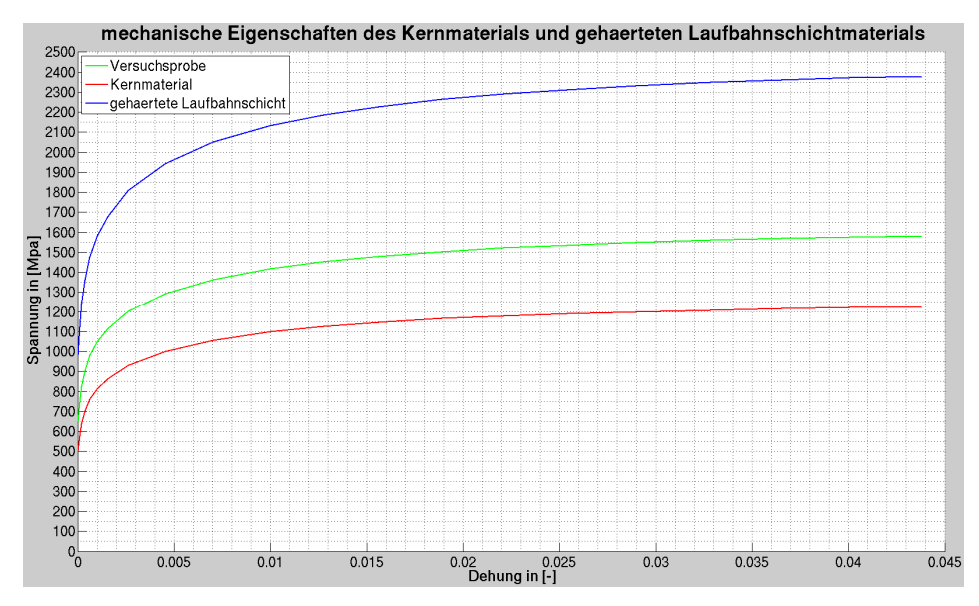

Bild 4.13: Auslegung der mechanischen Eigenschaften des Kugelnabematerials anhand der Versuchsdaten

## **4.2.5 Python-Programm zur Datenauswertung**

Wie schon im dritten Kapitel erwähnt, wurden mit FEM viele diskretisierte Belastungsfälle mit dem statischen Solver berechnet. Dazu braucht man insgesamt 71 Gesamtgelenkmodelle, jedes davon entspricht dem Gelenk bei einem bestimmten Beuge- und Phasenwinkel. Diese Modelle erzeugten dann ca. 600 GB Output-Daten, welche die notwendigen Zustandsgrößen zur Beschreibung der Beanspruchung, wie z. B. die Kontaktkräfte und die Kontaktpressung an jeder Kontaktstelle sowie die Spannungsverteilung enthielten. Darüber hinaus muss man auch über die zur Modellbestätigung notwendigen Daten zur Darstellung der Verformung von dem Achszapfen verfügen. Wegen der gigantischen Datenmenge wird das in ABAQUS integrierte Visualisierungsmodul unbrauchbar, man muss daher einen automatisierten Postprozess zur Datenauswertung einführen. Dies ist nur mit Hilfe der Python-Programmierung möglich.

Die Python-Sprache ist eine objektorientierte Programmiersprache, mit welcher der Gesamtrahmen von ABAQUS aufgebaut wurde. Theoretisch können fast alle Funktionen in ABAQUS durch entsprechende Python-Befehle ersetzt werden. Mit der ABAQUS/PDE (ABAQUS Python development environment) kann man Python-Skripte erstellen, bearbeiten, prüfen und austesten. Ein Python-Skript kann unabhängig von ABAQUS/CAE funktionieren. In dieser Dissertation dienen die Python-Programme dazu, die auszuwertende Output-Datei direkt zu öffnen, eine neue Output-Datei zu erstellen und die in der auszuwertenden Output-Datei gelagerten Zustandgrößen nach der Extrahierung und Umrechnung in einer neu erstellten Output-Datei abzuspeichern. Dazu muss man mit der Datenstruktur der Output-Dateien vertraut sein, die im folgenden Bild dargestellt wird (siehe Bild 4.14).

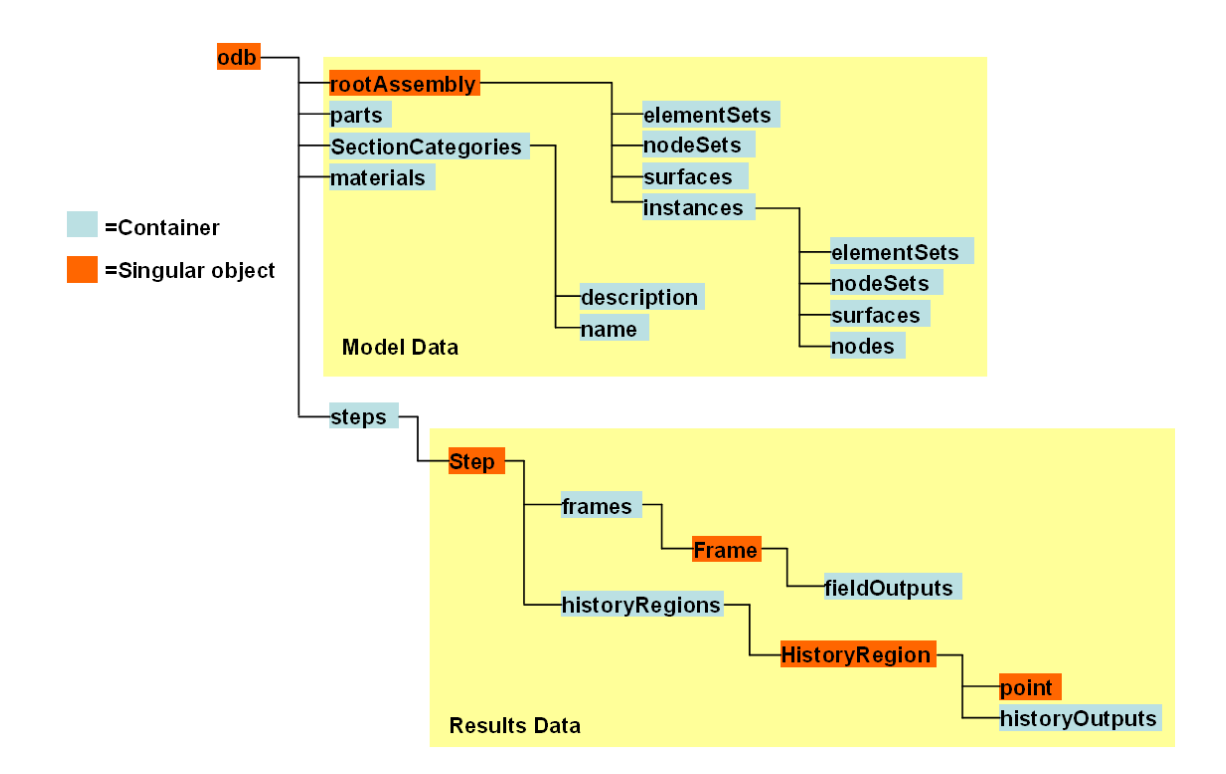

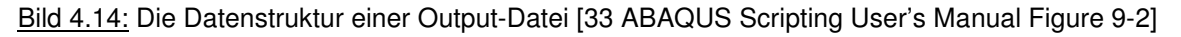

Daraus erkennt man, dass sich eine Output-Datei grundsätzlich aus Modelldaten und Ergebnisdaten zusammensetzt. Die Modelldaten enthalten die geometrische Beschreibung des Gesamtsystems und jedes Einzelbauteils sowie die Zuordnung der Materialeigenschaften. An dieser Stelle ist es entscheidend, dass die Elemente und Knoten in den kritischen Regionen bei der Modellierung schon als eine

Gruppe definiert wurden, damit man sie nach der Berechnung in den Ergebnisdaten schnell wiederfinden kann. Beispielweise soll jede Kontaktfläche ihren eigenen Flächenamen erhalten. Im anderen Teil der Output-Datei befinden sich alle Berechnungsergebnisse, die sich weiter in 'field Outputs' (Spannung, Verformung, usw.) und 'history Outputs' (Kontaktkraft, Energie, usw.) unterteilen lassen. Mittels Python-Programmierung kann man die hier abgespeicherten Ergebnisdaten öffnen und nach Belieben umorganisieren. Im Folgenden wird diese Auswertungstechnik anhand eines Beispiels erläutert, wodurch die Kontaktkräfte an allen 48 Kontaktstellen sowie die Verformung der Außenkontur des Achszapfens aus einer Output-Datei extrahiert werden.

```
1 """
 2 Das Python-Programm hiert dient zur Extrahierung
 3 der Kontaktkräfte sowie der Achszapfenverformung
 4 aus einer ODB-Datei
 rac{4}{5} aus
 6 from math import *
 7 from abaqusConstants import *
 8 from odbAccess import
9 from textRepr import *
10<sup>10</sup>11
12 OdbPath='/hosts/hfefem04/usr/people/exuqi10/Abaqusworks/output/Gesamtmodell/B8/W0/UF100B8W0.odb'
13
1415 newOdbPath='/hosts/hfefem04/usr/people/exuqi10/Abaqusworks/output/Gesamtmodell/B8/WO/UF100B8WO_post02.dat'
16
17
18 odb=open0db(path=0dbPath)
19
20
21 outputFile = open(new0dbPath, 'w+')
22
23
24 step=odb.steps['Step-Drehmoment']
```
#### Bild 4.15: Kopfabschnitt eines Python-Programms zur Datenauswertung

Mit den Befehlszeilen sechs bis neun werden die grundlegenden mathematischen Funktionen, die von ABAQUS akzeptierten Konstanten, die Befehle zur Manipulation der Output-Datei und zur Textdarstellung für dieses Python-Programm zugänglich gemacht (siehe Bild 4.15). Mit den vollständigen Angaben der Datenpositionen in den Zeilen 12 und 15 öffnet die Zeile 18 die auszuwertende Output-Datei und die Zeile 21 öffnet eine neue Output-Datei zur Aufnahme der extrahierten und umgerechneten Berechnungsergebnisse. Die letzte Zeile 24 wählt den Berechnungsschritt aus. Um die in jedem Knoten gespeicherten Daten, z. B. die Knotenverschiebung in den drei Hauptachs-richtungen der Bezugskoordinaten, zu öffnen, ist ein entsprechendes Knoten-Objekt notwendig. Der folgende Programmabschnitt dient dazu, für jeden Knoten auf der Außenkontur des Achszapfens ein verbindliches Objekt zu erstellen (siehe Bild 4.16).

```
27 N1
          =odb.rootAssembly.instances['ACHSZAPFENH-1'].nodes[81]
           =odb.rootAssembly.instances['ACHSZAPFENH-1'].nodes[2728]
28 N2
29 ...
3031 N288
          =odb.rootAssembly.instances['ACHSZAPFENH-1'].nodes[9569]
```
#### Bild 4.16: Erzeugung des Knoten-Objekts

```
38 outputFile.write('\n\n\n
                                                  Knoten X
                                                                     Y = ZU1U2US(n')39 for i in range(N):
40
           Knoten=
                                  N141
          Leer='
42
           displacement=odb.steps['Step-Drehmoment'].frames[i].fieldOutputs['U'].getSubset(region=N1)
43
           X N1=N1.coordinates[0]
44
          Y_N1=N1.coordinates[1]
45
           Z N1=N1.coordinates[2]
           U1_N1=displacement.values[0].data[0]
46
47
           U2_N1=displacement.values[0].data[1]
48
          U3_N1=displacement.values[0].data[2]
49
           \label{eq:reduced} {\tt newLine} \texttt{ =} \texttt{\textbf{F}} \texttt{noten} + \texttt{str}(X_N) + \texttt{Leer} + \texttt{str}(Y_N) + \texttt{Leer} + \texttt{str}(Z_N) + \texttt{Leer} + \texttt{str}(U1_N) + \texttt{Leer} + \texttt{str}(U2_N) + \texttt{Leer} + \texttt{str}(U3_N) + \texttt{Ver} + \texttt{str}(U4_N) + \texttt{Per} + \texttt{str}(U5_N) + \texttt{Per} + \texttt{str}(U6_N) + \texttt{Per} + \texttt{str}(U7_N) + \texttt{Per} + \text50outputFile.write(newLine)
                                                   Frame: '+str(i)+'51Knoten: 1 gespeichert!
           print
```
Bild 4.17: Extrahierung der ursprünglichen und der verformten Knotenkoordinaten

Der im Bild 4.17 gezeigte Programmabschnitt extrahiert die ursprünglichen Knotenkoordinaten mit Hilfe des Befehls Ni.coordinate [0 | 1 | 2], wie in den Zeilen 43, 44 und 45 dargestellt wird. Die Knotenkoordinaten werden nach der Verformung mittels des Befehls displacement.values[0].data[0/1/-2] gefunden. Die ausgewählten Koordinatendaten wurden danach in die neu erstellte Output-Datei geschrieben (siehe Bild 4.17 Zeile 49 und 50) Dies geschieht in einer Programmschleife, die alle Berechnungsinkremente von Null bis N beinhaltet.

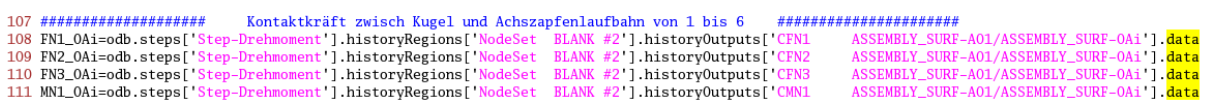

Bild 4.18: Extrahierung der drei Hauptkraftkomponenten der Kontaktkraft sowie des resultierenden Moments um X-Achse

Ähnlich kann man auch die drei Kraftkomponenten einer Kontaktkraft (siehe Bild 4.18 Zeile 108, 109, 110) ablesen und danach die berechneten Resultate in der neu erstellten Output-Datei speichern (siehe Bild 4.19). Eine andere wichtige Größe für die Auswertung ist das von jedem Kontaktkraftresultat verursachte Drehmoment um die X-Achse, das man mit der gleichen Methode erhalten kann (siehe Bild 4.18 Zeile 111).

```
139 ###################### FN_OA, FN_ON, FN_OKV, FN_OKH, FN_AK, FN_NK ##################
140 outputFile.write('
                                 FN 0A1\n\cdot)141 for i in range(len(FN1_0A1)):
142
        t = FM_0A1[i] [0]FN_0A1=sqrt(FN1_0A1[i][1]*FN1_0A1[i][1]+FN2_0A1[i][1]*FN2_0A1[i][1]+FN3_0A1[i][1]*FN3_0A1[i][1]*FN3_0A1[i][1])
143
144
        newLine ='+str(FN 0A1)+'
                                                  \mathbf{h}145
146
        outputFile.write(newLine)
147
148 .....
149 \ldots150 .....
151 outputFile.close()
152 print 'Das Programm endet erfolgreich!!!'
```
Bild 4.19: Datenumrechnung und Überlagerung in die neu erstellte Output-Datei

Zu beachten ist, dass eine solche Datenbearbeitungstechnik nicht nur bei der Extrahierung der Kontaktkräfte und der resultierenden Momente im Gelenk, sondern auch bei der Summierung der elementbezogenen Von Mises-Spannungen und Kontaktpressungen verbreitete Anwendung fand. Hier wird nicht mehr auf jedes einzelne Programm eingegangen. In den Anlagen findet man alle Programme zur Auswertung der Ergebnisse aus der FEM-Berechnung (siehe Anlage 5.5.1).

# **5 Versuchstechnik und Prüfstandaufbau**

In den vorhergehenden Kapiteln wurde in erster Linie die interne Kraftverteilung eines Kugelgleichlaufgelenks über die Änderung von Beugewinkel und Phasenwinkel mit Hilfe numerischer Berechnungsverfahren inklusive Mehr-Körper-Systeme und Finite-Elemente-Methode untersucht. Dazu wurde der Untersuchungsgegenstand, ein Gelenk, sowohl in der MKS-Umgebung als auch in der FEM-Umgebung unter Starrkörper- bzw. Weichkörperannahme modelliert. Das MKS-Modell dient zur Bestimmung der Lage jedes Bauteils in unterschiedlichen Beugewinkel- und Phasenwinkelpositionen im räumlichen Koordinatensystem durch eine Reihe von dynamischen Simulationen. Das FEM-Modell des Gesamtgelenks löst hingegen die Kontaktkräfte an jeder Kontaktstelle und des Weiteren die Spannungs- und Verzerrungsverteilung in jedem Bauteil mit einem statischen Solver. Neben der Verformbarkeit der Materialien unterscheidet sich das Gesamtgelenkmodell mit FEM vom MKS-Modell im Wesentlichen durch die noch fehlende Käfigkippung, wie in Abschnitt 4.2.2 verdeutlicht wurde. Der daraus resultierende Unterschied bezüglich der inneren Kraftverteilung zwischen FEM- und MKS-Berechnung wird im Kapitel sieben interpretiert.

Vor der Auswertung der Berechnungsergebnisse wird an dieser Stelle die Frage untersucht, ob die Definitionen der Berechnungsmodelle plausibel sind. Im Rahmen dieser Dissertation dienen die MKS-Berechnungen zur Lieferung der Bauteilkoordinaten, deren Plausibilität beim Aufbauen des entsprechenden FEM-Modells überprüft worden sind. Beispielsweise kann die Bauteilpositionierung in einem FEM-Modell zu übermäßig durchschneidendem Volumen zwischen Kontaktkörpern führen, falls das im MKS-Modell vordefinierte Drehmoment zu groß ist. Die Überprüfung der Richtigkeit der Kraftverteilungen aus MKS- und FEM-Berechnung erfordert es, die reale Kraftverteilung des Gelenks auf dem Prüfstand zu ermitteln. Die Verwirklichung einer direkten Messung der Kontaktkräfte in einem Gelenk stellt allerdings die Versuchstechnik vor eine große Herausforderung. In dieser Arbeit wurde daher eine indirekte Validierungsmethode eingesetzt, wobei die radialen Verformungen des realen Achszapfens mit Hilfe eines optischen Verfahrens gemessen und danach mit den entsprechenden Ergebnissen aus FEM-Berechnungen abgeglichen wurden. Das eingesetzte Messverfahren ist die holografische Interferometrie, die im Prinzip einen großen Unterschied im Vergleich zu der gängigen Validierungsmethode durch die Applikation von DMS (Dehnungsmessstreifen) aufweist. Die Hauptschwierigkeit bei der letzten Methode besteht vor allem darin, einen geeigneten Applikationsplatz auf dem Bauteil für die DMS zu finden, wo die dort auftretende Oberflächendehnung im Messbereich der DMS liegt. Der Einsatzbereich des DMS und der Klebeverbindung liegt zwischen 0,1 m/m bis 30 m/m. Die bestmöglichste Applikationslage am Achszapfen befindet sich auf der Rückseite der Laufbahn, wo eine maximale Dehnung von ca. 0,001 bei 1300 Nm auftreten kann. Problematisch sind die Festlegung der Aufklebungsrichtung des DMS und die Ermittelung der entsprechenden Vergleichswerte aus den FEM-Modellen, da es sich hier um eine mehrachsige Beanspruchung handelt. Zudem können sich die DMS nach der Applikation nicht mit der Kugelbewegung in der Laufbahn bewegen. Daher können sie nicht immer die messbare Maximaldehnung erreichen. Im Vergleich zur DMS-Applikation ist die holografische Interferometrie ein berührungsloses Messverfahren und liefert zugleich auch eine sehr hohe Messgenauigkeit. Vorteilhaft ist auch die Möglichkeit, den Verformungszustand der Gesamtfläche zu erfassen und danach grafisch darzustellen. Aus diesen Gründen wurde die holografische Interferometrie für die FEM-Berechnung als Validierungsmethode gewählt.

Die Überprüfung der Richtigkeit der MKS-Simulation ist nur durch den Vergleich mit den analytischen Auslegungen unter bestimmten speziellen Randbedingungen möglich, beispielsweise durch den Vergleich der Kugel-Laufbahn-Kontaktkraft, wenn das Gelenk im Null-Beugewinkel liegt.

#### **5.1 Holografische Interferometrie**

Das Wort Holografie setzt sich aus dem griechischen Wort "holos" (ganz, vollständig) und dem "graphein" (schreiben, aufzeichnen) zusammen. "Holografie" heißt dann ganzheitliche Aufzeichnung. Unter der holografischen Interferometrie versteht man ein Verfahren, das es ermöglicht, die gesamte optische Information eines Objektes auf einem Datenträger, wie z.B. Film oder CCD (**C**harge\_**C**oupled\_**D**evice), aufzuzeichnen und wiederzugeben. Dieses Bild zeigt den dreidimensionalen Körper mit seiner Oberflächenstruktur und Oberflächenbeschaffenheit. Dies wird durch Überlagerung (bzw. Interferenz) von zwei Lichtquellen erreicht. Die Fixierung der Interferogramme erfolgt über Phototechnik oder CCD-Kameras mit Anschluss an ein Bildverarbeitungssystem.

Als Träger der Informationen über die Bauteilverformungen in der holografischen Messung gilt das Licht. Durch die Quantenelektrodynamik, eine der wichtigsten Theorien der modernen Physik, lässt sich die physikalische Natur des Lichts als Welle-Teilchen-Dualismus interpretieren. Und zwar hat Licht gleichzeitig die Eigenschaften von Wellen und von Teilchen. Licht verhält sich bei Ausbreitungs-, Interferenz- und Beugungsphänomenen wie Wellen. Mit der Wellentheorie kann man aber nicht die Wärmestrahlung und die Wechselwirkung von Licht mit Material, z. B. beim Photoeffekt erklären. Dies wird mit Hilfe vom Teilchenmodell erklärbar. Bei Verwendung des Teilchenmodells wird das Licht als eine besondere Art von Material betrachtet, dem eine Energie und ein Impuls zugeordnet sind. Das weiße Licht ist eigentlich eine Mischung verschiedenster Wellenlängen. Dieses Licht ist zwar für die Fotografie völlig ausreichend, nicht aber für die Holografie. Hierfür wird Licht einer einzigen Wellenlänge benötigt, wie es nur ein Laser erzeugen kann. Überlagert man nun solche Wellen, so können sie sich auslöschen oder verstärken. Das Licht gehört zu den elektromagnetischen Wellen und lässt sich mathematisch in folgender Form beschreiben:

$$
\underline{\vec{E}} = \frac{\hat{\vec{E}}}{\underline{\vec{B}}} \cdot e^{j(\omega t + \varphi)}
$$
\n
$$
\underline{\vec{B}} = \frac{\hat{\vec{B}}}{\underline{\vec{B}}} \cdot e^{j(\omega t + \varphi)}
$$
\n(5.1)

*E*  $\overline{\phantom{a}}$ steht für die elektrische Feldstärke und *B*  $\rightarrow$ für die magnetische Induktion [36].

Bekannt ist, dass ein Hologramm Tiefenwahrnehmung und Parallaxe ermöglicht, so dass man durch Änderung des Blickwinkels sogar die Rückseite eines Objektes sehen kann. Diese erstaunliche Eigenschaft geht auf den speziellen Aufnahmemechanismus des Hologramms zurück. Die traditionelle Fotografie bildet die Teile des dreidimensionalen Gegenstandes durch Linsen auf einem Film oder anderen Arten von Datenträgern ab, die für Lichtintensität empfindlich sind. Auf diese Weise geht die Information über Wellenrichtung und -form verloren. Ganz im Gegensatz dazu speichert das Hologramm die vom Objekt ausgehende Wellenfront und somit die vollständige optische Information über den Gegenstand, inklusive der Phase und Amplitude der Wellenfront. Dies erfolgt analog der Informationsübertragung durch Radiowellen durch Überlagerung der vom Objekt ausgehenden Wellenfront als Signalwelle mit einer Referenzwelle, die auch Trägerwelle genannt wird. Anders ausgedrückt wird die Referenzwelle durch die Signalwelle moduliert oder codiert. Aufgrund der Welleneigenschaft des Lichts erzeugen die Referenz- und Signalwellen ein mikroskopisches Interferenzmuster, das aber auf keinen Fall das Abbild des Objekts ist. Die Lichtstärke jedes Punktes auf dem Hologramm hat unmittelbar mit allen Signalwellen von jedem Punkt auf dem Objekt zu tun, deswegen bezieht sich ein Punkt auf dem Hologramm nicht eindeutig auf einen bestimmten Punkt der Objektoberfläche. Das Verfahren, um vom aufgenommenen Interferenzmuster das vollständige Abbild des Objekts zurückzugewinnen,

wird als die Rekonstruktion des Hologramms bezeichnet. Dazu muss das Hologramm mit der Referenzwelle beleuchtet werden, um die darauf überlagerten Lichtinformationen wiederum zu decodieren. Die Referenzwelle weist dabei die gleiche Form wie bei der Aufnahme des Hologramms auf. Das heißt, dass das menschliche Auge dieses unerwünschte ungebeugte Licht, das sehr intensiv ist, aufnehmen muss, wenn das wiederhergestellte virtuelle Abbild betrachtet wird. Das Problem wurde von Leith und Uptnieks durch Einsatz der sog. off-axis-Technik gelöst, wobei die Referenzwelle unter einem anderem Beleuchtungswinkel auf den Film einfällt, so dass die zur Rekonstruktion notwendige Referenzwelle und die originale Referenzwelle zur Erzeugung des Interferenzmusters in unterschiedliche Richtungen zeigen [36].

In Bild 5.1 wird diese holografische Technik mit einer off-axis Referenzwelle dargestellt. Der Laserstrahl wird zuerst durch einen Strahlteiler in zwei Wellenzüge aufgespalten, die miteinander kohärent sind. Danach kommt zur Erhöhung der Strahlqualität jedes Wellenzugs ein Raumfilter zum Einsatz. Eine der beiden Wellen wird durch einen Spiegel auf das zu messende Objekt umgelenkt und es entsteht dort die Signalwelle. Der andere Wellenzug, ebenfalls durch einen Spiegel umgelenkt, fällt hingegen direkt auf die Hologrammplatte ein, wo sie mit der Signalwelle interferiert und das Interferenzmuster bildet.

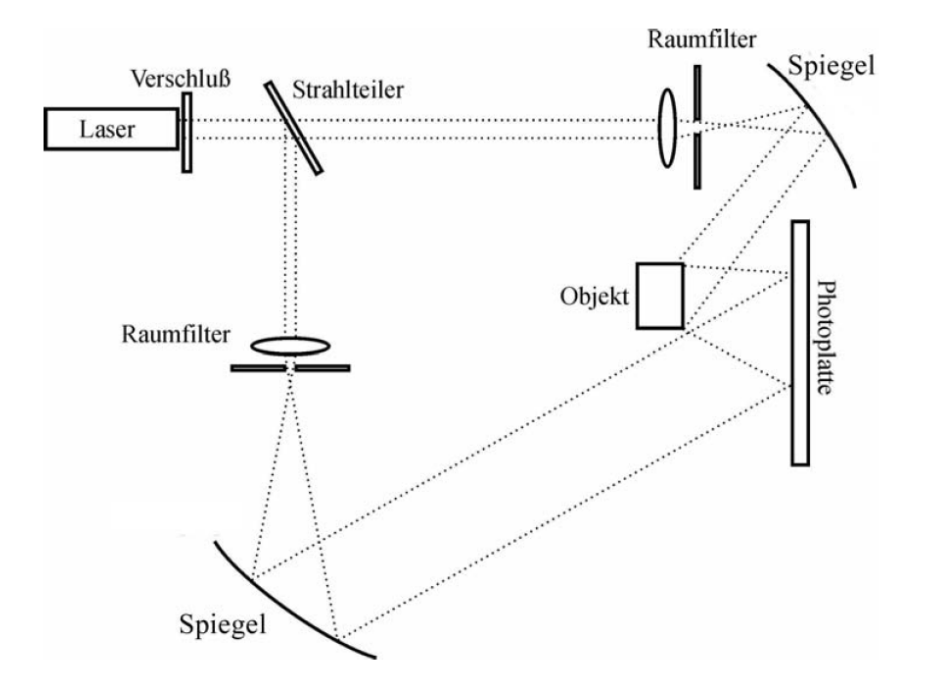

Bild 5.1: Versuchsaufbau zum Doppelbelichtungsverfahren [37]

So gesehen funktioniert die Holografie genauso wie ein dreidimensionaler Koordinatenscanner, mit welchem die Außenform des zu messenden Gegenstands realitätsgetreu wiedergegeben werden kann. Um jedoch die Verformung eines Bauteils wie bei der Gelenkholografie zu bestimmen, benötigt man zwei Hologramme, die der Aufnahme vor und nach der Laständerung oder Formänderung des Gelenks entsprechen. Werden die beiden Interferenzmuster miteinander verglichen, erhält man die relative Verformung des Gelenks unter der darauf ausgeübten Belastung. Eine solche Vorgehensweise wird als Doppelbelichtungsverfahren bezeichnet. Bei dieser Methode werden Verschiebungen oder Verformungen des Objekts zwischen zwei Zuständen registriert. Auf der Photoplatte wird zunächst ein Hologramm des Objekts im Ausgangszustand (vor der Verformung) aufgenommen. Danach wird dieselbe Photoplatte ein zweites Mal mit dem Hologramm des verformten Objekts belichtet. Die Verformung darf nicht allzu groß sein, sie sollte sogar unter dem Auflösungsvermögen des menschlichen Auges liegen und nur einen Teil und nicht das ganze Objekt betreffen. Durch dieses Verfahren ist es möglich, zwei verschiedene Objektwellen, die nie zur gleichen Zeit existieren, miteinander zu vergleichen, indem beide in einem Hologramm gespeichert werden. Bei der Rekonstruktion des Doppelbelichtungshologramms sieht man ein mit Interferenzlinien überzogenes Bild des Objekts, das durch die interferometrische Überlagerung der beiden Objektwellen zustande kommt. Der Vorteil der holografischen Interferometrie liegt darin, dass im Gegensatz zur normalen Interferometrie die sehr komplizierte Objektwelle gar nicht bekannt zu sein braucht, da die Vergleichswelle vom Objekt selbst erzeugt wird. Solange sich die Feinstruktur der Objektoberfläche nicht ändert, kann die Verschiebung jedes einzelnen Oberflächenpunktes nachvollzogen werden. Während die Feinstruktur bei elastischen Verformungen annähernd unverändert bleibt, ändert sich normalerweise bei plastischen Verformungen die Oberfläche des Objekts, so dass hier eine holografische Vermessung nicht möglich ist.

Die holografische Interferometrie erlaubt sowohl Schwingungs- als auch Verformungsmessungen von verschiedenen Bauteilen im Labor oder am Prüfstand. Diese Messtechnik lässt sich verfahrensbedingt in zwei Untergruppen unterscheiden: Die Puls- und die Echtzeitholografie. Die erstere nutzt zur Beleuchtung des Bauteils einen gepulsten Rubinlaser, welcher in einer vorgegebenen sehr kurzen Zeitdauer von ca. zehn bis 500 ms zwei Laserpulse der Wellenlänge 694 nm erzeugt. Dadurch wird das System nicht schwingungsanfällig gegen Umgebungsstörungen. Diese Messtechnik ist in der Lage, sowohl sinusförmige als auch transiente Schwingungsereignisse wie auch statische Verformungen zu bestimmen. Im Vergleich zur Pulsholografie kann die Echtzeitholografie im Moment nur auf einem schwingungsisolierten Tisch eingesetzt werden. Mit der Echtzeitholografie kann man aber den in Frage kommenden Frequenzbereich zum Aufsuchen möglicher Eigenformen durchfahren. Zudem ist es damit auch möglich, die statischen Deformationen eines belasteten Bauteils zu untersuchen. In diesem Fall erzeugt der Schwingerreger sinusförmige Anregungen. Die benutzte Lichtquelle ist hier ein leistungsregelbarer grüner YAG-Laser (Yttrium-Aluminium-Granat-Laser) mit einer Wellenlänge von 532 nm. Die Auflösung beider Verfahren liegt ungefähr in einem Bereich beginnend mit der halben Wellenlänge des verwendeten Lasers bis etwa 15-20 µm. Die messbare Verformungsrichtung liegt senkrecht zur Objektebene. Im Zuge des Übergangs von holografischen Fotoplatten zu elektronischen CCD-Kameras wird heute das 'electronic speckle pattern interferometry' (ESPI-Verfahren) eingesetzt, wobei ein diffus reflektierendes Prüfobjekt mit einem aufgeweiteten Laserstrahl beleuchtet wird. Die Überlagerung dieses "Objektstrahls" mit einem "Referenzstrahl" führt zu Interferenzen, die dem Bild die körnige Struktur geben ("Speckle"). Das Specklemuster ändert sich, sobald sich der Verformungszustand des Objektes verändert. Die Speckles verhalten sich objekttreu bei kleiner Verformung, d. h., sie bewegen sich bei Verschiebungen der Oberfläche mit. Die Differenz von zwei verschiedenen Verformungszuständen ist in einem Streifenmuster erkennbar, das "Höhenlinien" gleicher Verformung darstellt. Die Einsatzfelder des Puls-ESPI sind z. B. die Untersuchung von Motorgehäusen bei klopfender Verbrennung oder die Darstellung von Schwingungsformen an Bremsen am laufenden Bremsenprüfstand, während das Echtzeit-ESPI zur Visualisierung der Eigenformen von Bremsscheiben oder Abgas-Turboladern verwendet wird. Weitere Informationen zum ESPI-Verfahren und CCD-Kamera findet man in den Literaturen [38] und [39].

# **5.2 Konstruktion der Holografievorrichtung**

Bei der praktischen Anwendung an realen Fahrzeugen erlaubt das Gleichlauffestgelenk eine gleichförmige (homokinetische) Übertragung des Antriebsmomentes bis zu einem Beugewinkel von ca. 50º.

Damit ist bei Frontantrieben der volle Radeinschlag möglich. Bei der Drehmomentübertragung wird der große Anteil von Beugewinkel von dem Radeinschlag an der Achszapfenseite verursacht. Bei der Gelenkholografie dient der Achszapfen aber als das zu messende Objekt, das stabil und so fest wie möglich gehalten werden soll. Um ein vollständiges Spektrum für die Belastung auf der Achszapfenlaufbahn zu bekommen, wird eine äquivalente Taumelbewegung auf der Gelenkwellenseite benötigt. Der Achszapfen sowie dessen Laufbahnen bleiben zwar fest, es kann jedoch die von der Taumelbewegung geführte Kugel die identische Relativbewegung in der entsprechenden Laufbahn und somit auch die identische Belastung erfahren. Dies ist bei der Konstruktion der Holografievorrichtung verwirklicht worden.

Daneben hat die Vorrichtung für die Gelenkholografie folgende Hauptaufgaben zu erfüllen: In erster Linie muss sie das zu messende Gelenk stützen und seine räumliche Position zur digitalen Kamera für die Aufnahme des Hologramms möglichst konstant halten. Des Weiteren muss die Vorrichtung die Be- und Entlastung des Gelenks ermöglichen, ohne den sensitiven Messvorgang stark zu stören. Darüber hinaus muss die Vorrichtung in der Lage sein, die Gelenkwelle in verschiedene Betriebspositionen zu bringen und schließlich muss die Größe der Belastung mit hoher Präzision kontrollierbar sein.

In Bild 5.2 werden die unterschiedlichen Seiten der Holografievorrichtung in ihrem Zusammenbau dargestellt, wobei die gesamte Doppelwellen-Struktur mit einem Taumelmechanismus (17, 20) zur Einstellung des Beugungs- und des Phasenwinkels auf zwei geschweißte Auflagerungen (9, 19) gestützt ist. Beim Versuch werden die beiden Auflagerungen zuerst auf dem Isolationstisch mit der Grundplatte (1) durch Klemmelemente fest eingespannt, danach lassen sie sich durch zwei Verbindungsträger (2) zur Erhöhung der Strukturfestigkeit und zur Kompensation des inneren Kippdrehmoments fest verbinden. Die Doppelwellen-Struktur dient dazu, das Be- und Entlasten des zu messenden Gelenks (7) in einem inneren Kraftschlusskreislauf zu verwirklichen, der selbst eine geschlossene und von der Grundplatte unabhängige Einheit bildet. Auf diese Weise wird die Reaktionskraft zwischen den beiden Auflagerungen und der Grundplatte innerhalb dieses geschlossenen Kreislaufs durch die Laständerung kaum beeinflusst. Die Grundplatte ist dabei lediglich auf dem Isolierungstisch festgeklemmt.

Der geschlossene Kraftschlusskreislauf setzt sich aus zwei kompletten, aber verkürzten Gelenkwellen mit jeweils einem Fest- und einem Verschiebegelenk (15), vier daran angeschlossenen Radlagern (16), vier Hebelarmen (11) und Gabelelementen, einer Gewindestange und einem Spannschloss (18) zum Drehmomentaufbau zusammen. Unter den waagerechten und senkrechten Zwangsbedingungen (6, 12) und mit Hilfe der Führungsfunktion der Nut in der Taumelscheibe (17) wird eine plane Bewegung der Taumelplatte (20) mit den beiden Verschiebegelenken (15) ermöglicht. Je nach der exzentrischen Weite der Taumelplattenmitte vom Zentrum der Taumelscheibe wird der Betriebsbeugewinkel gezielt eingestellt. Die dadurch entstehenden Verschiebewege innerhalb der beiden Wellen werden von den Verschiebegelenken (15) kompensiert. Die Einstellung des Phasenwinkels wird durch die Anpassung der Verzahnung zwischen dem an der Taumelscheibe fest angeschraubten Radlager und der Flanschwelle (10) realisiert. Abhängig von der Anzahl der Zähne auf der Verzahnung erreicht man eine Mindestschrittweite von 10º. Durch (4) und (5) wird der mit dem zu messenden Festgelenk fest verbundene Hebelarm mit der rechten Auflagerung (9) bzw. der Grundplatte mit einer bestimmten Vorspannkraft fest eingespannt. Dies ist deswegen sehr entscheidend für die Gelenkholografie, weil sich sonst das zu messende Festgelenk unter dem ausgeübten Drehmoment verdrehen kann. Die Größe der Be- oder Entlastung auf dem Gelenk wird mit Hilfe der Applikation von Dehnungsmessstreifen (DMS) auf der Welle ermittelt und kontrolliert.

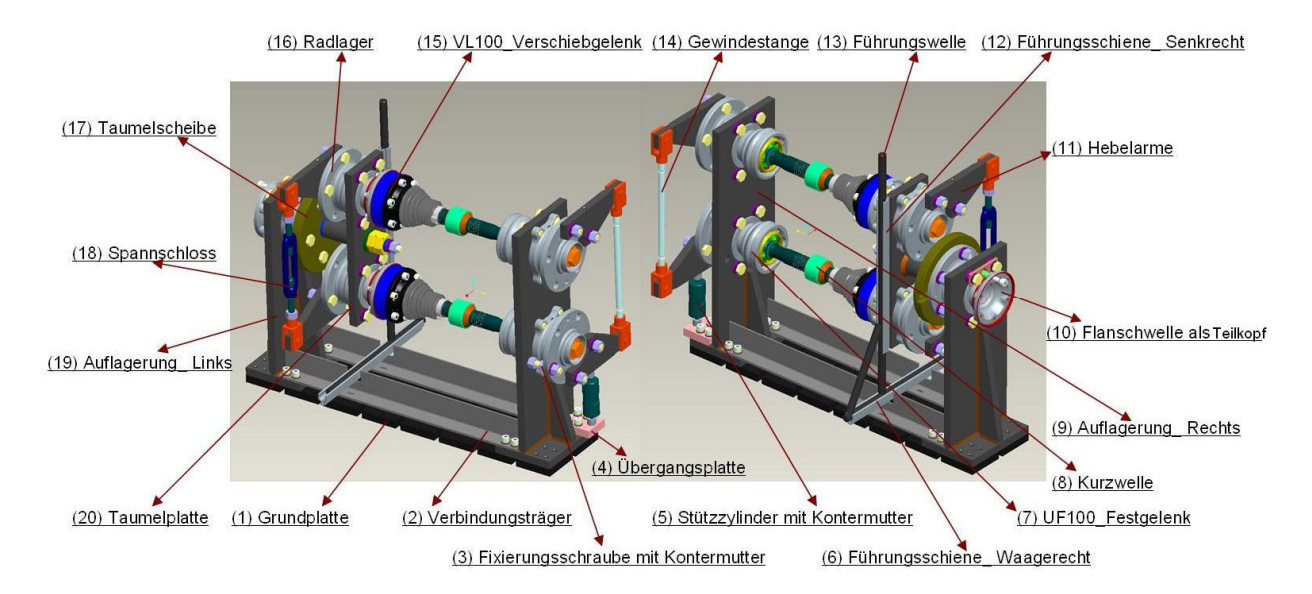

Bild 5.2: Holografievorrichtung im zusammengebauten Zustand

In Bild 5.3 liegt das zu messende Gelenk bzw. der Achszapfen rechts unten. Dem gegenüber steht eine digitale Kamera. Die Seite des Gelenks gegenüber der Kamera wird während der Messung mit einem Laserstrahl einer bestimmten Frequenz bestrahlt, der zurück gespiegelte Lichteinfall wird dann von der Kamera aufgenommen. Falls sich die Achszapfenfläche dabei unter Belastung verformt, erhält man eine Reihe von Interferenzstreifen. Durch die Datenverarbeitung ergibt sich daraus dann die Verformung der ganzen Halbfläche des Achszapfens. Mit zunehmendem Drehmoment verformen sich nicht nur die Materialien in der Nähe der Achszapfenlaufbahnen, sondern auch die am Achszapfenboden. Dies führt zum globalen Lagedrift des Achszapfens und beeinträchtigt die Erzeugung des Interferenzmusters stark. Aus diesem Grund wurde beim Versuch ein kleiner Kompensationstisch unter das Spannschloss gestellt, dessen Höhe entgegen der Zuladungsrichtung am Spannschloss einstellbar ist. Auf diese Weise wird die Drift wiederum zurückgestellt, so dass die Lage der Messfläche vor und nach der Verformung fast identisch miteinander bleiben konnte. Um die Verformungen der Auflagerung auf ein möglichst kleines Niveau zu beschränken, wurden noch einige zusätzliche Konstruktionen hinzugefügt, wie im Bild 5.3 auf der rechten Seite dargestellt, mit welchen sich die Position des Gelenks in der waagerechten Ebene nur ganz geringfügig ändert.

Um ein deutliches Interferenzmuster zu erhalten, wurde die Holografie in einem dunklen Raum durchgeführt (siehe Bild 5.4). Zudem muss die Vorrichtung auf einem Isolationstisch fest fixiert werden, um Störungen vom Fußboden zu vermeiden. Vor dem Messen wurde die glatte Achszapfenoberfläche zunächst gesäubert und danach mit einer feinen pulverförmigen weißen Farbe besprüht, um statt der spiegelartigen Reflektion eine diffuse Streuung zu ermöglichen. Andere Einflussfaktoren der Umgebung bilden z. B. auch die Luftbewegung vor dem Gegenstand sowie die Feuchtigkeit der zu messenden Fläche. Normalerweise sollte die Weißfarbe auf der Oberfläche vollständig getrocknet sein. Zudem ist darauf hinzuweisen, dass das Torsionmoment stets nur durch die Drehung des Spannschlosses entlang einer Richtung aufgebracht werden darf. Während der Messung sind die Bildung der Interferenzstreifen und die Änderung des Drehmomentes zugleich zu beobachten.

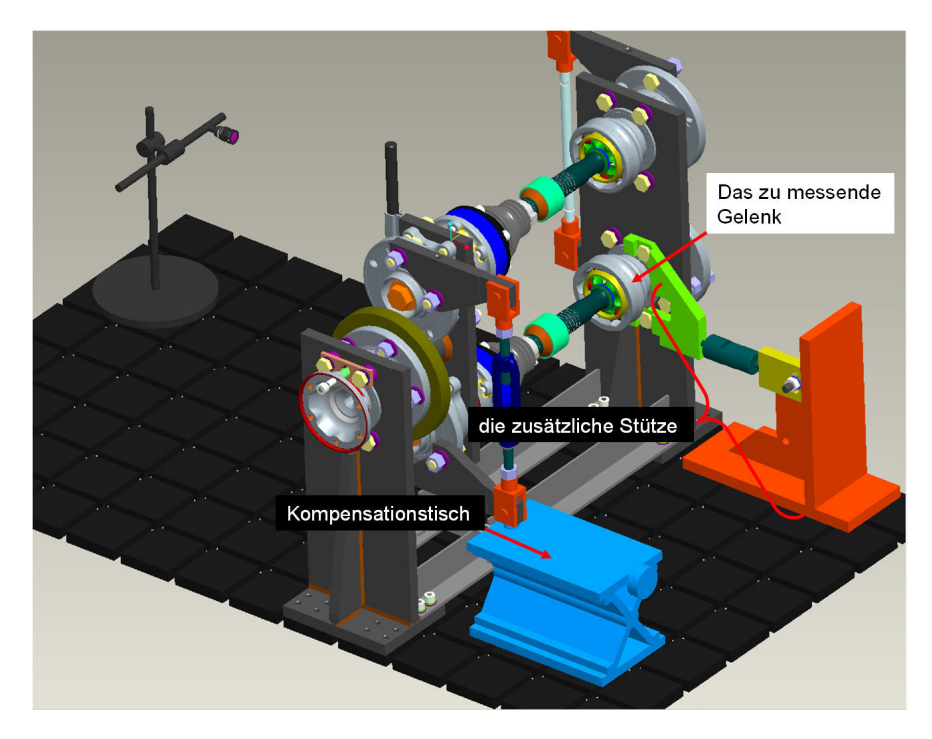

Bild 5.3: Zusätzliche Konstruktion an der Vorrichtung zur Reduktion der Kippung der Auflagerung

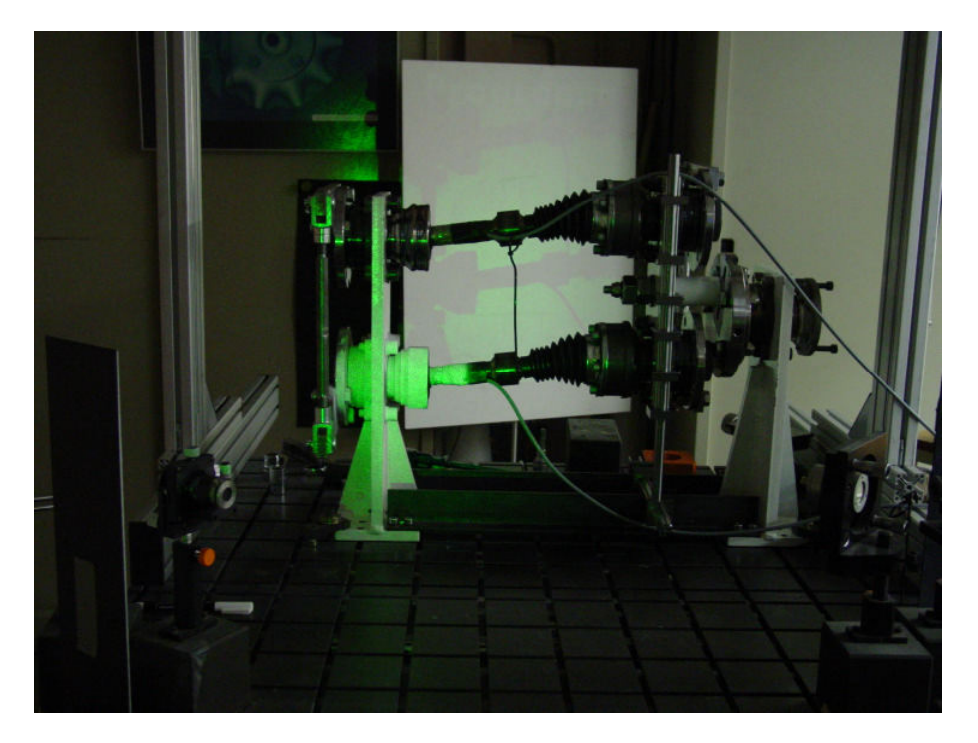

Bild 5.4: Die echte Vorrichtung mit verkürzter Gelenkwelle auf dem Isolationstisch im Laser-Labor

Grundsätzlich hat die Vorrichtungskonstruktion alle am Anfang dieses Abschnittes genannten Anforderungen erfüllt und konnte deshalb für die Gelenkholografieuntersuchung benutzt werden. Der zu messende Gegenstand muss fest mit einer massiven Auflagerung verbunden werden, die theoretisch keinen Spielraum für das Messobjekt erlauben darf. Das in dieser Konstruktion eingesetzte Radlager ließ jedoch zu viel Torsion des Festgelenks zu. Eine Verbesserungsmöglichkeit wäre, den inneren Teil und den äußeren Teil des Radlagers fest miteinander zusammenzuschweißen, wenn man unbedingt ein Radlager als Verbindungsteil benutzen will. Zudem erwiesen sich die beiden Führungselemente für diesen Mechanismus als zu schwach. An dieser Stelle benötigt man stabile lineare Führungselemente mit hoher Führungsgenauigkeit und Festigkeit. Darüber hinaus sollten das Spannschloss sowie die beiden daran angeschlossenen Gewindestangen mit einem feineren Gewinde versehen werden, um die Last feinfühliger aufbringen zu können. Viel besser wäre es, die Belastung statt mittels Handkraft mit Hilfe eines hydraulischen Mechanismus zu erzeugen.

Aufgrund der o.g. Einschränkungen benötigt man ein paar zusätzliche Überlegungen zur Quantifizierung und Entfernung der in den Messergebnissen überlagerten Störungen. Diese entstehen durch die Verdrehung der Auflagerung um ihre eigene senkrechte Achse sowie die Verlagerung des Achszapfens selbst in der Richtung senkrecht zur Grundplatte. Dies wird in Abschnitt 6.2 im nächsten Kapitel behandelt.

# **6 Vergleich der holografischen Messung mit der FEM-Simulation**

In Kapitel fünf wurden die Grundlagen der holografischen Interferometrie sowie die notwendigen Vorbereitungen für die Durchführung einer Gelenkholografie inklusive Vorrichtungskonstruktion erläutert. In diesem Kapitel werden vor allem die verschiedenen Ergebnisse aus der Gelenkholografie interpretiert, anschließend wird erklärt, wie die von der Gelenkholografie und der FEM-Berechnung erhaltenen Daten verarbeitet wurden, um einen Vergleich zwischen Berechnung und Versuch zu ermöglichen. Erwähnt wird auch, wie die FEM-Modelle nach dem Abgleich korrigiert wurden bzw. was für eine Aussage durch die Gelenkholografieuntersuchung erreicht wurde.

## **6.1 Verarbeitung der Messdaten**

Im Prinzip kann man die holografische Interferometrie als die Überlagerung von zwei Hologrammen desselben Gegenstandes bezeichnen, die vor und nach der Verformung abgebildet wurden. Das erste Hologramm vor der Verformung dient als das Referenz- oder Nullbild, das andere als Signalbild. Interferieren die beiden Bilder miteinander auf der Holografieplatte, erhält man ein Interferenzmuster, das die einer bestimmten Laständerung entsprechende Verformung des Gegenstands relativ zum Anfangszustand vor der Zuladung widerspiegelt. Bei der Gelenkholografie wurde ein solches Interferenzmuster des Gelenks bei zwei verschiedenen Beugewinkeln (6º und 10º) und bei jedem 30º-Phasenwinkel für jede Lastgruppe eingestellt. Jede der sieben aneinander angeschlossenen Lastgruppen entspricht einer Lastzunahme von 70 Nm und somit wurde ein Gesamtlastbereich von Null bis 490 Nm abgedeckt. So wurden insgesamt 168 Interferenzmuster aufgenommen, abgesehen von den zahlreichen Testaufnahmen zur Festlegung einer vernünftigen Kompensationsstrategie. Als Beispiel werden im oben stehenden Bild 6.1 nur sechs Interferenzmuster innerhalb des Phasenwinkelbereichs von 0º bis 150º aufgezeigt, wobei das Gelenk bei einem 10º-Beugewinkel liegt und sich das Drehmoment von 70 Nm auf 140 Nm steigert. Aufgenommen wurden nicht nur der Achszapfen sondern auch die Auflagerung und der Flansch des Radlagers, die beide durch Schraube-Mutter-Verbindungen miteinander verbunden wurden. Ein kleiner Würfel wurde auf den Achszapfen geklebt, um festzustellen, wie sich das Material auf der oberen Fläche verformt.

Es gilt folgende Regel beim Lesen eines solchen Musters: waagerecht liegende Streifen stehen für das Biegen des Körpers nach vorne oder nach hinten; senkrecht laufende Streifen für die Drehung um die senkrechte Achse nach links oder rechts. Man sieht in einem realen Versuch aber normalerweise nur die kombinierte Form. Im einfachsten Fall, wie z. B. bei einer nach vorne gebogenen Platte, kann man durch Zählen der Streifenanzahl die Verformungsgröße bestimmen. Genauso wie die geografischen Höhenlinien deuten sie die relative Verformung einer Region auf dem Bauteil zu den anderen Regionen an. Die Bestimmung der relativen Verformung erfolgt mit Hilfe eines Bezugspunktes, der als unverformt definiert wird. Beim Versuch hat sich der Bezugspunkt jedoch unvermeidbar bewegt und wurde auf '0' gesetzt. Die Auswertung benötigt mehrere Muster, die den unterschiedlichen Lastfällen entsprechen. Der Auswertungsfehler der absoluten Verformung am Messpunkt wird kleiner, wenn die am Bezugspunkt auftretenden Messwerte auf jedem Interferenzmuster nur geringfügig voneinander verschieden sind. Dieser Bezugspunkt befindet sich im Bereich des Achszapfensbodens, wo nahezu keine radiale Verformung vorliegt. Wie in den Bildern (siehe Bild 6.1) dargestellt, sieht man viele Streifen auf der Auflagerung, d.h., dass sich die Position des Achszapfens zusammen mit der Auflagerung stark änderte. Um diese Schädigung zu vermindern, wurde versucht, bei der Messung möglichst waagerechte Streifen auf der Auflagerung zu gewährleisten, da eine reine Verschiebung des Achszapfens parallel zur Beleuchtungsrichtung anhand der optischen Grundlage die Verteilung der Höhenlinien nicht beeinflusst. Aus jedem Interferenzmuster sind zwei Regionen mit oder ohne deutlichem Zentrum zu erkennen. Die beiden Zentren zeigen nicht die Kugelposition, sondern die von der Kugel am stärksten beanspruchten Regionen auf. Die Laufbahn liegt waagerecht in der Mitte und läuft durch die beiden Regionen. Mit der Phasenwinkeländerung ändert sich auch die Kugelposition in ihrer Laufbahn. Beim 0º-Phasenwinkel liegt die der Kamera gegenüberstehende Kugel am inneren Wendepunkt. Mit der Phasenwinkelsteigerung, die durch die Taumelbewegung der Kugelnabe verursacht wird, bewegt sich die Kugel von rechts nach links. Dementsprechend ändern sich auch der Beanspruchungszustand der Achszapfenoberfläche sowie die Musterform. Es ist nicht so leicht, sich einfach durch Lesen des Interferenzmusters die Achszapfenverformung vorzustellen. Beim qualitativen Vergleich der Gelenkholgrafie mit der FEM-Berechnung wird ein 3D-Plot dieser Art der Verformung hergestellt (siehe Bild 6.2)

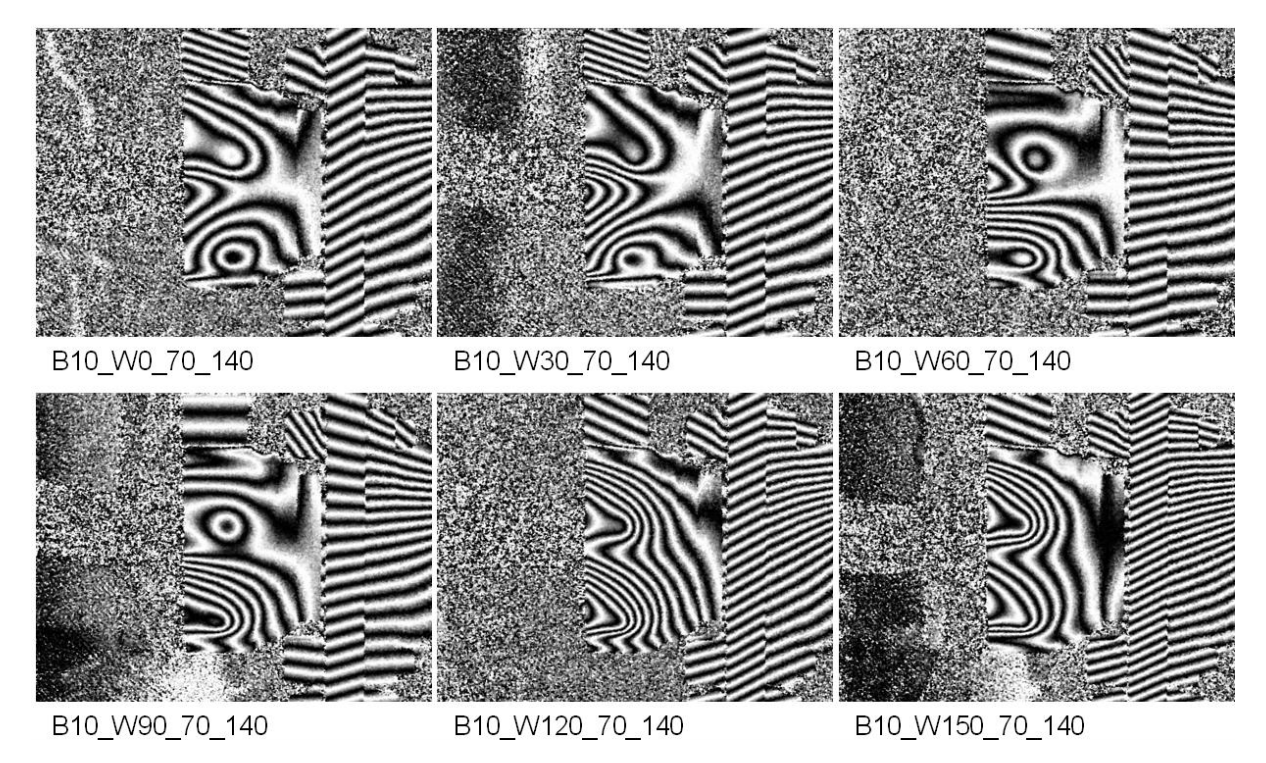

Bild 6.1: Die Schwarz-Weiß-Interferenzmuster des Gelenks bei 10º-Beugewinkel

Mit dem qualitativen Vergleich der Gelenkholografie mit der FEM-Berechnung versucht man festzustellen, ob eine Übereinstimmung zwischen den Ergebnissen der Gelenkholografie und der Gelenksimulation vorliegt. Abgeglichen wird zuerst das in MATLAB kolorierte Interferenzmuster mit der Vergleichspannungsverteilung auf dem Achszapfen aus der FEM-Berechnung, wobei das Gelenk beim 10º-Beugewinkel und beim 0º-Phasenwinkel lag. Die beiden Muster oben links im Bild 6.2 stellen zwar die Verteilung von zwei völlig unterschiedlichen Zustandsgrößen dar, links die einachsige Verformung und rechts die Vergleichsspannung nach Von Mises, spiegeln aber beide die Tatsache wieder, dass das Material auf der Laufbahn gegen die Hochpunkte relativ zur anderen Region stärker belastet wird. Am 3D-Plot rechts oben erkennt man, wie die verformte Achszapfenoberfläche überhaupt aussieht. Die Fläche in der Nähe des Achszapfenbodens ist so flach wie eine Ebene und wies deshalb eine sehr kleine Verformung auf. In der von der Kugel beanspruchten Region sieht man zwei Beulen auf beiden Seiten der Laufbahn. Die Mittelkontur des Laufbahnrückens hat eine vergleichsweise kleine Verformung. Mit anderen Worten heißt das, dass die Laufbahn so aufgeweitet wurde, wie es in der Gelenksimulation auch angedeutet wurde. Diese Ähnlichkeit erkennt man auch am verformten Kantenabschnitt. Zur quantitativen Auswertung der relativen Verformung zum Bezugspunkt werden in der Kugelmittelebene ein Messpunkt, der genau in der Mitte des Laufbahnrückens steht, und einen Bezugspunkt in der Nähe des Achszapfenbodens ausgewählt, dessen Y-Pixelkoordinaten gleich wie beim Messpunkt sind (siehe Bild 6.2). Danach werden die Höhenabstände zwischen diesen beiden Punkten für jeden Phasenwinkelschritt und jede Lastgruppe errechnet. Auf der anderen Seite liefert eine FEM-Berechnung des Gelenks bei gleichem Beugewinkel und Phasenwinkel aber keine Daten, die eine solche einachsige oder näherungsweise radiale Verformung der Achszapfenoberfläche beschreiben. Deswegen ist eine neue Umrechnungsmethode zu entwickeln, um eine vergleichbare Knotenverschiebung zu erzeugen. Das Vorgehen wird in Abschnitt 6.3 erläutert.

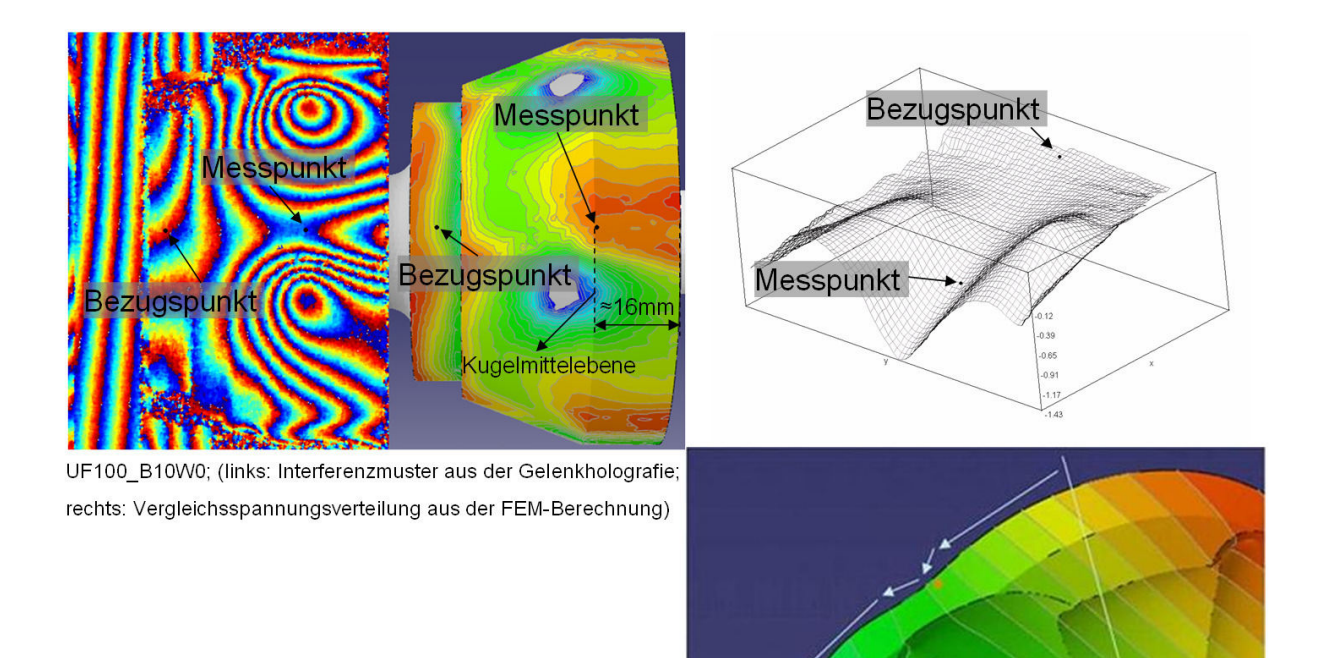

Bild 6.2: Der qualitative Vergleich der Gelenkholografie mit der FEM-Berechnung

# **6.2 Die Fehleranalyse und Kompensationsmethode**

Wie im Kapitel 5 angedeutet, liegen bei der Gelenkholografievorrichtung Systemfehler vor, die im Wesentlichen von der Auflagerungsverformung verursacht werden. Dies führt dazu, dass die sich aus den Interferenzmustern ergebenden Messergebnisse einen bestimmten Verformungsanteil vom Achszapfen überdecken. Um die wahre Radialverformung des Messpunktes auf dem Achszapfen richtig auszurechnen, muss dieser Anteil der Verformung auch in die Auswertungsprogramme einfließen. Auf diese Weise können die Messfehler in gewissem Ausmaß kompensiert werden. Im Folgenden werden die möglichen Fehlerquellen bei der Gelenkholografie und die dazu notwendigen Kompensationsmethoden bei der Datenauswertung interpretiert.

Die Ansicht A im folgenden Bild 6.3 stellt die vordere Seite der Auflagerung und den daran angeschlossenen Achszapfen dar, wobei die Laserstrahlung senkrecht zur Seite durchläuft. Im Vergleich zu einem realen Interferenzmuster wie in der Ansicht D werden die an der Auflagerung auftretenden Interferenzstreifen in der Ansicht A nur in vereinfachter Weise gezeigt. Diese mit bestimmten Steigungswinkeln vorgesehenen Streifen deuten an, dass sich die Auflagerung während der Messung um die Y-Achse verdreht. Diese Verdrehung der Auflagerung führt dazu, dass der zu messende Achszapfen um den Kippmittelpunkt M zusammen mitdreht, wie es im Ansicht B dargestellt ist. Die dadurch am Messpunkt entstehende Abweichung *Kxoz* lässt sich unter der Anwendung der Strahlensätze wie folgt ermitteln,

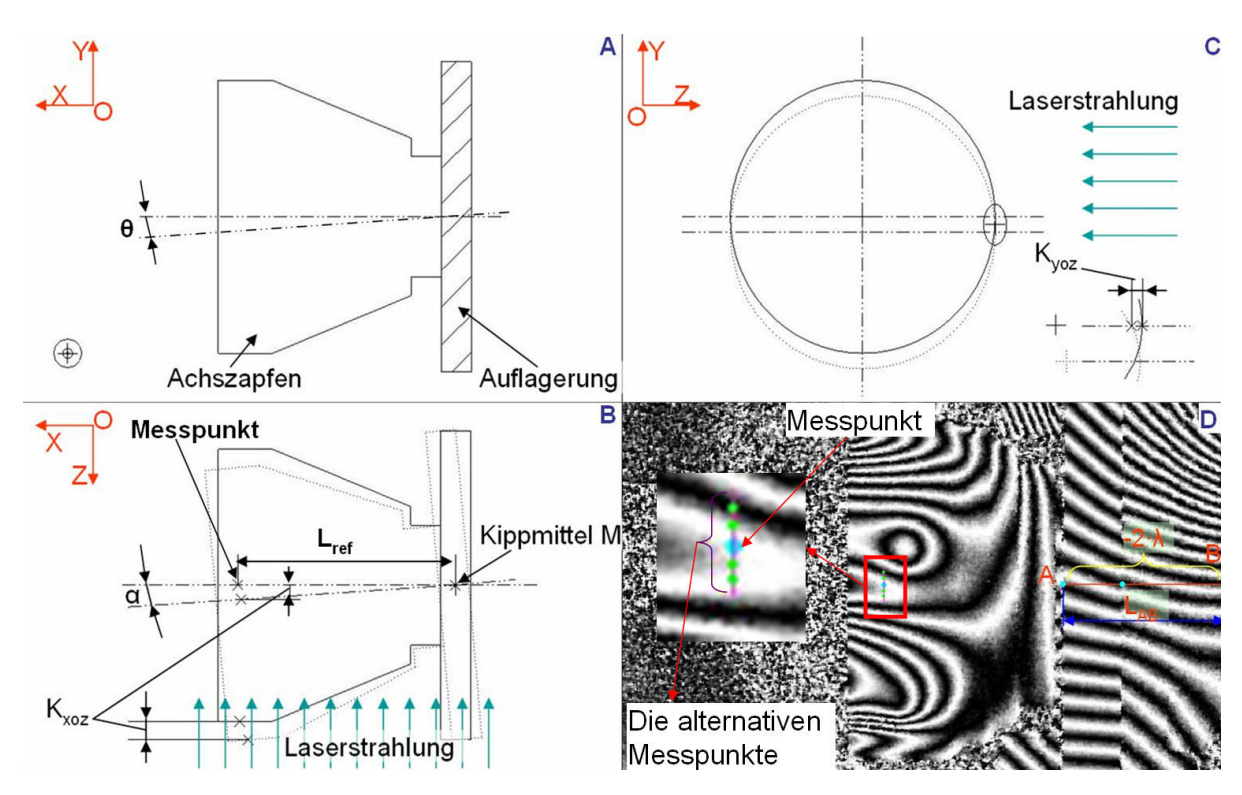

Bild 6.3: Darstellung der Kompensationsmethode

$$
K_{\text{xoz}} = \alpha \cdot L_{\text{ref}} \tag{6.1}
$$

wobei  $\alpha$  der Verdrehungswinkel, ausgedrückt in Radiant, und  $L_{ref}$  die Referenzdistanz zwischen dem Messpunkt und dem Kippmittelpunkt M ist. Der Betrag des Verdrehungswinkels  $\alpha$  ergibt sich aus der folgenden Formel,

$$
\alpha = \frac{n \cdot \lambda}{L_{AB}} \tag{6.2}
$$

mit

*n* : Anzahl der durch die Linie AB laufenden Steifen;

 $\lambda$ : die Wellenlänge des eingesetzten Laserstrahlung, hier gilt  $\lambda = 0.532 \mu m$ ;

 $L_{AB}$ : die physikalische Länge der Linie AB auf der realen Vorrichtung(siehe Ansicht D)

Da die Interferenzstreifen sich als "Höhenlinie" betrachten lassen, bezeichnet der Term *n* ⋅λ tatsächlich den Tiefenunterschied zwischen dem Punkt A und B. Bei der Überlagerung der Abweichung  $K_{xoz}$ auf dem direkt abgelesenen Messwert von den Interferenzmustern muss man die Verdrehungsrichtung der Auflagerung bzw. das Vorzeichen des Kompensierungsanteils beachten. Dies kann man mit Hilfe der Schiefstellungsrichtung der Steifen auf der Auflagerung unterscheiden. Beispielsweise entsprechen die nach rechts oben steigenden Interferenzstreifen einem negativen Kompensierungsanteil, wie die Ansicht D im Bild 6.3 darstellt. Anhand der Formel 6.2 erhält man einen größten Verdrehungswinkel  $\alpha_{\text{max}}$  für die Gelenkholografie bei den beiden unterschiedlichen Beugewinkeln (6<sup>o</sup> und 10º) von ca. 0,007º. Die dadurch entstehenden Verformungskompensationen für die beiden Fälle sind in den folgenden Tabellen aufgelistet (siehe Tab. 6.1 und 6.2).

| Kxoz B6          | Lastschritt1 | Lastschritt2 | Lastschritt3 | Lastschritt4 | Lastschritt5 | Lastschritt6 | Lastschritt7 |
|------------------|--------------|--------------|--------------|--------------|--------------|--------------|--------------|
| Phasenwinkel     | $0 - 70$ Nm  | 70-140 Nm    | 140-210 Nm   | 210-280 Nm   | 280-350 Nm   | 350-420 Nm   | 420-490 Nm   |
| 0 <sup>°</sup>   | 2.7992       | 1.9595       | 1.6795       | 1.6795       | 1.6795       | .3996        | 1.1197       |
| 30 <sup>°</sup>  | 3.3591       | 0.0000       | 0,8398       | 1.1197       | $-0.2799$    | 0.0000       | 1,3996       |
| 60 <sup>°</sup>  | .9595        | 1,6795       | 0,8398       | 1,6795       | 3996. ا      | 1.1197       | 1,9595       |
| $90^\circ$       | .9595        | 1.6795       | 1.1197       | 2.2394       | .6795        | .6795        | 0.0000       |
| 120 <sup>°</sup> | 5.3185       | 1.6795       | 0,5598       | 0,0000       | 3996. ا      | 0,8398       | 1,1197       |
| $150^{\circ}$    | 3.6390       | 1,3996       | 2.5193       | 1.1197       | .9595        | .3996        | 1,9595       |
| $180^\circ$      | 3.6390       | 1.9595       | 1,3996       | 1,9595       | 2.2394       | 2,2394       | 1.6795       |
| $210^{\circ}$    | 4.1988       | 0.8398       | 1,9595       | 2.5193       | 3.3591       | .9595        | 3.0791       |
| $240^\circ$      | 3.0791       | 2,2394       | 3,3591       | 2,5193       | 2,5193       | 2,7992       | 4,4787       |
| 270 <sup>°</sup> | 3.6390       | 2.7992       | 2.7992       | 3.6390       | 3.3591       | 2.7992       | 3,6390       |
| 300 <sup>°</sup> | 3.3591       | 3.3591       | 5,0386       | 3,3591       | 3,3591       | .9595        | 2,2394       |
| $330^\circ$      | 3.0791       | 2,2394       | 2,5193       | 2,2394       | .9595        | 2,5193       | 1,9595       |
| 360 <sup>°</sup> | 2.7992       | .9595        | 1.6795       | 1.6795       | .6795        | .3996        | 1.1197       |

Tabelle 6.1: Die von der Auflagerungsverdrehung verursachten Verformungskompensierung in Mikrometer (für die Gelenkholografie bei 6º-Beugewinkel)

| Kxoz B10         | Lastschritt1 | Lastschritt2 | Lastschritt3 | Lastschritt4 | Lastschritt5 | Lastschritt6 | Lastschritt7 |
|------------------|--------------|--------------|--------------|--------------|--------------|--------------|--------------|
| Phasenwinkel     | $0 - 70$ Nm  | 70-140 Nm    | 140-210 Nm   | 210-280 Nm   | 280-350 Nm   | 350-420 Nm   | 420-490 Nm   |
| ∩º               | 2.7992       | 1.3996       | 1.9595       | 2.2394       | 2.2394       | 0.0000       | 0.5598       |
| 30 <sup>°</sup>  | .9595        | 1,3996       | 1.1197       | 0,2799       | 1,1197       | 0,0000       | $-0.2799$    |
| 60 <sup>°</sup>  | 0.0000       | 0.5598       | 0.5598       | 1.1197       | 1.1197       | 0.5598       | $-0.5598$    |
| 90 <sup>°</sup>  | 3996. ا      | 0,8398       | 0,5598       | 0,8398       | 1,3996       | 1,3996       | 0,8398       |
| 120 <sup>°</sup> | .9595        | 2,7992       | 2,2394       | 1,1197       | 0.0000       | 1,6795       | $-1,1197$    |
| 150 <sup>°</sup> | 2.7992       | 2.5193       | 1.1197       | 1.6795       | 1,3996       | 0.8398       | 2,5193       |
| 180 <sup>°</sup> | 2,7992       | 2,7992       | 3,3591       | 2,7992       | 1,9595       | 2,5193       | 1,6795       |
| $210^{\circ}$    | 3.3591       | 2.7992       | 1.6795       | 3.0791       | 3,6390       | 2.5193       | 3,9189       |
| $240^{\circ}$    | 4.4787       | 4,1988       | 4.4787       | 3.9189       | 4.7587       | 2,7992       | 4.4787       |
| $270^{\circ}$    | 3,9189       | 4,1988       | 4,7587       | 3,9189       | 4,1988       | 5,3185       | 3,9189       |
| 300 <sup>°</sup> | 3.0791       | 3.3591       | 3,6390       | 3.9189       | 4,1988       | 3,6390       | 4,1988       |
| 330 <sup>°</sup> | 2,5193       | 2,7992       | 2,5193       | 2,2394       | 3,0791       | 1,9595       | 3,3591       |
| 360 <sup>°</sup> | 2.7992       | 1,3996       | 1,9595       | 2,2394       | 2.2394       | 0.0000       | 0,5598       |

Tabelle 6.2: Die von der Auflagerungsverdrehung verursachten Verformungskompensierung in Mikrometer (für die Gelenkholografie bei 10º-Beugewinkel)

Der andere Kompensationsanteil K<sub>voz</sub> hängt vom Verkippen des Achszapfens um die Z-Achse ab, wie man in der Ansicht A im Bild 6.2 sieht. Die Größe des Kippwinkels  $\theta$  lässt sich aber nicht erfassen, da diese Bewegungsart senkrecht zur Beleuchtungsrichtung liegt und das Interferenzmuster der entsprechenden Verschiebung nicht empfindlich genug reagiert. Unter der Annahme, dass der Kippwinkel  $\theta$ die gleiche Ordnung wie der Verdrehungswinkel  $\alpha$  aufweist, dann kann man mit Hilfe einer analytischen Berechnung eine Maximalabweichung ( $K_{yoz max}$ ) von ca. 0,001 um ausrechnen. Dies spielt für die Auswertungspräzision nahezu keine Rolle (siehe Ansicht C im Bild 6.2). Statt eines einzelnen Messpunktes können auch mehrere Messpunkte ausgewertet werden, die sich um den ursprünglichen Messpunkt in der senkrechten Richtung befinden (siehe Ansicht D im Bild 6.2). Aus den alternativen Messpunkten könnte sich dann durch statistische Methoden ein vernünftigerer Wert ergeben. Dies lohnt sich aber nicht, da alle alternativen Messpunkte in einem einzig farbigen Bereich liegen und deshalb keine eindeutig gestreuten Werte besitzen. Aus diesem Grund kann man diesen Kompensationsanteil K<sub>yoz</sub> vernachlässigen. Die für die Auswertung notwendigen Programme entnimmt man der Anlage 5.6.

# **6.3 Vergleichswerte aus der FEM-Berechnung**

Eine Gelenksimulation mit Hilfe von FEM unterscheidet sich von der Gelenkholografie in erster Linie dadurch, dass jedes FEM-Modell einem bestimmten Zustand des umlaufenden Gelenks entspricht. Während der Achszapfen des Gelenks bei der Holografie immer an der gleichen Lage stehenbleibt und die unterschiedlichen Betriebsfälle durch die Taumelbewegung der Kugelnabe erzeugt werden. Dies führt dazu, dass man bei der Datenauswertung das richtige FEM-Modell auswählen muss, das den der Gelenkholografie entsprechenden Betriebszustand aufweist. Der Unterschied liegt auch darin, dass die Drehmomentamplitude bei der Gelenkholografie durch das DMS-Gerät gut kontrolliert werden kann; demgegenüber gilt das Drehmoment eines Gelenks bei der FEM-Berechnung als das Ergebnis der kontinuierlichen Änderung der Randbedingung. Genau genommen erzeugt der vordefinierte Umdrehungswinkel der Kugelnabe die Kontaktkräfte an jeder Kontaktstelle. Daraus wird das Drehmoment am Achszapfen erzeugt. Aus diesem Grund ist es schwierig, die absolute Größe des Drehmoments vor Beginn der Simulation festzustellen. Dies hat zur Folge, dass eine Interpolationsmethode eingesetzt werden muss, um die gleichen Laststufen wie bei der Gelenkholografie zu erhalten. Zudem muss man sich auch mit der Datenstruktur der Ausgabedatei auseinandersetzen, um die darin gespeicherten Knotenverschiebungen für jeden Integrationsschritt extrahieren zu können.

Basierend auf einem solchen Grundgedanken kann man dann das Konzept für die Auslegung der Vergleichswerte aus den FEM-Modellen generieren, wobei der Gegenstand statt eines echten Gelenks ein digitales und auch verformbares Gelenkmodell ist. Wie in Bild 6.4 dargestellt, funktioniert das Konzept folgendermaßen: Um den Achszapfen wurde gegenüber jeder Laufbahn eine Referenzebene ähnlich einem Spiegel eingerichtet, deren Lage sich nicht mit der Drehmomentsteigerung ändert. Auf der Rückseite jeder Laufbahn wurden dann auch ein Messpunkt und ein Bezugspunkt ausgewählt. Die radialen Verformungen wurden auf diese Weise als die Distanzen der Normalabstände zwischen diesen beiden Punkten und ihrer entsprechenden Referenzebene definiert und errechnet. In Bild 6.4 rechts unten wird die allgemein gültige Formel zur Berechnung des Normalabstands zwischen einem Punkt und einer Ebene in einem räumlichen Koordinatensystem angegeben. Die konkrete Ausführung des Konzepts erfolgt durch ein Programm in MATLAB, das als Anlage 5.3 beigefügt ist.

Zu erwähnen ist, dass die errechnete radiale Verformung aus den FEM-Modellen der ersten Version eine mindestens um den Faktor zehn höhere Schwankungsamplitude als die der echten Gelenkholografie aufwies, wobei der Käfig und die Kugelnabe in der Querschnittsebene nicht verschoben werden können. Die Hauptursache lag darin, dass der Käfig und die Kugelnabe gezwungen wurden, sich nur um ihre eigene Längsachse drehen zu können, d.h., dass das Gelenk immer ein festes Umdrehungszentrum besitzt. Dies wurde nach dem ersten Abgleich so geändert, dass für den Käfig und die Kugelnabe je zwei Verschiebungsfreiheitsgrade innerhalb der Gelenkquerschnittsebene freigeschaltet wurden. Im Folgenden sind die Ergebnisse der realen Gelenkholografie sowie die der verbesserten FEM-Modelle nebeneinander dargestellt und miteinander verglichen.

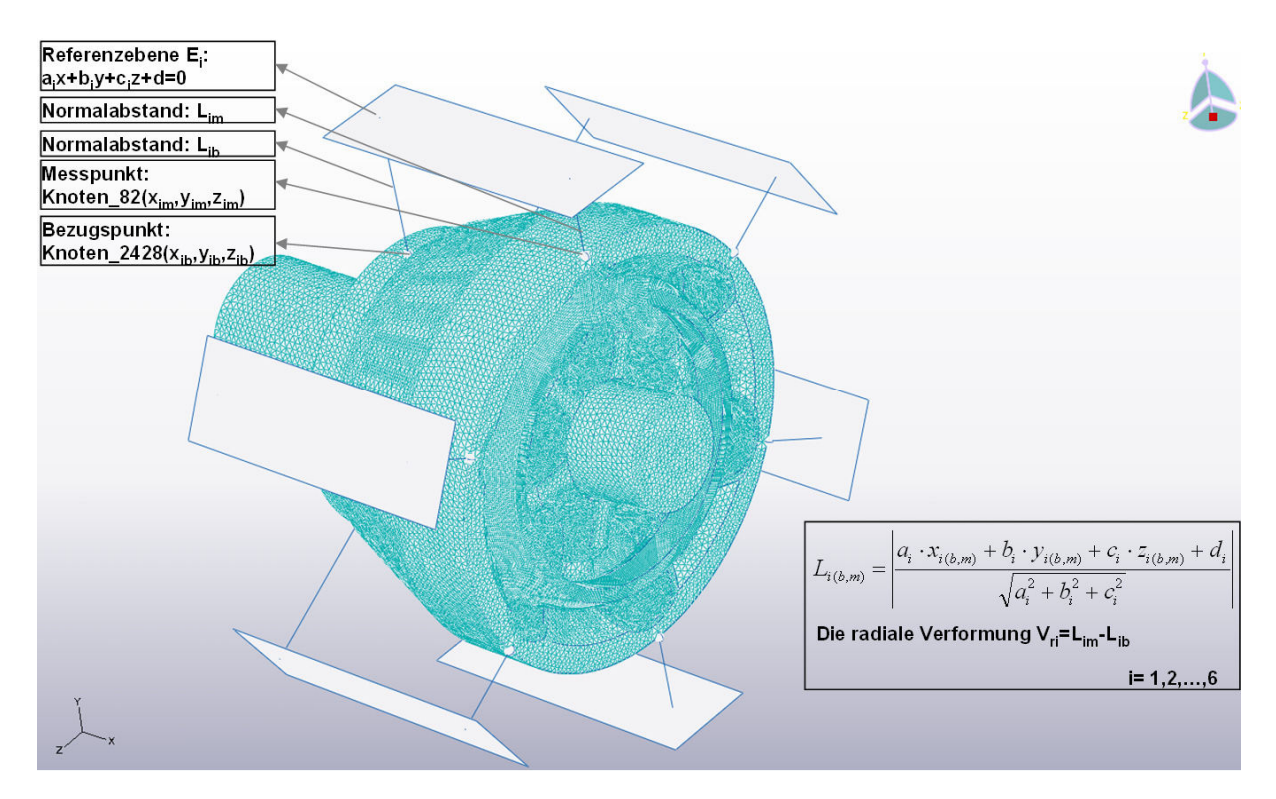

Bild 6.4: Die Funktionsweise der Ermittlung der radialen Knotenverformungen aus FEM-Berechnung

# **6.4 Quantitativer Vergleich der Gelenkholografie mit Berechnungsergebnissen**

Um den Unterschied zwischen der Gelenksimulation und dem realen Verhalten eines Gelenks in der praktischen Anwendung wahrzunehmen, ist der qualitative Vergleich allein nicht ausreichend. Man benötigt auch den quantitativen Vergleich der einachsigen Verformung eines Messpunkts auf dem Achszapfen, die sich üblicherweise im Mikrometerbereich bewegt. Wegen des Zeitaufwandes wird die Gelenkholografie nur bei 6º und 10º-Beugewinkel durchgeführt. Die Ergebnisse sind in diesem Abschnitt denen der FEM-Berechnung gegenübergestellt.

In Bild 6.5, 6.7, 6.8 und 6.9 sind immer zwei Gruppen von Kurven im Verformungs-Phasenwinkel-Koordinatensystem aufgetragen, wobei links die Ergebnisse der realen Gelenkholografie und rechts die der FEM-Berechnung stehen. Im Bild 6.5 und 6.8 sind die radialen Verformungen des Messpunktes in Mikrometer für jeden einzelnen Lastschritt und im Bild 6.7 und 6.9 die für jeden akkumulierten Lastschritt dargestellt. Aus den linksseitigen Kurven im Bild 6.5 ist in erster Linie ein deutlich quasisinusförmiger Verlauf der Radialverformung über den Phasenwinkel zu erkennen, wobei sich alle Kurven in einem Streuungsband der Breite von ca. 0,6 um verteilen. Dies deutet das lineare Verhalten des Materials gegenüber der gleichen Lastzunahme von 70 Nm an. Abgesehen vom Messwert bei 0º-Phasenwinkel für den letzten Lastschritt von 420 auf 490 Nm ist das Maximum nahe bei 270º-Phasenwinkel und das Minimum nahe bei 120º-Phasenwinkel deutlich erkennbar. Die Definitionen von Phasenwinkel, Beugewinkel und Drehmoment bleiben identisch mit der Darstellung im Bild 4.3.
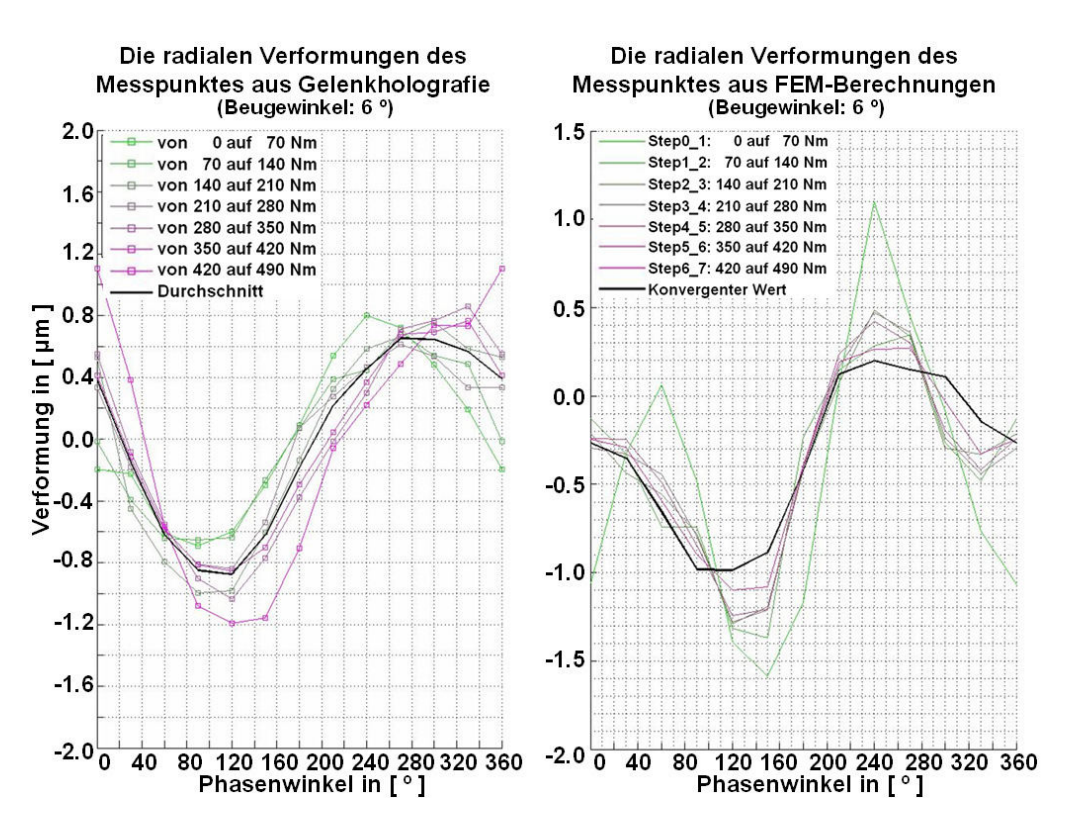

Bild 6.5: Die radialen Verformungen des Messpunktes in Abhängigkeit des Phasenwinkels für jeden einzelnen Lastschritt bei 6º-Beugewinkel (links: Gelenkholografie; rechts: FEM-Berechnung)

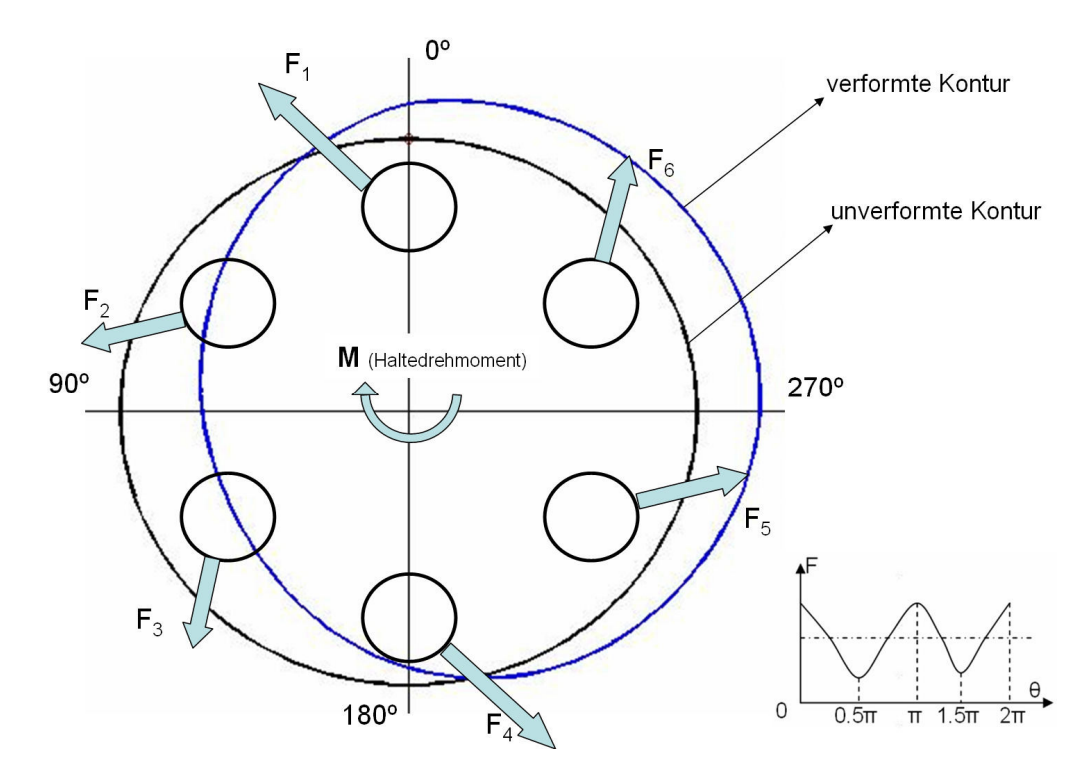

Bild 6.6: Die verformte Außenkontur des Achszapfens anhand der Gelenkholografie

Werden die gemessenen Radialverformungen des Achszapfens in gewissem Ausmaß vergrößert und danach auf die unverformte Kontur überlagert, so ist der Verformungstrend deutlich zu sehen, wie die ovalförmige blaue Kurve in Bild 6.6 zeigt. Zu nennen ist, dass die Konturen im folgenden Bild die

Schnittkurven zwischen der Kugelmittelebene und der Außenoberfläche vom Achszapfen sind. Aufgezeigt sind auch die sechs Kugel-Laufbahn-Kontaktkräfte an jedem entsprechenden Kraftangriffspunkt. Anhand der Orientierung der Längs- und Kurzachse des Ovals sollen die Kontaktkräfte bei 0º und 180º-Phasenwinkel das Maximum und die bei 90º- und 270º-Phasenwinkel das Minimum bilden. Um die ursprüngliche kreisförmige Kontur in die Ovalform zu bringen, ist es dann nicht schwierig, sich einen dazu notwendigen Kraftverlauf vorzustellen, wie die Kurve rechts unten im Bild 6.6 darstellt.

Aus den rechten Kurven im Bild 6.5 kann man leicht erkennen, dass die Verformung des Achszapfens aus der FEM-Berechnung eine Übereinstimmung sowohl im Hinblick auf den periodischen Verlauf als auch bezüglich der Größenordnung zeigt. Beachtenswert dabei ist, dass die grüne Kurve für den ersten Lastschritt deutlich größere Schwankungsamplituden als die nachkommenden Lastschritte aufweist. Wenn man sich die Reihenfolge der Kurven anschaut, kann man feststellen, dass die Kurven aus der FEM-Berechnung anders als die der Gelenkholografie immer flacher oder stabiler geworden sind. Dies ist noch deutlicher bei 10<sup>°</sup>-Beugewinkel zu erkennen (siehe Bild 6.8 rechts). Diesbezüglich muss man sich an die Natur der FEM-Berechnung erinnern, die immer mit einer Probeberechnung anfängt und sich nach und nach durch einen Konvergenzprozess an die wahre Lösung annähert. Auf diese Weise lässt sich die Kurve für den letzten Lastschritt als die endgültige Lösung für die Achszapfenverformung aus der FEM-Berechnung betrachten, wie die schwarze Kurve darstellt. Im Gegensatz dazu gilt die schwarze Kurve auf der linken Seite im Bild 6.5 als der Mittelwert aller Lastschritte. Um den Unterschied zwischen Gelenkholografie und FEM-Berechnung noch deutlicher zu machen, werden in Bild 6.10 die durchschnittliche Verformung des Achszapfens aus Gelenkholografie und der konvergente Wert aus der FEM-Berechnung gegenübergestellt. Der Unterschied bei 0º-Phasenwinkel hat wenig mit der Streuung der Gelenkholografie zu tun und geht hauptsächlich auf die Ungenauigkeit der FEM-Berechnung bei dem ersten Lastschritt zurück.

Die Darstellung der Achszapfensverformung über den akkumulierten Lastschritt benutzt das gleiche Koordinatensystem, also die Verformung in Mikrometern über den Phasenwinkel und auch die gleiche Dateiklassifizierung, links Gelenkholografie und rechts FEM-Berechnung (siehe Bild 6.7 und 6.9). Zu beachten ist, dass bei der Summierung der Verformung aus der FEM-Berechnung statt der Werte für jeden einzelnen Lastschritt, der Wert bei dem letzten Lastschritt genutzt wird. Alternativ kann man auch die durchschnittlichen Werte benutzen, die im Vergleich zum konvergenten Wert aber schlechtere Übereinstimmung mit der Gelenkholografie liefern. Dies führt allerdings dazu, dass die Nulldurchläufe bei unterschiedlichen Gradzahlen, bei Holografie bei etwa 20<sup>°</sup> und 180<sup>°</sup> und bei FEM bei ca. 200º und 310º, liegen. Durch den Vergleich kann man auch feststellen, dass die Grundformen der Kurven für die Gelenkholografie und die FEM-Berechnung gut zusammenpassen. Wenn man die Distanz zwischen dem Maximum und dem Minimum als die Schwankungsamplitude der Kurve definiert, kann man in der Tat eine nicht vernachlässigbare Abweichung bis zu ca. 6 um zwischen Gelenkholografie und FEM-Berechnung feststellen. Problematisch ist an dieser Stelle die fehlende gemeinsame Bezugsbasis zwischen der Gelenkholografie und der Gelenkberechnung für einen absoluten Nullpunkt, wobei das Drehmoment sowie die inneren Kontaktkräfte des Gelenks Null sind.

Bei der Durchführung der Gelenkholografie wird am Anfang der ersten Aufnahme ein kleines Drehmoment von ca. 10 Nm ausgeübt, um die Spiele in der Vorrichtung und im Gelenk zu eliminieren. Daher ist nicht gewährleistet, dass die Messung für den ersten Lastschritt wirklich beim Drehmoment Null anfängt. Dies führt dazu, dass alle Kurven für die Gelenkholografie im Vergleich zur FEM-Berechnung eine Gesamtverschiebung nach oben aufweisen, deren Größe unabhängig vom Beugewinkel ca. 2 um beträgt. Der Einfluss der fehlenden Käfigkippung in der FEM-Berechnung spiegelt sich im Unterschied des lokalen Verlaufs der Kurve im Phasenwinkelbereich von 0º bis 40º bzw. von 320º bis 360º wider.

Ein anderer Grund für den Unterschied zwischen Gelenkholografie und FEM-Berechnung könnte darin liegen, dass die Gelenkholografie noch mehrere Messpunkte um den Achszapfen benötigt. Die 12 Messpunkte, also alle 30º-Phasenwinkel ein Messpunkt, scheinen nicht ausreichend zu sein, um die detaillierte Änderung der Achszapfensverformung zu beschreiben. Sowohl die Gelenkholografie als auch die FEM-Berechnung zeigen, dass die Schwankungsamplitude der Achszapfenverformung mit der Beugungsänderung von 6º auf 10º auch zunimmt und die relativen Beziehungen zwischen den Kurven für unterschiedliche Lastgruppen auch fast unverändert bleiben. Dies ist bei den Diagrammen für die akkumulierten Lastschritte besonderes deutlich zu sehen.

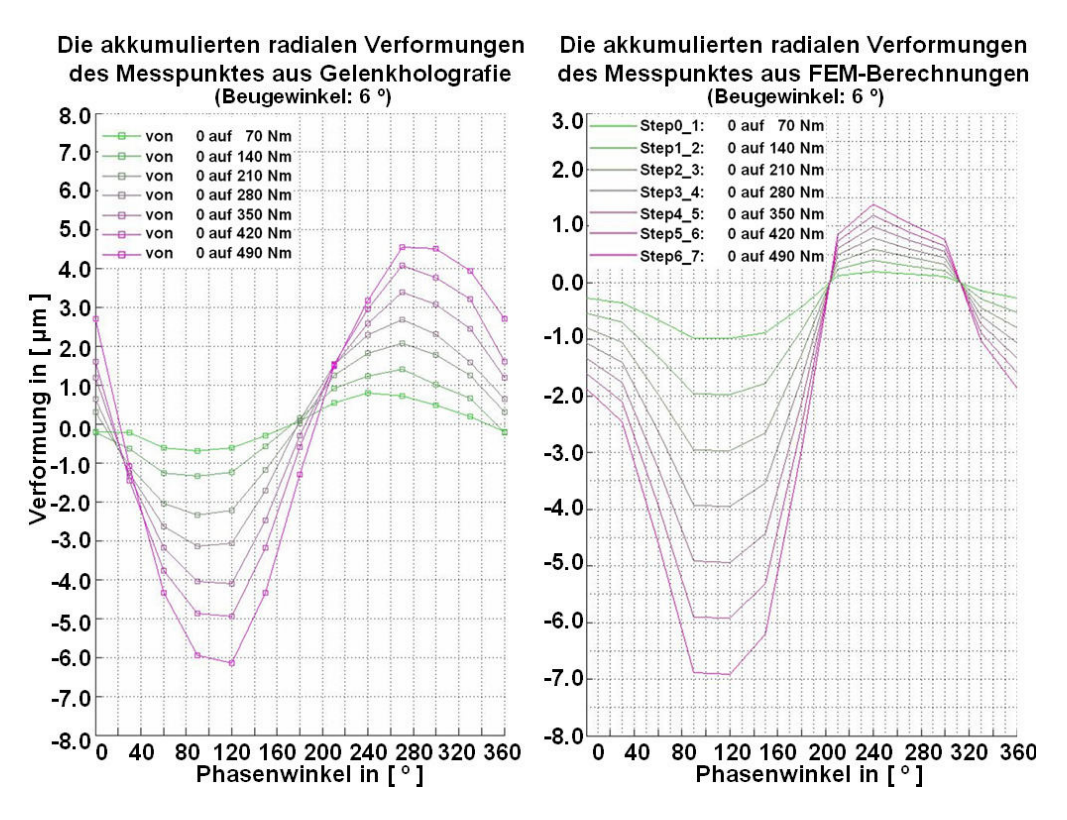

Bild 6.7: Die radialen Verformungen des Referenzpunktes in Abhängigkeit des Phasenwinkels für den akkumulierten Lastschritt bei 6º-Beugewinkel (links: Gelenkholografie; rechts: FEM-Berechnung)

Zurückkommend auf die ursprüngliche Motivation für die Durchführung der Gelenkholografie kann man in erster Linie feststellen, dass diese berührungslose optische Messtechnik mit einer zusätzlichen Kompensationsmethode zur Korrektur der Messdaten für die Bestätigung eines FEM-Modells trotz ihrer hohen Komplexität gut funktionieren kann. Nachteilig ist, dass nur eine Verformungskomponente in radialer Richtung zur Achszapfenoberfläche gemessen wird. Im Prinzip lässt sich die Änderung dieses Verformungsfaktors nicht ohne weiteres direkt mit der Verteilung der Kugel-Laufbahn-Kontaktkraft verknüpfen. Anhand der verschiedenden Vergleichsdiagramme ist erkennbar, dass die fehlende Käfigkippung in den FEM-Modellen zwar einen gewissen Einfluss auf den Kurvenverlauf der Achszapfenverformung in bestimmtem Phasenwinkelbereich nimmt. Allerdings sind die FEM-Modelle im Grunde genommen schon in der Lage, die reale Achszapfensverformung des Gelenks wiederzuspiegeln.

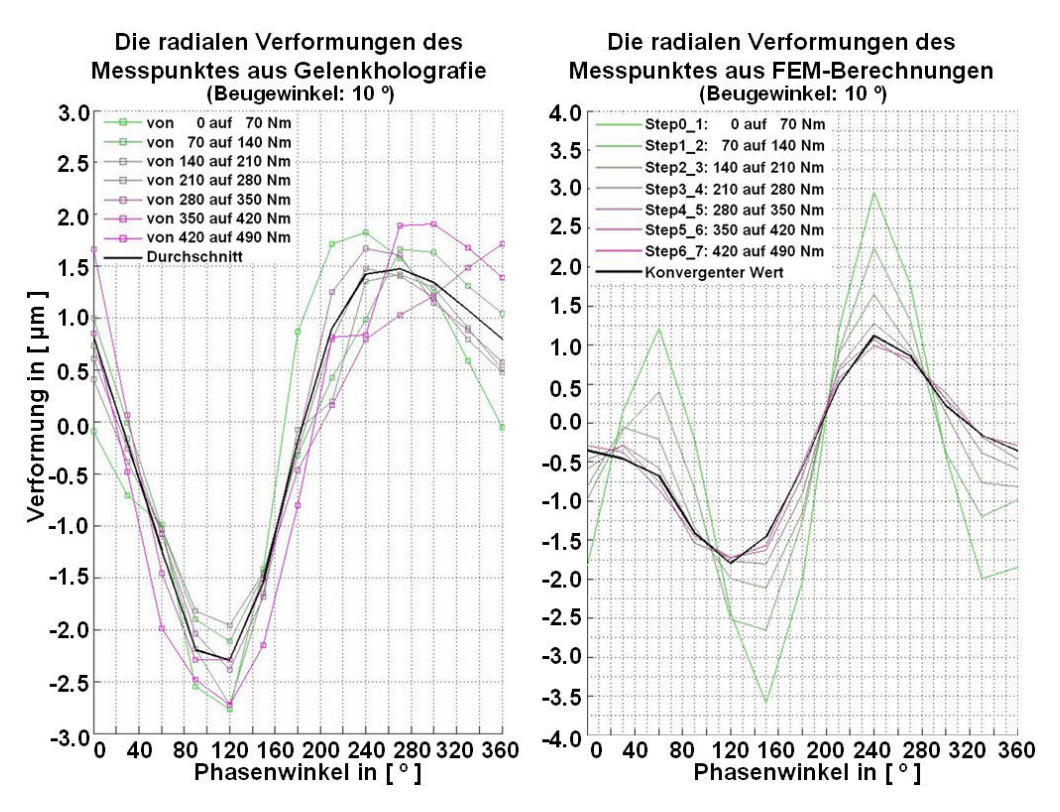

Bild 6.8: Die radialen Verformungen des Referenzpunktes in Abhängigkeit des Phasenwinkels jeden einzelnen Lastschritt bei 10º-Beugewinkel (links: Gelenkholografie; rechts: FEM-Berechnung)

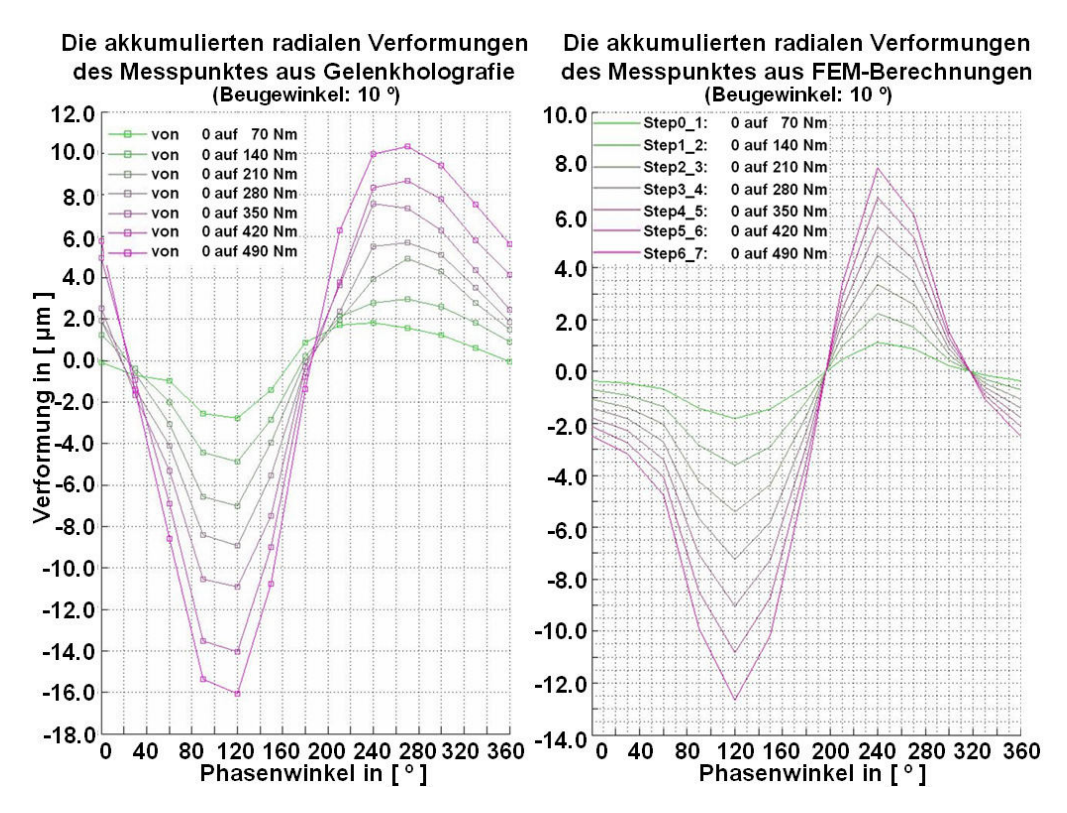

Bild 6.9: Die radialen Verformungen des Referenzpunktes in Abhängigkeit des Phasenwinkels für den akkumulierten Lastschritt bei 10º-Beugewinkel (links: Gelenkholografie; rechts: FEM-Berechnung)

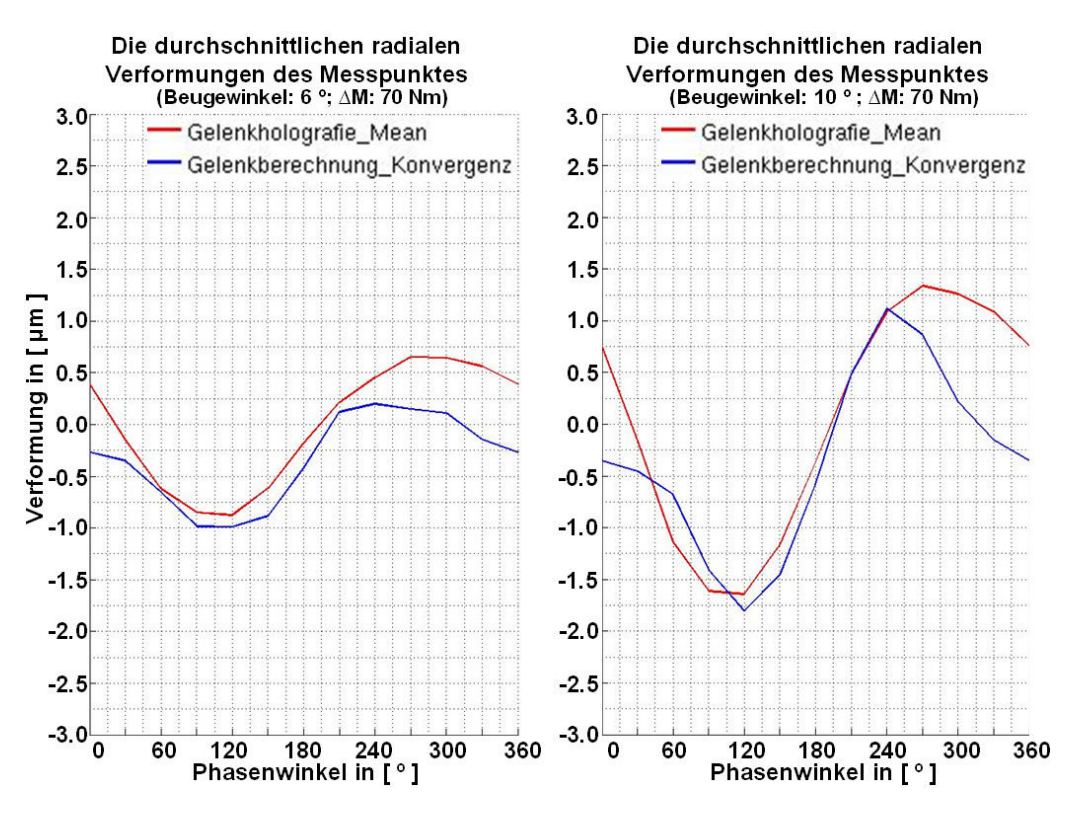

Bild 6.10: Vergleich der durchschnittlichen Verformungen des Messpunkts in Abhängigkeit des Phasenwinkels aus Gelenkholografie und FEM-Berechnung bei 6º- und 10º-Beugewinkel

Nach dem Vergleich wurde von der Simulationsseite aus weiter versucht, den letzten Freiheitsgrad von Käfig und Kugelnabe, nämlich die Kippbewegung um ihre eigene senkrechte Achse, ebenfalls freizuschalten. Dies war nicht möglich, weil die gesamte Systemgleichung nicht konvergierte. Aus dem Blickwinkel der numerischen Berechnung heißt das, dass der eingesetzte statische Solver beim Lösen des Gleichungssystems zusätzliche Aufgaben zu lösen hatte, nämlich die Lösungen für die beiden neu frei geschalteten Unbekannten durch den Vorhersage-Korrektur-Fehlereinschätzungs-Prozess zu finden. Dieser numerische Prozess wurde zwar in Kapitel 3 nur bei den Grundlagen für MKS verdeutlicht, gilt aber im Prinzip auch für den Lösungsvorgang einer FEM-Berechnung. Die Lösungen für die beiden Unbekannten müssen in der Lage sein, mit anderen Unbekannten zusammen das gesamte Gleichungssystem ins Gleichgewicht zu bringen. Wenn dies nicht der Fall ist, heißt das, dass sich die beiden Freiheitsgrade zur Definition aller anderen Freiheitsgrade nicht kompatibel verhalten, so dass der Solver keinen Lösungsvektor für das gesamte Gebiet austesten konnte, um diesen Zeitschritt zu kontrollieren oder die Fehlertoleranz der Integration zu erhöhen. Die erste Methode hat extrem hohe Berechnungs- bzw. Testzeiten zur Folge, während die letzte Methode die Berechnungsgenauigkeit stark beeinträchtigen könnte. Deswegen kann man feststellen, dass das FEM-Modell mit der ursprünglichen Randbedingungsdefinition plus der Verschiebemöglichkeiten von Käfig und Kugelnabe in der Querschnittebene des Gelenks im Moment schon eine Grenze erreicht hat. Weitere Optimierungsmöglichkeiten mit Variation der Netzfeinheit, der Elementtypen, der Kontaktformulierung bzw. der verschiedenen Integrationsmethoden gehören zu einem anderen umfangreichen Thema, nämlich der Qualitätsoptimierung der FEM-Berechnung, die für komplizierte Berechnungen wie der Gelenksimulation sehr zeitaufwendig und nicht wirklich praxisgerecht ist.

# **7 Beanspruchungszustandsgrößen aus der FEM- und der MKS-Berechnung**

Interpretiert wurden in den vorhergehenden Kapiteln zuerst die Kernpunkte der gesamten Berechnungsmethode von den Grundlagen der Gelenkberechnung bis hin zum Aufbau der notwendigen Simulationsmodelle inklusive MKS-Modelle und FEM-Modelle. Anschließend wurde im Kapitel fünf und sechs die Versuchstechnik zur Validierung der FEM-Modelle bzw. der Vergleich der FEM-Berechnung mit der Gelenkholografie erläutert. Im Vergleich zur Gelenkholografie ist bei den FEM-Berechnungen eine durchschnittliche Abweichung von ca. 15 Prozent zu sehen (siehe Bild 6.5 bis 6.10). Nennenswert ist, dass die bei den FEM-Berechnungen fehlende Käfigkippung scheinbar nur geringfügigen Einfluss auf die von dem Beugewinkel verursachte Verformungsschwankung des Messpunktes auf der Achszapfensoberfläche nimmt. In diesem Zusammenhang sind die FEM-Modelle bereits in der Lage, das reale Verhalten des Gelenks innerhalb einer bestimmten Fehlergrenze widerzuspiegeln.

Um ein vollständiges Spektrum zur Beschreibung der Beanspruchung des Gelenks zu erhalten, wurde das Gelenk bei je 2º-, 6º-, 10º- und 14º-Beugewinkel und für jeden Beugewinkel jeweils 5 Gelenkmodelle der unterschiedlichen Phasenwinkel (Phasenwinkelschritt: 12º, also 5 Gelenkmodelle je für den 0º-, 12º-, 24º-,36º- und 48º-Phasenwinkel), plus ein Modell bei 0º-Beugewinkel und 0º-Phasenwinkel, also insgesamt mit 21 FEM-Modellen errechnet. Aus den FEM-Modellen ergeben sich viele verschiedene Größen zur Beschreibung der Beanspruchung an jeder Kontaktstelle. Einige der wichtigsten Größen sind die Kontaktkraft, die Kontaktfläche, die Nennkontaktpressung auf der gesamten Kontaktfläche, die maximale lokale Kontaktpressung und die maximale lokale Vergleichsspannung nach von Mises. Davon sind die ersten drei Zustandsgrößen, nämlich Kontaktkraft, Kontaktfläche und Nennkontaktpressung auf die gesamte Kontaktfläche bezogen. Während die letzten beiden Größen den Beanspruchungszustand des lokalen Materialteilchens je ober- und unterhalb der Kontaktfläche widerspiegeln.

In diesem Kapitel wird zunächst eine allgemeine Erläuterung der Auswertung der verschiedenen Zustandsgrößen sowie ihrer physikalischen Bedeutung gegeben. Für die Gelenkanalyse ist selbstverständlich von Bedeutung, wie sich jede Zustandsgröße über die Betriebskenngrößen, nämlich den Beugewinkel, den Phasenwinkel oder den Umlaufwinkel und die Drehmomentsteigerung ändert. Diese Zusammenhänge werden auch in diesem Kapitel durch verschiedene Arten von Diagrammen visualisiert. Die ursprüngliche Motivation für den Einsatz von MKS-Modellen liegt darin, die Koordinaten jedes Bauteils in einem Gelenk für den Aufbau eines FEM-Modells zu ermitteln. Neben der strengen Anforderung an die Präzision der Vorsimulation zur Bauteilpositionierung ergibt sich hier ein weiteres diffiziles Problem, nämlich die Einführung der Kippbewegung des Käfigs. Unter dieser Kippbewegung des Käfigs versteht man die Umdrehung des Käfigs um seine eigene senkrechte Achse, die in der XOY-Ebene (siehe Bild 4.3) liegt und mit der Y-Achse einen Schrägwinkel bildet, wenn auf die Verschiebungen der Käfigmitte von der Gelenkmitte verzichtet wird. Im Idealfall sollte dieser Schrägwinkel gleich der Hälfte des Beugewinkels sein. Die Ursache für diese Kippbewegung des Käfigs ist auf die ungleichmäßige Kraftverteilung an den Kugeln und des Weiteren auf die unterschiedlichen Kugel-Käfigfenster-Kontaktkräfte zurückzuführen. Dies kann man auch so verstehen, dass der Beugewinkel des Käfigs statt eines zweidimensionalen ein dreidimensionaler Winkel ist, obwohl der Beugewinkel an der Kugelnabe stets als ein zweidimensionaler Winkel in der XOY-Ebene angegeben wird. Diese Art der Kippung des Käfigs führt zu einer zusätzlichen Bewegung jeder Kugel in ihren entsprechenden Laufbahnen und selbstverständlich auch zur Änderung der Kraftverteilung im gesamten Gelenk. Aus diesem Grund wäre es von Vorteil, dem FEM-Modell auch diese Käfigkippung zuzuordnen. Problematisch ist, dass diese Käfigkippung stark von der Größe der äußeren Belastung, nämlich vom Drehmoment am Gelenk abhängig ist. Bei einem geringfügigen Drehmoment, wie bei der MKS-Vorsimulation zur Bauteilpositionierung vorgegeben wird, erkannt man diese Art der Bewegung des Käfigs kaum. Wenn man aber für die Vorsimulation mit einem größeren Drehmoment die relativen Bauteilkoordinaten errechnet, womit auch eine deutlich erkennbare Käfigkippung möglich wird, treten auch große, sich überschneidende Volumen zwischen den verschiedenen Kontaktpaaren auf, wie z. B. zwischen Kugel und Laufbahn, bzw. zwischen Käfig und Achszapfen, welche die strengen Initiierungskonditionen der FEM-Simulation stark verletzen. Deshalb ist es, ausgehend von der heutigen Simulationstechnik, nicht praktikabel diese Käfigkippung in einem FEM-Modell mitzuberechnen. Da alle Bauteile in einem FEM-Modell, anders als bei einem MKS-Modell, verformbar sind, sind die Materialien an jeder Kontaktstelle zwischen dem Käfig und jeder Kugel in der Lage, sich anhand der unterschiedlichen Größe der Kontaktkräfte auch ungleichmäßig zu verformen. Dies hat zur Folge, dass die FEM-Modelle ohne Freischaltung der Käfigkippung auch bestimmte Einflüsse dieser Kippbewegung des Käfigs mitberücksichtigen können. Ungenau werden natürlich die verschiedenen Kugel-Käfig-Kontaktkräfte, die aber für die Gelenkanalyse nicht so relevant wie die Kugel-Laufbahn-Kontaktkräfte sind.

Basierend auf den MKS-Modellen der Vorsimulation kann man sehr leicht einen Schritt weiter gehen, nämlich direkt mit den MKS-Modellen unter Starr-Körper-Annahme die inneren Kräfteverteilungen des Gelenks zu bestimmen. Wegen der leichten Programmierbarkeit und des niedrigen Zeitaufwands ist die MKS-Berechnung im Vergleich zu FEM-Berechnung am besten geeignet für die Parameterstudie der Gelenkkonstruktion. Die Ergebnisse der inneren Kraftverteilung der MKS-Berechnung und der Vergleich des Seriengelenks mit fünf seiner Varianten werden jeweils in den Abschnitten 7.5 und 7.6 dokumentiert. Man kann natürlich auch die FEM-Berechnung mit der MKS-Berechnung vergleichen, obwohl beiden Methoden unterschiedliche Annahmen und Randbedingungsdefinitionen zugrunde liegen. Im Folgenden werden die Definitionen der Beweglichkeit jedes Bauteils im FEM- und MKS-Modell aufgelistet, wie in Abschnitt 4.1.2 bereits erläutert wurde.

In einem FEM-Modell sind die folgenden Freiheitsgrade freigeschaltet:

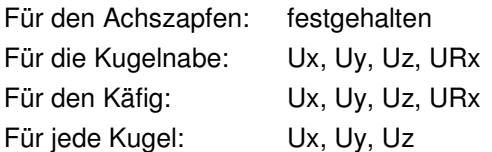

In einem MKS-Modell sind die folgenden Freiheitsgrade freigeschaltet:

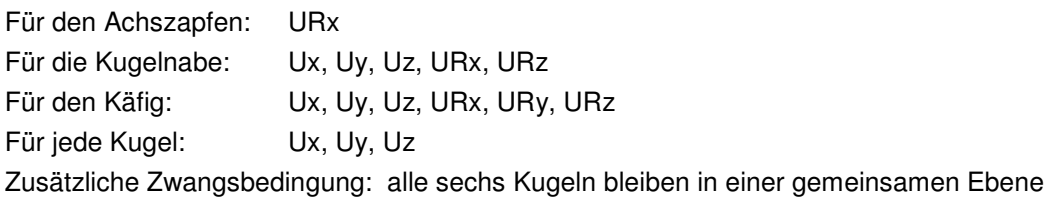

## **7.1 Qualitative Interpretation der Berechnungsergebnisse**

Für eine FEM-Berechnung, insbesondere für eine komplizierte Berechnungsaufgabe wie eine Gelenksimulation, ist es sehr entscheidend, die errechneten Ergebnisse kritisch zu beurteilen, da ein funktionierendes Modell nicht unbedingt immer korrekte Ergebnisse liefert. Die Überprüfung der Richtigkeit einer FEM-Berechnung erfolgt zuerst durch die qualitative Auswertung mit Hilfe der Visualisierung der verschiedenen Zustandsgrößen, wie z. B. durch die folgenden Bilder. Viel wichtiger ist aber die quantitative Auswertung durch die Untersuchung des Kurvenverlaufs jeder Zustandsgröße über die Integrationszeit bzw. in diesem Fall bei der Gelenksimulation über den Phasenwinkel, den Beugewinkel und die Drehmomentsteigerung. Dies wird in den nachkommenden Abschnitten im Einzelnen ausgeführt.

In Bild 7.1 wird die Verteilung der Vergleichsspannung nach Von Mises auf dem gesamten Gelenk im gestreckten Zustand in vier unterschiedlichen Ansichten dargestellt. Daraus erkennt man, dass die Vergleichsspannung nach Von Mises im Grunde genommen wie erwartet eine symmetrische Verteilung um die Längsachse des Gelenks zeigt. Zudem bleiben die beiden Verzahnungsabschnitten farblos, da dort wegen der Starrkörper-Definition keine Spannung wirkt. Die absolute Größe der Vergleichsspannung hängt, wie die farbige Legende links oben in jeder Ansicht zeigt, vom Zeitschritt der Integration bzw. von der Größe des ausgeübten Drehmoments ab. Der gezeigte Zustand entspricht einem resultierenden Drehmoment von ca. 1300 Nm, wobei die Maximalvergleichsspannung nach Von Mises an den Kontaktstellen zwischen Kugeln und Laufbahn auftritt.

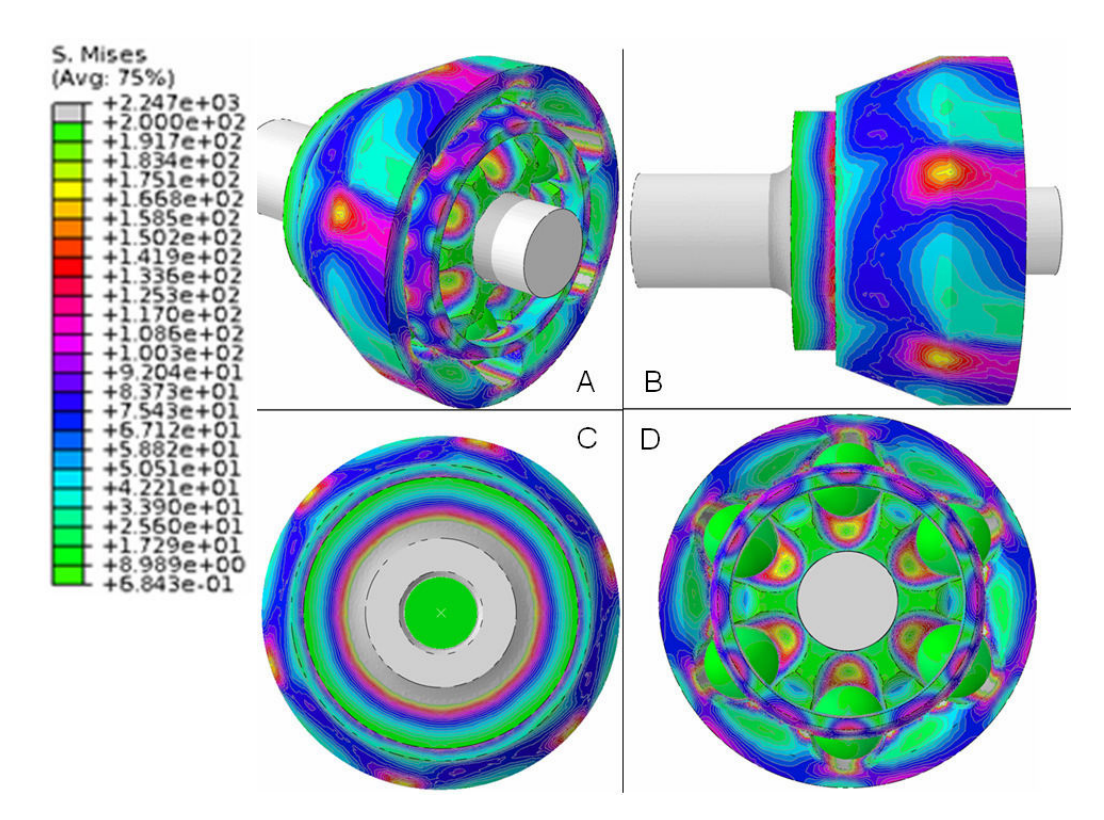

Bild 7.1: Die Spannungsverteilung im Gelenk bei 0º-Beugewinkel und 0º-Phasenwinkel

Wenn man sich nur die Spannungsverteilung auf dem Achszapfen anschaut und einen breiteren von Null beginnenden Darstellungsbereich verwendet (siehe Bild 7.2), erkennt man deutlich die Kontaktflächen der Kugeln auf ihrer entsprechenden Laufbahn, wo das Material am stärksten beansprucht wird. Die Ansicht C zeigt die Spannungsverteilung unterhalb der Kontaktfläche. Man erkennt eine Unstetigkeit, weil die Materialeigenschaften sich im Modell von der gehärteten Randschicht der Laufbahn zum Grundmaterial sprunghaft ohne Übergang ändern. Zudem muss man auch beachten, dass die Feinheit der Vernetzung der Laufbahn nicht ausreichend erscheint, da die Spannungsverteilung oberund unterhalb der Laufbahnoberfläche nicht gleichmäßig aussieht. Wenn man nur den Kontakt zwischen einer Kugel und einem Laufbahnabschnitt simuliert, kann man sehr leicht feststellen, dass die höchste Vergleichsspannung ca. 0,5 mm unter der Laufbahnfläche liegt. Das Phänomen sieht man auch auf der Kugelseite, wie in Bild 7.4 rechts unten dargestellt wird. Diese Ungenauigkeit führt bei der quantitativen Auswertung der Vergleichsspannung zu großen Schwierigkeiten, so dass man gewisse Filter einsetzen muss. Dadurch gehen manche Spitzenwerte verloren und die Verteilung der Vergleichsspannung ist nicht mehr geeignet für die Lebensdauerprognose. Weitere Informationen darüber findet man in Abschnitt 7.6.

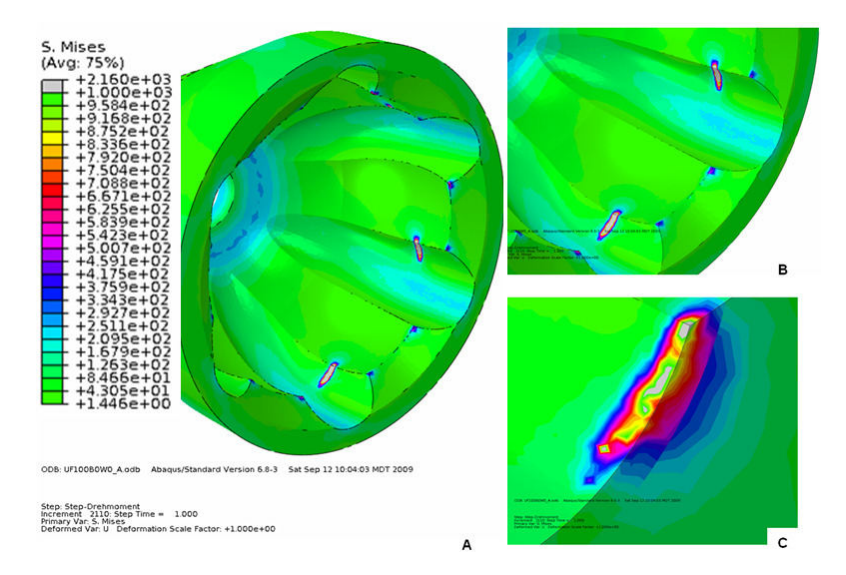

Bild 7.2: Spannungsverteilung im Achszapfen (bei 0<sup>º</sup>-Beugewinkel und 0<sup>º</sup>-Phasenwinkel)

In den Bildern 7.3 und 7.4 sind die Spannungsverteilungen im Käfig-Kugel-Kontakt jeweils auf dem Käfig und den Kugeln dargestellt. Ersichtlich werden die unterschiedlichen Kontaktstellen, deren Lagen plausibel erscheinen. Darüber hinaus ist zu sagen, dass die Maximalspannungen im Vergleich zur Achszapfen- bzw. Kugelnabenlaufbahn um ca. 50 Prozent kleiner sind. Ein wichtiges Prinzip bei der Modellierung lautet, dass die als Starrkörper definierten Regionen eines Bauteils die Spannungsverteilung auf dem gesamten Bauteil nicht stark beeinträchtigen dürfen. Dies erkennt man bei dem kleinen Würfel auf dem Käfig (siehe Bild 7.3 rechts) bzw. im Kernbereich einer Kugel (siehe Bild 7.4 rechts). Merkwürdig ist, dass sich die Kontakte zwischen Käfig und Achszapfen offensichtlich durch Zwei-Punkt-Kontakte auf dem Bild der Spannungsverteilung auszeichnen. Grund dafür ist der Darstellungsmaßstab. Wenn man statt bei der Spannungsverteilung bei der Pressungsverteilung die Untergrenze des Darstellungsmaßstabes von Null auf 150 MPa vergrößert, sieht man deutlicher einen linienförmigen Kontakt, wobei die Maximalpressungen bzw. die Maximalspannungen an beiden Enden der Kontaktlinie vorliegen müssen (siehe Bild 7.5).

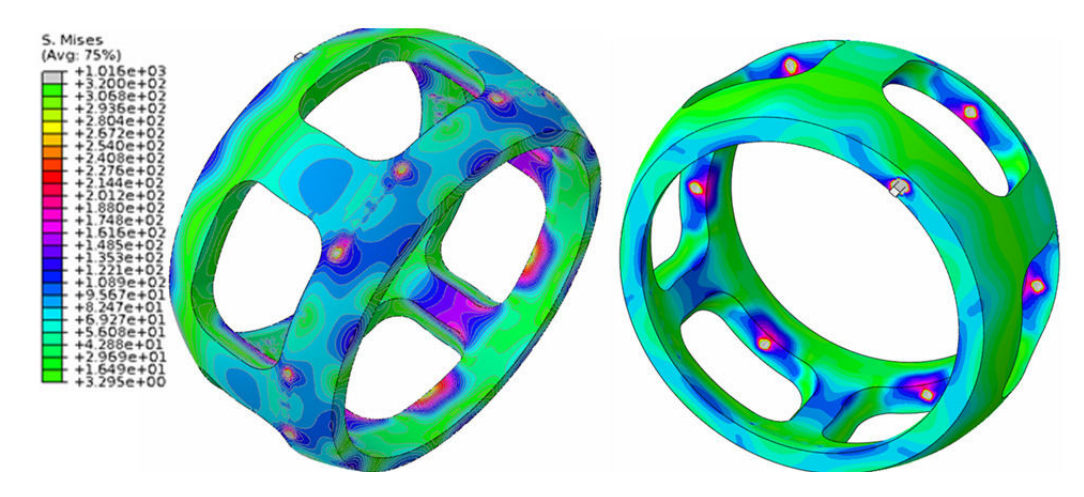

Bild 7.3: Spannungsverteilung im Käfig (bei 0º-Beugewinkel und 0º-Phasenwinkel)

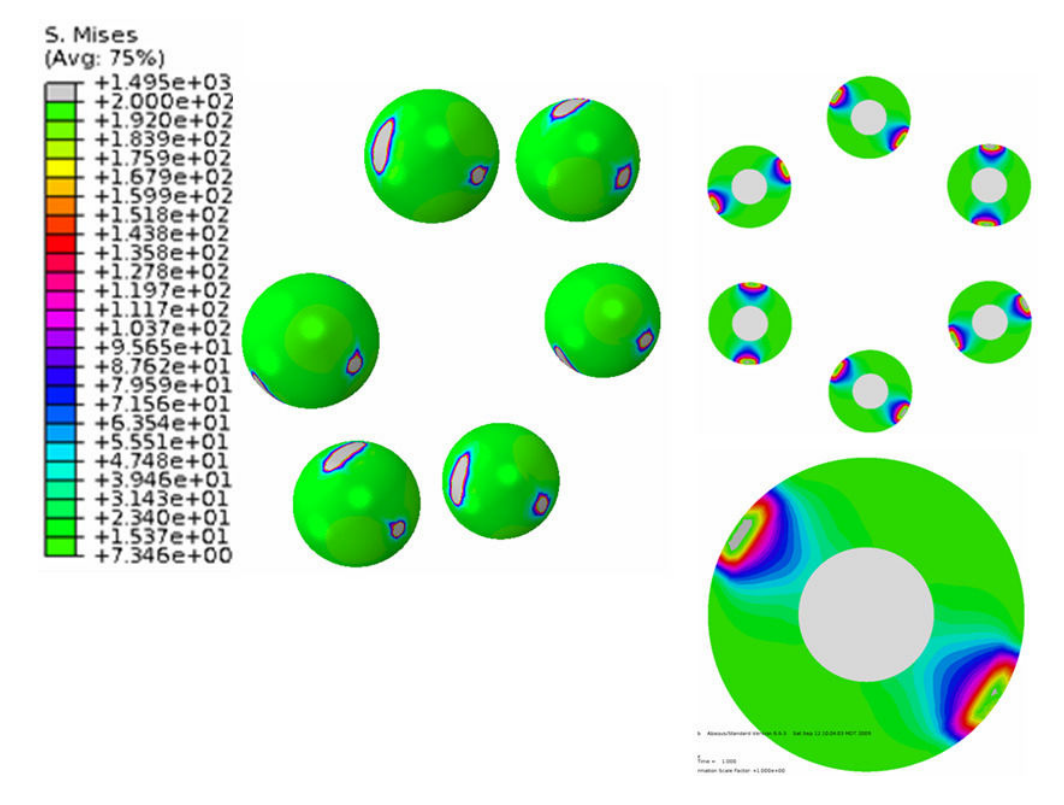

Bild 7.4: Spannungsverteilung in den Kugeln (bei 0<sup>º</sup>-Beugewinkel und 0<sup>º</sup>-Phasenwinkel)

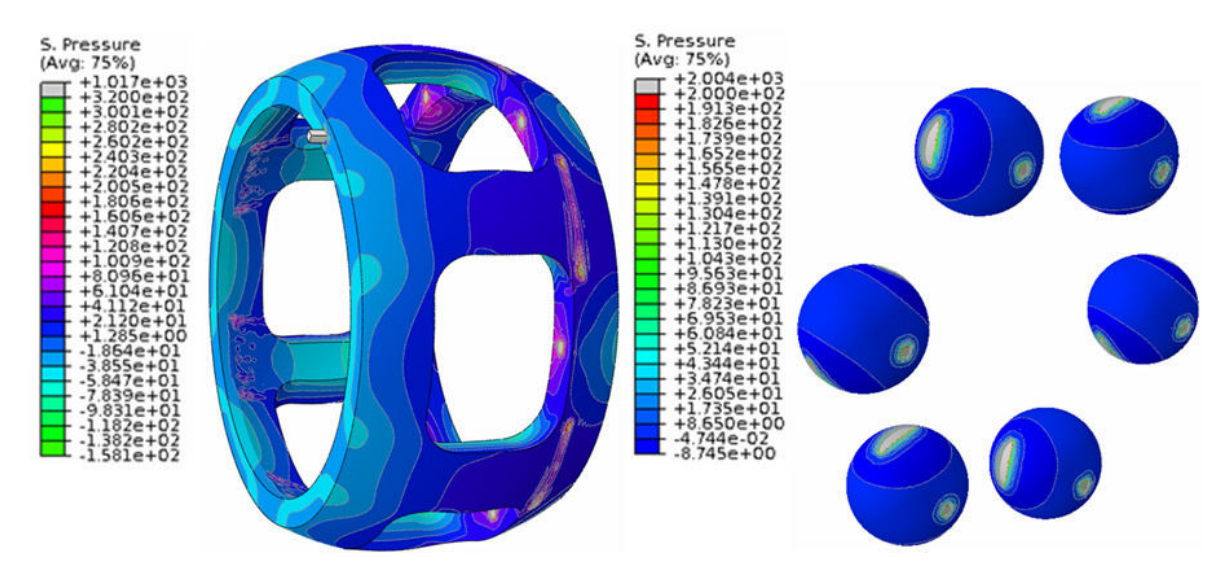

Bild 7.5: Verteilung der Kontaktpressung auf Käfig und Kugeln (bei 0º-Beugewinkel und 0º-Phasenwinkel)

Erwähnt wurden bisher die Vergleichsspannung nach von Mises und die Kontaktpressung auf der Bauteiloberfläche, welche die lokalen Beanspruchungen beschreiben. Aufgrund der nicht ausreichenden Netzfeinheit gewinnen die beiden Zustandsgrößen in einem Gesamtgelenkmodell für die Berechnung der Gelenklebensdauer keine große Bedeutung. Interessanter wären die Kontaktkräfte an jeder Kontaktstelle, mit welchen eine Verfeinerung der Vernetzung durch die Submodelltechnik und des Weiteren eine Erhöhung der Berechnungspräzision möglich wird. Eine solche Vorgehensweise kann funktionieren, da die Kontaktkräfte unabhängig von der Netzfeinheit sowie der lokalen Zustandsgrößenverteilung im Gleichgewicht sind. Die Verformbarkeit des Materials wurde auch schon mitberücksichtigt. Obwohl die Kontaktkraft bei der FEM auch auf jeden einzelnen Knoten bezogen und an jedem Knoten gespeichert ist, macht es selbstverständlich keinen Sinn, die knotenbezogene Kontaktkraft zu verwenden, da sie die gleiche physikalische Bedeutung wie die Kontaktpressung besitzt. Anstelle der lokalen Kontaktpressungen kann man mit Hilfe der Größe der Kontaktfläche *AGes* eine neue Zustandsgröße, nämlich die Nennkontaktpressung einführen, welche die durchschnittliche Kontaktpressung der gesamten Kontaktfläche beschreibt. Ihre mathematische Formulierung sieht wie folgt aus:

$$
P_{nenn} = \frac{F_{Ges.}}{A_{Ges.}}
$$
\n(7.1)

Die Abhängigkeit der Kontaktfläche und der Nennkontaktpressung von verschiedenen Betriebsparametern werden in den folgenden Abschnitten untersucht.

## **7.2 Kontaktkräfte im Gelenk als Ergebnis von FEM-Berechnungen**

In diesem Abschnitt werden die verschiedenen Zustandsgrößen quantitativ ausgewertet, wobei die Zusammenhänge zwischen jeder Zustandsgröße und den verschiedenen Betriebskennwerten untersucht werden. In jeder Ausgabe-Datei der FEM-Berechnung wurden die Zustandsgrößen punktweise über das Zeitinkrement protokolliert, das für jedes einzelne Simulationsmodell unterschiedlich ist. Deswegen wurde bei der Auswertung zuerst das Zeitinkrement durch das resultierende Drehmoment ersetzt. Anschließend wurden mit Hilfe von linearer Interpolation die Beträge der Zustandsgrößen zu jedem gewünschten Drehmoment errechnet.

Verdeutlicht wird die Abhängigkeit der Kontaktkräfte an verschiedenen Kontaktstellen von Beugewinkel, Phasenwinkel und Drehmoment. Zu Beginn ist es sinnvoll, die Plausibilität der Kugel-Laufbahn-Kontaktkraft im gestreckten Zustand zu überprüfen. In Bild 7.6 werden die sechs Kugel-Achszapfenlaufbahn-Kontaktkräfte über dem Drehmoment dargestellt, wobei das Gelenk 0°- Beugewinkel und 0º-Phasenwinkel aufwies. Man erkennt, dass alle sechs Kurven unabhängig von der Drehmomentsteigerung nahezu miteinander übereinstimmen. Dies entspricht den Erfahrungen der Realität, nach denen die Kugel-Laufbahn-Kontaktkraft im Gelenk im gestreckten Zustand konstant bleiben soll. Wird jedoch bereits im gestreckten Zustand eine große Streuung in der Kugel-Laufbahn-Kontaktkraft ermittelt, muss man die Anfangsbedingungen beim Modellaufbau anzweifeln, d.h., es ist fraglich, ob alle sechs Kugeln und ihre entsprechenden Laufbahnen die gleichen Zustände inklusive der Feinheit der Vernetzung, der relativen Positionierung und auch der absoluten Lage im raumfesten Koordinatensystem, besitzen. Um dies zu erreichen, muss die MKS-Berechnung, die die Bauteilkoordinaten liefert, in der Lage sein, die Spiele zwischen den Bauteilen gleichmäßig zu verteilen und zu eliminieren, wobei sie keine andere Zwangsbedingung als bei den Nicht-Null-Beugewinkel-Modellen benutzt. Nur wenn man diese Übereinstimmung der sechs Kontaktkräfte beim 0º-Beugewinkel gewährleisten kann, darf man die Modellierungsmethode weiter für die Modelle bei Nicht-Null-Beugewinkeln verwenden. Aufgrund der Feinheit der Vernetzung kann ein FEM-Modell die wahren Positionen jeder Kontaktstelle nicht wie bei der analytischen Berechnung festlegen. Dies hat eine relativ gesehen geringere Kontaktkraft um ca. fünf Prozent zur Folge. Allerdings ist es nicht das Ziel der Simulation, das gleiche Ergebnis wie bei der analytischen Berechnung zu erhalten, da die analytische Berechnung die Verformbarkeit der Bauteile nicht mitberücksichtigt, die eine Veränderung des Kontaktpunktes und des Kontaktwinkels bewirkt.

Falls der Beugewinkel von Null verschieden ist, wie z.B. 10º, unterscheiden sich die sechs Kugel-Achszapfenlaufbahn-Kontaktkräfte bereits merklich, insbesondere bei größerem Drehmoment, wie in Bild 7.7 dargestellt. In diesem Modell steht jede Kurve für einen einzelnen Phasenwinkel, beispielsweise die höchste blaue Kurve für den 0º-Phasenwinkel und die unterste gelbe Kurve für den 120º-Phasenwinkel. Das heißt, dass die Kugel-Achszapfenlaufbahn-Kontaktkraft sehr wahrscheinlich das Maximum beim 0º-Phasenwinkel und das Minimum beim 120º-Phasenwinkel erreicht. Um einen vollständigen Kurvenverlauf der Kontaktkraft über den Phasenwinkel bei einem bestimmten Beugewinkel zu erhalten, benötigt man dann noch weitere vier Simulationsmodelle der Phasenwinkelschritte von 12º, 24º, 36º und 48º, mit welchen die Datenlücke zwischen jedem 60º-Phasenwinkel gefüllt wird. Wenn man die Abszissenwerte der beiden Kurvendiagramme miteinander vergleicht, kann man eine kleine Abweichung feststellen, die nicht nur bei den Modellen mit unterschiedlichen Beugewinkeln, sondern auch bei den Modellen unterschiedlicher Phasenwinkel auftaucht. Dies erfordert eine Interpolation, wenn man durch fünf Modelle beim gleichen Beugewinkel aber bei unterschiedlichen Phasenwinkeln eine Kurve über den Phasenwinkel von Null bis 360º erzeugt. Eine solche Vorgehensweise

gilt nicht nur für die Kontaktkraft, sondern auch für die anderen Zustandsgrößen. Ebenso gilt dies für den Kurvenverlauf über das Drehmoment sowie für den Kurvenverlauf über den Beugewinkel.

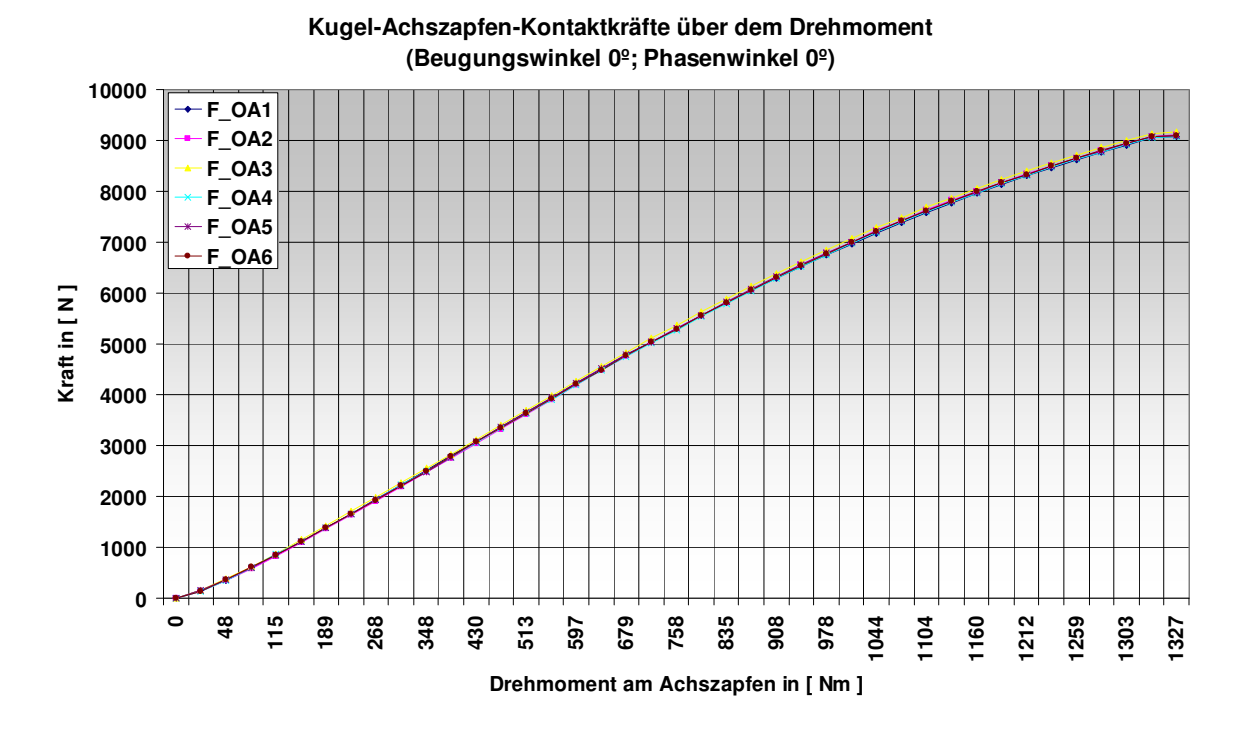

Bild 7.6: Kugel(**O**)-Achszapfen(**A**)-Kontaktkräfte(**F**) über dem Drehmoment (beim Beugungs- und Phasenwinkel von 0º)

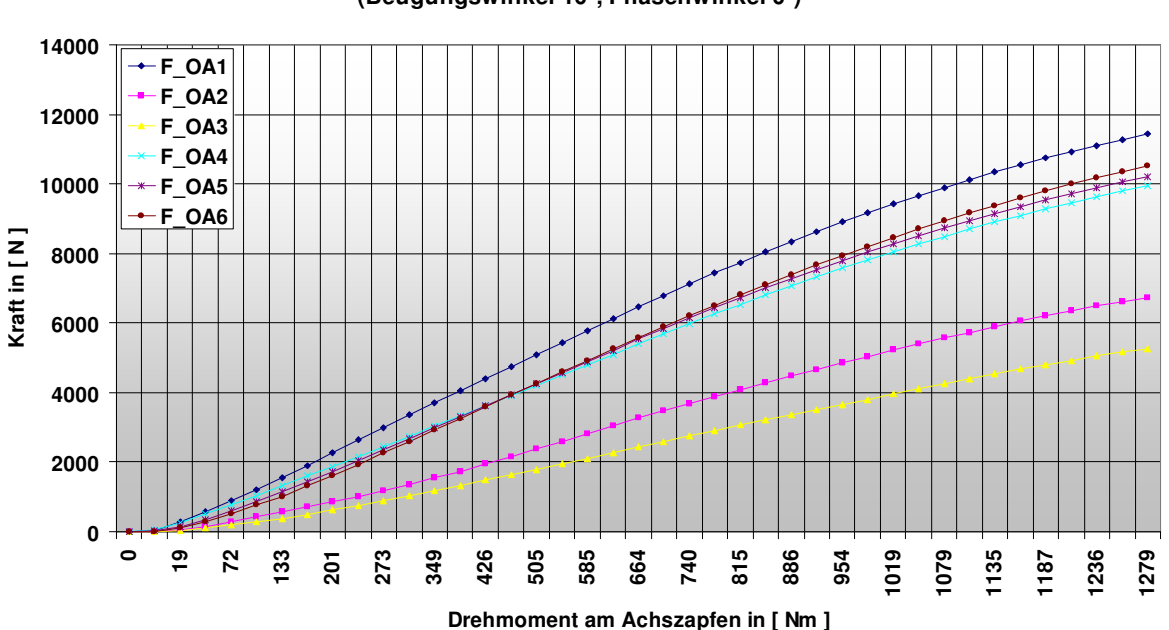

**Kugel-Achszapfen-Kontaktkräfte über dem Drehmoment (Beugungswinkel 10º; Phasenwinkel 0º)**

Bild 7.7: Kugel(**O**)-Achszapfen(**A**)- Kontaktkräfte(**F**) über dem Drehmoment (beim Beugungs- und Phasenwinkel von 0º)

In Bild 7.8 sind die Kugel-Achszapfenlaufbahn-Kontaktkräfte in N über dem Phasenwinkel (von 0º bis 360º) aufgetragen, wobei das Gelenk bei unterschiedlichen Beugewinkeln von einem Drehmoment von 129 Nm belastet wird. Die fünf Kurven mit unterschiedlichen Farben von grün bis rot entsprechen fünf unterschiedlichen Beugewinkeln, nämlich 0<sup>º</sup>-, 2<sup>º</sup>-, 6<sup>º</sup>-, 10<sup>º</sup>- und 14<sup>º</sup>-Beugewinkel. Der Beugewinkelbereich wird auf 14º beschränkt, da für das zu untersuchende Gelenk die Kugel bei einem bestimmtem Phasenwinkel bereits nicht mehr in der kreisförmigen sondern in der geradlinienförmigen Laufbahn liegt, wenn der Beugewinkel größer als etwa 15º wird. Ist dies der Fall, wird das MKS-Modell mit den entsprechenden geradlinieförmigen Laufbahnabschnitten versehen. An dieser Stelle muss man darüber nachdenken, ob die Kugel bei manchem Phasenwinkeln bereits die Übertragungsfähigkeit verliert, auch wenn die Verformbarkeiten der Bauteile mitberücksichtigt werden. Falls die Kugel bei einem bestimmtem Phasenwinkel wirklich leerläuft, darf diese Kugel im entsprechenden FEM-Modell nicht auftauchen, weil der Solver die Auslagerung und den Beanspruchungszustand einer 'freien' Kugel nicht lösen kann. Deswegen liegt eine Grenze für die Gesamtgelenksimulation mittels FEM vor, sie gilt aber nicht für die MKS-Berechnung. In Bild 7.8, kann man erkennen, dass die Kugel-Achszapfenlaufbahn-Kontaktkraft des Gelenkes während einer Umdrehung beim 0º-Beugewinkel wie erwartet nahezu konstant bleibt, wie die grüne Kurve darstellt. Im gestreckten Zustand steht nur ein FEM-Modell zur Verfügung, deswegen bekommt jede Kurve mit Hilfe der sechs Kugel-Laufbahn-Kontakte nur sechs Stützpunkte bei den Umlaufwinkeln von je 0º, 60º, 120º, 180º, 240º und 300º. Das ist aber bereits ausreichend für die Berechnung des Gelenkes im gestreckten Zustand, da die Kurven über der Phasenwinkeländerung fast konstant bleiben. Mit zunehmendem Beugewinkel fangen die Kurven an, mit wachsender Amplitude um die quasi-waagerechte grüne Linie zu oszillieren. Das Minimum jeder Kurve taucht aber ausnahmslos beim 96º-Phasenwinkel auf. Hier kann man auf die Steuerungswinkeländerung aus der analytischen Berechnung in Kapitel drei (siehe Bild 3.16) zurückgreifen. Unter Starrkörper-Annahme erhält man beim 90º-Phasenwinkel den größten Steuerungswinkel, der tatsächlich die geringste Übertragungsfähigkeit der Kugel widerspiegelt. Der etwa 6º-Winkelversatz wird von der Verformbarkeit der Bauteile im FEM-Modell verursacht. Die analytische Berechnung des Steuerungswinkels hat die Spiele zwischen Bauteilen bzw. die elastische Verformung von Kugelnabe, Käfig und Kugeln nicht berücksichtigt. Aus diesem Grund kann man durch die Steuerungswinkeländerung nur eine grobe Verteilung der Kugel-Laufbahn-Kontaktkraft einschätzen, so dass die Kräfte bei der ersten Periodenhälfte vom 0º- bis zum 180º-Phasenwinkel relativ gesehen kleiner sind, als die bei den letzten 180º-Phasenwinkeln. Dies erkennt man besonders deutlich am Kurvenverlauf bei einem größeren Beugewinkel, wie z. B. bei der roten Kurve für den 14º-Beugewinkel. Das Maximum jeder Kurve tritt immer beim 0º-Phasenwinkel auf, was nicht mehr der Steuerungswinkeländerung entspricht. Beim 0º-Phasenwinkel befindet sich die Kugel tatsächlich am innersten Wendepunkt auf der Achszapfenlaufbahn. Der gesamte Kurvenverlauf lässt sich nicht mehr mit einer Sinus- oder Kosinusfunktion darstellen. Man kann die Aussage treffen, dass während einer Drehung die Achszapfenlaufbahn von der Kugel zweimal unterschiedlich belastet wird, wobei die Kontaktkräfte bei der letzten Periodenhälfte viel größer als die bei der ersten Periodenhälfte sind. Neben dem Steuerungswinkeleinfluss geht diese Unregelmäßigkeit auch auf die exzentrischen Bewegungen von Kugelnabe und Käfig bzw. auf die dadurch resultierenden Kugelverlagerungen zurück.

An dieser Stelle wird die Lastverteilung des Gelenkes nicht nur bei 129 Nm, sondern auch bei drei anderen unterschiedlichen Drehmomenten, nämlich 301 Nm, 516 Nm und 946 Nm berechnet. Die Kugel-Achszapfenlaufbahn-Kontaktkräfte des Gelenkes unter den drei verschiedenen Belastungen sind in den Bildern 7.9, 7.10 und 7.11 dargestellt, wobei sich wiederum fünf verschiedene Beugewinkel unterscheiden lassen. Werden nur die vier grünen Kurven für den Beugewinkel 0<sup>°</sup> und die vier roten Kurven für den Beugewinkel 14º betrachtet, kann man feststellen, dass sich mit zunehmendem Drehmoment nicht nur die mittleren Kontaktkräfte, sondern auch die Schwankungsamplituden der Kontaktkräfte stark erhöhen. Genau genommen beträgt die Mittelkontaktkraft bei 129 Nm ca. 950 N mit einer Amplitude von ca. 1730 N für den 14º-Beugewinkel, während bei 946 Nm eine mittlere Kontaktkraft von etwa 6500 N und eine Amplitude von etwa 8375 N zu sehen ist. Dabei ist die Zunahme der Amplitude mit zunehmendem Drehmoment kleiner als die der mittleren Kontaktkraft. Viel interessanter ist die Amplitude der Kontaktkräfte des Gelenkes bei unterschiedlichen Beugewinkeln bei demselben Drehmoment. Beispielsweise versiebenfacht sich die Schwankung der Kontaktkraft bei 516 Nm (siehe Bild 7.10) von ca. 600 N auf etwa 4350 N, wenn der Beugewinkel von 2º auf 14º anwächst. Was sich stark mit der Vergrößerung des Beugewinkels ändert sind auch die maximalen Kontaktkräfte, die sich z.B. bei 516 Nm von 3750 N bei 2º-Beugewinkel auf 6050 N bei 14º-Beugewinkel steigern. Nach dieser Analyse kann man feststellen, dass es sehr sinnvoll ist, einige statistische Kennwerte, z. B. das Maximum, das Minimum und den Durchschnitt für jeden Kurvenverlauf zu generieren und sie danach über die Drehmomentzunahme darzustellen. Dies wird insbesondere durch die Darstellung aller zweidimensionalen Kurven mit Hilfe von dreidimensionalen Verteilungsflächen verdeutlicht.

Wie in Kapitel drei bei der Gelenkanalyse erwähnt, geht es hier um fünf verschiedene Kontaktkräfte. Neben den Kugel-Achszapfenlaufbahn-Kontaktkräften erhält man aus den 21 FEM-Modellen auch die anderen vier Arten von Kontaktkräften, welche die Kugel-Kugelnabenlaufbahn-Kontaktkraft, die Kugel-Käfig-Kontaktkraft, die Käfig-Achszapfen-Kontaktkraft und die Käfig-Kugelnabe-Kontaktkraft umfassen. Bei der Visualisierung der Kurvenverläufe dieser vier Kontaktkräfte werden die gleichen statistischen Methode und Auswertungsprogramme eingesetzt. In den Bildern 7.12 bis 7.15 sind die Kugel-Kugelnabenlaufbahn-Kontaktkräfte des Gelenkes bei unterschiedlichen Beugewinkeln und unter verschiedenen Drehmomenten über den Phasenwinkel aufgetragen. Anschließend stellen die vier Bilder 7.16 bis 7.19 die Kugel-Käfig-Kontaktkräfte unter gleichen Betriebsbedingungen über den Phasenwinkel dar. Danach folgen die Käfig-Achszapfen-Kontaktkräfte und die Käfig-Kugelnabe-Kontaktkräfte je mit vier Kurvendiagrammen (siehe Bild 7.20 bis 7.27). Aus den Kurven für die Kugel-Kugelnabenlaufbahn-Kontaktkräfte wird deutlich, dass die beiden Kugel-Laufbahn-Kontaktkräfte fast stets miteinander identisch sind. Wenn man die Rohdaten betrachtet, ist tatsächlich nur eine geringe Abweichung von ca. 0.5 bis 1% zu sehen, die sich eher als Berechnungsfehler aufgrund der unterschiedlichen Diskretisierung der Laufbahngeometrie erklären lässt. An den Kurven der Kugel-Käfig-Kontaktkraft erkennt man sehr leicht den Einfluss der Kugel-Laufbahn-Kontaktkraft, weil sich jede Kugel unter der gemeinsamen Wirkung der beiden Laufbahnkontaktkräfte und der Reaktionskraft am Käfigfenster im Gleichgewicht befindet. Der Unterschied liegt darin, dass das zweite Wellental beim Phasenwinkel von ca. 276º im Vergleich zu den beiden Laufbahnkontaktkräften noch niedriger ist. Das heißt, dass der Unterschied zwischen den Belastungen auf der linken Seite des Käfigs (entspricht der ersten Periodenhälfte) und den Belastungen auf seiner rechten Seite (entspricht der letzten Periodenhälfte) vermindert wird. Der Grund dafür liegt vermutlich an der Sperrung der Käfigkippung bei der Randbedingungsdefinition, wie vorher am Anfang dieses Kapitels schon erwähnt wurde. Die absoluten Größen der Kugel-Käfig-Kontaktkräfte betragen nur ca. 1/6 der Kugel-Laufbahn-Kontaktkraft, deshalb hat diese Annahme den Kurvenverlauf der Kugel-Käfig-Kontaktkraft weniger beeinflusst. Bei den Käfig-Achszapfen- und Käfig-Kugelnaben-Kontaktkräften ist zu berücksichtigen, dass die Kontaktkräfte hier statt auf den ganzen Käfig auf jede Kontaktstelle an der innen- und äußeren sphärischen Oberfläche des Käfigs bezogen sind, weil die Untersuchung der gesamten ausgeübten Kraft auf den Käfig für die Beurteilung des Beanspruchungsniveaus bzw. die Schädigung des Materials keinen Sinn macht. Abgesehen von den kleinen Unterschieden bei bestimmtem Phasenwinkeln liegen die beiden Käfigkontaktkräfte auf dem gleichen Niveau. Das Maximum tritt immer beim Phasenwinkel von ca. 108º auf, also kurz nachdem die Kugel-Laufbahn-Kontaktkräfte ihre Minima erreicht haben. Bei einem Drehmoment von 946 Nm und 14º-Beugewinkel erreicht das Maximum der Käfigkontaktkraft des Gelenkes ein ziemlich hohes Beanspruchungsniveau, hier von ca. 5700 N, erreicht. Im Vergleich zu den Kugel-Laufbahn-Kontaktkräften ist die Käfigkontaktkraft in der zweiten Periodenhälfte von 180º bis 360º viel niedriger. Die Definition des Phasenwinkels und die Richtung des Drehmoments ist Bild 4.3 zu entnehmen.

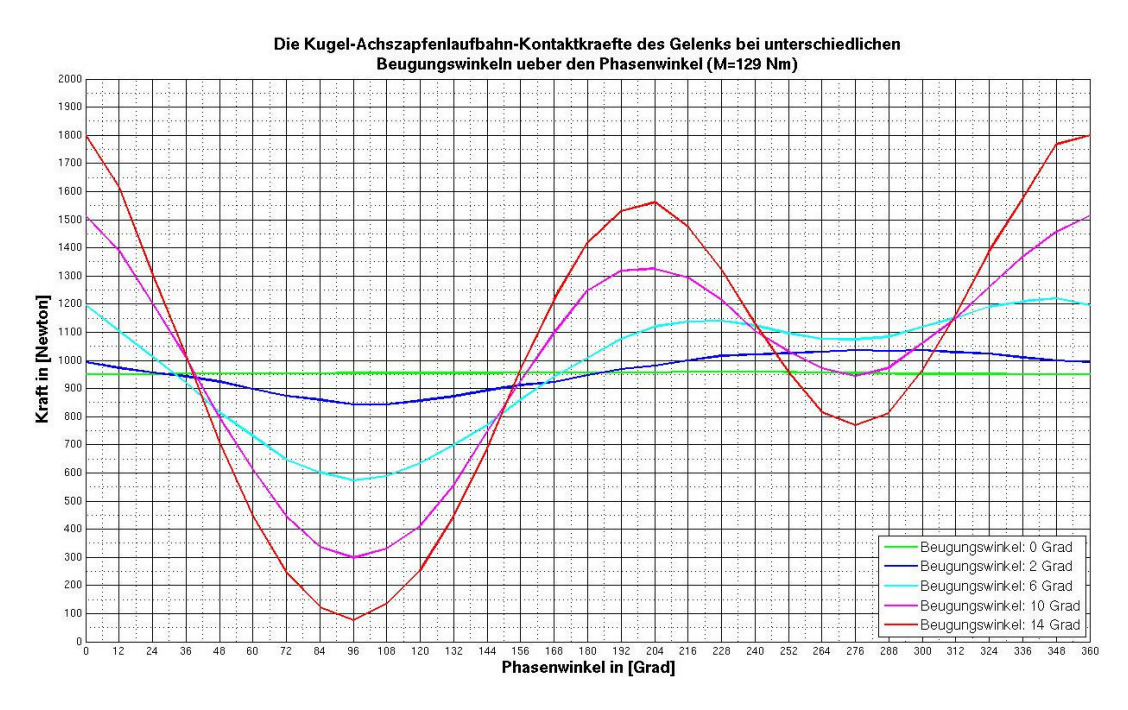

Bild 7.8: Kugel-Achszapfenlaufbahn-Kontaktkräfte des Gelenkes bei einem Drehmoment von 129 Nm bei unterschiedlichen Beugewinkeln über den Phasenwinkel aus der FEM-Berechnung

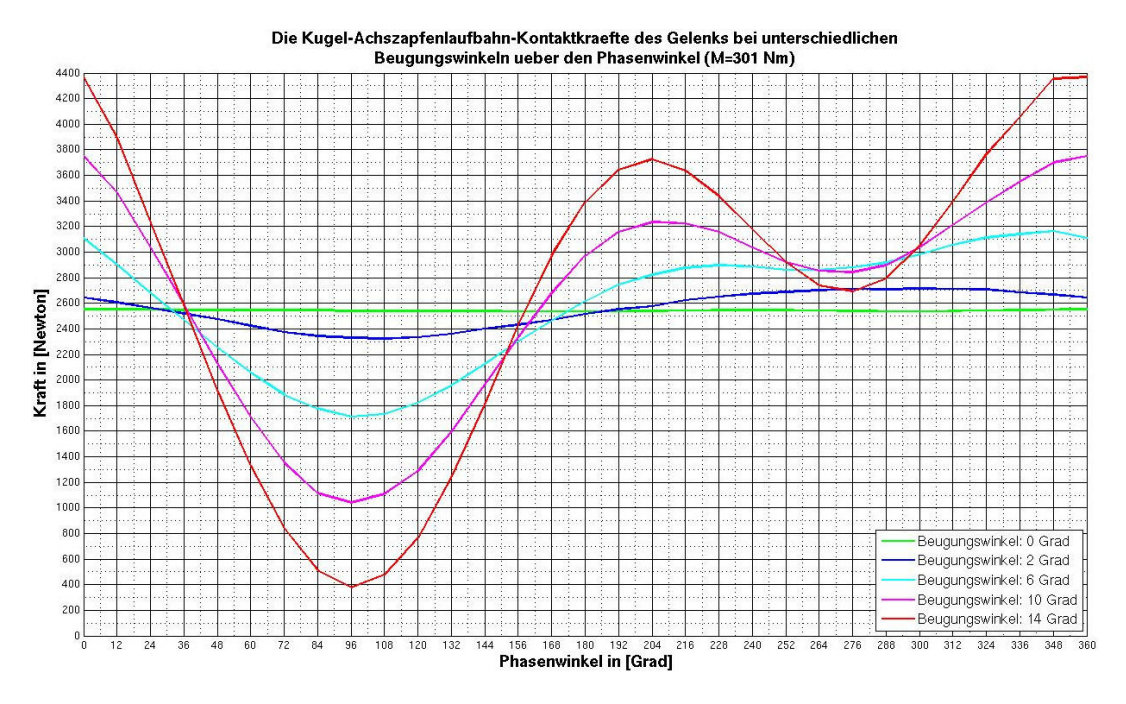

Bild 7.9: Kugel-Achszapfenlaufbahn-Kontaktkräfte des Gelenkes bei einem Drehmoment von 301 Nm bei unterschiedlichen Beugewinkeln über den Phasenwinkel aus der FEM-Berechnung

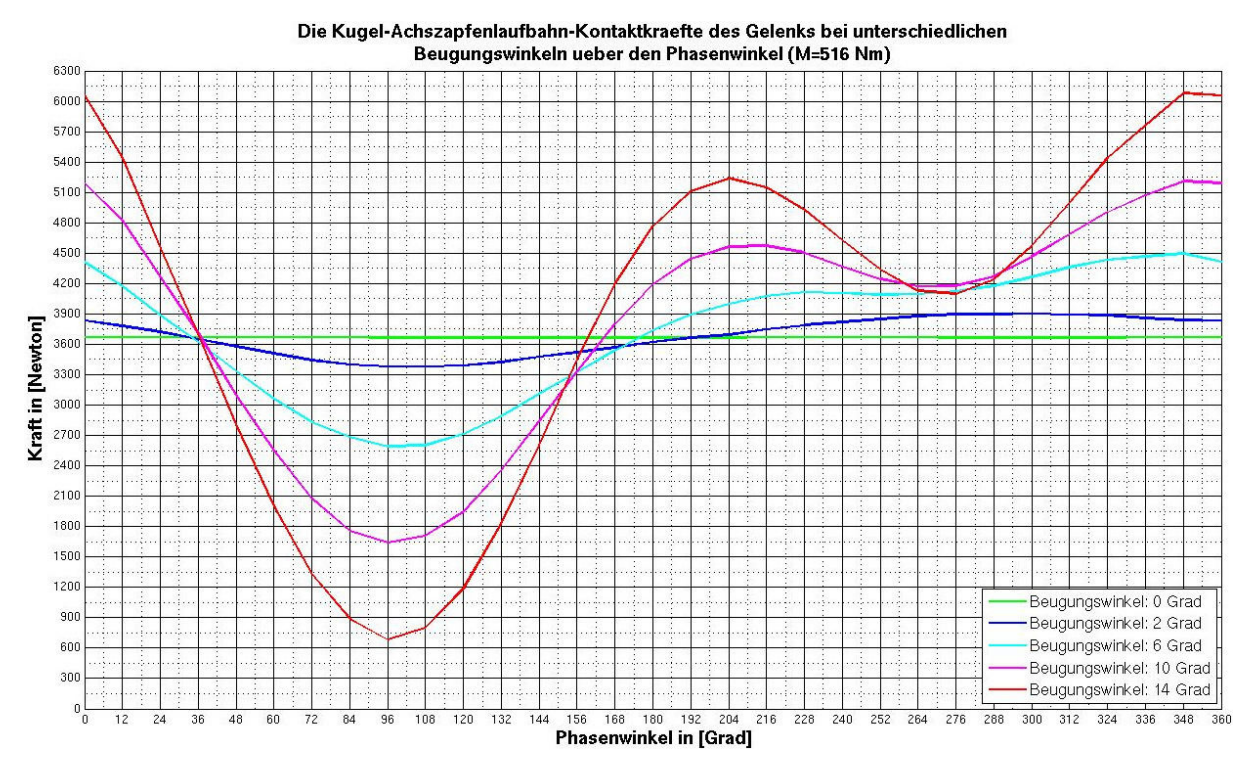

Bild 7.10: Kugel-Achszapfenlaufbahn-Kontaktkräfte des Gelenkes bei einem Drehmoment von 516 Nm bei unterschiedlichen Beugewinkeln über den Phasenwinkel aus der FEM-Berechnung

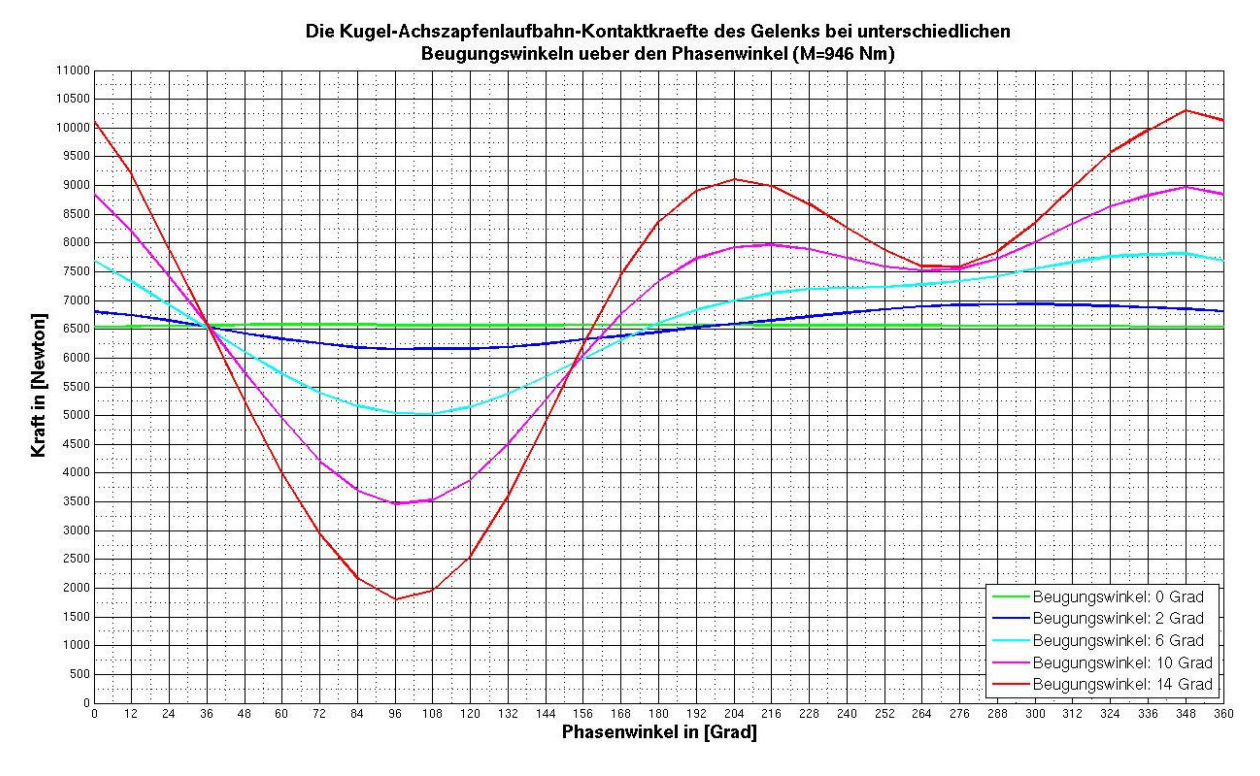

Bild 7.11: Kugel-Achszapfenlaufbahn-Kontaktkräfte des Gelenkes bei einem Drehmoment von 946 Nm bei unterschiedlichen Beugewinkeln über den Phasenwinkel aus der FEM-Berechnung

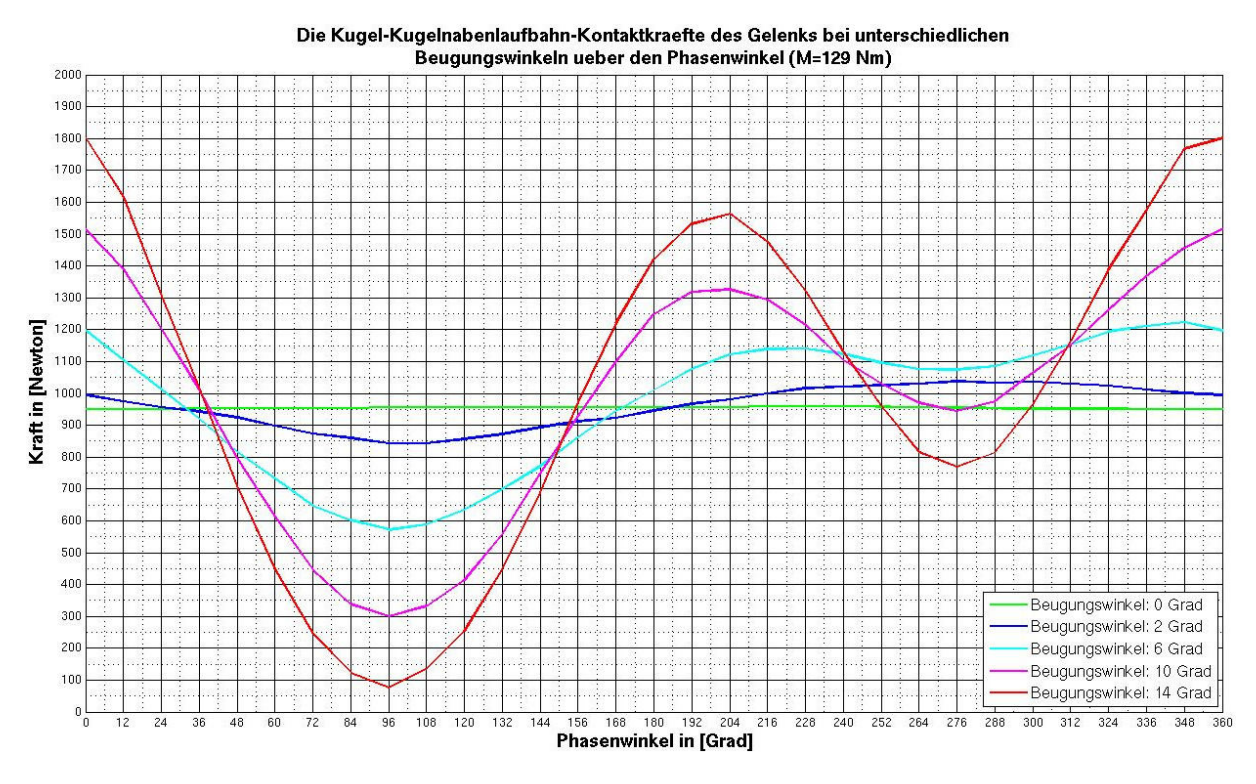

Bild 7.12: Kugel-Kugelnabenlaufbahn-Kontaktkräfte des Gelenkes bei einem Drehmoment von 129 Nm bei unterschiedlichen Beugewinkeln über den Phasenwinkel aus der FEM-Berechnung

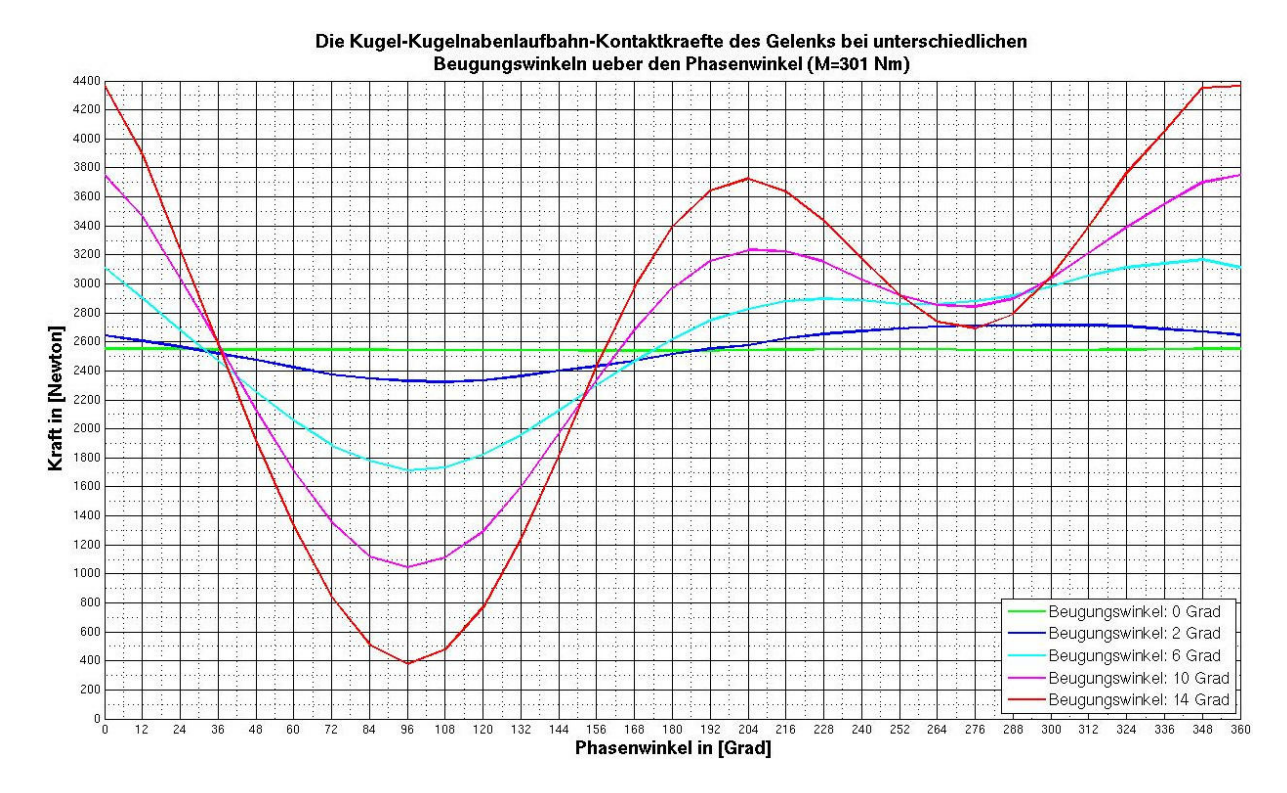

Bild 7.13: Kugel-Kugelnabenlaufbahn-Kontaktkräfte des Gelenkes bei einem Drehmoment von 301 Nm bei unterschiedlichen Beugewinkeln über den Phasenwinkel aus der FEM-Berechnung

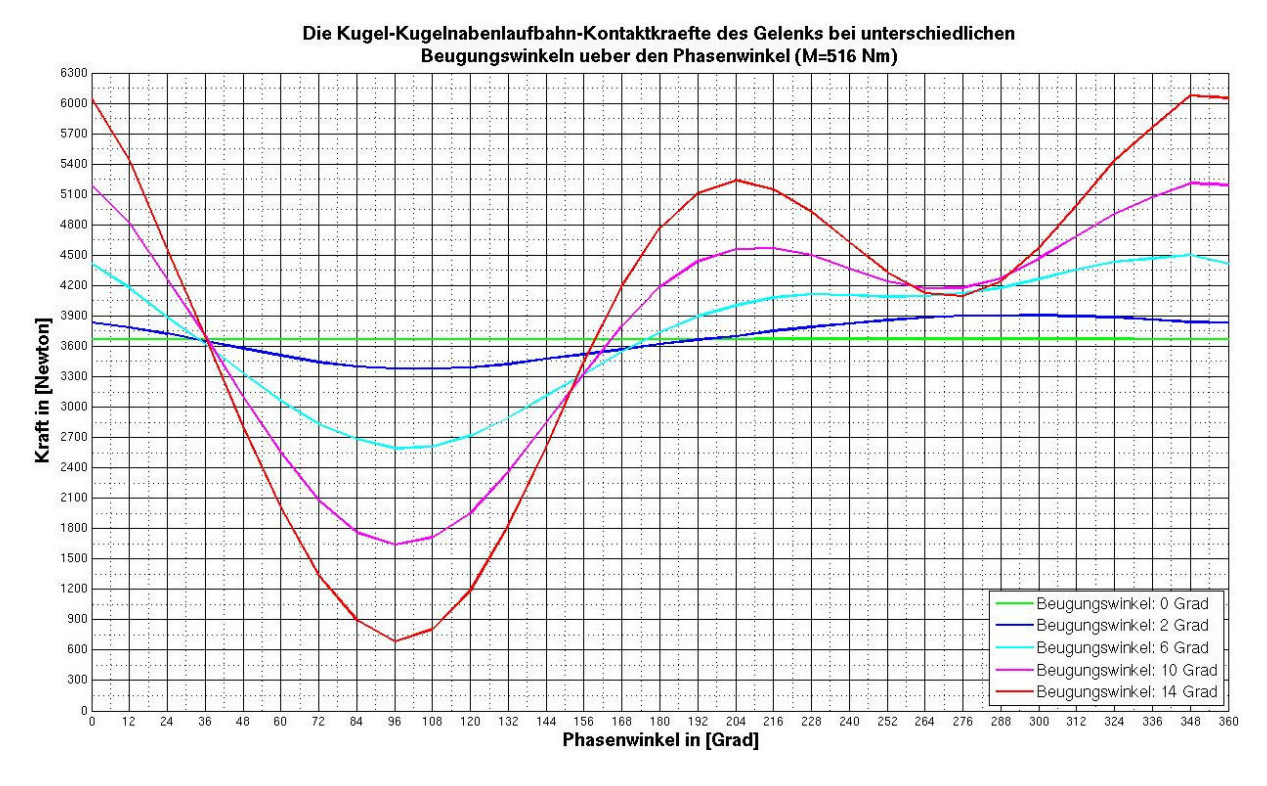

Bild 7.14: Kugel-Kugelnabenlaufbahn-Kontaktkräfte des Gelenkes bei einem Drehmoment von 516 Nm bei unterschiedlichen Beugewinkeln über den Phasenwinkel aus der FEM-Berechnung

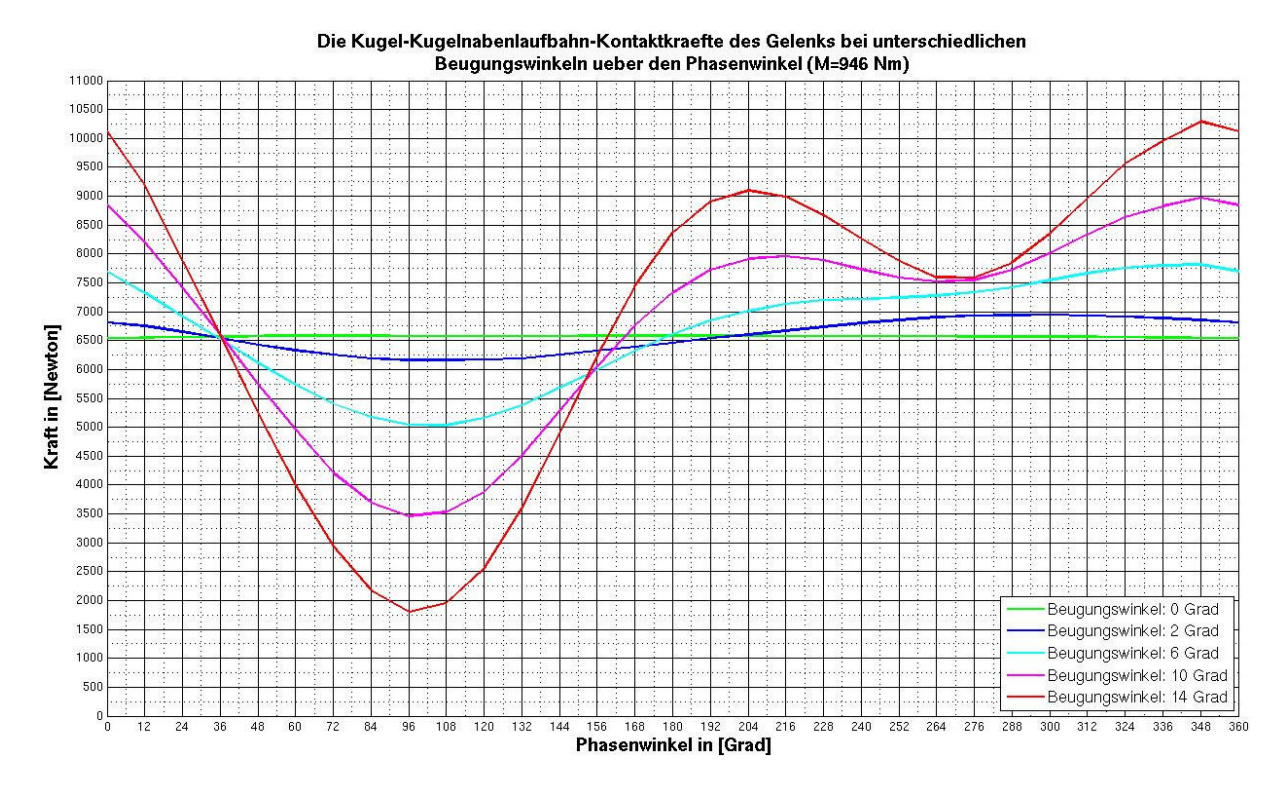

Bild 7.15: Kugel-Kugelnabenlaufbahn-Kontaktkräfte des Gelenkes bei einem Drehmoment von 946 Nm bei unterschiedlichen Beugewinkeln über den Phasenwinkel aus der FEM-Berechnung

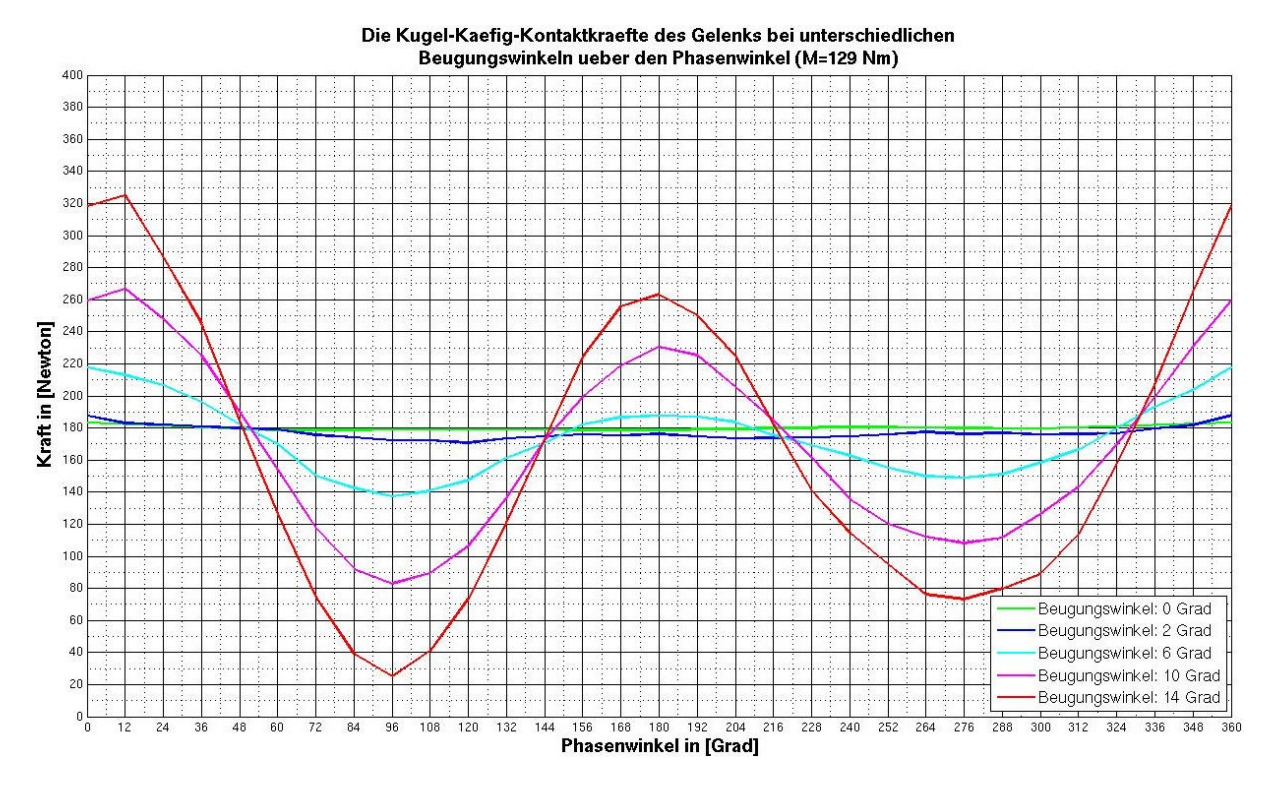

Bild 7.16: Kugel-Käfig-Kontaktkräfte des Gelenkes bei einem Drehmoment von 129 Nm bei unterschiedlichen Beugewinkeln über den Phasenwinkel aus der FEM-Berechnung

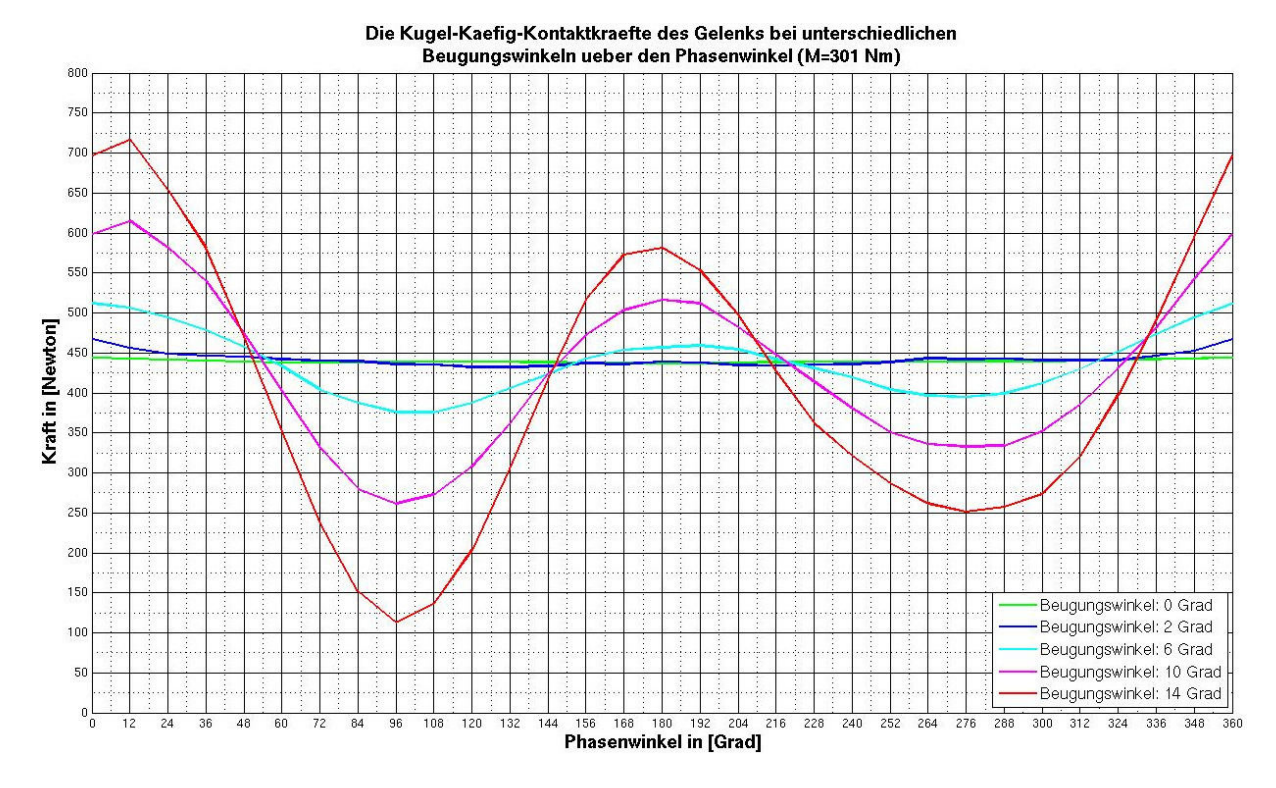

Bild 7.17: Kugel-Käfig-Kontaktkräfte des Gelenkes bei einem Drehmoment von 301 Nm bei unterschiedlichen Beugewinkeln über den Phasenwinkel aus der FEM-Berechnung

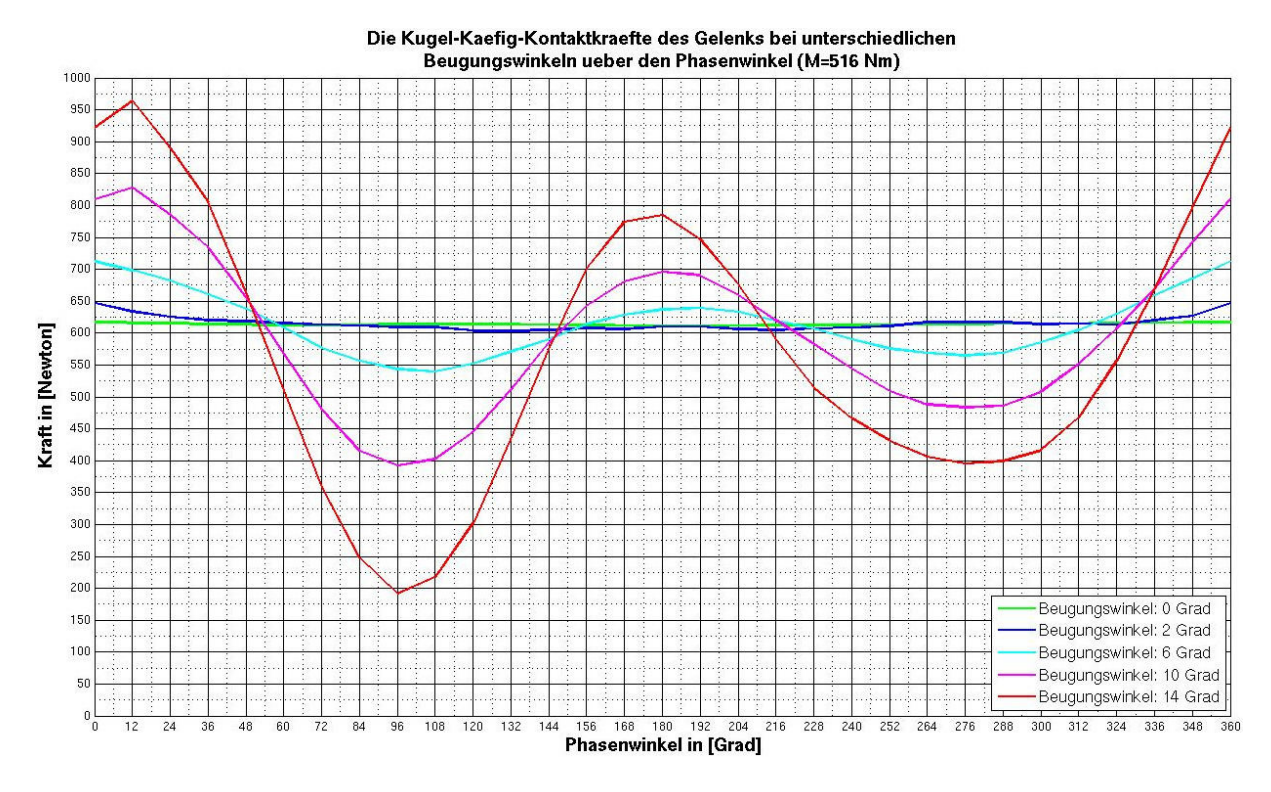

Bild 7.18: Kugel-Käfig-Kontaktkräfte des Gelenkes bei einem Drehmoment von 516 Nm bei unterschiedlichen Beugewinkeln über den Phasenwinkel aus der FEM-Berechnung

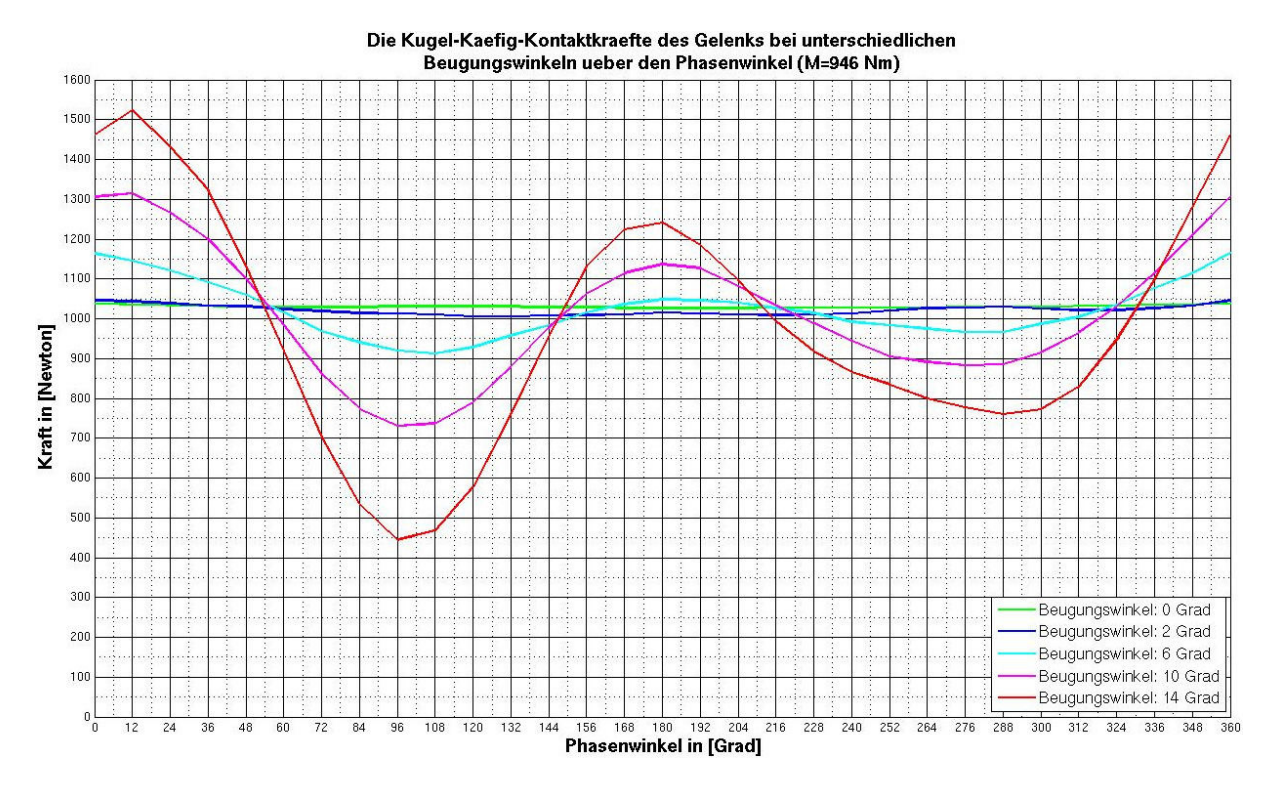

Bild 7.19: Kugel-Käfig-Kontaktkräfte des Gelenkes bei einem Drehmoment von 946 Nm bei unterschiedlichen Beugewinkeln über den Phasenwinkel aus der FEM-Berechnung

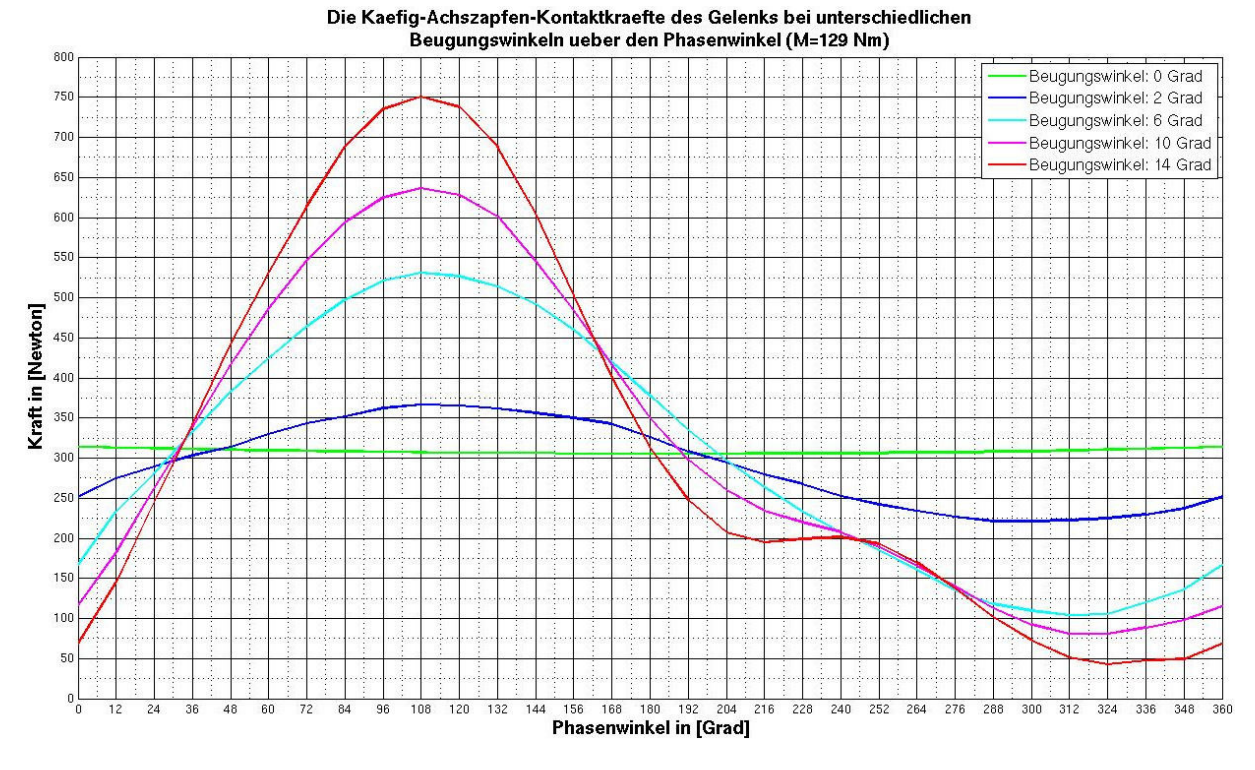

Bild 7.20: Käfig-Achszapfen-Kontaktkräfte des Gelenkes bei einem Drehmoment von 129 Nm bei unterschiedlichen Beugewinkeln über den Phasenwinkel aus der FEM-Berechnung

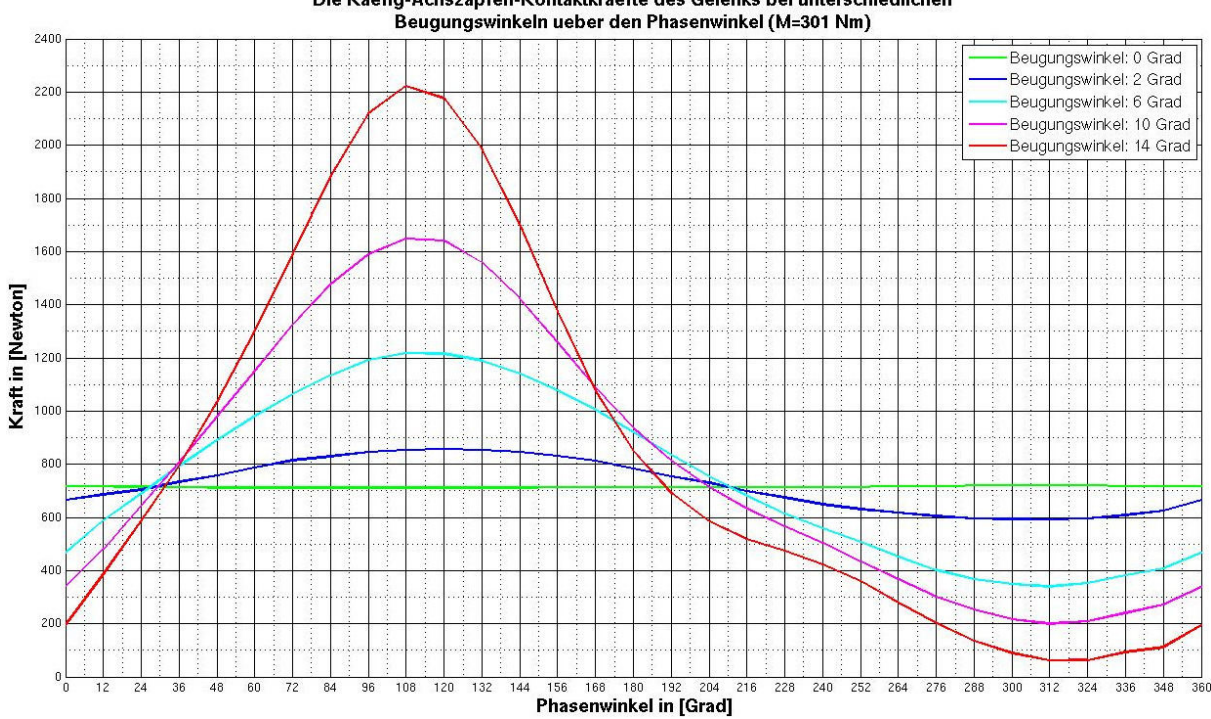

Die Kaefig-Achszapfen-Kontaktkraefte des Gelenks bei unterschiedlichen

Bild 7.21: Käfig-Achszapfen-Kontaktkräfte des Gelenkes bei einem Drehmoment von 301 Nm bei unterschiedlichen Beugewinkeln über den Phasenwinkel aus der FEM-Berechnung

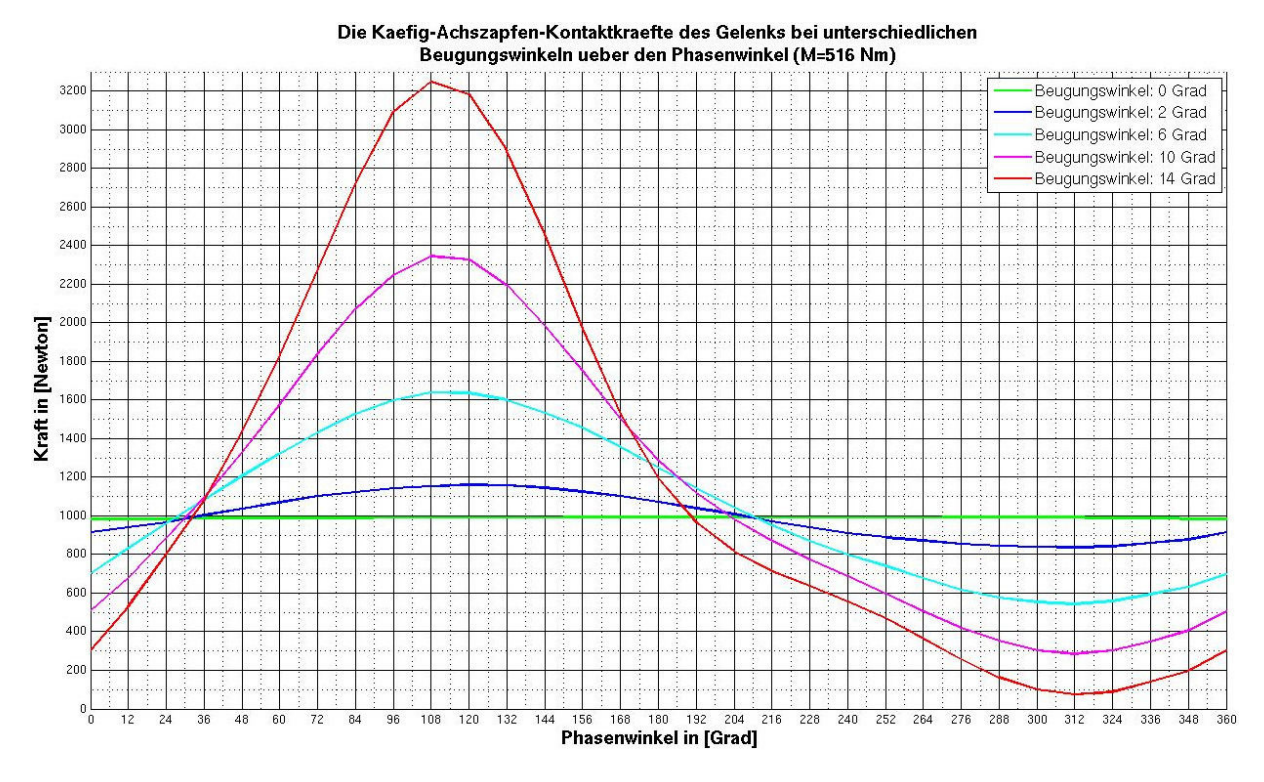

Bild 7.22: Käfig-Achszapfen-Kontaktkräfte des Gelenkes bei einem Drehmoment von 516 Nm bei unterschiedlichen Beugewinkeln über den Phasenwinkel aus der FEM-Berechnung

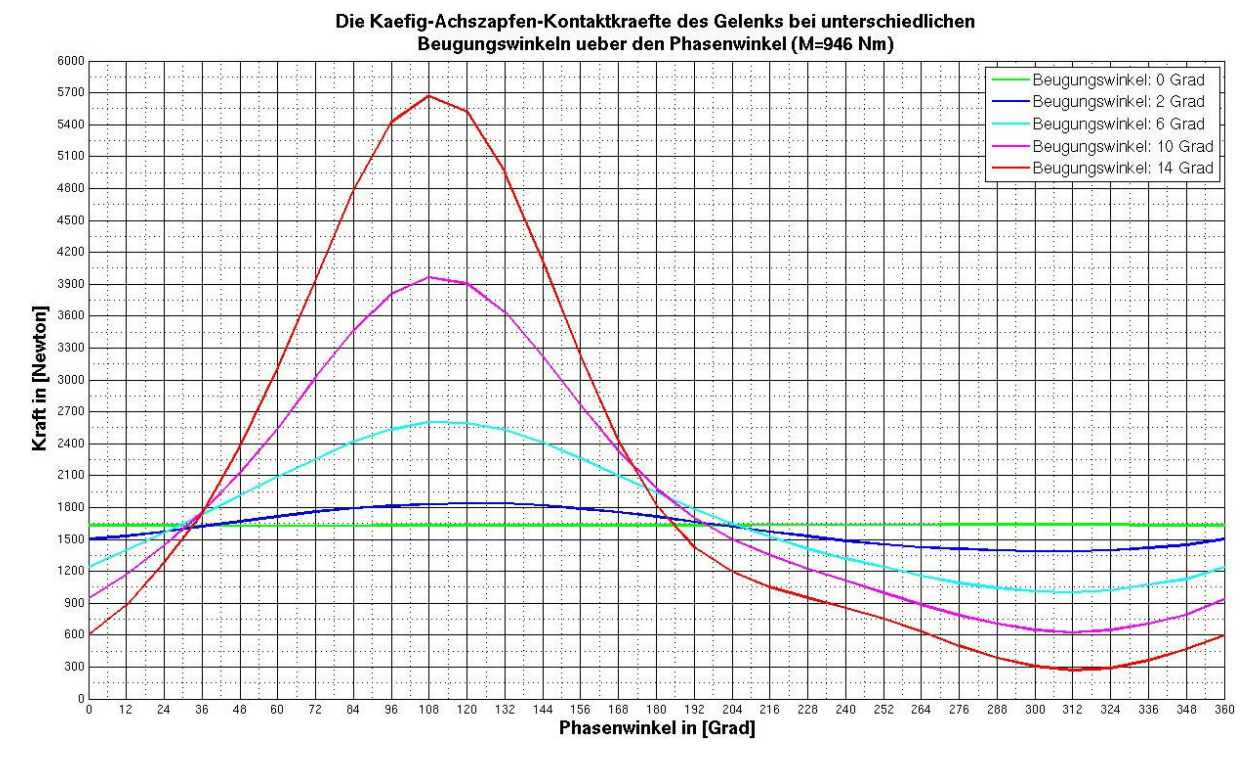

Bild 7.23: Käfig-Achszapfen-Kontaktkräfte des Gelenkes bei einem Drehmoment von 946 Nm bei unterschiedlichen Beugewinkeln über den Phasenwinkel aus der FEM-Berechnung

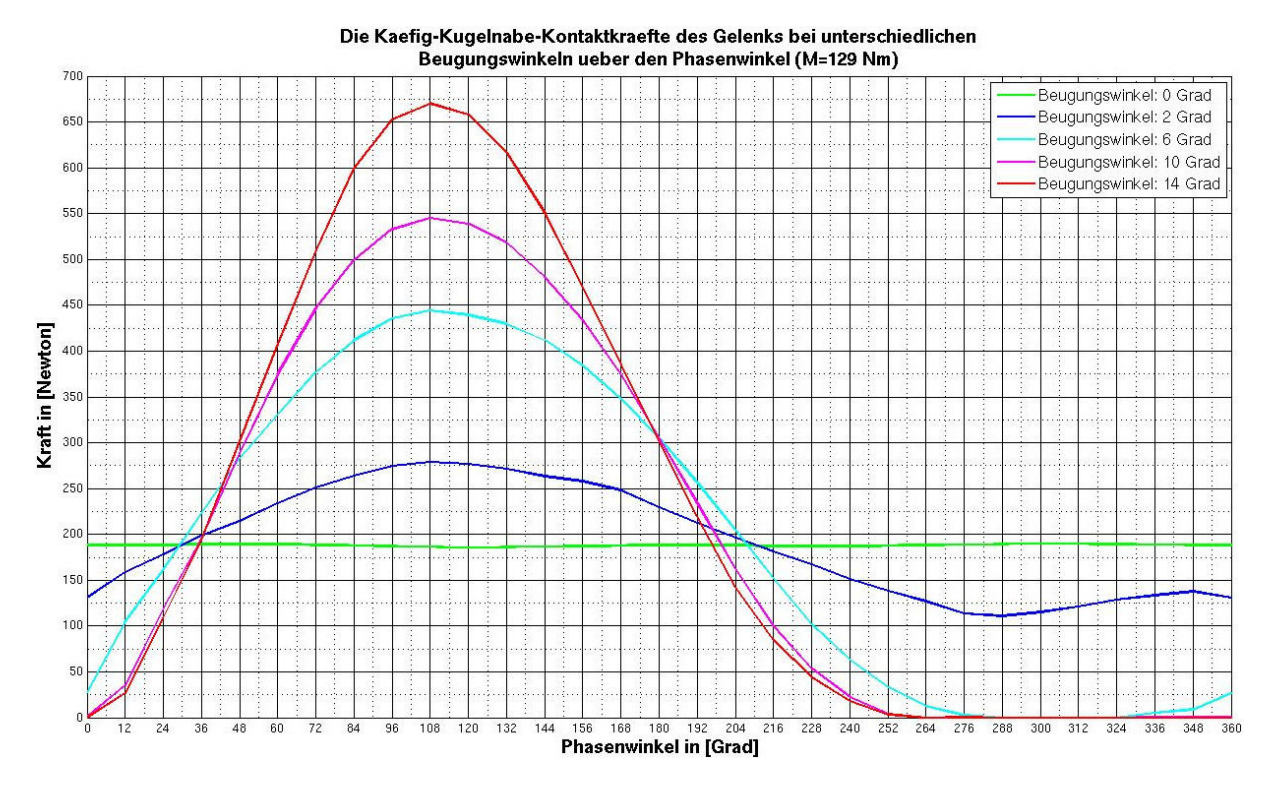

Bild 7.24: Käfig-Kugelnabe-Kontaktkräfte des Gelenkes bei einem Drehmoment von 129 Nm bei unterschiedlichen Beugewinkeln über den Phasenwinkel aus der FEM-Berechnung

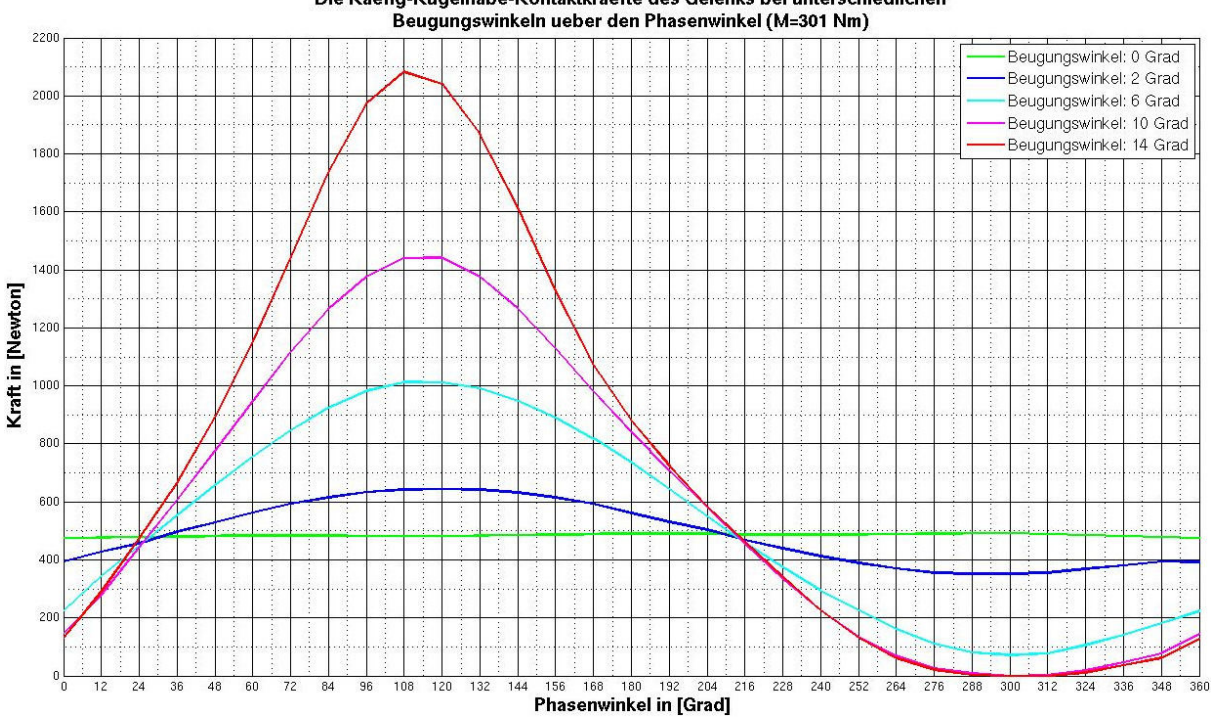

Die Kaefig-Kugelnabe-Kontaktkraefte des Gelenks bei unterschiedlichen

Bild 7.25: Käfig-Kugelnabe-Kontaktkräfte des Gelenkes bei einem Drehmoment von 301 Nm bei unterschiedlichen Beugewinkeln über den Phasenwinkel aus der FEM-Berechnung

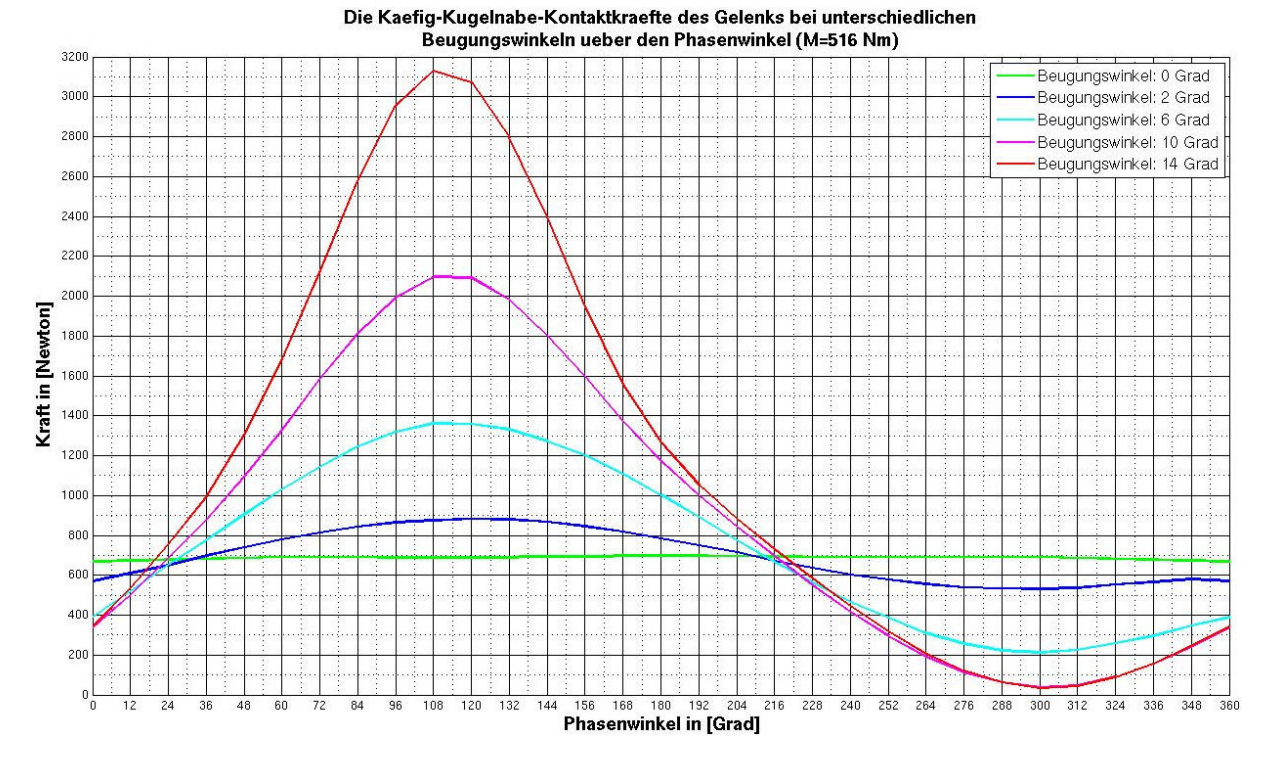

Bild 7.26: Käfig-Kugelnabe-Kontaktkräfte des Gelenkes bei einem Drehmoment von 516 Nm bei unterschiedlichen Beugewinkeln über den Phasenwinkel aus der FEM-Berechnung

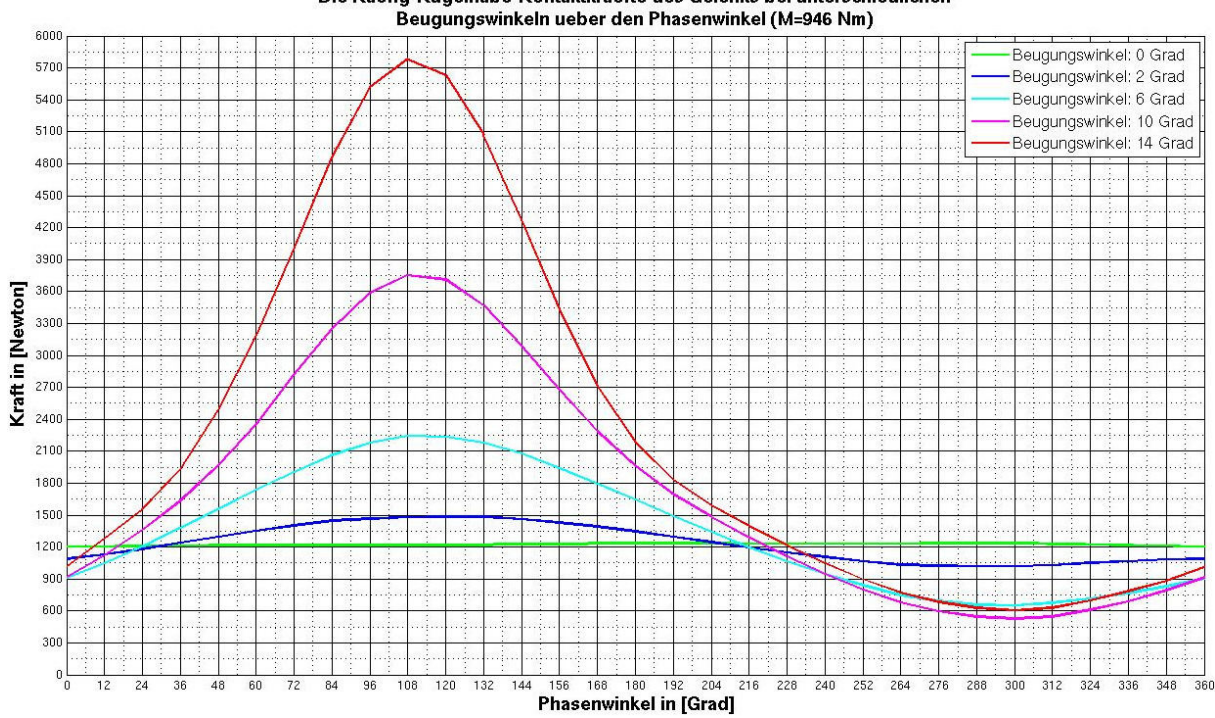

Die Kaefig-Kugelnabe-Kontaktkraefte des Gelenks bei unterschiedlichen

Bild 7.27: Käfig-Kugelnabe-Kontaktkräfte des Gelenkes bei einem Drehmoment von 946 Nm bei unterschiedlichen Beugewinkeln über den Phasenwinkel aus der FEM-Berechnung

Im Folgenden wird eine neue Darstellungsmethode mit Hilfe von dreidimensionalen Verteilungsflächen auf einem bestimmten Betriebsfeld für alle Kontaktkräfte gewählt, wobei es sich zwei Arten von Verteilungen unterscheiden lassen. Die erste Art gibt die Änderung der Kontaktkräfte über den Beugungsund Phasenwinkel (siehe Bilder 7.28 bis 7.32) wieder und die zweite steht für die Abhängigkeit vom Beugewinkel und vom Drehmoment. Neben den oben genannten drei statistischen Kennwerten, nämlich dem Maximum (F\_xx\_Max), dem Minimum (F\_xx\_Min) und dem Durchschnitt (F\_xx\_Mean) wird noch ein weiterer Kennwert, die maximale Schwankungsamplitude (F\_xx\_Amp), eingeführt. Auf diese Weise sind bei der zweiten Art von Verteilung immer diese vier statistischen Kennwerte jeder Zustandsgröße über Beugewinkel und Drehmoment dargestellt (siehe die Bilder 7.33 bis 7.37). Die Abkürzungen "-OA-", "-ON-", "-OK", "-KG-", und "-KN-" stehen je für den Kugel-Achszapfen-, Kugel-Kugelnabe-, Kugel-Käfig-, Käfig-Achszapfen-, bzw. Käfig-Kugelnabe-Kontakt.

Im Vergleich zur vorhergehenden Darstellungsweise mit zweidimensionalen Kurven erfasst eine dreidimensionale Verteilungsfläche wesentlich mehr Informationen. Beispielsweise entsprechen die vier Verteilungsflächen unterschiedlicher Höhe im Bild 7.28 den vier unterschiedlichen Drehmomenten. Entlang der senkrechten Achse zur Bodenfläche wird die Kugel-Achszapfenlaufbahn-Kontaktkraft des Gelenkes für jedes Drehmoment in N aufgetragen. Wird jetzt nur die oberste wellenförmige Verteilungsfläche für 946 Nm betrachtet, stellt man fest, dass sich die Laufbahnbeanspruchung mit zunehmendem Beugewinkel nach und nach erhöht, da sich die Ungleichmäßigkeit der Kontaktkraft über eine Drehung des Gelenkes verstärkt. Vom 0º- bis etwa zu 3º- Beugewinkel sieht die Fläche noch relativ flach aus. Steigert sich der Beugewinkel weiter, so wird die Verteilungsfläche uneben, so dass man zwei Senkungen jeweils bei Phasenwinkeln von ca. 100º und 280º erkennen kann. Im Vergleich ist die erste Flächensenkung viel tiefer als die zweite. Dies hat zur Folge, dass die Laufbahn bei der zweiten Periodenhälfte deutlich stärker belastet wird. Ein solcher Änderungstrend ist mehr oder weniger auch bei den anderen drei Verteilungsflächen zu erkennen. Selbstverständlich vermindert sich diese Unebenheit der Verteilungsfläche, wenn das Drehmoment abnimmt. Dies erkennt man an den vier Flächenkanten in der vorderen Koordinatenebene, die von der Kraft-Achse und der Phasenwinkel-Achse bei 14º-Beugewinkel aufgestellt wird. Tatsächlich sind diese vier Kurven mit den vier roten Verläufen in den Bildern 7.8 bis 7.11 völlig identisch.

Die dreidimensionale Darstellungsweise hat den Vorteil, die Abhängigkeiten deutlicher darzustellen. Nachteilig ist, dass man nicht mehr so leicht wie bei der zweidimensionalen Darstellung die absolute Größe der verschiedenen Kontaktkräfte quantitativ bestimmen kann. Die ursprüngliche Motivation, eine solche Verteilungsfläche zu erstellen, liegt zum großen Teil darin, eine lückenlose Dateistruktur zur Beschreibung der verschiedenen inneren Gelenkbelastungen bei einem beliebigen Betriebspunkt, nämlich bei einem beliebigem Drehmoment und Beugewinkel, aufzustellen. Aufgrund des großen Computeraufwands wird das Gelenk nur bei einigen diskretisierten Betriebspunkten berechnet. Daher benötigt man mathematische Interpolationsmethoden. Ein anderer Grund bezieht sich auf das Lebensdauerverhalten des Gelenkes auf demselben Betriebsfeld. Nach den statistischen Ergebnissen aus Lebensdauerversuchen hängt die Lebensdauer eines Gelenkes im Wesentlichen vom Drehmoment und Beugungswinkel ab. Man interessiert sich dementsprechend dafür, wie sich jede Zustandsgröße aus der Gelenkberechnung über Beugewinkel- und Drehmoment ändert und ob man einen bestimmten Zusammenhang zwischen dem Beanspruchungskennwert und dem Lebensdauerverhalten des Gelenkes ableiten kann.

Bei der Auswahl der vier statistischen Kennwerte wird nicht zwischen den beiden Periodenhälften unterschieden, sondern nur der gesamte Kurvenverlauf über den Phasenwinkel betrachtet. Aus den beiden oberen Verteilungsflächen jeweils für das Maximum und das Minimum der KugelAchszapfenlaufbahn-Kontaktkraft in Bild 7.33 ist zu erkennen, dass bei gleichem Drehmoment die maximale Kugel-Achszapfenlaufbahn-Kontaktkraft auf den zunehmenden Beugewinkel nicht so sensitiv reagiert wie die minimale Kontaktkraft. Die durchschnittlichen Kontaktkräfte sind unabhängig vom Beugewinkel. Es handelt sich stattdessen um eine lineare Zunahme mit dem Drehmoment. Auf dem Drehmoment-Beugewinkel-Feld weist die maximale Schwankungsamplitude der Kontaktkraft eine deutliche exponentielle Verteilung auf. Dies erkennt man an den bunten Hyperbeln, die durch die Projektion der Verteilungsfläche auf der Bodenebene entstehen und die Konturform der Verteilungsfläche widerspiegelt. Der exponentielle Zusammenhang ist auf den Beugewinkel und das Drehmoment bezogen.

Eine ähnliche Methode kann man auch für die anderen vier Kontaktkräfte verwenden. Auf diese Weise erhält man eine vollständige Darstellung der Kontaktkraftverteilung über den Beugewinkel und das Drehmoment. Da die fünf Kontaktkräfte miteinander gekoppelt sind und das Gleichgewicht des Gelenkes bei jedem Betriebspunkt erreicht werden muss, zeigen die Verteilungen der statistischen Kenngrößen eine klare Ähnlichkeit, wie z. B. bei den Verteilungen der minimalen Werte sowie der Schwankungsamplitude. Eine Besonderheit tritt bei den beiden käfigbezogenen Kontakten mit größeren Kontaktflächen auf (siehe Bilder 7.36 und 7.37). Ihre Verteilungen besitzen etwas andere projizierte Konturen, der Grund liegt sehr wahrscheinlich an der Verformung des Käfigs und der dazu führenden Lageänderung der virtuellen Kraftangriffspunkte. Die zur Dateiauswertung geschriebenen Matlab-Programme entnimmt man der Anlage auf der beigefügten CD-Rom (Anlage 5.5.2). Zu sagen ist, dass nicht nur die Kontaktkraft, sondern auch die Kontaktfläche, die Kontaktpressung in Abschnitt 7.3 und 7.4 sowie die Ergebnisse aus der MKS-Berechnung in Abschnitt 7.5 und 7.6 gemäß diesem Gedanken behandelt werden.

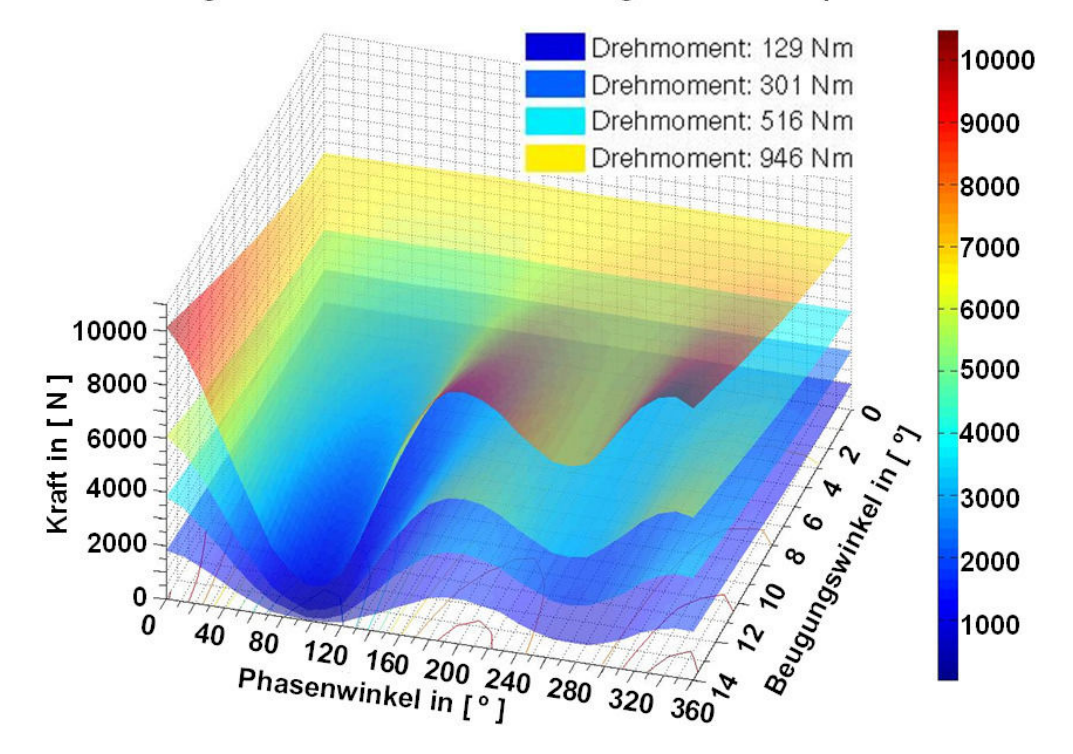

Verteilung der Kontaktkraft zwischen Kugel und Achszapfenlaufbahn

Bild 7.28: Verteilung der Kontaktkraft zwischen Kugel und Achszapfenlaufbahn unter verschiedenen Drehmomenten über Beugungs- und Phasenwinkel

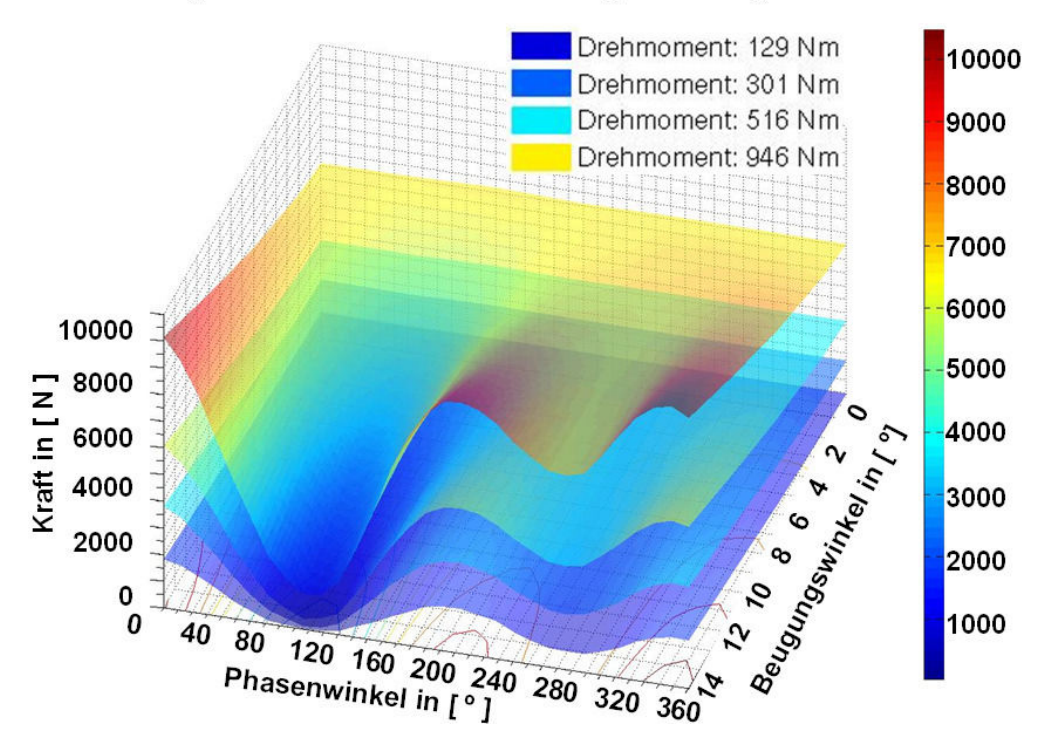

#### Verteilung der Kontaktkraft zwischen Kugel und Kugelnabelaufbahn

Bild 7.29: Verteilung der Kontaktkraft zwischen Kugel und Kugelnabenlaufbahn unter verschiedenen Drehmomenten über Beuge- und Phasenwinkel

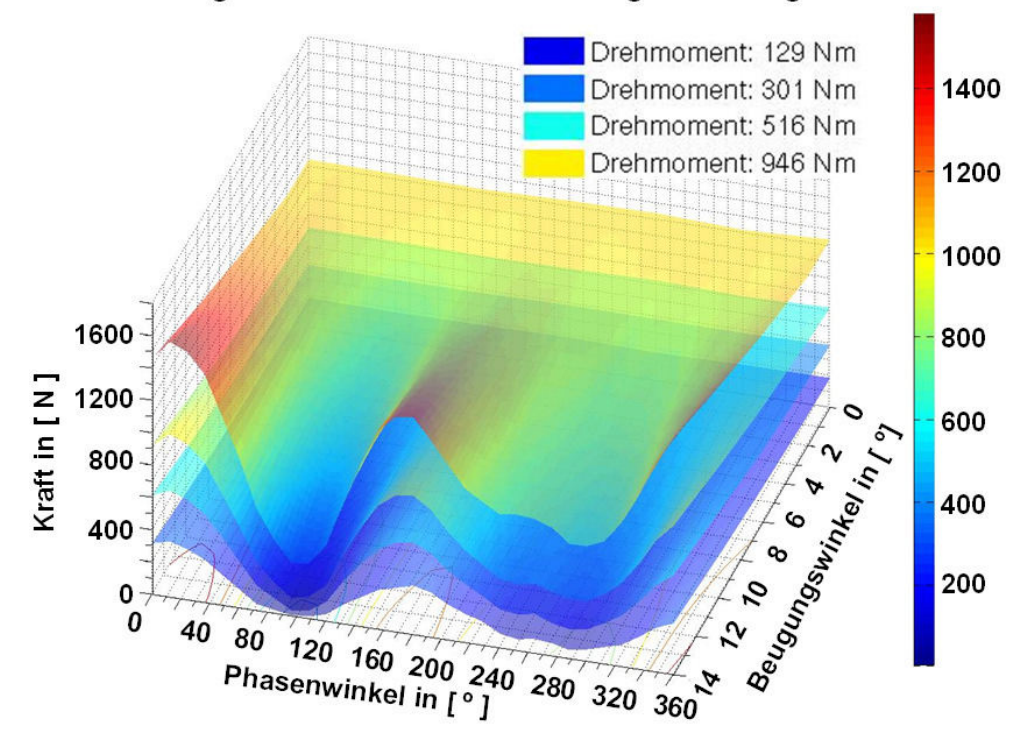

Verteilung der Kontaktkraft zwischen Kugel und Käfigfenster

Bild 7.30: Verteilung der Kontaktkraft zwischen Kugel und Käfig unter verschiedenen Drehmomenten über Beuge- und Phasenwinkel

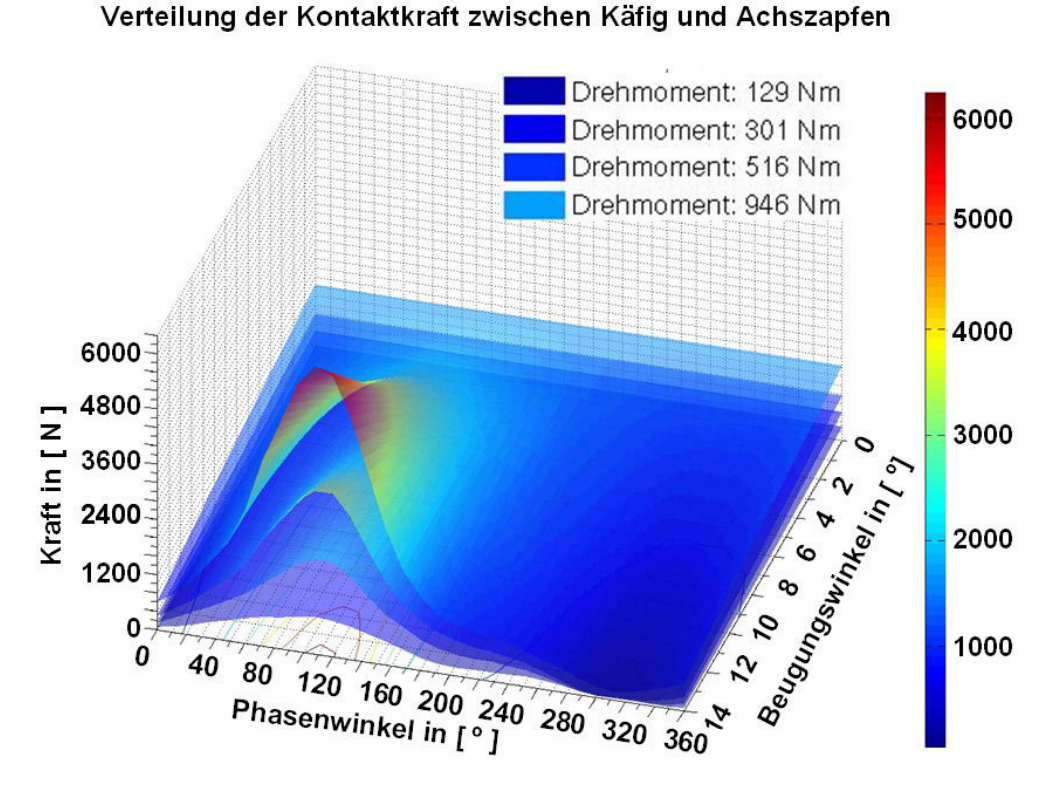

Bild 7.31: Verteilung der Kontaktkraft zwischen Käfig und Achszapfen unter verschiedenen Drehmomenten über Beuge- und Phasenwinkel

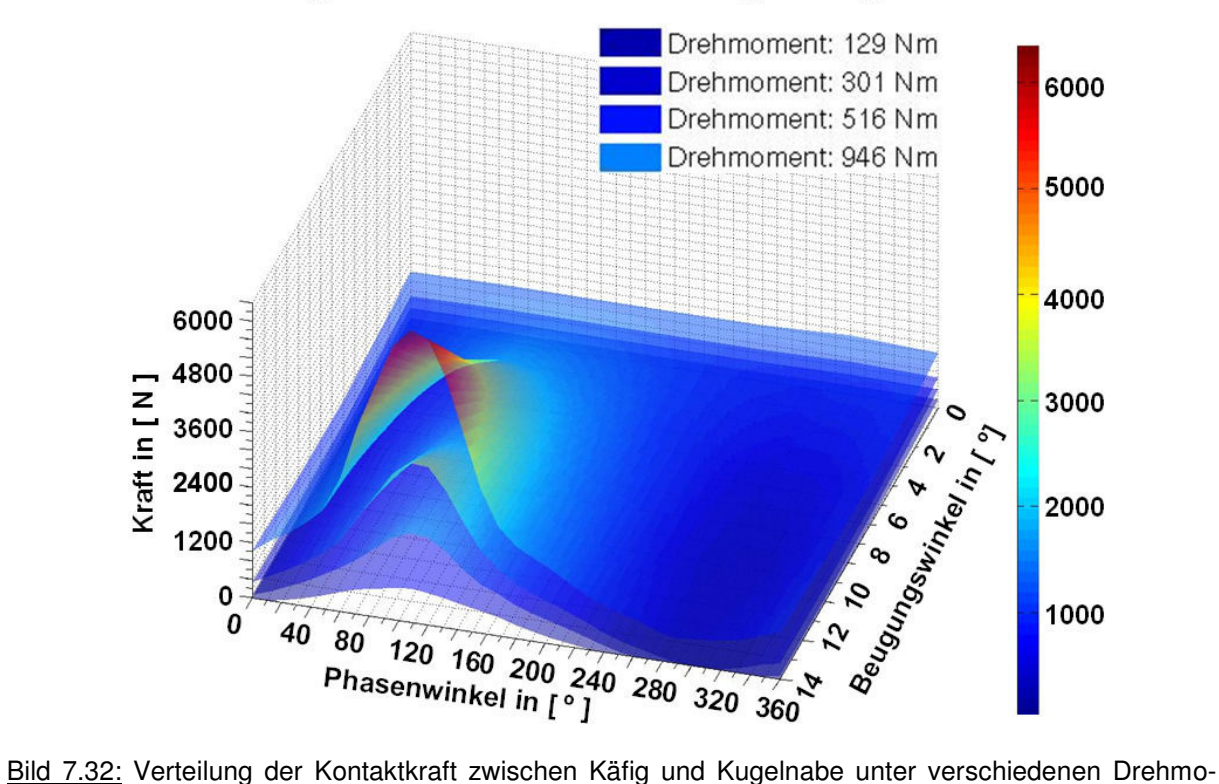

Verteilung der Kontaktkraft zwischen Käfig und Kugelnabe

menten über Beuge- und Phasenwinkel

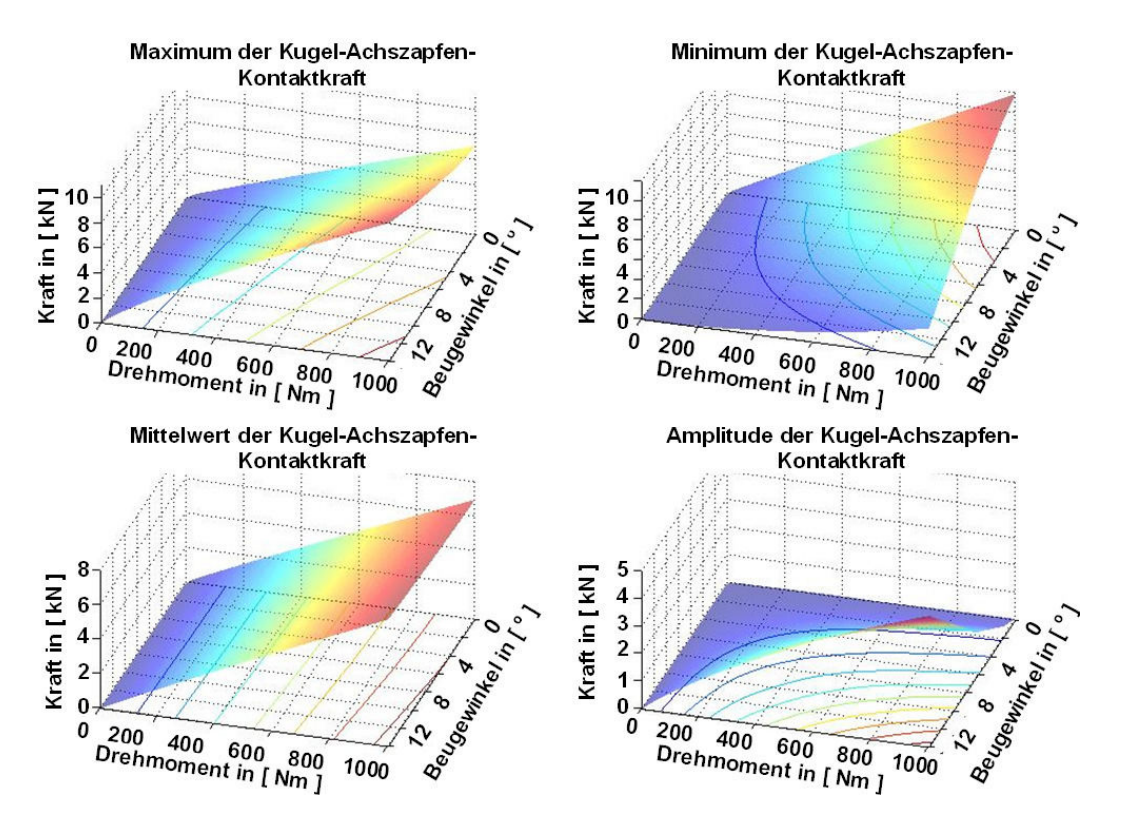

Bild 7.33: Verteilung der Kontaktkraft zwischen Kugel und Achszapfenlaufbahn über Beugewinkel und Drehmoment

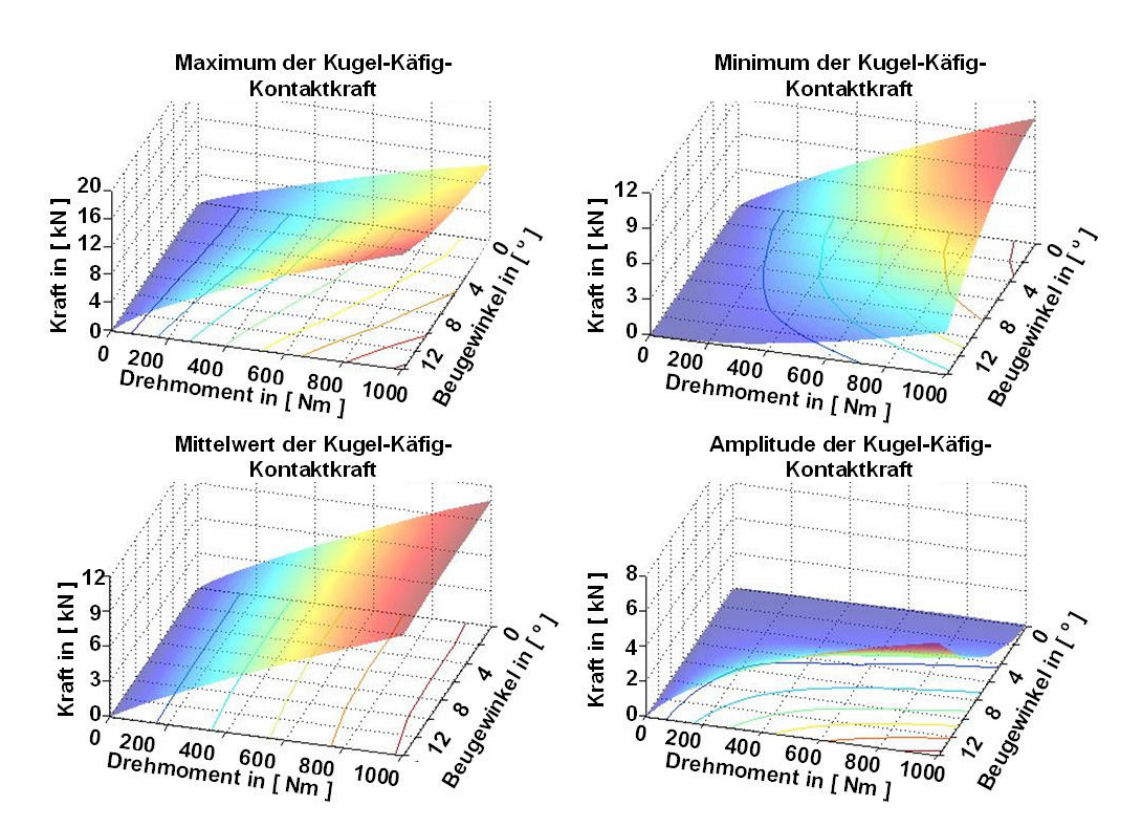

Bild 7.35: Verteilung der Kontaktkraft zwischen Kugel und Käfig über Beugewinkel und Drehmoment

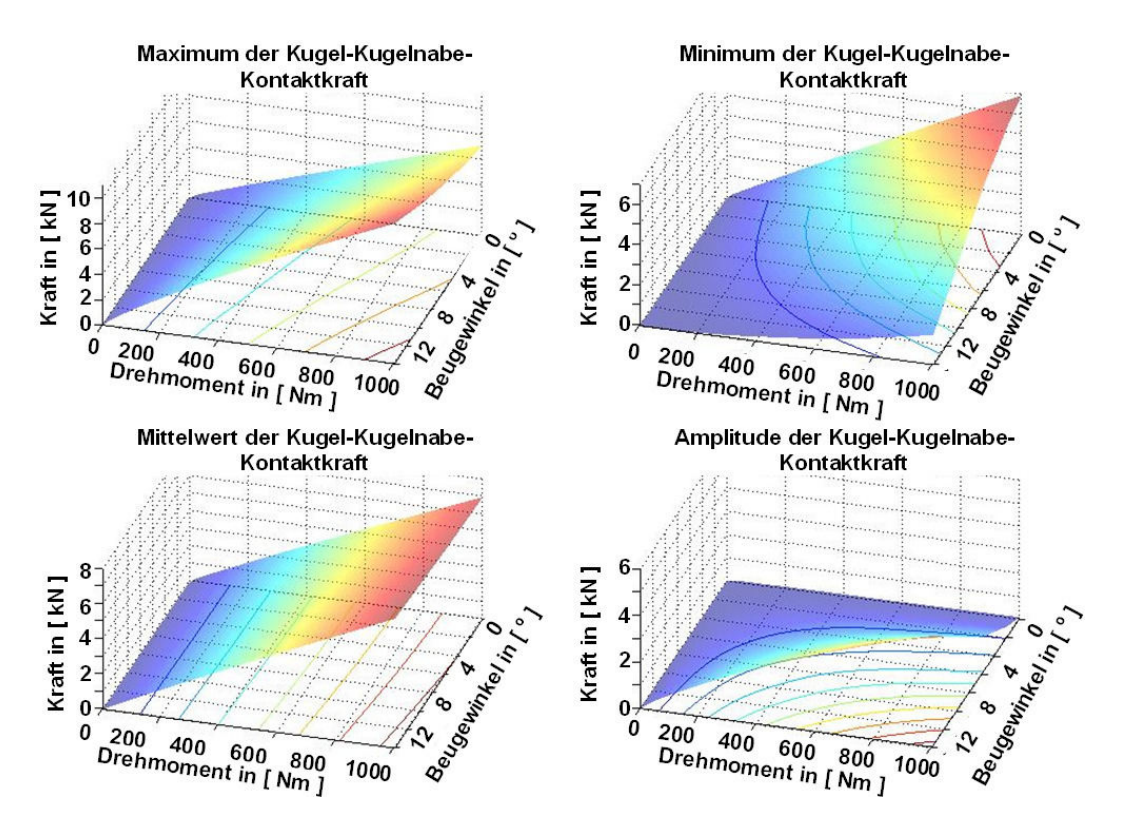

Bild 7.34: Verteilung der Kontaktkraft zwischen Kugel und Kugelnabenlaufbahn über Beugewinkel und Drehmoment

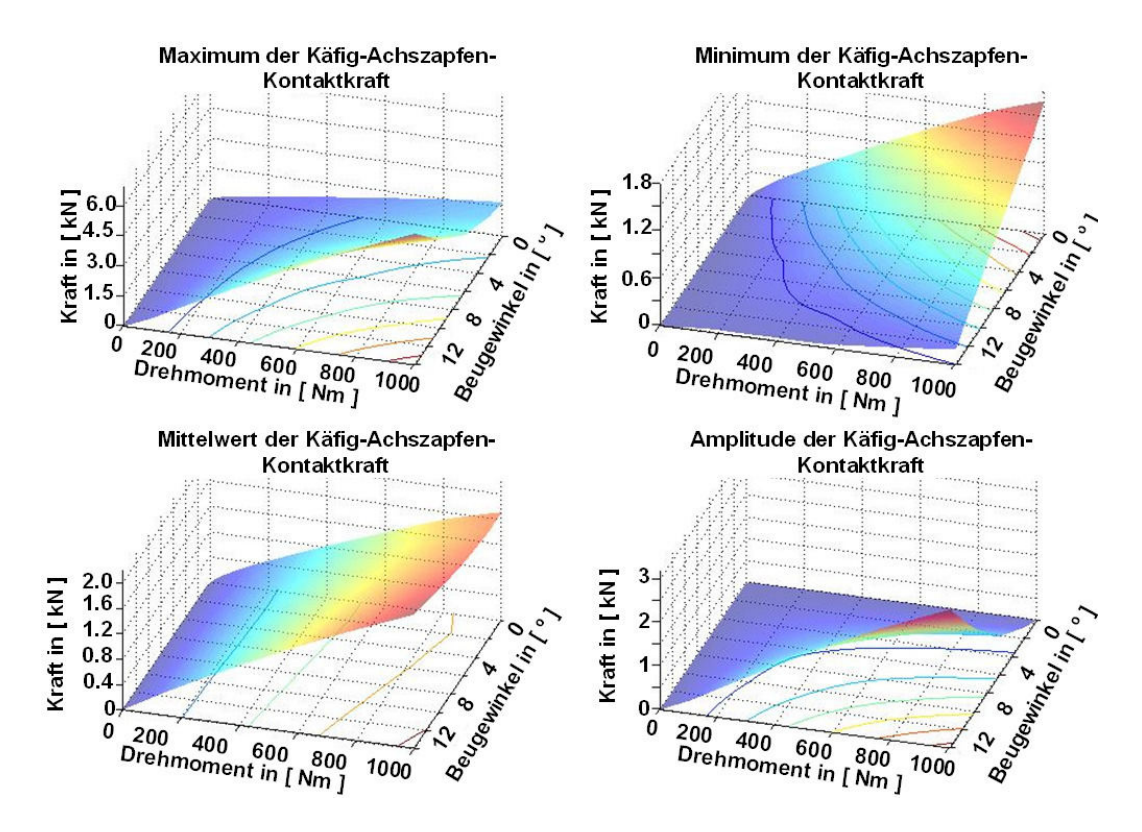

Bild 7.36: Verteilung der Kontaktkraft zwischen Käfig und Achszapfen über Beugewinkel und Drehmoment

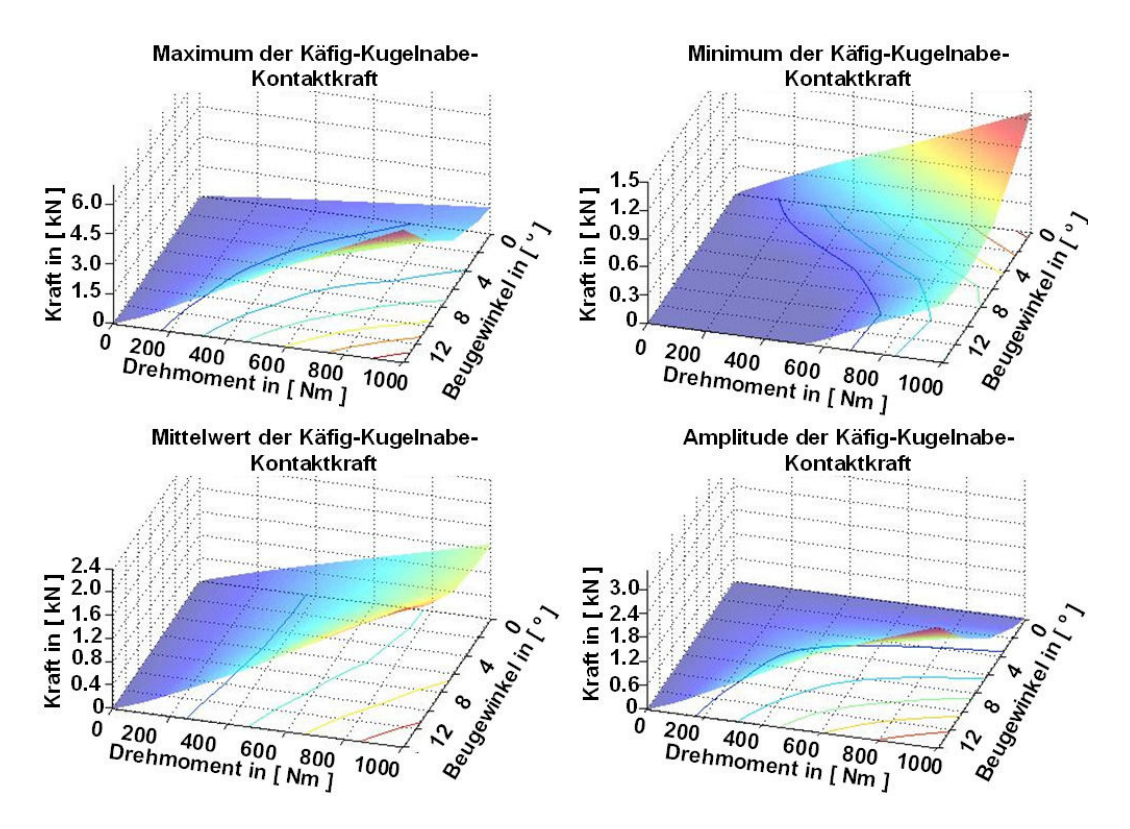

Bild 7.37: Verteilung der Kontaktkraft zwischen Käfig und Kugelnabe über Beugewinkel und Drehmoment

## **7.3 Größe der einzelnen Kontaktflächen**

Im letzten Abschnitt wurde mit Hilfe von zahlreichen Diagrammen die innere Kraftverteilung des Gelenkes interpretiert, was die Hauptaufgabe dieser Arbeit war. Neben der gesamten Kontaktkraft kann man auch eine geometrische Kennzahl von der FEM-Berechnung erwarten, nämlich die Fläche jeder Kontaktfläche. Aus dem Blickwinkel der Mathematik betrachtet lässt sich die Kontaktfläche als die Summe der Flächen von allen in Kontakt getretenen Facetten errechnen, die bei der Vernetzung der Bauteile erzeugt wurden. Eine mögliche Anwendung für die Gelenkkonstruktion ist, den Verlust der Kontaktfläche zwischen Kugel und Laufbahn wegen der kleiner werdenden Umschlingung bei bestimmtem Beugungs- und Phasenwinkeln zu bestimmen. Dies ist mit analytischen Berechnungen oder MKS-Berechnungen nicht lösbar, besonders wenn Spiele zwischen Bauteilen zu berücksichtigen sind.

Genauso wie die Kontaktkraft gilt die Kontaktfläche auch als eine Größe, die auf die gesamte Kontaktfläche bezogen ist. Daher werden bei der Auswertung die gleichen Methoden zur Datenverarbeitung und Visualisierung benutzt. Alle Kurvendiagramme und Verteilungsbilder zur Darstellung der verschiedenen Kontaktfläche bei unterschiedlichen Betriebspunkten befinden sich auf der beigefügten CD-Rom. In erster Linie ist darauf hinzuweisen, dass insbesondere die Kurven für die drei kugelbezogenen Kontakte (Kugel-Achszapfen-, Kugel-Nabe- und Kugel-Käfig-Kontakt), nicht mehr so glatt wie bei der Kontaktkraft aussehen. Diese Störung im Kurvenverlauf beruht auf dem Diskretisierungsfehler der Geometrie durch die Vernetzung, wobei die Fläche der finiten dreieckigen Facette ca. 0,02 bis 0,03 mm<sup>2</sup> beträgt. Der Solver berechnet die Fläche einer gesamten Kontaktfläche anhand der Anzahl der in Kontakt getretenen Facetten. Das heißt mit anderen Worten, dass sich die Kontaktfläche mit der Kontaktkraft- oder Kontaktlageänderung nicht kontinuierlich sondern nur sprungartig ändern kann. Ein solcher Berechnungsfehler lässt sich zweifellos bei den Kontakten mit kleinerer Kontaktfläche deutlich erkennen. Die Kurvenverläufe werden verbessert durch die Drehmomentzunahme, da üblicherweise eine größere Kontaktkraft auch eine größere Kontaktfläche zur Folge hat. Trotz dieser unangenehmen Datenstreuung lassen sich dennoch einige sinnvolle Aussagen treffen.

Bei der Analyse der Kugel-Laufbahn-Kontakte betrachtet man die Phasenwinkeländerung hier eher als eine Lageänderung der Kugel in ihrer Laufbahn. Beispielsweise entspricht der 0º-Phasenwinkel der Kugelposition am inneren Wendepunkt auf der Achszapfenlaufbahn und der des äußeren Wendepunkts auf der Kugelnabenlaufbahn. Am Kurvenverlauf der Kontaktfläche ist die deutliche Aufprägung der entsprechenden Kontaktkraft zu erkennen, da sich die Kontaktfläche mit der Kontaktkraft zusammen steigert. Dies gilt jedoch nur, wenn genügend Materialien für dieses Anwachsen zur Verfügung stehen. Beispielsweise sind in Bild 7.38 die Änderung der Kontaktfläche zwischen Kugel und Achszapfenlaubahn beim 0º-Phasenwinkel über die Drehmomentsteigerung dargestellt. Dabei wird der Beugewinkel zwischen 0º und 14º variiert. Es ist leicht zu erkennen, dass die Zunahme des Drehmomentes unabhängig von der Beugewinkelsteigerung die Kontaktflächengröße dominiert. Wenn das Drehmoment von 129 Nm über 301 Nm und 516 Nm auf 946 Nm anwächst, steigert sich die absolute Größe der Kontaktfläche für den 14<sup>º</sup>-Beugewinkel von ca. 1.9 mm<sup>2</sup> auf etwa 4.0 mm<sup>2</sup>. Abgesehen von der roten Säule bei 129 Nm kann man feststellen, dass das Gelenk beim 2º-Beugewinkel besseren Kugel-Achszapfenlaufbahn-Kontakt als bei den anderen Beugewinkeln hat. Dieser Zusammenhang stimmt allerdings nur beim Kugel-Achszapfenlaufbahn-Kontakt und ändert sich auch mit der Phasenwinkeländerung. In diesem Sinne lässt sich die Änderung der verschiedenen Kontaktflächen in einem Gelenk als ein dynamischer Vorgang beschreiben, wobei die äußere Belastung und die lokalen geometrischen und materiellen Zustände des Gelenkes stets interaktiv wirkend sind.

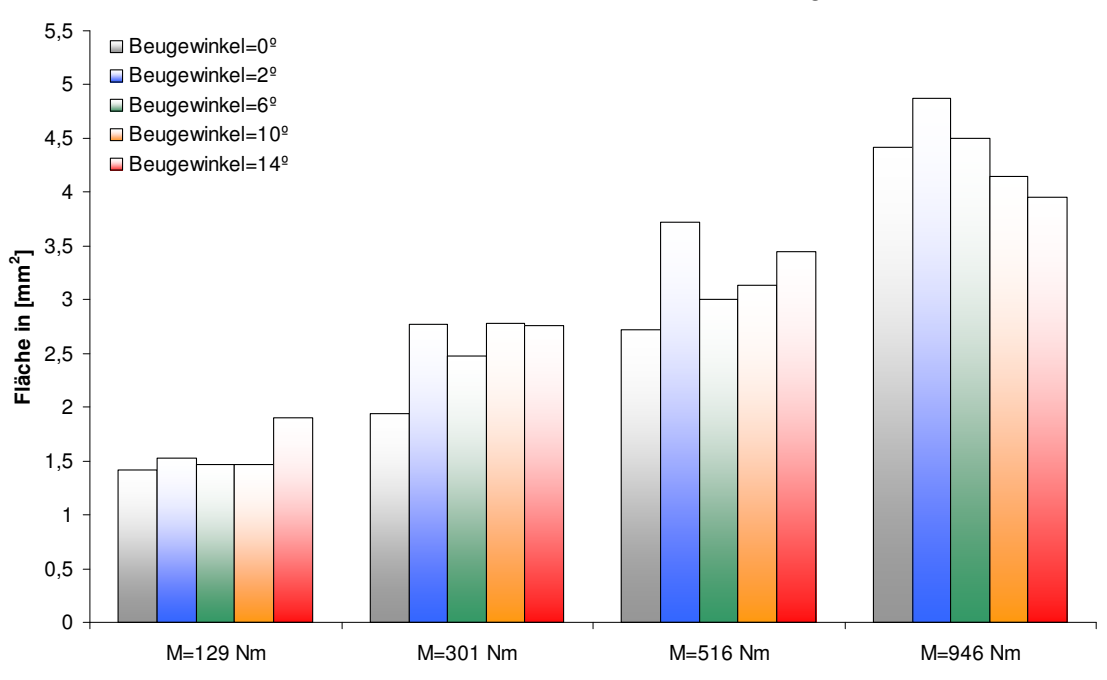

**Änderung der Kontaktfläche zwischen Kugel und Achszapfenlaufbahn bei 0º-Phasenwinkel bei unterschiedlichen Drehmomenten und Beugewinkeln**

Bild 7.38: Änderung der Kontaktfläche zwischen Kugel und Achzapfenlaufbahn bei 0º-Phasenwinkel bei unterschiedlichen Drehmomenten und Beugewinkeln

Diese Kontaktflächenänderung auf der Kugelnaben- und Achszapfenlaufbahn wird in Bild 7.39 veranschaulicht. Daraus ist leicht zu erkennen, dass im Vergleich zum gestreckten Zustand die Kugel im Gelenk bei einem bestimmten Beugewinkel auf der Achszapfensseite weniger und auf der Kugelnabenseite im Gegenzug mehr nutzbare Laufbahnbreite zum Aufbau der Kontaktfläche hat. Die im Bild 7.39 dargestellten Kontaktflächen gelten nur für den Fall, wenn das Drehmoment und des Weiteren die Kontaktkraft so groß wird, dass die Kontaktfläche die Laufbahngrenze mindestens bereits erreicht oder sogar weit überschritten hat. Aus der Sicht der Gelenkkonstruktion spricht man hier von einer Verkleinerung der Laufbahnumschlingung, die durch eine geeignete Offset-Konfiguration des Laufbahnverlaufs sowie der Laufbahnquerform verbessert werden kann. Diese Verminderung der Laufbahnumschlingung führt zur Steigerung der Kontaktpressung, womit sich Abschnitt 7.4 beschäftigen wird. Im Gegensatz zu den Achszapfen wird der Beanspruchungszustand der Kugelnabenlaubahn mit der Beugungszunahme nicht verschlechtert sondern verbessert. Dies gilt zumindest für das Gelenk bei 0º-Phasenwinkel.

Mit der Phasenwinkeländerung läuft die Kugel auf den beiden Laufbahnen unter unterschiedlichen Druckkräften sowie sich ständig ändernden geometrischen Randbedingungen hin und her. Diese komplizierte Änderung der verschiedenen Kontaktflächen wird in diesem Abschnitt untersucht. Beim Kontakt zwischen Kugel und Laufbahn sieht man üblicherweise eine schmale und quasi-elliptische Kontaktfläche auf der Kugel- und Laufbahnoberfläche, wie die Bilder 7.2 und 7.4 zeigen. Beim Kugel-Käfigfenster-Kontakt handelt es sich eigentlich um den Kugel-Ebenen-Kontakt und deshalb besitzt die Kontaktfläche ausnahmslos eine kreisförmige Kontur, wie in den Bildern 7.3 und 7.4 dargestellt. Es geht daher um einen Kontakt mit kleiner Pressungsfläche, da die Maximalkontaktfläche nur ca. 1.8 mm<sup>2</sup> beträgt, auch wenn ein sehr großes Drehmoment von 946 Nm vorliegt. Dies ist auf die Funktionsweise des Gelenkes zurückzuführen, wodurch nur eine relativ gesehen kleinere Stützkraft des Käfigs erforderlich ist, um alle sechs Kugeln stets in einer Ebene zu halten.

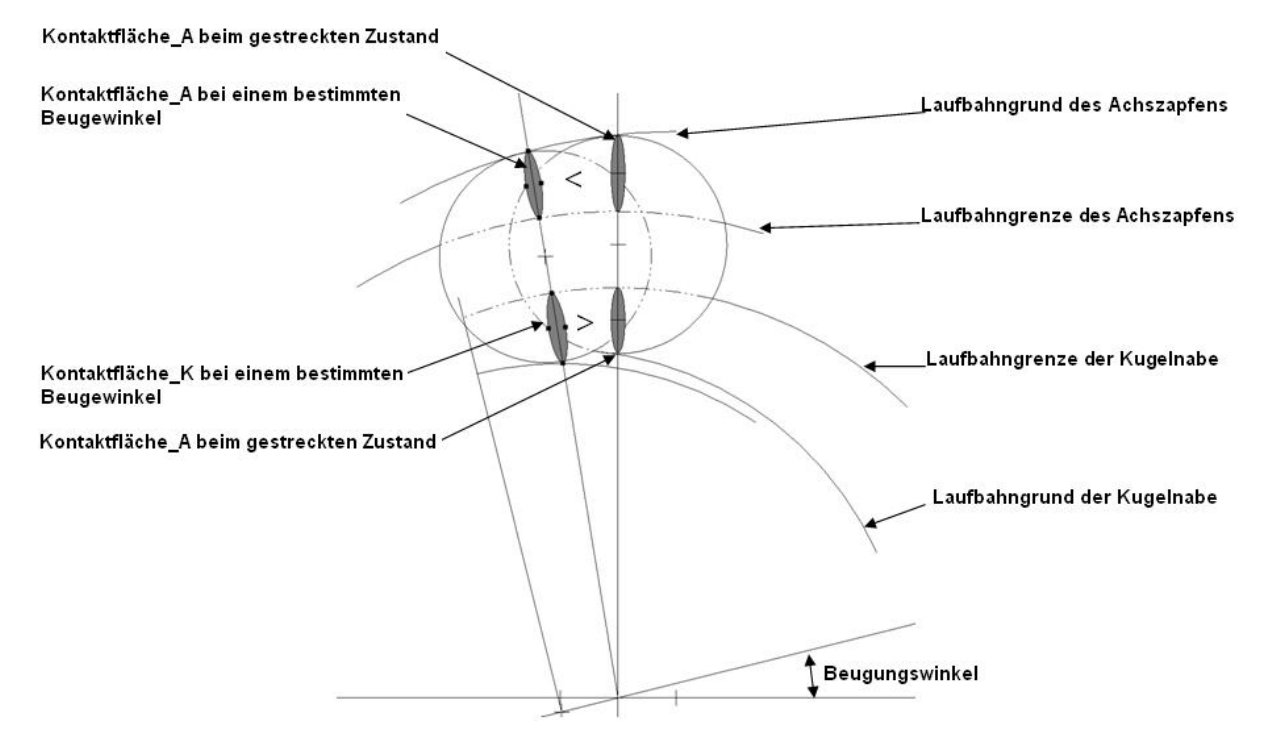

Bild 7.39: Die Kontaktflächenänderung auf der Kugelnaben- und Achszapfenlaufbahn

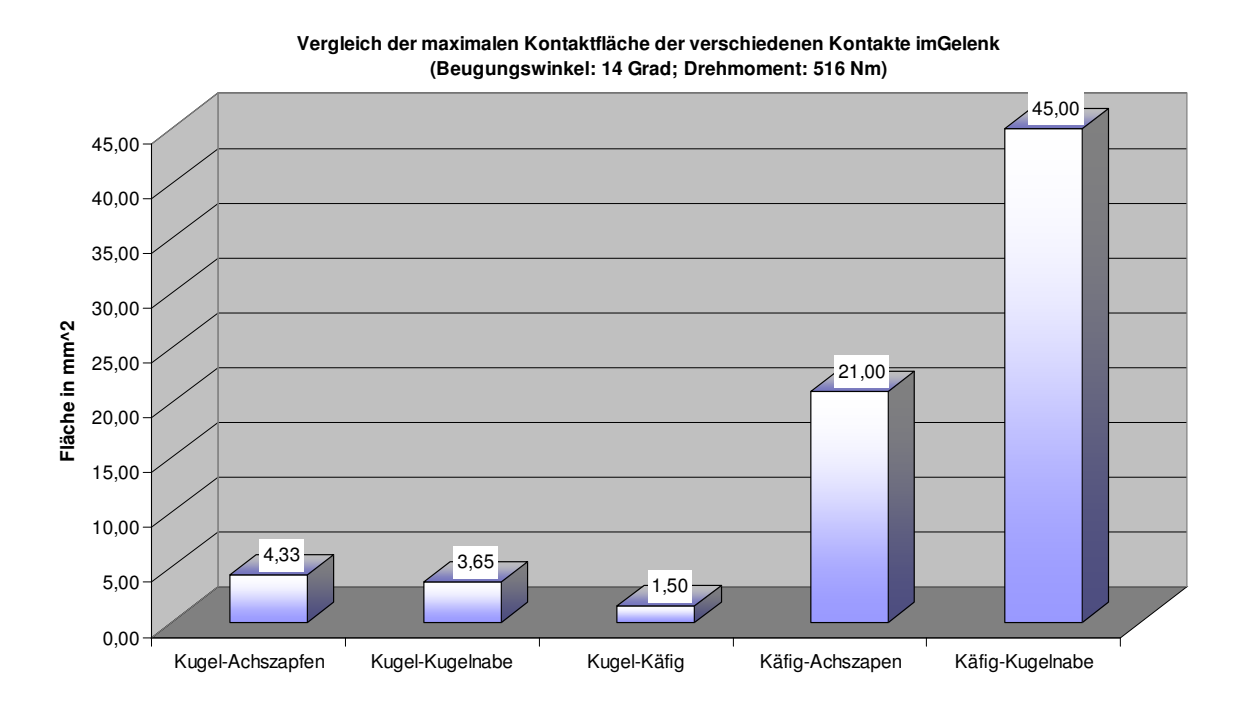

Bild 7.40: Vergleich der maximalen Kontaktflächen der verschiedenen Kontakte im Gelenk (Beugewinkel: 14º, Drehmoment: 516 Nm)

Im Vergleich zu den drei kugelbezogenen Kontakten zeichnen sich die beiden käfigbezogenen Kontakte zunächst durch die größere Kontaktfläche unter den gleichen Betriebskonditionen aus, wie Bild 7.40 zeigt. Daraus ist ersichtlich, dass der Käfig-Kugelnaben-Kontakt die maximale Kontaktfläche von

ca. 45 mm<sup>2</sup> aufweist. Anschließend folgt der Käfig-Achszapfen-Kontakt mit einer schon kleineren Kontaktfläche, die nur ca. halb so groß wie beim Käfig-Kugelnaben-Kontakt ist. Darüber wurde am Anfang dieses Kapitels bei der qualitativen Betrachtung der FEM-Berechnung diskutiert. In Bild 7.5 links sieht man die Pressungsverteilung auf dem Käfig. Die Darstellung ermöglicht eine gute Vorstellung der Form der Kontaktfläche des Achszapfens und der Kugelnabe. Im Vergleich zum Käfig-Kugelnaben-Kontakt lässt sich der Käfig-Achszapfen-Kontakt eher als ein schmaler und quasilinienförmiger Kontakt betrachten. Die maximale Kontaktfläche zwischen Kugel und Achszapfenlaufbahn scheint zwar ein wenig größer als die des Kugel-Kugelnabenlaufbahn-Kontakts. Die Kontaktflächen der beiden Kugel-Laufbahn-Kontakte stehen dabei allerdings noch auf einem gleichen Niveau (siehe Bild 7.40). Nennenswert ist, dass die Maximalkontaktflächen der verschiedenen Kontaktarten nicht unbedingt bei ein und demselben Phasenwinkel auftreten. Aufgrund der großen Kontaktfläche zeigen die beiden käfigbezogenen Kontakte nur eine geringe Anfälligkeit gegen den Diskretisierungsfehler und stimmen mit den entsprechenden Kontaktkräften gut überein.

### **7.4 Die Nennpressungen an den verschiedenen Kontaktstellen**

In den vorhergehenden Abschnitten wurden die inneren Kontaktkräfte und die Flächen der Kontaktflächen an jeder Kontaktstelle interpretiert. Die Nennpressung, deren Definition sich mit der Formel 7.1 beschreiben lässt, ist die Kraft pro Einheitsfläche zwischen zwei Festkörpern. Neben der Kontaktkraft hat die Nennpressung zusätzlich auch die Größe der Kontaktfläche an einer Kontaktstelle berücksichtigt. Daher kann die Nennpressung im Vergleich zu Kontaktkraft den Beanspruchungszustand der Materialien noch besser widerspiegeln. Die drei Kenngrößen, Nennpressung, Kontaktkraft und Kontaktfläche sind miteinander gekoppelt, wie in Abschnitt 7.3 erläutert wurde. Aus diesem Blickwinkel betrachtet hängen die Beträge der Nennpressung an verschiedenen Kontaktstellen lediglich von den Betriebsbedingungen, nämlich Drehmoment und Beugewinkel, ab. In der Tat ist die Flächenpressung üblicherweise über die Kontaktfläche nicht konstant. Die Kontaktkraft, die Materialeigenschaften und die Oberflächenkonturen bilden die drei wesentlichen Einflussfaktoren, die zuerst für die Größe und Form der Kontaktfläche und des weiteren für die Pressungsverteilung über die gesamten Kontaktfläche entscheidend sind. Es ist aber mit einem Gesamtgelenkmodell nicht möglich, diese lokale Pressungsverteilung über jede Kontaktfläche zu ermitteln. In diesem Zusammenhang gilt die eingeführte Nennpressung nur als die durchschnittliche Flächenpressung oder die Mittelpressung. Für die detaillierte Pressungsverteilung über die gesamte Kontaktfläche ist die sog. Submodelltechnik der FEM zu verwenden, wobei statt aller Bestandteile eines gesamten Gelenkes nur zwei in Kontakt getretene Teilkörper mit der errechneten Kontaktkraft aufeinander gedrückt werden.

In Bild 7.41 erkennt man, wo sich die Kugel-Achszapfenlaufbahn-Kontakte bzw. die Käfig-Achszapfen-Kontakte auf der Kugel- bzw. Käfiglaufbahn befinden. Im dargestellten Zustand lagen im Gelenk 0º-Beugewinkel und 0º-Phasenwinkel vor, wobei ein Drehmoment von ca. 1300 Nm übertragen wurde. Der Käfig kommt mit dem Achzapfen über linienförmige Kontaktflächen in Berühung, wie die bunte Kante des Achszapfens in der vergrößten Ansicht rechts unten im Bild aufzeigt. Dies ist auch in Bild 7. 5 bei der Verteilung der Kontaktpressung auf dem Käfig zu erkennen. Um die Form der Kontaktfläche deutlich darzustellen, wurde die Auflösung der Legende auf einen Bereich von Null bis 200 MPa beschränkt. Wegen des Diskretisierungsfehlers zeigen die knotenbezogenen Kontaktpressungen innerhalb der Kontaktfläche eine große Streuung. Aus diesem Grund eignen sich die Nennpressungen gemittelt über die gesamte Kontaktfläche viel besser für die quantitative Datenauswertung. Die Regionen in blau deuten entsprechend der Legende auf den Bereich hin, an dem keine Flächenpressung
oder kein Kontakt vorliegt. Im Vergleich zum Käfig-Achszapfen-Kontakt bildet die Kugel auf der Achszapfenlaufbahn eine ellipsenförmige Kontaktfläche. Die Unvollständigkeit der Kontaktfläche wird von der Laufbahngeometrie, von der Größe des Drehmomentes und vom Beugewinkel des Gelenkes bestimmt. In Bild 7.42 wird eine Übersicht vom Unterschied zwischen dem Kugel-Laufbahn-Kontakt der Größe der Kontaktfläche gegeben, wenn das Gelenk in einem gleichen Phasenwinkel aber unterschiedlichen Beugewinkeln liegt.

Für die quantitative Auswertung der Nennpressung an den verschiedenen Kontaktstellen ist es hilfreich, erst einmal ihre absoluten Beträge je bei 0º- und 10º-Beugewinkel auszuwählen und über die Drehmomentsteigerung darzustellen, um die Güte der Berechnungsergebnisse zu überprüfen. Im Vergleich zur Kugel-Achszapfenlaufbahn-Kontaktkraft sieht man in den Kurven für die Nennkontaktpressung zwischen Kugel und den sechs Achszapfenlaufbahnen eine viel größere Streuung, sogar wenn das Gelenk nur im gestreckten Zustand vorliegt (siehe das Bild 7.43). Dies hat zur Folge, dass die Eignung der Nennpressung für die Parameterstudie der Gelenkkonstruktion abnimmt, da die Kurvenstreuung größer als der von der Konstruktionsänderung verursachte Pressungsunterschied sein kann. Dennoch kann man durch diesen Kennwert die Beanspruchungszustände der Kugellaufbahnen bei unterschiedlichen Beugungs- und Phasenwinkeln vergleichen.

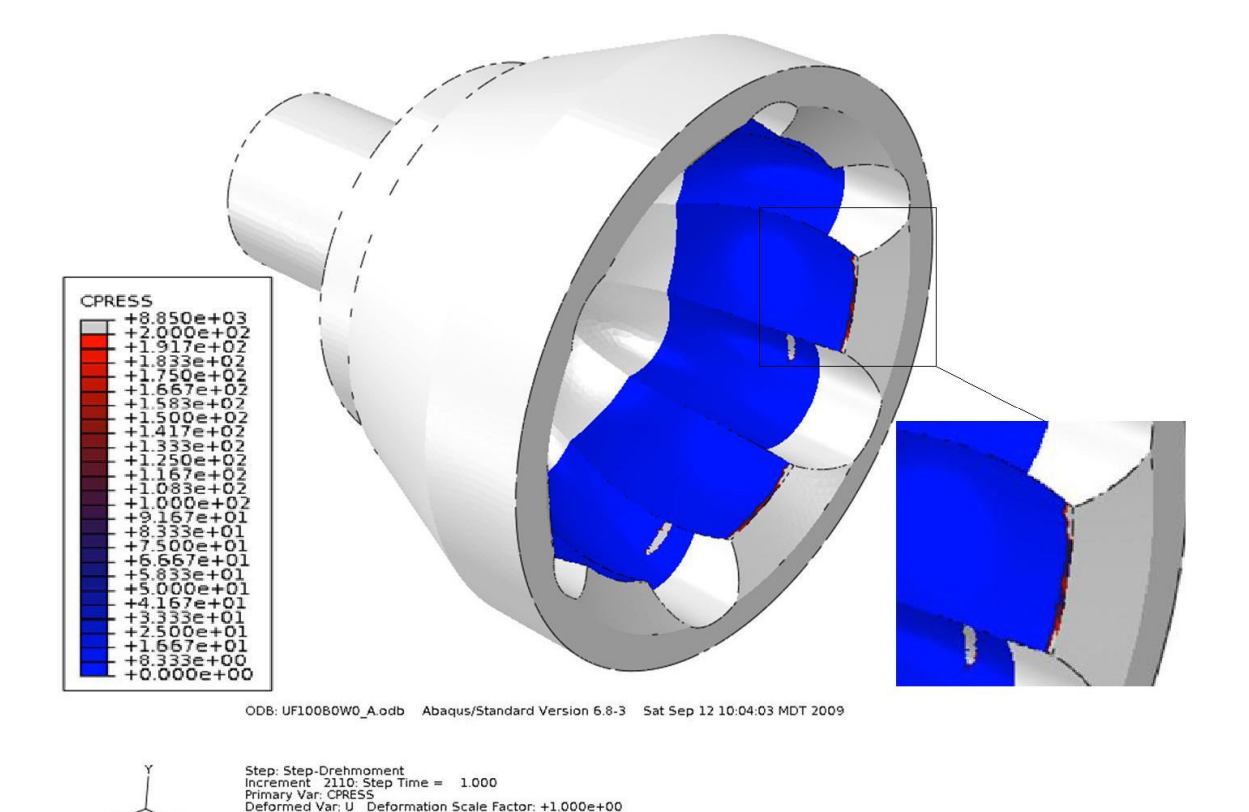

Bild 7.41: Die Kontaktpressungsverteilung auf der Innenkugeloberfläche des Achszapfens(bei 0º-Beugewinkel)

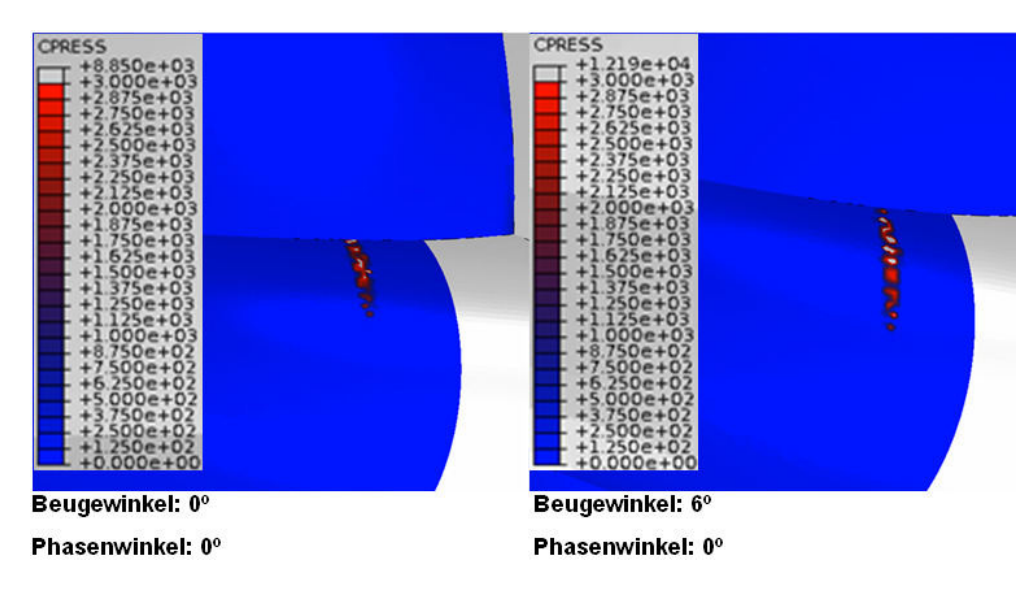

Bild 7.42: Pressungsverteilungen auf den Achszapfenlaufbahnen des Gelenkes bei unterschiedlichem Beugewinkel (links: 0º-Beugewinkel; rechts: 6º-Beugewinkel)

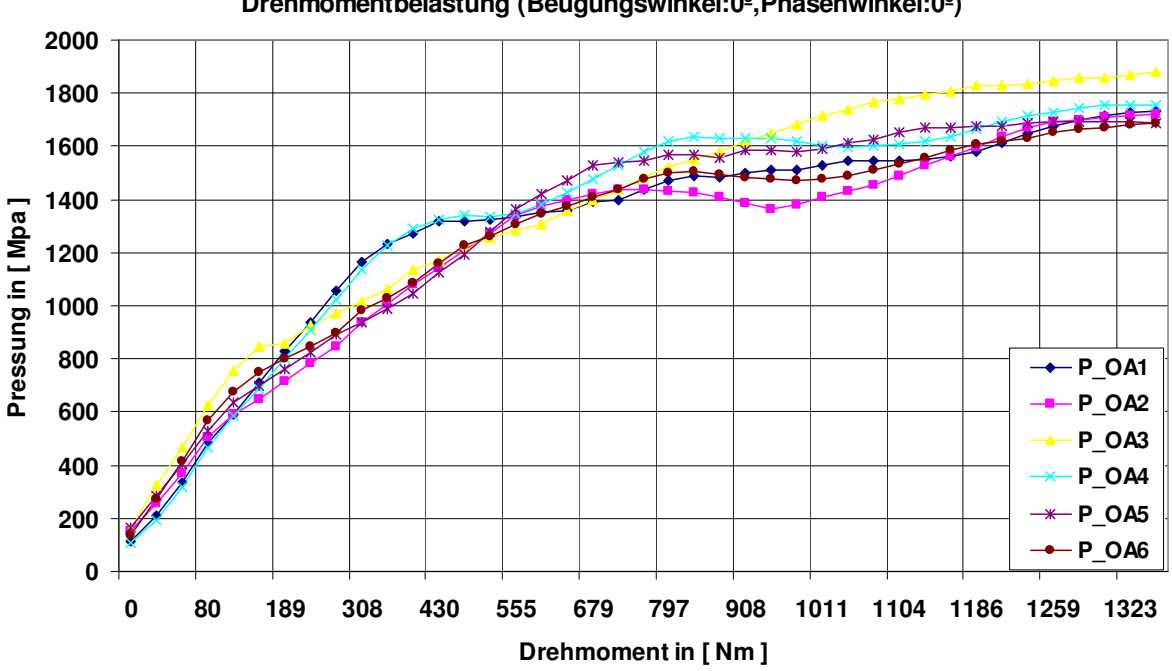

**Nennpressungen zwischen Kugel und Achszapfenlaufbahn in Abhängigkeit der Drehmomentbelastung (Beugungswinkel:0º,Phasenwinkel:0º)**

Bild 7.43: Nennkontaktpressungen zwischen Kugel und Achszapfen in Abhängigkeit der Drehmomentbelastung (bei 0º-Beugewinkel)

Genauso wie bei der Auswertung der Kontaktkraft und der Kontaktfläche sind die Nennpressungen zwischen unterschiedlichen Kontaktpaaren über Drehmoment bei unterschiedlichen Beuge-und Phasenwinkeln zuerst in zweidimensionalen Kurven aufgetragen. Darin sind die Beträge der verschiedenen Nennpressungen an unterschiedlichen Betriebspunkten direkt ablesbar. Da die Nennpressung ein zusammengesetzter Kennwert ist, der von der äußeren Belastung, der relativen Bauteilposition und der geometrischen Eigenschaft der Kontaktfläche gemeinsam bestimmt wird, erkennt man aus dem Kurvenverlauf der Nennpressung auch die Aufprägung der Kontaktkraft und ebenfalls der Kontaktfläche unter gleichen Betriebskonditionen. Beispielsweise bilden fast alle Kurven der Kugel-Laufbahn-Pressung analog zu denen der Kontaktkraft auch zwei Wellentäler bei 96º- und 276º-Phasenwinkel. Dies ist sehr deutlich bei den roten Kurven für den 14º-Beugewinkel zu sehen (siehe Bilder 7.44 bis 7.47). Wenn man zunächst die Beziehungen zwischen den beiden grünen und blauen Kurven in den vier Bildern miteinander vergleicht, kann man daraus eine interessante Konsequenz ziehen. Die günstigste Kontaktpressung zwischen Kugel und Achszapfenlaufbahn ist sehr wahrscheinlich nicht beim gestreckten Gelenk, sondern bei einem mit einem kleinen Beugewinkel (z. B. 2º) abgewinkelten Gelenk zu finden. Die Voraussetzung dafür ist, dass das Gelenk unter einem nicht zu kleinen (z. B. 129 Nm) aber auch nicht zu großen (z. B. 946 Nm), sondern unter einem mittelgroßen Drehmoment, wie z. B. 301 Nm oder 516 Nm, läuft. Dieses Phänomen tritt aber nicht auf der Kugelnabenlaufbahn auf, wobei der beste Betriebswinkel (Beugewinkel) für die Kugelnabe immer der 0<sup>º</sup>-Beugewinkel bleibt.

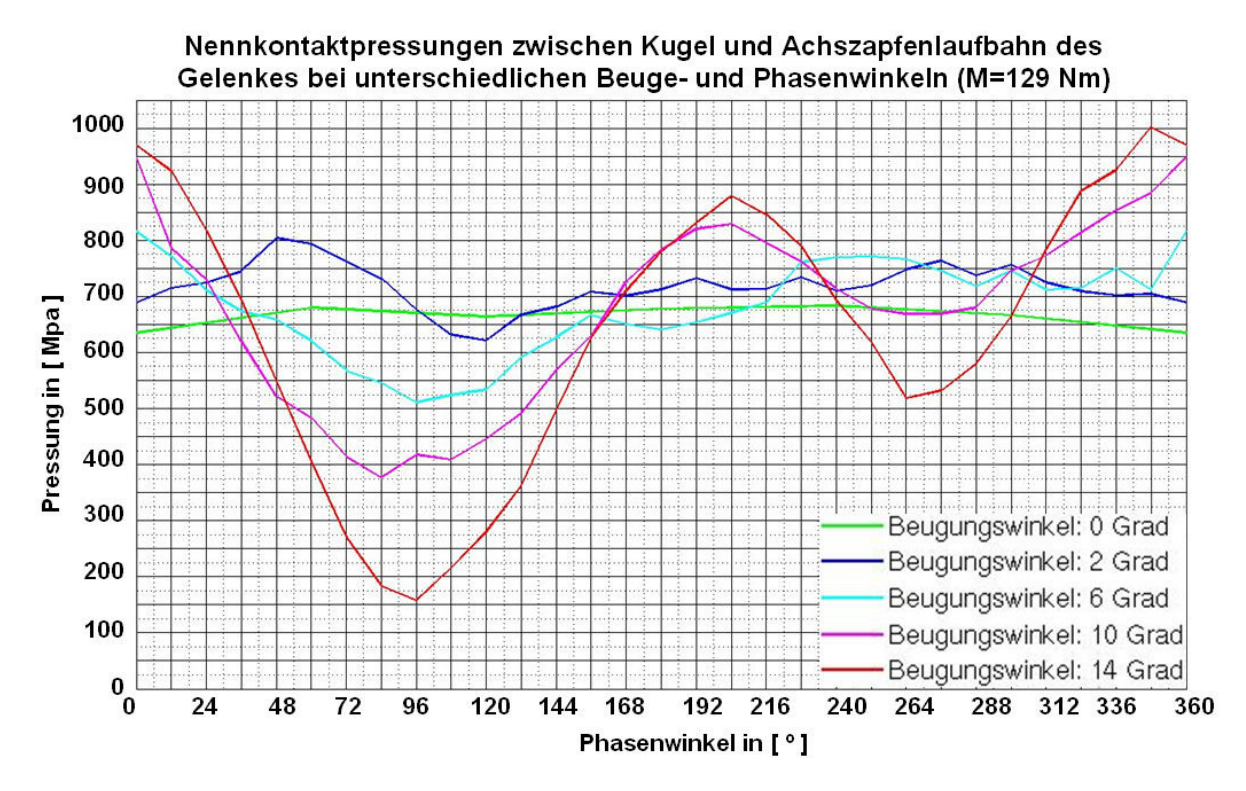

Bild 7.44: Nennkontaktpressungen zwischen Kugel und Achszapfenlaufbahn des Gelenkes bei einem Drehmoment von 129 Nm bei unterschiedlichen Beuge- und Phasenwinkeln aus FEM-Berechnungen

Das Säulendiagramm in Bild 7.48 stellt die Nennkontaktpressung zwischen Kugel und Achszapfenlaufbahn bei 0º-Phasenwinkel, und zwar für jeden Beugewinkel und jedes Drehmoment dar. Außer den Säulen für den 2°- und 6°-Beugewinkel in der zweiten Drehmomentgruppe von 301 Nm ist in allen Drehmomentgruppen eine Pressungszunahme mit anwachsendem Beugewinkel festzustellen. Wenn man sich jetzt die Säulen der gleichen Farbe anschaut, ist auch ein steigender Trend der Pressung mit zunehmendem Drehmoment mit einer Ausnahme beim 2°-Beugewinkel zu sehen. In gleicher Weise werden die Nennkontaktpressung zwischen Kugel und Kugelnabe beim 0°-Phasenwinkel klassifiziert und in einem ähnlichen Säulendiagramm dargestellt (siehe Bild 7.49), obwohl die maximale Nennpressung nicht stets bei diesen Phasenwinkelstellen auftritt. In niedrigeren bis mittleren Drehmomentgruppen wachst auch hier die Kontaktpressung mit dem Beugewinkel nicht stetig.

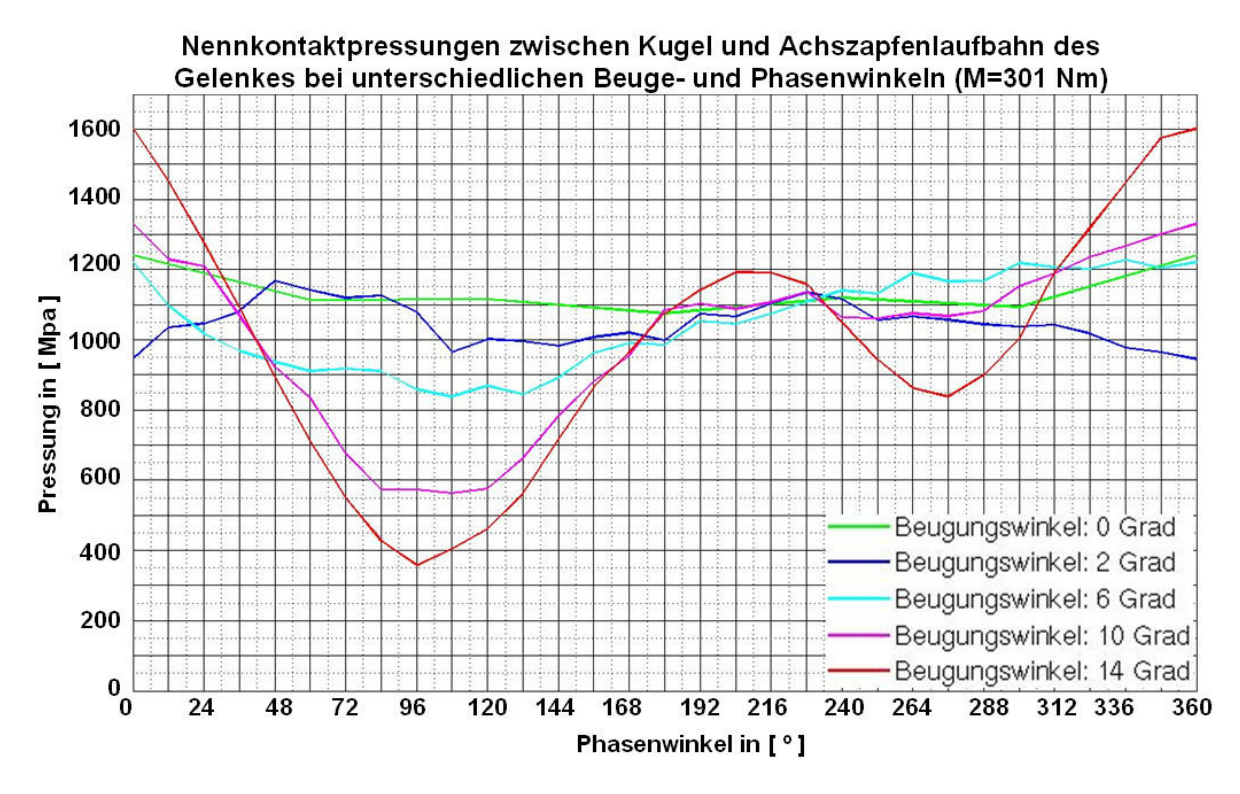

Bild 7.45: Nennkontaktpressungen zwischen Kugel und Achszapfenlaufbahn des Gelenkes bei einem Drehmoment von 301 Nm bei unterschiedlichen Beuge- und Phasenwinkeln aus FEM-Berechnungen

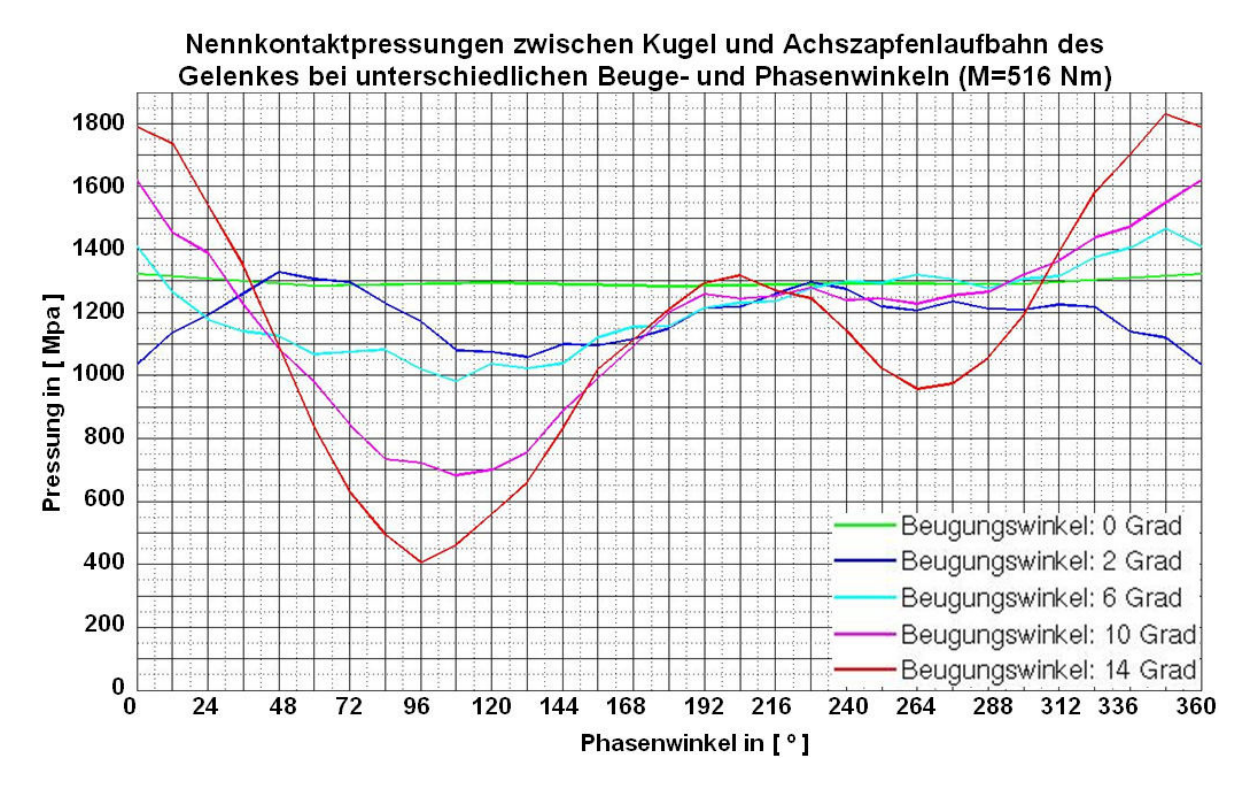

Bild 7.46: Nennkontaktpressungen zwischen Kugel und Achszapfenlaufbahn des Gelenkes bei einem Drehmoment von 516 Nm bei unterschiedlichen Beuge- und Phasenwinkeln aus FEM-Berechnungen

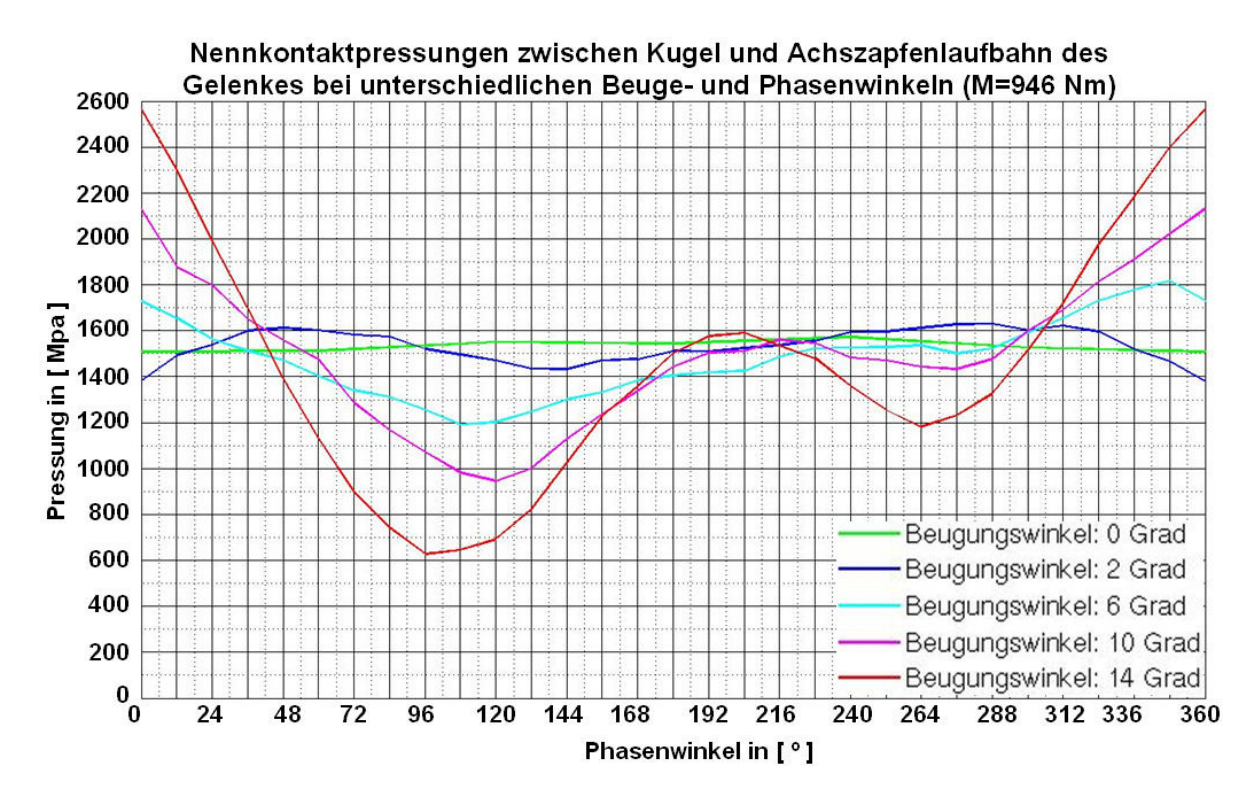

Bild 7.47: Nennkontaktpressungen zwischen Kugel und Achszapfenlaufbahn des Gelenkes bei einem Drehmoment von 946 Nm bei unterschiedlichen Beuge- und Phasenwinkeln aus FEM-Berechnungen

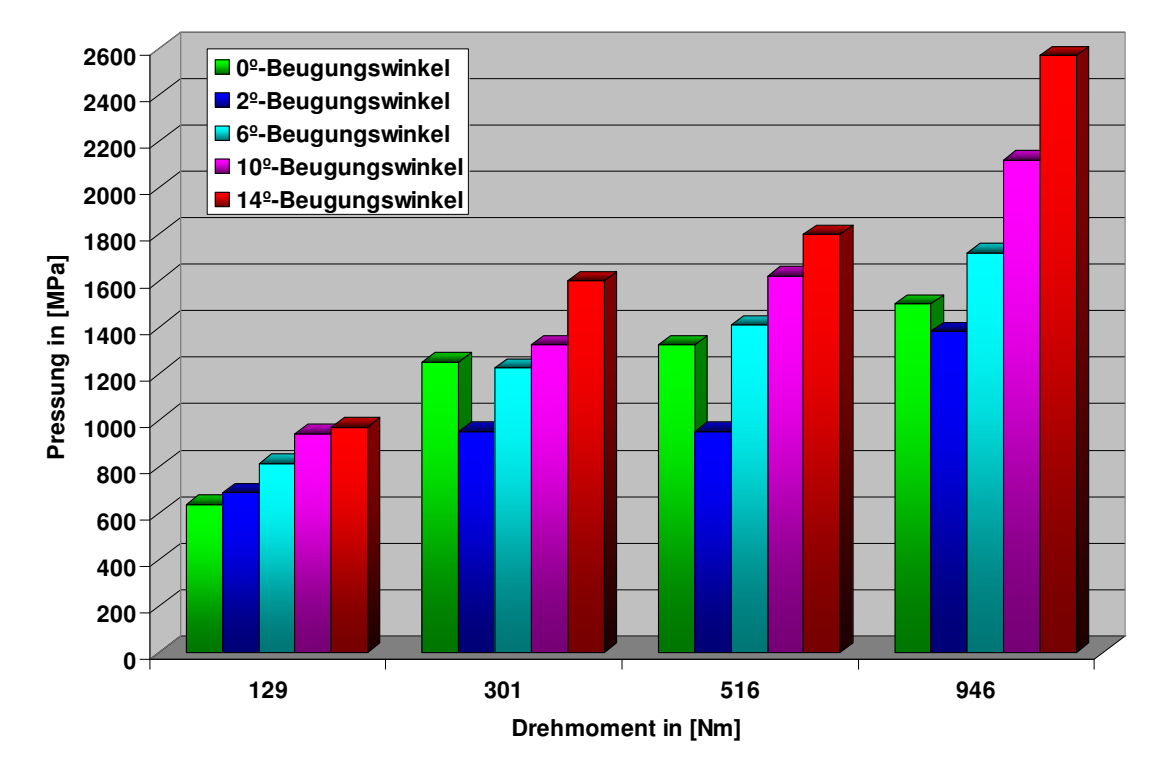

**Nennkontaktpressung zwischen Kugel und Achszapfenlaufbahn bei 0º-Phasenwinkel**

Bild 7.48: Nennkontaktpressungen zwischen Kugel und Achszapfenlaufbahn bei verschiedenen Beugewinkeln und Drehmomenten (Phasenwinkel: 0º)

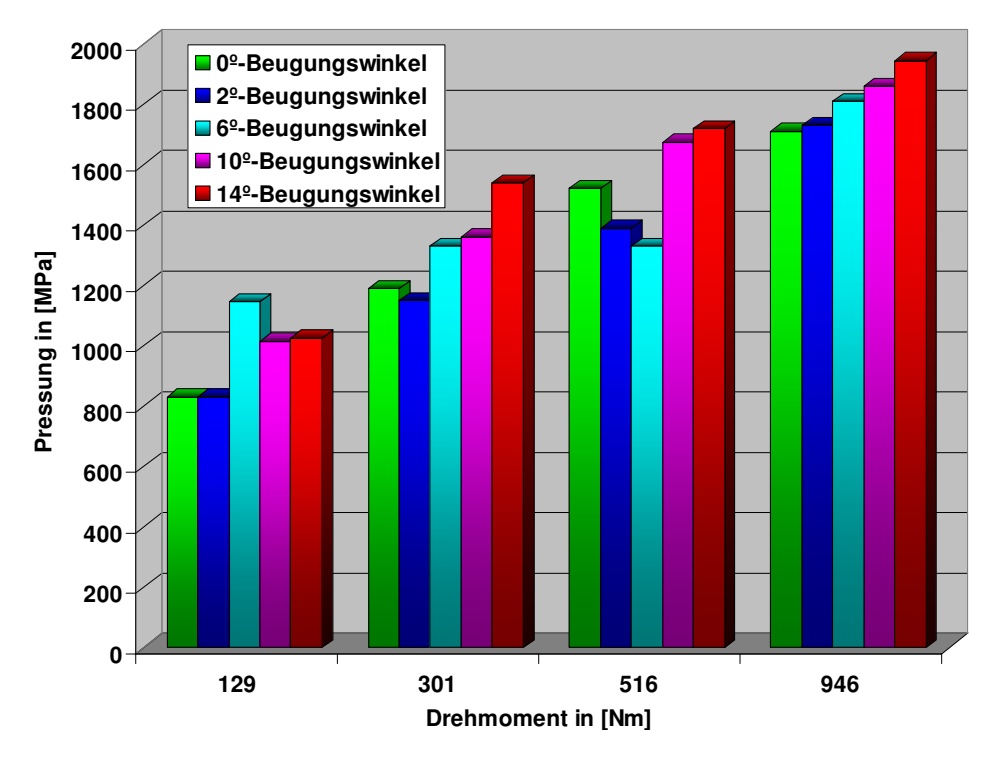

**Nennkontaktpressung zwischen Kugel und Kugelnabe bei 0-Phasenwinkel**

Bild 7.49: Nennkontaktpressungen zwischen Kugel und Kugelnabenlaufbahn bei verschiedenen Beugewinkeln und Drehmomenten (Phasenwinkel: 0º)

Die Kontaktpressungen bei den beiden Kugel-Laufbahn-Kontakten sind jeweils vom Drehmoment und vom Beugewinkel abhängig. Des Weiteren lässt sich diese gekoppelte und komplizierte Wirkung der beiden Betriebskennwerte auf keinen Fall als linearer Zusammenhang interpretieren. Aus diesem Grund erscheint die zweidimensionale Darstellung in diesem Fall wenig hilfreich, um die kritische Kombination von Drehmoment und Beugewinkel herauszufinden. Man muss hier die dreidimensionale Verteilungsfläche benutzen, wenn man statt der Kontaktkraft die Nennpressung als ein relevantes Beurteilungskriterium für die Gelenkgüte heranzieht. In Bild 7.50 sind lediglich die maximalen Nennpressungen der verschiedenen Kontakte im Gelenk bei 14°-Beugewinkel aufgelistet, wobei sich hier vier verschiedene Drehmomente unterscheiden lassen. Daraus ist zu erkennen, dass die Beanspruchungen an der Achszapfen- und Kugelnabenlaufbahn eher auf dem gleichen Niveau bleiben, wenn das Drehmoment nicht zu hoch ist. Hingegen weist der Kugel-Käfig-Kontakt zwar eine kleine Kontaktkraft aber eine relativ gesehen größere Nennpressung auf, da die Kontaktflächen dazwischen klein sind. Ganz im Gegenteil zum Kugel-Käfig-Kontakt bringt die große Kontaktfläche beim Käfig-Achszapfenund Käfig-Kugelnaben-Kontakt viele Vorteile. Beispielsweise herrscht nur eine sehr kleine Oberflächenpressung, obwohl die Maximalkontaktkraft beim 96º-Phasenwinkel ca. 5700 N erreichen kann. Interessant ist auch, dass sich die Nennpressung zwischen Käfig und Kugelnabe gegenüber der Drehmomentsteigerung nicht linear verhält. Abgesehen vom Rechenfehler dürfte die elastische Verformung des weichen Käfigs dafür verantwortlich sein.

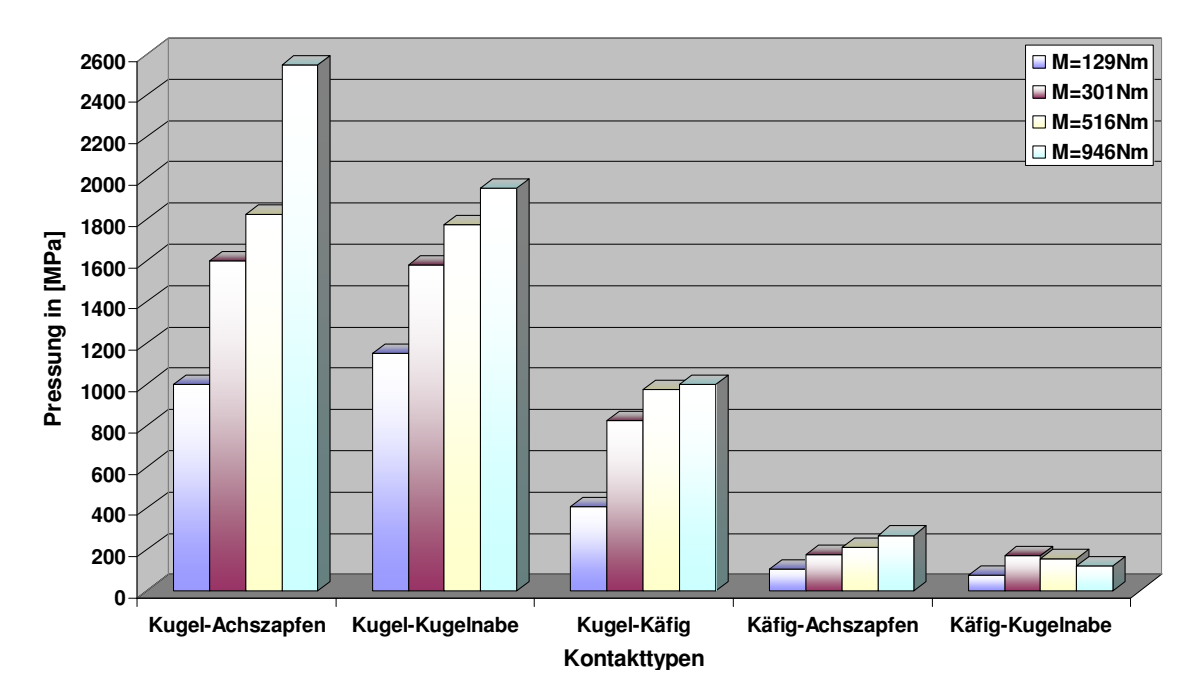

**Vergleich der Maximalpressungen der verschiedenen Kontakte (Beugungswinkel: 14º)**

Bild 7.50: Vergleich der Maximalpressungen der verschiedenen Kontaktarten im Gelenk bei unterschiedlichen Drehmomenten

Anschließend werden die Nennpressungen an den verschiedenen Kontaktstellen mit der bereits bekannten Methode in einer dreidimensionale Verteilungsfläche dargestellt, welche die Abhängigkeit der Nennpressung von zwei Betriebskennwerten gleichzeitig wiedergibt. Man sieht zuerst die Verteilung der Nennpressung auf den Betriebsbereich über den Beugewinkel und den Phasenwinkel, wobei die vier Verteilungsflächen der unterschiedlichen Höhe der vier unterschiedlichen Drehmomente entsprechen, wie z. B. die in Bild 7.51 dargestellte Verteilungsfläche der Nennpressung zwischen Kugel und Achszapfenlaufbahn. Deutlich zu sehen ist an dieser Stelle auch der Einfluss der Beugewinkel- und Drehmomentsteigerung auf die Form der gesamten Verteilungsfläche. Bei kleinerem Beugewinkel sieht die Verteilungsfläche deutlich flacher aus. Mit der Zunahme des Beugewinkels wird die Verteilungsfläche unebener und weist eine immer größer werdende Schwankung auf. Die Schwankungsamplitude hängt auch vom Drehmoment ab, beispielsweise erkennt man an den vorderen Flächenkanten eine Schwankungsamplitude von ca. 800 MPa beim Drehmoment von 129 Nm. Beim Drehmoment 946 Nm ist eine viel höhere Schwankungsamplitude von etwa 2000 MPa erkennbar. Dies ist auch deutlich in Bild 7.52 bei der Verteilungsfläche für den Kugel-Kugelnabenlaufbahn-Kontakt zu sehen.

In Abschnitt 7.2 wurde darauf hingewiesen, dass die beiden Kugel-Laufbahn-Kontakte auf dem Achszapfen und auf der Kugelnabe fast immer miteinander identisch sind. Die Erfahrungen aus der Praxis zeigen aber, dass die Achszapfenlaufbahn stärker als die Kugelnabenlaufbahn beschädigt wird. Daher kann man dieses Phänomen nicht allein mit der Kontaktkraft erklären. Sofern man die beiden Verteilungsflächen für die Kontaktfläche auf der Achszapfenlaufbahn und auf der Kugelnabenlaufbahn miteinander vergleicht, ist es nicht schwierig festzustellen, dass beim 0º-Phasenwinkel die Kontaktfläche zwischen Kugel und Achszapfenlaufbahn um ca. 30% kleiner ist als die Kontaktfläche zwischen Kugel und Kugelnabenlaufbahn. Da an diesem Phasenwinkel die Kugel-Laufbahn-Kontaktkraft das Maximum erreicht, wird hier die Maximalnennpressung zwischen Kugel und Achszapfen ausgebildet, die dementsprechend um 30% höher als die Nennpressung zwischen Kugel und Kugelnabenlaufbahn liegt. Dies erkennt man besonders deutlich bei einem höheren Drehmoment, wie z. B. bei 946 Nm. Wenn man sich die maximale Schwankung der gesamten Verteilungsfläche in Bild 7.51 und 7.52 anschaut, zeigt die Nennpressung zwischen Kugel und Achszapfen bei gleichem Drehmoment und Beugewinkel (z.B. bei 14º-Beugewinkel und 1000 Nm-Drehmoment) auch eine wesentlich größere Schwankung, die ca. doppelt so groß ist wie beim Kugel-Kugelnaben-Kontakt. Mit anderen Worten heißt das, dass die Kugelnabenlaufbahn vergleichsweise gleichmäßiger von der Kugel belastet wird. Die kompletten Diagramme inklusive aller Kurven und 3D-Verteilungsflächen befinden Sich auf der beigefügten CD-Rom.

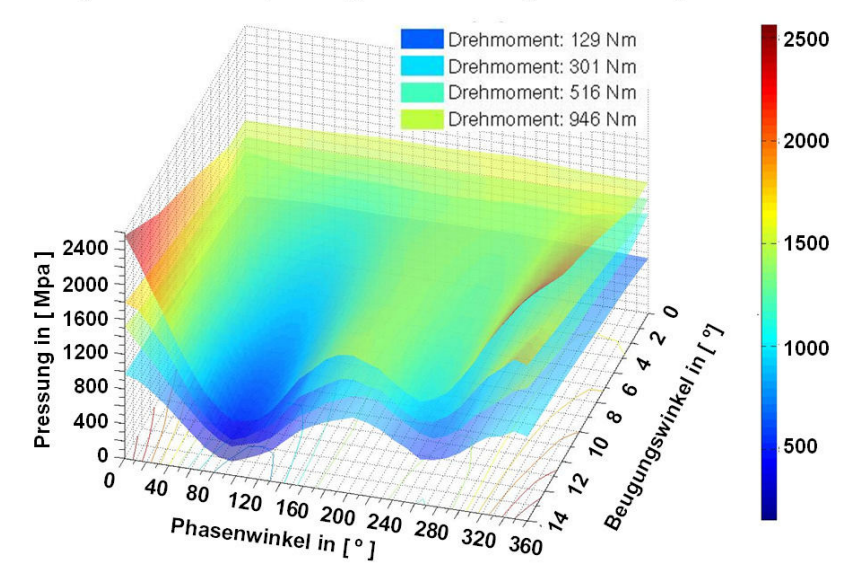

Verteilung der Nennkontaktpressungen zwischen Kugel und Achszapfenlaufbahn

Bild 7.51: Verteilung der Nennkontaktpressungen zwischen Kugel und Achszapfenlaufbahn bei verschiedenen Drehmomenten über dem Beuge- und Phasenwinkel

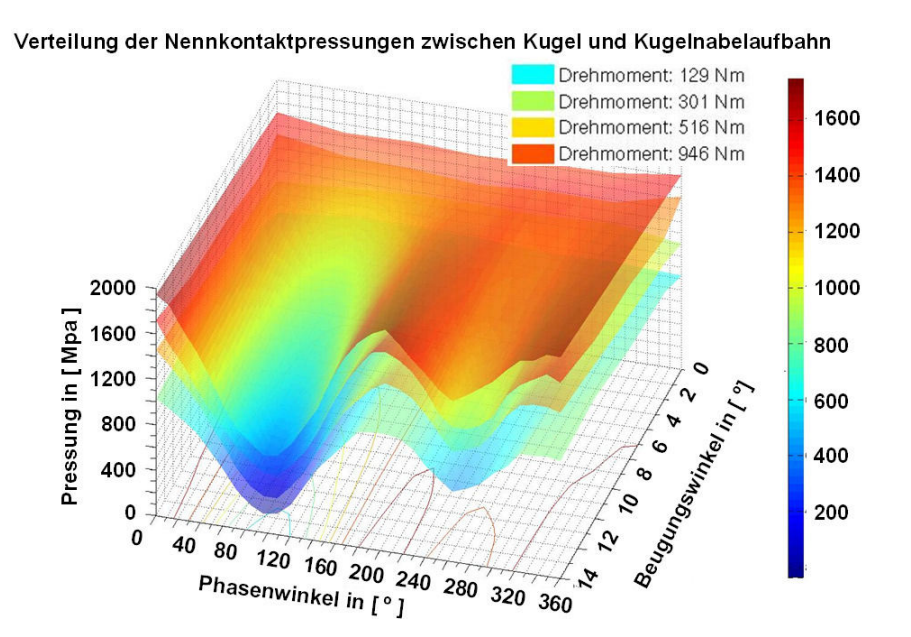

Bild 7.52: Verteilung der Nennkontaktpressungen zwischen Kugel und Kugelnabenlaufbahn bei verschiedenen Drehmomenten über dem Beuge- und Phasenwinkel

## **7.5 Kontaktkräfte aus der MKS-Berechnung**

In den vorhergehenden Abschnitten dieses Kapitels wurden im Wesentlichen die verschiedenen Zustandsgrößen aus der FEM-Berechnung sowie ihre Änderung im Betriebsbereich mit Hilfe von zahlreichen 2D- und 3D-Diagrammen interpretiert. Es wurde erwähnt, dass die FEM-Berechnung zwar den Vorteil hat, die Verformbarkeit aller Bauteile zu berücksichtigen, allerdings kann wegen der Kompliziertheit des Modellaufbaus sowie der strengen Konvergenzanforderung die Käfigkippung bisher immer noch nicht in die Berechnung miteinbezogen werden. Die anderen Schwachstellen der FEM-Berechnung bilden auch die schwierige Parametrisierbarkeit des Gesamtgelenkmodells, der hohe Computeraufwand und der längere Pre- und Post-Prozess. Im Vergleich zur FEM-Berechnung ist ein MKS-Modell relativ leicht programmierbar und wird wegen seiner Schnelligkeit für die Parameterstudie mit zahlreichen verwickelten Simulationsaufgaben immer bevorzugt, obwohl dabei die Bauteile im Gelenk ausnahmslos als Starrkörper definiert sind. Im Folgenden werden zunächst die Berechnungsergebnisse aus der MKS-Berechnung verdeutlicht. Anschließend wird die Kraftverteilung aus der MKS-Berechnung mit der FEM-Berechnung verglichen, wobei das simulierte Gelenk bei einem 10º-Beugewinkel mit einem Drehmoment von 516 Nm belastet wird. Problematisch bei einem solchen Vergleich ist, dass beide Arten von Modellen unterschiedliche Randbedingungen, insbesondere bezüglich der Käfigkippung, voraussetzen und deswegen genau genommen nicht miteinander vergleichbar sind. Genauer gesagt liegt die Schwierigkeit darin, den Einflussanteil der Verformbarkeit und den der Käfigkippung bei der FEM-Berechnung voneinander zu trennen. Aus diesem Grund wird ein besonderes MKS-Modell aufgebaut, in welchem die Käfigkippung keine Rolle spielt. In diesem Fall vergleicht man die sich daraus ergebende Kraftverteilung mit der FEM-Berechnung, um eine Aussage über den durch die Materialverformung bewirkten Einfluss auf die Kraftverteilung zu treffen. Angenommen wird an dieser Stelle selbstverständlich, dass die Auslagerung der Kugel wegen der Käfigverformung im FEM-Modell eine unbedeutende Rolle spielt.

In den Bildern von 7.53 bis 7.57 sind die fünf verschiedenen Kontaktkräfte im Gelenk beim Drehmoment von 516 Nm über den Phasenwinkel aufgetragen, wobei die Kurven sich in jedem einzelnen Kurvendiagramm immer in fünf Beugewinkeln von 0º bis 14º unterscheiden. Die Daten für die anderen drei Drehmomentvarianten befinden sich auf der beigefügten CD-Rom. Im Grunde genommen zeigen die verschiedenen Kontaktkräfte die gleiche periodische Änderung über den Phasenwinkel wie bei der FEM-Berechnung. Deswegen kann hier auf die ausführliche Beschreibung jeder Kraftkurve verzichtet werden. Man interessiert sich hier viel mehr für die Plausibilität der Berechnung sowie den Unterschied zwischen verschiedenen Berechnungsmethoden. Aus diesem Anlass sind in Bild 7.58 die Kugel-Laufbahn-Kontaktkräfte aus verschiedenen Berechnungsmethoden, nämlich analytischer, MKSund FEM-Berechnung in Form von Säulendiagrammen dargestellt. Das Gelenk lag im gestreckten Zustand. Es ist zu erkennen, dass die MKS-Berechnung durchschnittlich nur um ca. 1.6% und die FEM-Berechnung um ca. 8.7% von der analytischen Berechnung abweicht. Der Unterschied zwischen der MKS-Berechnung und der analytischen Berechnung wird im Wesentlichen von den Spielen zwischen den Bauteilen und der geringen Durchdringung der Kontaktkörper ineinander verursacht, während die lokalen und globalen Verformungen von Kugel und Laufbahn für die größere Abweichung bei der FEM-Berechnung verantwortlich sein müssen. Die Verformungen der Laufbahn- und Kugelgeometrie führen nicht nur zur Änderung der wirksamen Hebelarmlänge, sondern auch zur Änderung des realen Kontaktwinkels. Theoretisch liefert hier die FEM-Berechnung die besten Ergebnisse, solange die Käfigkippung in diesem Fall vernachlässigt werden kann.

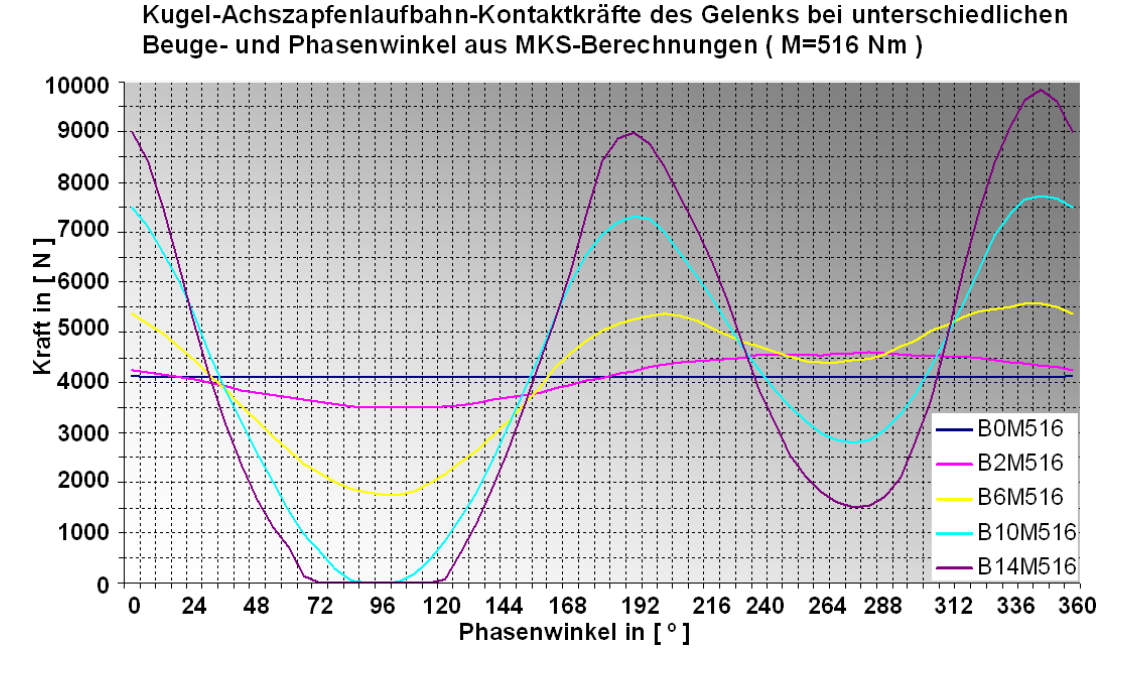

Bild 7.53: Kugel-Achszapfenlaufbahn-Kontaktkräfte des Gelenks bei einem Drehmoment von 516 Nm und unterschiedlichen Beuge- und Phasenwinkeln aus MKS-Berechnungen

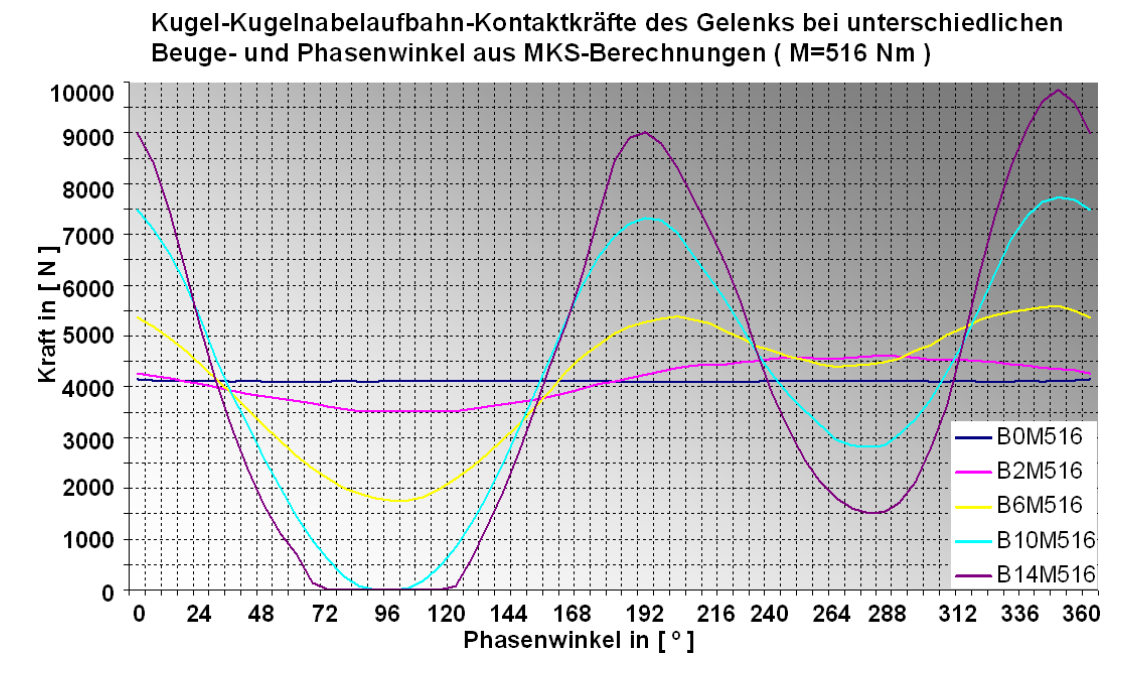

Bild 7.54: Kugel-Kugelnabenlaufbahn-Kontaktkräfte des Gelenks bei einem Drehmoment von 516 Nm und unterschiedlichen Beuge- und Phasenwinkeln aus MKS-Berechnungen

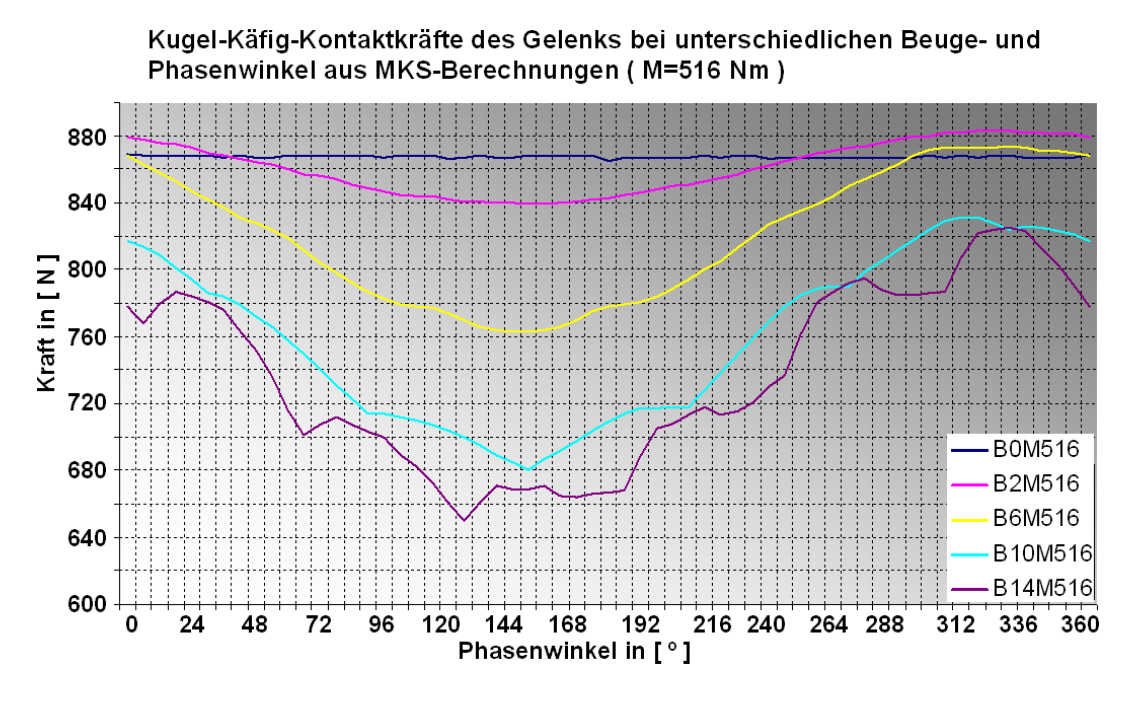

Bild 7.55: Kugel-Käfig-Kontaktkräfte des Gelenks bei einem Drehmoment von 516 Nm und unterschiedlichen Beuge- und Phasenwinkeln aus MKS-Berechnungen

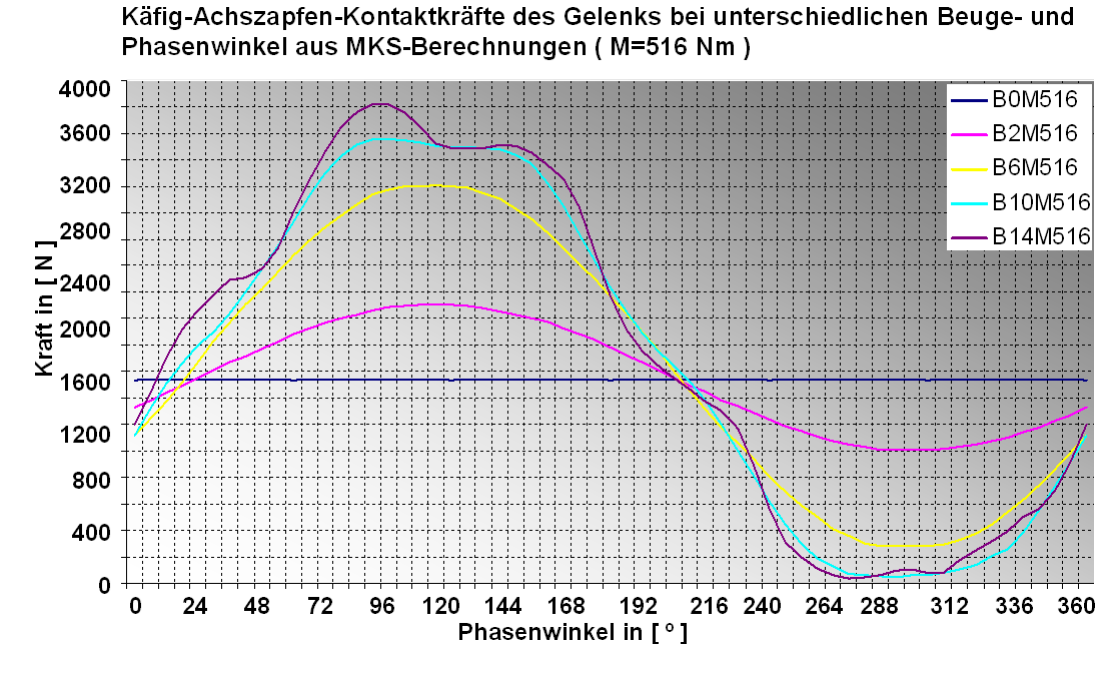

Bild 7.56: Käfig-Achszapfen-Kontaktkräfte des Gelenks bei einem Drehmoment von 516 Nm und unterschiedlichen Beuge- und Phasenwinkeln aus MKS-Berechnungen

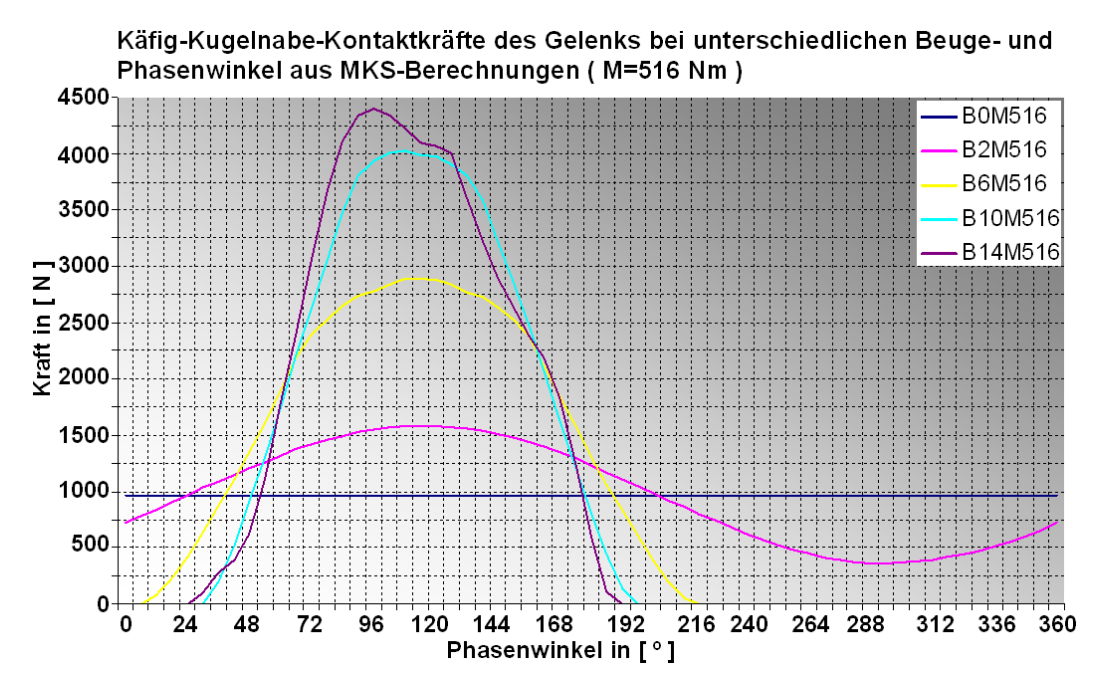

Bild 7.57: Käfig-Kugelnabe-Kontaktkräfte des Gelenks bei einem Drehmoment von 516 Nm und unterschiedlichen Beuge- und Phasenwinkeln aus MKS-Berechnungen

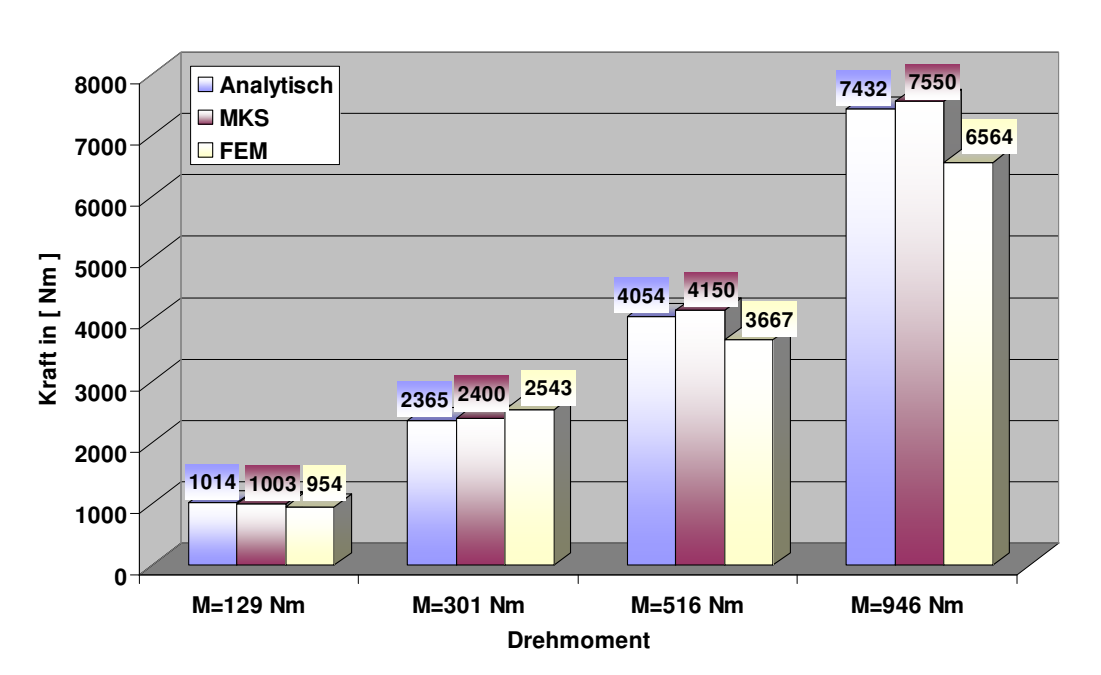

**Vergleich der Kugel-Laufbahn-Kontaktkraft des Gelenks beim gestreckten Zustand mit verschiedenen Berechnungsmethoden**

Bild 7.58: Vergleich der Kugel-Laufbahn-Kontaktkraft des Gelenks im gestreckten Zustand mit verschiedenen Berechnungsmethoden

Wird nun ein direkter Vergleich zwischen der MKS- und der FEM-Berechnung ausgeführt, beispielsweise beim Vergleich von Bild 7.53 mit Bild 7.10, kann man feststellen, dass die Kugel bei der MKS-Berechnung unter Starrkörper-Annahme leichter und früher in Leerlauf geraten kann, wenn der Beugewinkel zunimmt. Aus dem physikalischen Blickwinkel betrachtet heißt dies aber nicht unbedingt, dass die Kraftverteilung des Gelenkes durch einen weicheren Achszapfen, eine weichere Kugelnabe, oder eine weichere Kugel verbessert werden kann. Vielmehr bedeutet dies, dass die dem FEM-Modell fehlende Käfigkippung den Kugeln im MKS-Modell eine noch 'angenehmere' Lage ermöglicht, wo sie nicht mehr so stark belastet werden. Jedoch muss die gegenüberliegende Kugel einer größeren Belastung standhalten, weil das zu übertragende Drehmoment unverändert bleibt. Die Konsequenz ist dann die Verstärkung der Schwankungsamplitude der Kontaktkraft oder die Verstärkung der Ungleichmäßigkeiten bei der Kraftübertragung. Genau bei diesem direkten Vergleich kann man auch feststellen, dass der Kurvenabschnitt bei der zweiten Periodenhälfte gemäß der MKS-Berechnung viel tiefer als bei der FEM-Berechnung nach unten gezogen ist. Das heißt, dass der Unterschied der Laufbahnbelastung zwischen den beiden Periodenhälften kleiner wird. Der Grund dafür liegt im Wesentlichen darin, dass die Verformbarkeit der Bauteile im FEM-Modell mehr Platz für die exzentrischen Bewegungen von Käfig und Kugelnabe bewirkt.

In Bild 7.59 sind die verschiedenen Kontaktkräfte des Gelenkes bei einem Beugewinkel von 10° und einem Drehmoment von 516 Nm aus der MKS- und der FEM-Berechnung gegenübergestellt, wobei die beiden Kugel-Laufbahn-Kontaktkräfte aufgrund ihres geringen Unterschieds einem Diagramm zugeordnet sind (siehe Bild 7.59 links oben). Neben der Kugel-Laufbahn-Kontaktkraft sieht man auch die anderen drei käfigbezogenen Kontaktkräfte, nämlich die Kugel-Käfig-, die Käfig-Achszapfen- und die Käfig-Kugelnabe-Kontaktkraft. Es ist leicht zu erkennen, dass der Kraftverlauf aus der FEM-Berechnung relativ gesehen flacher oder gleichmäßiger über den Phasenwinkel verläuft, als die der MKS-Berechnung. Abgesehen von der Kugel-Käfig-Kontaktkraft sehen die anderen Kraftkurven aus der FEM-Berechnung viel flacher aus, da es sich bei der FEM-Berechnung statt um einen Kontakt mit Punktberührung um einen Flächenkontakt handelt. Die flache blaue Kurve der Kugel-Käfig-Kontaktkraft aus der MKS-Berechnung geht auf die zusätzliche Zwangsbedingung im MKS-Modell zurück. Dabei werden die Kugeln stets in einer Ebene gehalten, um dem Solver für Dynamik dabei zu helfen, möglichst schnell die Lösungen zu finden.

Sofern die Käfigkippung im MKS-Modell, analog zur FEM-Berechnung, ebenfalls gesperrt wird, verläuft die Kugel-Laufbahn-Kontaktkraft viel flacher als die der FEM-Berechnung, wie die grüne Kurve in Bild 7.60 links andeutet. Hier merkt man deutlich, wie entscheidend diese Beweglichkeit für die Gelenkberechnung ist. Leider ist das FEM-Modell im Moment nicht in der Lage, diese Käfigkippung mitzuberechnen. Der Grund dafür wurde am Anfang dieses Kapitels schon verdeutlichtet. Auf der rechten Seite in Bild 7.60 werden die errechneten Kugel-Laufbahn-Kontaktkräfte aus der MKS- und der FEM-Berechnung miteinander verglichen, wobei dieses Mal das Gelenk bei einem 5º-Beugewinkel mit einem Drehmoment von 353 Nm belastet wird. Man erkennt, dass die Käfigkippung auf das MKS-Modell einen signifikanten Einfluss auf den Kurvenverlauf nimmt. Ohne diese Käfigkippung und die daraus resultierenden zusätzlichen Kugelverlagerungen ist ein solches MKS-Modell nicht in der Lage, den realistischen Verlauf zu erzeugen (siehe Bild 7.60 links). Aus dem Vergleich der Kugel-Laufbahn-Kontaktkraft zwischen FEM- und MKS-Berechnung (mit Käfigkippung) kann man eine Abweichung von ca. 10% für die erste Halbperiode und ca. 20% für die letzte Halbperiode feststellen. Um die Käfigkippung und die globale Verformung aller Bauteile gleichzeitig zu berücksichtigen, kann man für eine grobe Abschätzung annehmen, dass die reale Kraftverteilung ungefähr dem Mittelwert zwischen FEM und MKS entspricht, wie die schwarze Kurve rechts im Bild 7.60 darstellt.

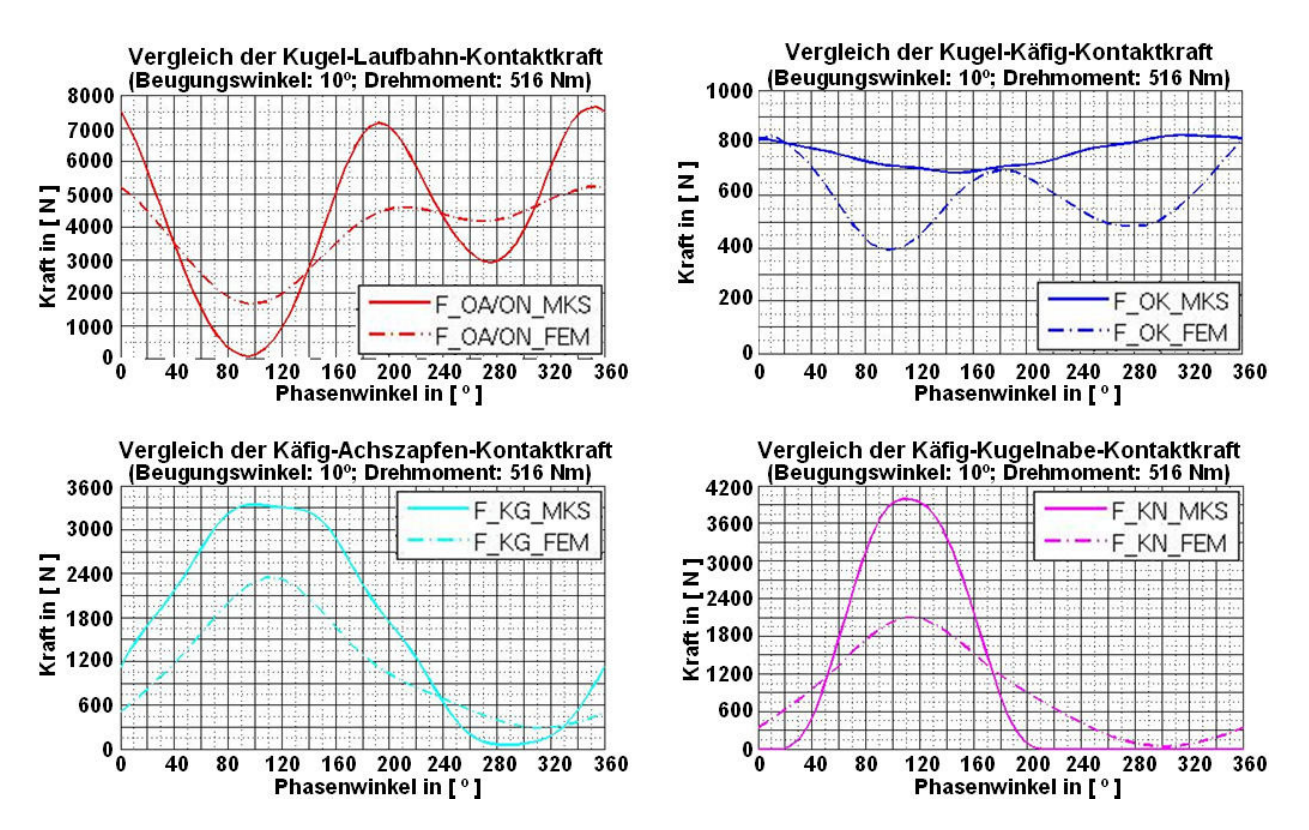

Bild 7.59: Vergleich der Berechnungsergebnisse aus dem FEM- und dem MKS-Modell

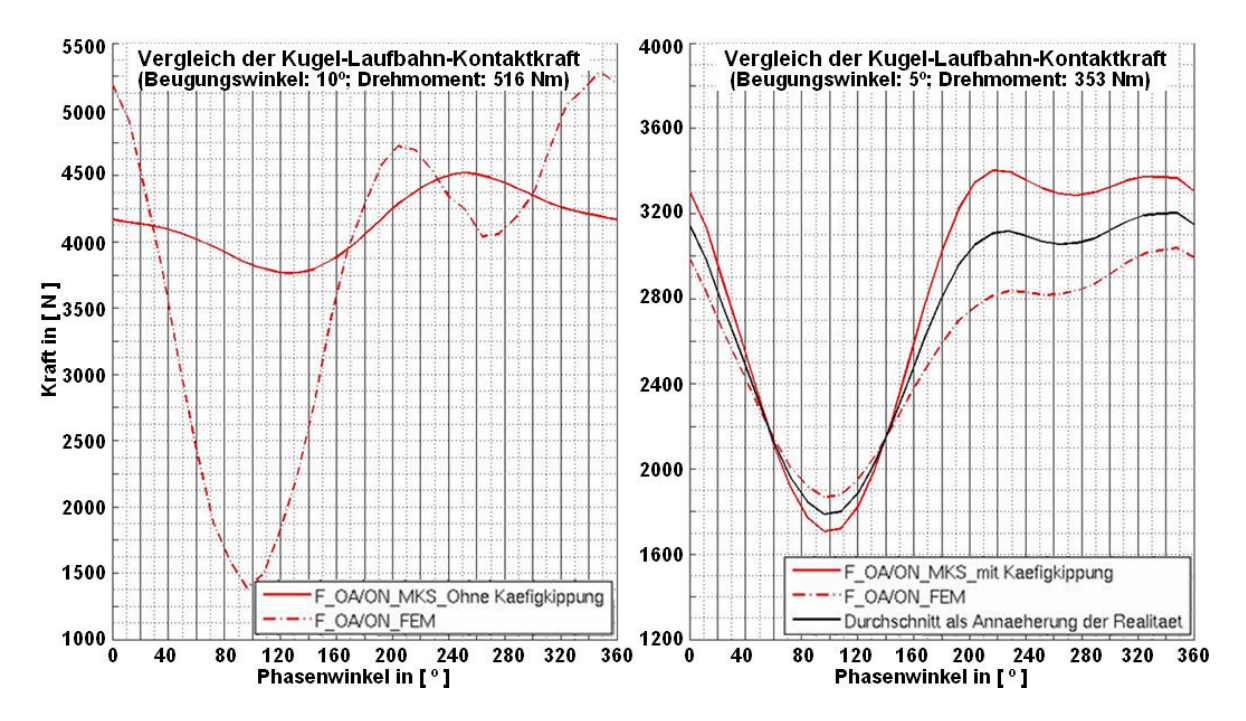

Bild 7.60: Der Einfluss der Käfigkippung auf der Kugellaufbahnkontaktkraft in einem MKS-Modell im Vergleich mit FEM - Berechnungen

### **7.6 Parameterstudie des Seriengelenkes mit der MKS-Berechnung**

In den vorhergehenden Kapiteln wurde eine systematische Berechnungsmethode zur Festlegung der inneren Kraftverteilung des Gelenkes eingeführt, welche die analytischen und numerischen Methoden umfasst. Zu den numerischen Methoden gehören die FEM- und MKS-Berechnung. Aus wissenschaftlichem Blickwinkel betrachtet sollten bei der Modellierung des Gelenkes mittels Randbedingungsdefinition möglichst viele Einflussfaktoren aus der Praxis berücksichtigt werden, wie z. B. die Käfigkippung, die Verformbarkeit des Bauteils, das tangentiale Kontaktverhalten an jeder Kontaktstelle, usw. Zugleich muss man Rücksicht auf die Bedürfnisse der Konstruktionsseite nehmen, die üblicherweise ein flexibles, funktionsreiches, effektives und leicht bedienbares Berechnungswerkzeug erfordert. Damit kann man zahlreiche Vorstudien über ein Gelenk, das sich noch in der Vorentwicklungsphase befindet, durchführen und eine optimierte Gelenkdimensionierung finden. Im Vergleich zur FEM eignet sich die MKS-Berechnung für solche Aufgaben wesentlich besser. Im letzten Abschnitt werden die Berechnungsergebnisse aus den MKS-Berechnungen dargestellt und mit den Ergebnissen aus der FEM-Berechnung abgeglichen. Daraus wird deutlich, dass die MKS-Berechnung auch die Kraftverteilung des Gelenkes mit einer hohen Datenqualität liefern kann, obwohl dabei die Starrkörper-Annahme getroffen wird. In diesem Abschnitt wird das MKS-Modell für eine Parameterstudie eingesetzt, wobei das Seriengelenk und seine fünf verschiedenen Varianten mit unterschiedlichen Laufbahnversatzeinstellungen unter dem gleichen Drehmoment von 500 Nm und beim gleichen Beugungswinkel von 10º belastet werden. Einander gegenübergestellt werden die fünf verschiedenen Kontaktkräfte, nämlich die beiden Kugel-Laufbahn-Kontaktkräfte, die Kugel-Käfig-Kontaktkraft, die Käfig-Achszapfen-Kontaktkraft und die Käfig-Kugelnaben-Kontaktkraft über den Phasenwinkel.

In Bild 7.61 sieht man die Definitionen der verschiedenen zu variierenden Parameter des Gelenkes, wobei nur diejenigen der Achszapfenseite dargestellt werden. Nennenswert ist, dass das Käfigoffset in dieser Parameterstudie immer nur in X-Achsrichtung ausgerichtet ist. Die konkreten Abweichungen der fünf Varianten vom Seriengelenk sind in Tabelle 7.1 aufgelistet. Man sieht, dass die Variante 1 nur einen um 0.04 mm größeren PCD (Pitch Circle Diameter) besitzt und bei den anderen vier Varianten das Käfigoffset auf Null eingestellt wird. Die weiteren geringfügigen Unterschiede sind alle auf die Konfiguration des Kugellaufbahnoffsets bezogen, wobei die 2. und 5. Variante immer noch ein Gelenk mit axialem Kugellaufbahnoffset wie das Seriengelenk bleibt. Davon ausgehend werden noch zwei Gelenke mit radialem Kugellaufbahnoffset erzeugt, die der 3. und 4. Variante entsprechen.

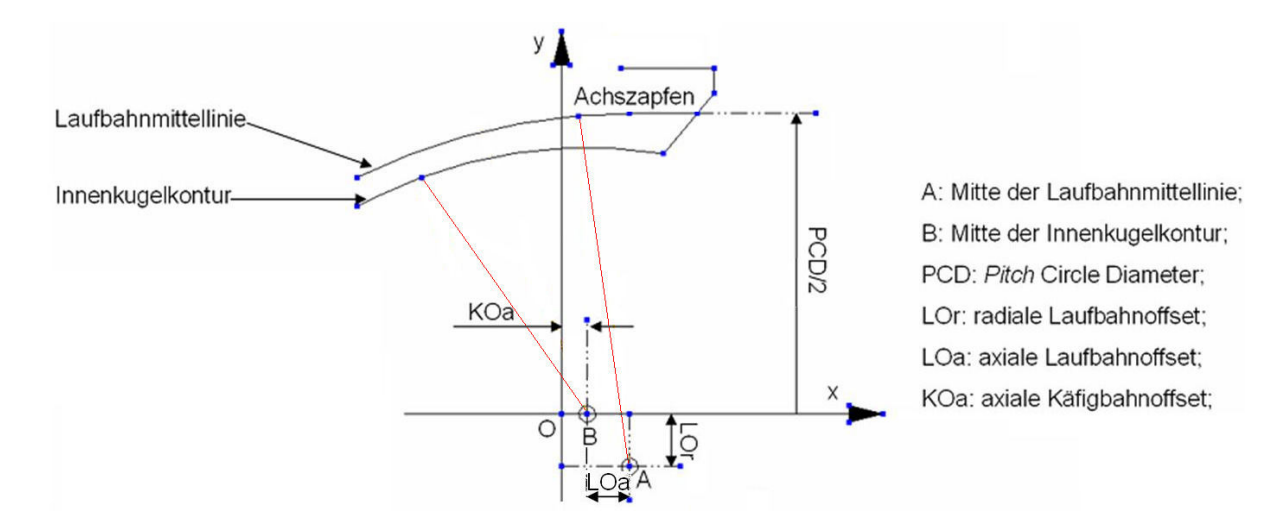

Bild 7.61: Definition der zu variierenden Parameter des Gelenkes

|                  | <b>PCD</b>    | Käfig Offset | Kugellaufbahn Offset axial | Kugellaufbahn Offest radial |
|------------------|---------------|--------------|----------------------------|-----------------------------|
| <b>UF100i</b>    | а             | b            | c                          | D                           |
| Var1             | $a + 0.04$ mm | b            | c                          | D                           |
| Var <sub>2</sub> | a             | $b-0.5$ mm   | $c + 0.5$ mm               | D                           |
| Var <sub>3</sub> | a             | $b-0.5$ mm   | $c + 0.5$ mm               | d- 6.49 mm                  |
| Var4             | a             | $b-0.5$ mm   | $c - 0.55$ mm              | d- 6.49 mm                  |
| Var <sub>5</sub> | a             | $b-0.5$ mm   | $c - 0.55$ mm              | D                           |

Tab. 7.1: Konfiguration der Gelenkkonstruktion für die Parameterstudie (a, b , c, d: die originalen Maße vom Seriengelenk in Mikrometer)

Beim Vergleich des Seriengelenkes mit seinen Varianten wird ein Beurteilungsmaßstab benötigt, der das reale Gelenkverhalten, wie z. B. die Gelenklebensdauer oder den Wirkungsgrad beschreibt. Um die Lücke zwischen Kraftverteilung des Gelenkes und dem realen Gelenkverhalten zu überbrücken sind noch zusätzliche Untersuchungen erforderlich. Hilfreich könnten die aus der Palmgren/Miner-Regel von 1945 resultierenden Schadensakkumulationstheorien [40, 41] bzw. die Erfahrung aus der Zahnradauslegung sein. Ausgehend von dem Grundgedanken, dass eine gleichmäßigere Lastverteilung im Gelenk mit Sicherheit ein besseres Lebensdauerverhalten zur Folge hat, kann man die Schwankungsstärke und den Mittelwert der Lastverteilung zugleich betrachten. Aus diesem Grund wird die Beurteilung der Gelenkgüte komplizierter, wenn der PCD wie bei der ersten Variante variiert wird. Zu erkennen ist, dass die geringfügige Änderung an PCD auch zu kleineren Kontaktkraftänderungen führt, wie die Magenta-Strichpunktlinien in den vier Bildern von 7.62 bis 7.66 zeigen. Aus Sicht der Simulationstechnik betrachtet kann man mit der Sensitivität der aufgestellten MKS-Modelle sowie mit der Datenqualität zufrieden sein. In Bild 7.67 werden die unterschiedlichen Änderungen der Kugel-Laufbahn-Kontaktkraft-Schwankung der fünf verschiedenen Gelenkvarianten im Vergleich zum Seriengelenk dargestellt. Dabei lässt sich die Schwankung der Kontaktkraft als die Differenz zwischen dem Maximum und dem Minimum beschreiben. Die relative Änderung der Schwankung im Vergleich zum Seriengelenk wie folgt wird definiert.

$$
Schw_i = F \max_i - F \min_i;
$$
  
\n
$$
\Delta Schw_i = \frac{Schw_i - Schw_{\text{serien}}}{Schw_{\text{serien}}} \cdot 100\%
$$
 [7.2]  
\n $i = \text{var1, var2, ..., var5, Serien}$ 

Daraus erkennt man, dass signifikante Lastschwankungserhöhungen der beiden RO-Gelenke, nämlich der dritten und vierten Variante, von je 12,4% und 33,3% zu sehen sind, wobei die Variante drei mit vergrößertem axialen Kugellaufbahnoffset eine kleinere Lastschwankungszunahme als die Variante vier mit verkleinertem axialen Kugellaufbahnoffset aufweist. Die beiden Varianten entsprechen offensichtlich schlechteren Gelenkdimensionierungen, die eine Verringerung der Gelenklebensdauer zur Folge haben. Ganz im Gegenteil bieten die beiden Varianten zwei und fünf Optimierungspotential, da in beiden Fällen die Lastschwankung um gut 15% vermindert wird. Der Grund dafür könnte sein, dass die beiden Gelenke Null-Käfigoffset haben und die positive sowie negative Kugellaufbahnoffsetänderung keinen großen Einfluss nimmt. Obwohl sich die beiden RO-Gelenke hinsichtlich des Lebensdauerverhaltens als suboptimal betrachten lassen, sieht man aber in den Bildern 7.65 und 7.66 die Möglichkeit der Wirkungsgraderhöhung, da ca. 70 Prozent der Leistungsverluste des Gelenkes von den Reibungen zwischen Käfig und Achszapfen bzw. Käfig und Kugelnabe verursacht werden [42].

Sicher sind die Abweichungen hier groß, da im MKS-Modell alle Kontakte möglicherweise in Kontakte mit Punktberührung vereinfacht werden.

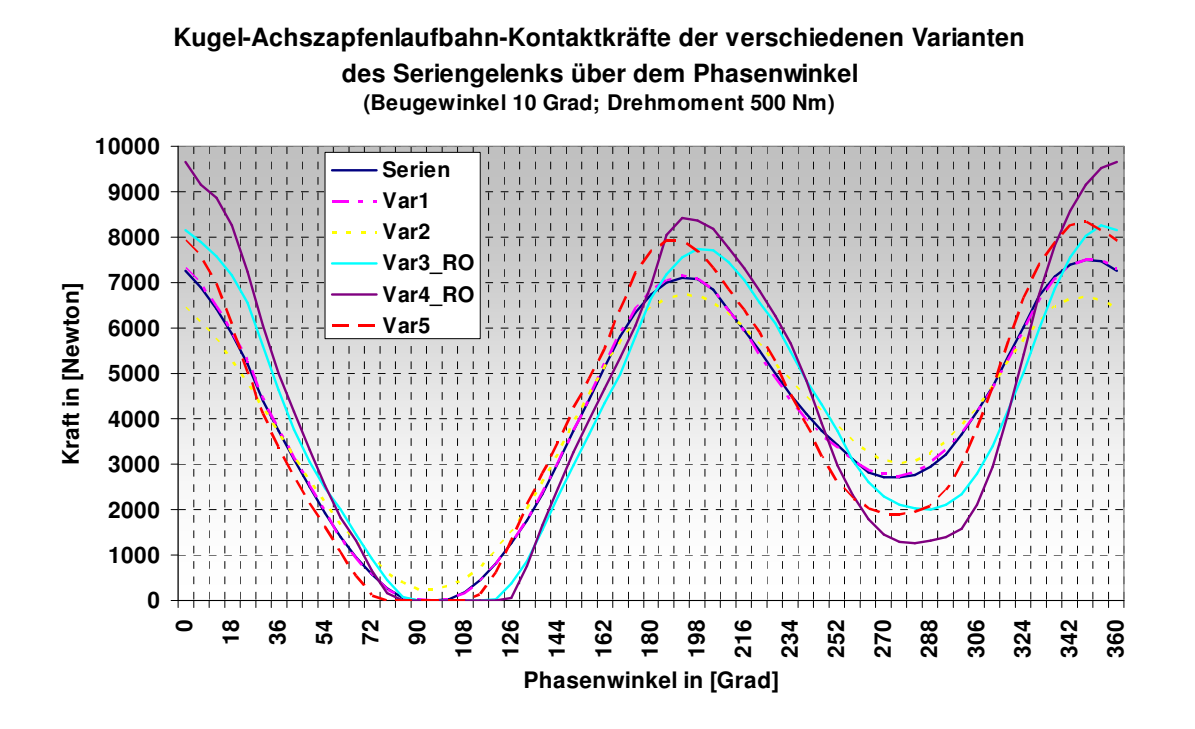

Bild 7.62: Kugel-Achszapfenlaufbahn-Kontaktkräfte der verschiedenen Varianten des Seriengelenkes über dem Phasenwinkel

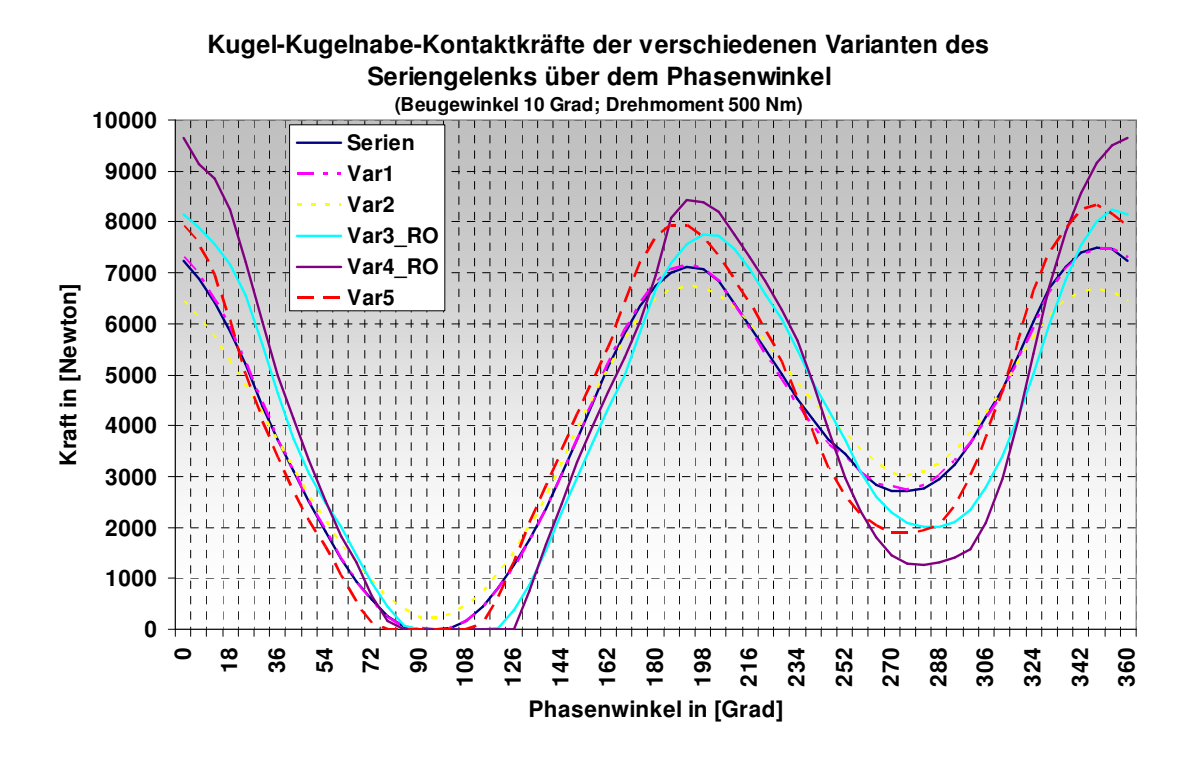

Bild 7.63: Kugel-Kugelnabenlaufbahn-Kontaktkräfte der verschiedenen Varianten des Seriengelenkes über dem Phasenwinkel

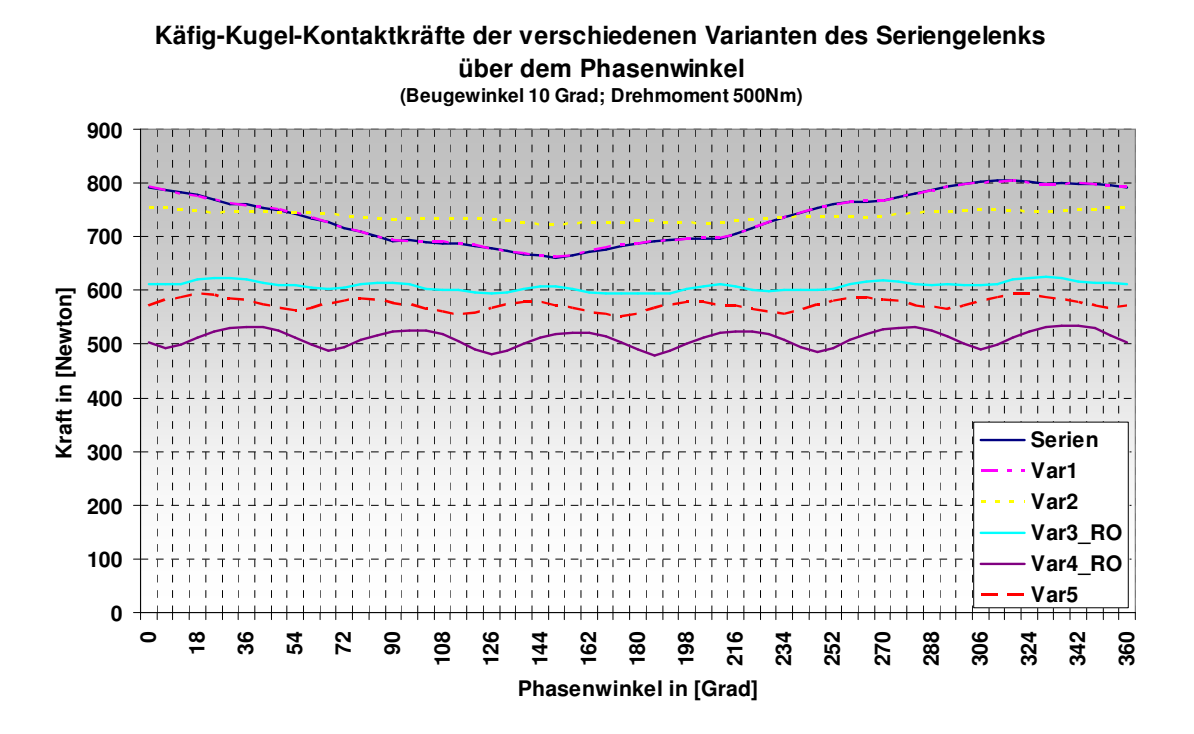

Bild 7.64: Kugel-Käfig-Kontaktkräfte der verschiedenen Variante des Seriengelenkes über dem Phasenwinkel

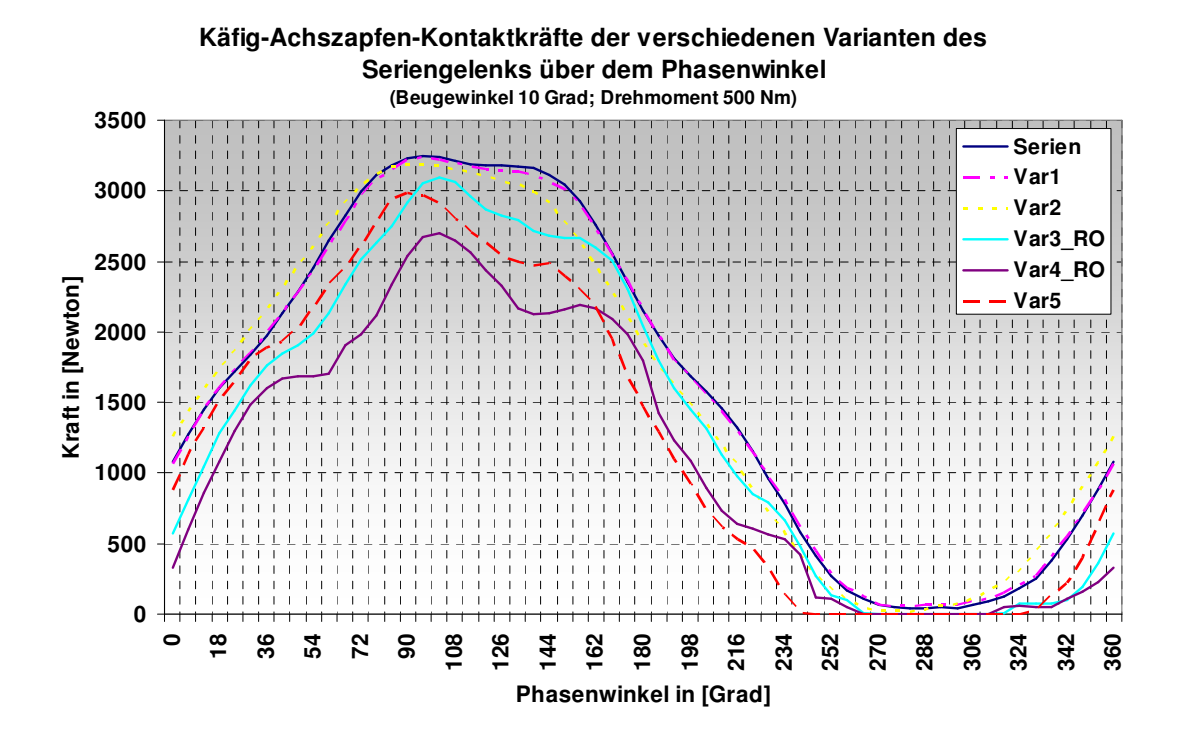

Bild 7.65: Käfig-Achszapfen-Kontaktkräfte der verschiedenen Varianten des Seriengelenkes über dem Phasenwinkel

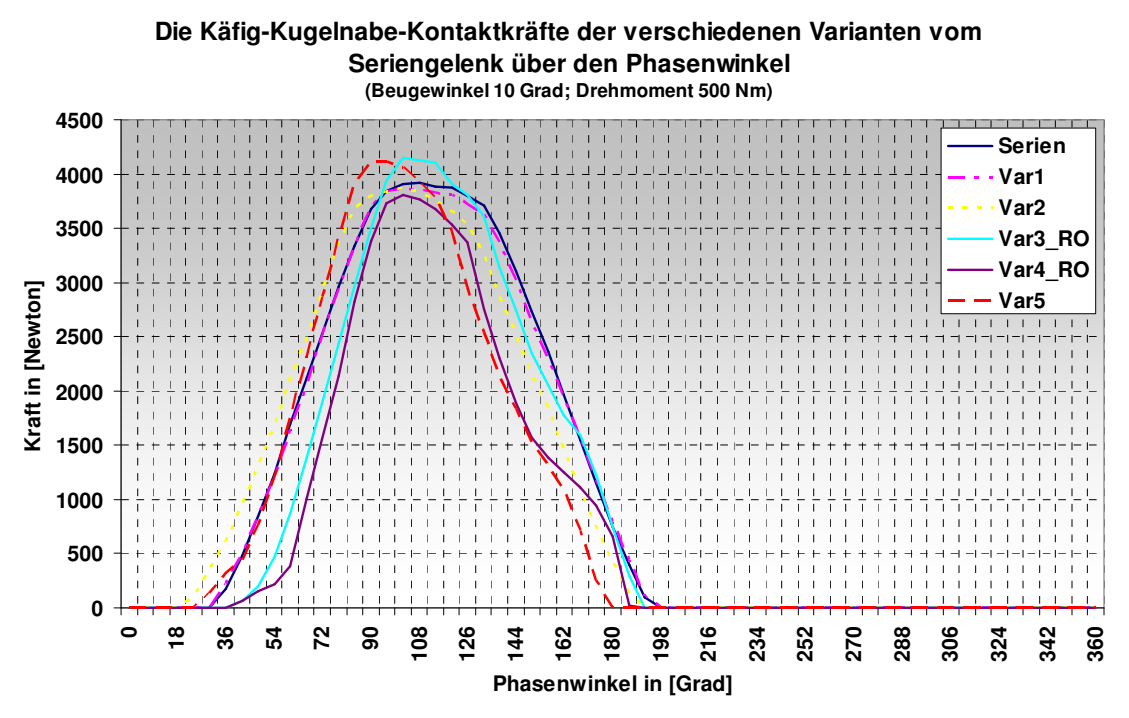

Bild 7.66: Käfig-Kugelnabe-Kontaktkräfte der verschiedenen Varianten des Seriengelenkes über dem Phasenwinkel

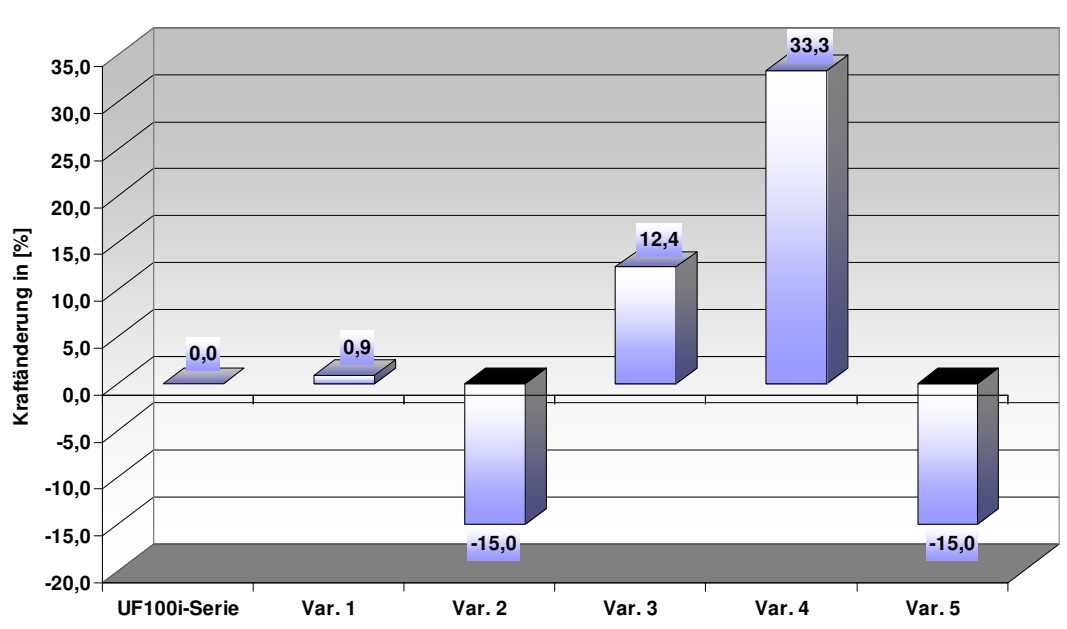

**Vergleich der fünf Varianten des Seriengelenks bezüglich der Schwankung der Kugel-Laufbahn-Kontaktkraft**

Bild 7. 67: Vergleich der fünf Varianten des Seriengelenks bezüglich der Schwankung der Kugel-Laufbahn-Kontaktkraft

Es wird hier nur die Möglichkeit gezeigt, mit der MKS-Berechnung die Laständerung der neu dimensionierten Gelenke effektiv zu ermitteln. Auf keinen Fall vertreten die beiden Gelenkvarianten zwei und fünf schon die beste Gelenkkonfiguration. Man benötigt noch zahlreiche Studien zur Analyse, wie jeder Konstruktionsparameter die Laständerung beeinflusst und ob dieser Einfluss linear im Verhältnis zur Parameteränderung steht bzw. welche Parameter für die Optimierung des Gelenkes am wichtigsten sind. Neben den vier untersuchten Parametern sind auch andere Variationsmöglichkeiten denkbar, wie z. B. ein Gelenk mit einem negativen Käfigoffset, mit wechselnder Laufbahnrichtung, mit mehreren oder weniger Kugeln oder mit einem unterschiedlichen Laufbahnquerschnittdesign, usw.

# **8 Zusammenfassung und Ausblick für die Gelenkberechnung**

Die Zielsetzung dieser Arbeit war die Bestimmung der inneren Kraftverteilung eines Kugelgleichlauffestgelenkes. Dazu wurde eine systematische Berechnungsmethode entwickelt, die analytische und numerische Verfahren umfasst. Mit der analytischen Berechnung kann man höchstens die Veränderung des Steuerungswinkels eines Gelenkes über den Phasen- und den Beugewinkel ermitteln, wobei die Spiele zwischen den Bauteilen vernachlässigt werden müssen, die für das reale Verhalten des Gelenkes eine entscheidende Rolle spielen. Eine andere Aufgabe der analytischen Berechnung ist die Festlegung der Hertz'schen Kontaktsteifigkeiten für die verschiedenen Kontaktpaare, die für den Aufbau eines MKS-Modells erforderlich sind. Zu den numerischen Verfahren gehören MKS und FEM, da beide numerische Integrationsmethoden zum Lösen von Differentialgleichungen benutzen. Wie bei der gewöhnlichen Anwendung von MKS wurde bei der Gelenksimulation die Starrkörperannahme vorausgesetzt. Die kinematischen Beziehungen zwischen beiden Kontaktkörpern sind durch die Hertz- 'sche Kontakttheorie als ein vereinfachtes Feder-Dämpfer-Element formuliert. Angenommen wurde, dass die verschiedenen Hertzschen Kontaktsteifigkeiten bei der Simulation unabhängig von der Ausnutzung der Spiele zwischen den Bauteilen unverändert bleiben. Mit dem MKS-Modell kann man die verschiedenen Kontaktkräfte zwischen den Bauteilen eines Gelenkes ermitteln, wobei die Spiele auch mitberücksichtigt werden können. Mit den Bauteilkoordinaten aus der MKS-Berechnung wurden die FEM-Modelle bei unterschiedlichen Betriebslagen erstellt. Hierbei geht es um eine Anwendung der FEM, die mehrere Bauteile und insgesamt 36 Kontaktdefinitionen enthält. Das FEM-Modell lässt sich vom statischen Solver lösen. Die größte Schwierigkeit bei der FEM-Berechnung liegt in der Erfüllung der Konvergenzanforderung des gesamten Modells. Für die Modellierung und die Auswertung sind mehr Arbeitsstunden als bei einer gewöhnlichen statischen FEM-Berechnung nötig. Mit dieser systematischen Berechnungsmethode wurde der Beanspruchungsvorgang eines Gelenkes in zwei Phasen, nämlich der Phase des Kontaktaufbaus und anschließend der Phase des richtigen Kraftschlussaufbaus, zerlegt. Die erste Kontaktaufbauphase wurde von den MKS-Modellen mit Hilfe von analytischen Berechnungen unter Starrkörper-Annahme behandelt. Dabei werden alle Bauteile des Gelenkes mit einem kleinen Drehmoment im gestreckten Zustand in Kontakt und danach in den gewünschten Betriebszustand bei einem bestimmten Beuge- und Phasenwinkel gebracht. Die zweite Kraftschlussaufbauphase behandelten die FEM-Modelle.

Ein FEM-Modell hat zwar den Vorteil, die Verformbarkeit des Materials zu berücksichtigen, welche nachweislich eine entscheidende Rolle bei der Gelenkberechnung spielt, es ist aber zur Zeit nicht in der Lage, alle Freiheitsgrade jedes Bauteils mitzuberechnen. Beispielsweise wurden am Anfang die Verschiebungen des Käfigs sowie der Kugelnabe in der Querschnittsebene des Gelenkes gesperrt, um die Konvergenzanforderung bei der Kontaktdefinition zu befriedigen. Eine solche Vereinfachung und Annahme führt zu einem nicht realitätsgetreuen Berechnungsmodell, daher erfolgte eine Validierung der FEM-Modelle mit Hilfe der Gelenkholografie.

Um ein deutliches Interferenzmuster zu erhalten, wurde die Gelenkholografie in einem dunklen Raum durchgeführt. Zudem muss die Vorrichtung auf einem Isolierungstisch fest fixiert werden, um Störungen vom Boden auszuschalten. Vor dem Messen wurde die glatte Achszapfenoberfläche zunächst gesäubert und danach mit einer feinen pulverförmigen weißen Farbe besprüht, um statt einer spiegelartigen Reflektion eine diffuse Streuung zu ermöglichen. Andere Faktoren der Umgebung bilden z. B. auch die Luftbewegung vor dem Gegenstand sowie die Feuchtigkeit der zu messenden Fläche. Hier geht es um ein Doppelbelichtungsverfahren, wobei die Achszapfenoberfläche stets von einem grünen YAG-Laser (Yttrium-Aluminium-Granat-Laser) mit einer Wellenlänge von 532 nm beleuchtet wurde. Statt eines Films wird ein CCD-Chip mit dem vor und nach der Verformung von der Achszapfenoberfläche zurück gespiegeltem Licht doppelt belichtet. Nach jeder Belichtung wurde ein Hologramm der aufgenommenen Gegenstände erzeugt, wovon das erste als Referenz galt. Wird darauf das zweite Hologramm nach der Verformung überlagert, erhält man ein Interferenzmuster. Die Auflösung des Verfahrens liegt in einem Bereich beginnend von 0,266 µm bis etwa 15-20 µm. Die messbare Verformungsrichtung entspricht nur der Beleuchtungsrichtung.

Da dies ein hoch sensitives Messverfahren ist, kann jedes Spiel zwischen Bauteilen in der Vorrichtung und jede unerwünschte Verformung, wie z. B. die Nachgiebigkeit des Radlagers und der Auflagerung die Messpräzision beeinträchtigen. Aus diesem Grund wurden einige zusätzliche Konstruktionen nach dem ersten Versuch hinzugefügt. Entscheidend für die Gelenkholografie ist die Konstruktion der Vorrichtung, die eine möglichst geringe Verformung aufweisen und damit eine möglichst kleine Verschiebung des zu messenden Körpers verursachen soll. Um den Einfluss der Vorrichtungsverformung auf die Achszapfensverformung zu beseitigen, wird eine Kompensationsmethode für die Datenauswertung entwickelt und angewendet.

Die Ergebnisse aus den FEM-Modellen zeigen zunächst den gleichen Kurvenverlauf der Verformung wie bei der Gelenkholografie. Man erkennt aber aus dem Vergleich zwischen Gelenkholografie und Gelenkberechnung eine durchschnittliche Abweichung von etwa 15 Prozent (siehe Bilder 6.5, 6.7, 6.8, 6.9, 6.10). Dieser Unterschied ist auf die verschiedenen Annahmen, die bei der Modellierung getroffen wurden sowie die daraus resultierenden Abweichungen der FEM-Modelle und die Messfehler bei der Gelenkholografie zurückzuführen. Von der Simulationsseite aus gesehen wurde weiterhin versucht, den letzten Freiheitsgrad des Käfigs, nämlich die Kippbewegung um seine eigene senkrechte Achse ebenfalls freizuschalten. Dies ist allerdings nicht gelungen. Der Grund dafür liegt wiederum an der Konvergenzanforderung bei der Kontaktdefinition. Die Käfigkippung führt zu einer größeren relativen Bewegung zwischen den Kontaktkörpern, so dass der Solver den Sklaven-Knoten immer wieder neue Master-Knoten zuordnen muss. Dies hat eine hochgradige Diskontinuität bei den Berechnungsversuchen zur Folge, weshalb der Iterationsvorgang nur schlecht konvergiert. Um dieses Problem zu lösen braucht man theoretisch statt eines statischen einen dynamischen Solver, genauso wie bei der MKS-Berechnung. Problematisch wird hier wiederum der nicht realistische Rechenaufwand. Die Käfigkippung bereits bei der Bauteilpositionierung zu berücksichtigen ist leider ebenfalls nicht machbar aufgrund des sich überschneidenden Volumens der Kontaktkörper. Die Einbringung der Käfigkippung in das FEM-Modell ist vom heutigen Stand der Technik ausgehend nicht sinnvoll umsetzbar.

Aus der FEM-Berechnung des Gelenkes ergeben sich viele verschiedene Größen zur Beschreibung der Beanspruchung an jeder Kontaktstelle. Einige der wichtigsten Größen sind die Kontaktkraft, die Fläche der Kontaktfläche, die Nennkontaktpressung auf der gesamten Kontaktfläche, die maximale lokale Kontaktpressung und die maximale lokale Vergleichsspannung nach von Mises. Davon sind die ersten drei Zustandgrößen, nämlich die Kontaktkraft, die Kontaktfläche und die Nennkontaktpressung auf die gesamte Kontaktfläche bezogen. Während die letzten beiden Größen den Beanspruchungszustand des lokalen Materialteilchens sowohl auf als auch unterhalb der Kontaktfläche widerspiegeln. Für die Gelenkanalyse ist von Bedeutung, wie sich jede Zustandgröße über die Betriebskenngrößen, nämlich über den Beugewinkel, den Phasenwinkel oder den Umlaufwinkel oder die Drehmomentsteigerung ändert. Diese Zusammenhänge wurden in Kapitel sieben mit Hilfe von zahlreichen zwei- und dreidimensionalen Diagrammen verdeutlicht. Die zweidimensionalen Kurven stellen den Zusammenhang zwischen den verschiedenen Kontaktkräften und der Phasenwinkeländerung dar, wobei das Gelenk bei unterschiedlichen Betriebswinkeln von unterschiedlichen Drehmomenten belastet wird. Mit Hilfe von 21 statischen Berechnungen des Gelenkes erhält man die Beschreibung der Beanspruchung

bei unterschiedlichen diskreten Betriebslagen. Davon ausgehend wird eine lückenlose Datenbank zur Beschreibung der Beanspruchung auf dem gesamten Betriebsfeld durch Iteration geschaffen. Die Ergebnisse werden in Form einer dreidimensionalen Verteilungsfläche visualisiert, wobei sich zwei Arten der Verteilung unterscheiden lassen. Die erste Art der Verteilung entspricht den Änderungsregeln der Zustandgröße über die Beugungs- und Phasenwinkel; die zweite steht für die Verteilung über Beugewinkel und Drehmoment. Von der ersten Verteilung bis zur zweiten Verteilung dürfen aber nicht alle Informationen über den Phasenwinkel verloren gehen, daher sind einige statistische Kennwerte jeder Zustandsgröße notwendig, nämlich das Maximum, das Minimum, der Durchschnitt und die Amplitude. Auf diese Weise sind bei der zweiten Art von Verteilung diese vier statistischen Kennwerte jeder Zustandsgröße über Beugewinkel und Drehmoment dargestellt. Bezüglich der Datenqualität sind die verschiedenen Kontaktkräfte für die Auswertung bzw. für die Parameterstudie bevorzugt. Die anderen Zustandgrößen sind stark von der Feinheit der Vernetzung abhängig, die bei einem gesamten Gelenkmodell auf ein bestimmtes Niveau beschränkt werden muss.

Obwohl die wichtige Käfigkippung nicht enthalten ist, liefert die FEM-Berechnung viele sinnvolle Aussagen über die Kräfteverteilung, die Kontaktflächen- sowie die Kontaktpressungsänderung, die für die analytische Auslegung und die MKS-Berechnung nicht machbar sind. Denkt man aber an die Anforderungen der Praxis der Gelenkentwicklung, nämlich Flexibilität, Schnelligkeit, Effektivität, Genauigkeit und leichte Bedienbarkeit des Programms, so muss man wieder zur MKS-Berechnung zurückkehren und zugleich den bedeutenden Einfluss der Materialverformbarkeit auf die Kraftverteilung vernachlässigen. Aus diesem Anlass wurden die ursprünglich für die Vorsimulation der FEM-Berechnung eingerichteten MKS-Modelle weiter entwickelt, so dass sie auch größere Belastungen bei verschiedenen Betriebspunkten tragen und dementsprechend die Kraftverteilung liefern können. Es handelt sich bei der MKS-Berechnung um eine dynamische Problematik, obwohl die Berechnungsergebnisse dem statischen Fall entsprechen. Neben der Schnelligkeit und der einfachen Parametrisierbarkeit ist die MKS-Berechnung auch in der Lage, die wichtige Käfigkippung zu berücksichtigen. Eine durchschnittliche Abweichung zwischen FEM- und MKS-Berechnung bezüglich der Kugel-Laufbahn-Kontaktkraft von ca. 15 Prozent ist festzustellen. Darüber hinaus führt die fehlende Käfigkippung bei den FEM-Berechnungen zu einem deutlich unterschiedlichen Verlauf der Kugel-Käfig-Kontaktkräfte. Die Funktionsfähigkeit der MKS-Modelle für die Parameterstudie wurde danach mit einer Probeaufgabe erfolgreich getestet.

# Literaturverzeichnis

1 H.-Ch.Graf von Seherr-Thoss / F. Schmelz / E. Aucktor: Gelenke und Gelenkwellen, Berechnung, Gestaltung, Anwendungen, Springer-Verlag Berlin Heidelberg 2002

2 Schaaf, Gregor: Kugelgleichlaufgelenk, DE 102 60 172.0, VW AG Wolfsburg, 2004

3 Schaaf, Gregor / Kaiser, Gerhard: Gleichlauffestgelenk, DE 10 2005 029 042 A1, VW AG Wolfsburg, 2005

4 Weckerling, Thomas: Gegenbahngelenk mit Steuerwinkelumkehr, DE 103 37 612 B4, GKN Driveline International GmbH, Lohmar, 2009

5 Kaiser, Gerhard: Gleichlauffestgelenk, DE 103 18 409 A1, VW AG Wolfsburg, 2003

6 NTN Corporation: Fest stehendes, gleichförmig übersetzendes Universalgelenk, F16D003-224(IPCR), 2006

7 NTN Corporation: STEEL BALL ROLLING STRUCTURE AND CONSTANT VELOCITY UNIVERSAL JOINT, F16D003-20(IPCR), 2006

8 Poncelet JV (1836, 1874): Cours de Mécanique appliqué aux Machines, deuxieme section: Du joint brisé ou universel. Paris: Gauthier-Villars

9 Poncelet JV (1845, 1848): Lehrbuch der Anwendung der Mechanik auf Maschinen. Dtsch. v. C.H. Schnuse, Darmstadt: Leske

10 Willis R (1841, 1870): Principles of Mechanism. London: Longmans, Green & Co.

11 d'Ocagne M (1918): Course de Géométrie pure et appliqué de l'Ecole Polytechnique, tome 2, Kap. VI Cinématique Appliquée, No. 170-172 Joint universel de Cardan, p 52-57. Paris: Gauthier-Villars

12 Schmelz F, Graf v Seherr-Thoß HC (1981): Die Entwicklung der Gleichlaufgelenke für den Frontantrieb. VDI-Ber 418: 197 - 207

13 Orain M (1976): Die Gleichlaufgelenke, allgemeine Theorie und experimentelle Forschung. Dtsch v HW Günther Paris: Glaenzer-Spicer

14 Wittenburg, Jens: Dynamics of Multibody System, second Edition, Springer-Verlag Berlin Heidelberg 2008

15 Karas, F.: Der Ort größter Beanspruchung in Wälzverbindungen mit verschiedenen Druckfiguren. Forsch. Ingenieurses. 12 (1941) 237-43

16 Hertz H(1881) über die Berührung fester elastischer Körper, Journal für die reine und angewandte Mathematik 92, 156 - 171

17 Palmgren A (1924): Die Lebensdauer von Kugellagern. VDI Z 68:339-341

18 Mundt R (1950): Über die Berührung fester elastischer Körper. Schweinfurt: SKF Kugellagerfabriken GmbH

19 Macielinski, J. W.: Propeller shafts and Universal Joints – Characteristics and Methode of Selection, Conf. Drive Line Engineering 1970, Inst. Mechanical Engineers, Automotive Division. Session 3, Paper 29

20 Andersson, Peter: Division of Maschine Elements, contact forces in a Rzeppa-type CV-joint, Report No. 1988-04-29, Chalmers University of Technology, Göteborg, Sweden

21 Andersson, Peter: Analysis of Ball CV-joints of Fixed Type, Göteborg, Sweden 1992

22 Yoshihiko Hayama: Dynamics Analysis of Forces Generated on Inner Parts of a Double Offset Constant Velocity Universal Joint (DOJ), Non-Friction Analysis, NTN Corporation 2001

23 A. Gehrke / K. Schmeißer: Enhancements for the Simulation of CV-Joints, GKN Automotive AG Germany 1998

24 Knaebel, Manfred / Jäger, Helmut / Mastel, Roland: Technische Schwingungslehre, 6., vollständig überarbeitete und erweiterte Auflage, B.G. Teubner Verlag / GWV Fachverlage GmbH, Wiesbaden 2006

25 ADAMS/SOLVER User's Reference Manual, Technical Dynamics, Inc. 2008

26 Paland, Ernst-Günter: Untersuchungsbericht, Hertzsche Pressungen in Gleichlaufgelenken, Hannover, 1997

27 Flores, Paulo / Ambrósio, Jorge / Claro, J.C. Pimenta / M. Lankarani, Hamid: Kinematics and Dynamics of Multibody Systems with Imperfert Joints, Springer-Verlag Berlin Heidelberg 2008

28 ADAMS/VIEW User's Reference Manual, Technical Dynamics, Inc. 2008

29 K. Weinberg, Zur Methode der finiten Elemente in der Mechanik, Skript zur Lehrveranstaltung im Wintersemester 2005/06, Fakultät für Maschinenbau und Verkehrswesen, Institut für Mechanik, Technische Universität Berlin

30 Bertsche, Bernd / Lechner, Gisbert: Zuverlässigkeit im Fahrzeug- und Maschinenbau, Ermittlung von Bauteil- und System-Zuverlässigkeiten, 3., überarbeitete und erweiterte Auflage, Springer-Verlag Berlin Heidelberg New York 2004

31 Rösler, Joachim / Harders, Harald / Bäker, Martin: Mechanisches Verhalten der Werkstoffe, 2., durchgesehene und erweiterte Auflage, B.G. Teubner Verlag / GWV Fachverlage GmbH, Wiesbaden 2006

32 Gross, Dietmar / Seelig, Thomas: Bruchmechanik, Mit einer Einführung in die Mikromechanik, 4., bearbeitete Auflage, Springer-Verlag Berlin Heidelberg 2007

33 Roloff H, Matek W (1983) Maschinenelemente, 8. Aufl, Teil I. Braunschweig: Vieweg S399

34 ABAQUS/Analyse User's Reference Manual, 2008

35 Weck, Daniel: Untersuchungen zur simulationsgestützten Auslegung von Leichtbau-PKW-Rädern. Modellierung des Mittenzentrums, Technische Universität Dresden

36 F. Pedrotti / L. Pedrotti / W. Bausch / H. Schmidt: Optik für Ingenieure, Grundlagen, 3., bearbeitete und aktualisierte Auflage, Springer-Verlag Berlin Heidelberg 2002, 2005

37 Birnesser / Wagner: Protokoll "Holografie", August 2002

38 Jones, R., Wykes, C.: Holographic and speckle interferometry. 2nd edition, Cambridge University Press, Cambridge 1989

39 Ettemeyer, A.: Non contact and whole field strain analysis with a laseroptical strain sensor. VIII International Congress on Experimental Mechanics, June, 10-13, 1996, Nashville, Tennessee

40 Dubbel(1983) Taschenbuch für den Maschinenbau. 15. Aufl Abschn 1.6.3, S 267-268, u. Abschn 5.3.3, S420. Berlin: Springer

41 Miner MA(1945) Cumulative Damage in Fatigue, J Appl Mech 12: A 159-164

42 Takeo, Y. : Takashi, M.: Nobuhiko, O. Efficiency of Constant Velocity Universal Joints SAE-930906, 1993, S.131-139

43 Meywerk, Martin: CAE-Methoden in der Fahrzeugtechnik, Springer-Verlag Berlin Heidelberg 2007

44 Klein, Bernd: FEM, Grundlagen und Anwendungen der Finite-Element-Methode im Maschinenund Fahrzeugbau, 7., verbesserte Auflage, Fridr. Vieweg & Sohn Verlag | GWV Fachverlage GmbH, Wiesbaden 2007

45 Steinke Peter: Finite-Elemente-Methode, Springer-Verlag Berlin Heidelberg 2004, 2007

46 Wriggers, Peter: Nonlinear Finite Element Methods, Springer-Verlag Berlin Heidelberg 2008

47 V.L. Popov: Kontaktmechanik und Reibung. Ein Lehr- und Anwendungsbuch von der Nanotribologie bis zur numerischen Simulation, Springer-Verlag Berlin Heidelberg 2009

48 Trölß, Josef: Angewandte Mathematik mit Mathcad Lehr- und Arbeitsbuch, Band 2: Komplexe Zahlen und Funktionen Vektoralgebra und Analytische Geometrie Matrizenrechnung Verktorananlysis, Springer-Verlag/Wien 2006

49 Kühnel, Wolfgang: Differentialgeometrie, Kurven - Flächen - Mannigfaltigekeiten, 4., überarbeitete Auflage, Friedr. Vieweg & Sohn Verlag | GWV Fachverlage GmbH, Wiesbaden 2008

50 Grüne, Lars / Junge, Oliver: Gewöhnliche Differentialgleichungen, Eine Einführung aus der Perspektive der dynamischen Systeme, 1. Auflag 2009, Vieweg+Teubner | GWV Fachverlage GmbH, Wiesbaden 2009

51 Balke, Herbert: Einführung in die Technische Mechanik, Kinetik, Springer-Verlag Berlin Heidelberg 2006

52 Balke, Herbert: Einführung in die Technische Mechanik, Statik, 2. Auflage, Springer-Verlag Berlin Heidelberg 2005, 2007

53 Wissmann, Johannes / Sarnes, Klaus-Dieter: Finite Elemente in der Strukturmechanik, Springer-Verlag Berlin Heidelberg 2006

54 Gross, Dietmar / Hauger, Werner / Schröder, Jörg / A. Wall, Wolfgang: Technische Mechanik, Band 1: Statik, 9., vollständig neu bearbeitete Auflage, Springer-Verlag Berlin Heidelberg 1982, 1986, 1988, 1990, 1992, 1995, 1998, 2003, 2004, 2006

55 Gross, Dietmar / Hauger, Werner / Schröder, Jörg / A. Wall, Wolfgang: Technische Mechanik, Band 2: Elastostatik, 9., vollständig neu bearbeitete Auflage, Springer-Verlag Berlin Heidelberg 1985, 1989, 1990, 1992, 1995, 1998, 2002, 2005 und 2007

56 Gross, Dietmar / Hauger, Werner / Schröder, Jörg / A. Wall, Wolfgang: Technische Mechanik. Band 4: Hydromechanik, Elemente der Höheren Mechanik, Numerische Methoden, 6., vollständig neu bearbeitete Auflage, Springer-Verlag Berlin Heidelberg 1993, 1995, 1999, 2002, 2004 und 2007

57 Haibach, Erwin: Betriebsfestigkeit, Verfahren und Daten zur Bauteilberechnung, 3., korrigierte und ergänzte Auflage, Springer-Verlag Berlin Heidelberg 1989, 2002 und 2006

58 Radaj, Dieter / Vormwald, Michael: Ermüdungsfestigkeit, Grundlagen für Ingenieure, 3., neubearbeitete und erweiterte Auflage, Springer-Verlag Berlin Heidelberg 1995, 2003 und 2007

59 Issler, Lothar / Ruoß, Hans / Häfele, Peter: Festigkeitslehre Grundlage, 2., Auflage, Springer-Verlag Berlin Heidelberg 1995, 1997, 2003

60 G. Schmitt-Thomas, Karlheinz: Integrierte Schadenanalyse, Technikgestaltung und das System des Versagens, 2., bearbeitete und erweiterte Auflage, Springer-Verlag Berlin Heidelberg 1999 und 2005

61 Nikravesh PE: Computer-aided analysis of mechanical systems. Prentice Hall, Englewood Cliffs, NJ.1988

# Anlagen

## Inhalt auf der CD-Rom

### 1 Analytische Berechnung[Matlab 7.6.0]

#### 1.1 Berechnung des Steuerungswinkels

- KFGG\_Analyse\_Steuerungswinkel.m // Kugelposition, des Weiteren Steuerungswinkel

### 1.2 Berechnung der Hertzschen Kontaktsteifigkeit

- INAhertz G.m // Hertzsche Kontaktsteifigkeit zwischen Kugel und Achszapfen
- INAhertz\_K.m // Hertzsche Kontaktsteifigkeit zwischen Kugel und Käfig
- INAhertz\_KG.m // Hertzsche Kontaktsteifigkeit zwischen Käfig und Achszapfen
- INAhertz KN.m // Hertzsche Kontaktsteifigkeit zwischen Käfig und Kugelnabe
- INAhertz N.m // Hertzsche Kontaktsteifigkeit zwischen Kugel und Kugelnabe
- Such Elli.m // benutzerdefinierte Subfunktion

### 2 MKS-Modelle [Adams/View von MDI2007]

#### 2.1 Vorsimulationsmodelle zur Ermittlung der Bauteilkoordinaten

- KFGG PositionierungB0.bin // das originale Aview-Modell - KFGG\_PositionierungB0.cmd // Aview\_Command\_Datei für 0°-Beugungswinkel - KFGG PositonierungB2.cmd // Aview Command Datei für 2°-Beugungswinkel - KFGG PositonierungB6.cmd // Aview Command Datei für 6°-Beugungswinkel
- KFGG PositonierungB10.cmd// Aview Command Datei für 10°-Beugungswinkel
- KFGG\_PositonierungB14.cmd// Aview\_Command\_Datei für 14°-Beugungswinkel

### 2.2 Modelle zur Kontaktkraftberechnung

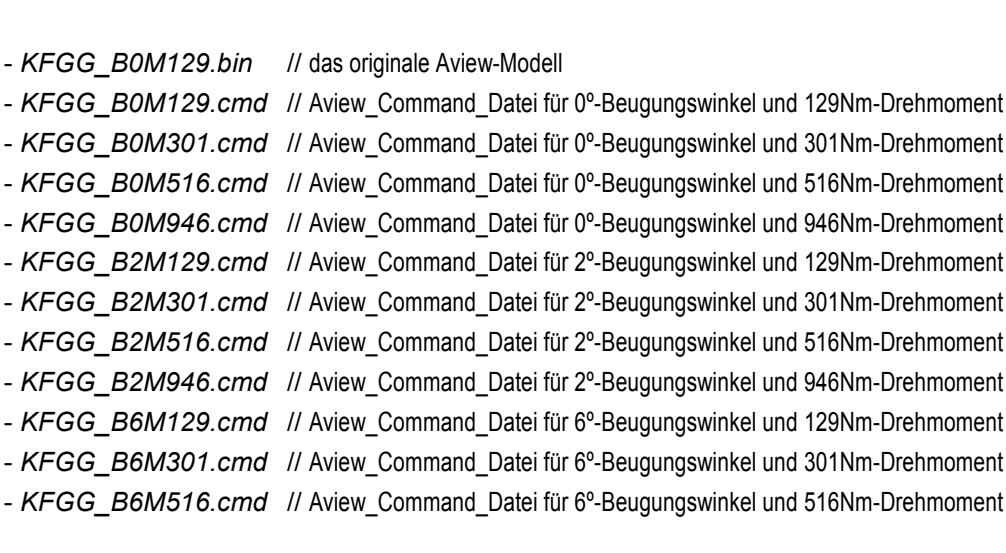

- KFGG\_B6M946.cmd // Aview\_Command\_Datei für 6°-Beugungswinkel und 946Nm-Drehmoment

- KFGG\_B10M129.cmd // Aview\_Command\_Datei für 10°-Beugungswinkel und 129Nm-Drehmoment
- KFGG B10M301.cmd // Aview Command Datei für 10°-Beugungswinkel und 301Nm-Drehmoment
- KFGG\_B10M516.cmd // Aview\_Command\_Datei für 10°-Beugungswinkel und 516Nm-Drehmoment
- KFGG B10M946.cmd // Aview Command Datei für 10°-Beugungswinkel und 946Nm-Drehmoment
- KFGG B14M129.cmd // Aview Command Datei für 14°-Beugungswinkel und 129Nm-Drehmoment
- KFGG B14M301.cmd // Aview Command Datei für 14º-Beugungswinkel und 301Nm-Drehmoment
- KFGG B14M516.cmd // Aview Command Datei für 14º-Beugungswinkel und 516Nm-Drehmoment
- KFGG B14M946.cmd // Aview Command Datei für 14º-Beugungswinkel und 946Nm-Drehmoment

## 2.3 Modelle zur Parameterstudie (bei 10°-Beugungswinkel und 500Nm-Drehmoment)

- KFGG\_Parameterstudie\_B10M500\_Serie.cmd
- KFGG Parameterstudie B10M500 Var1.cmd
- KFGG Parameterstudie B10M500 Var2.cmd
- KFGG\_Parameterstudie\_B10M500\_Var3.cmd
- KFGG Parameterstudie B10M500 Var4.cmd
- KFGG\_Parameterstudie\_B10M500\_Var5.cmd

## 3 FEM-Modelle

## 3.1 Modelle für Zwei-Körper-Kontakt

- KFGG KG.inp // Käfig-Achszapfen-Kontakt - KFGG KN.inp // Käfig-Kugelnabe-Kontakt - KFGG OGel B0W45k.inp // Kugel-Achszapfen-Kontakt: 0°-Beugungs- und 45°-Kontaktwinkel - KFGG\_ONgl\_B0W45k.inp // Kugel-Kugelnabe-Kontakt: 0°-Beugungs- und 45°-Kontaktwinkel - KFGG OK.inp // Kugel-Käfig-Kontakt

## 3.2 Modelle für das Gesamtgelenk in Form von \*.CAE (inkl. \*.jnl)

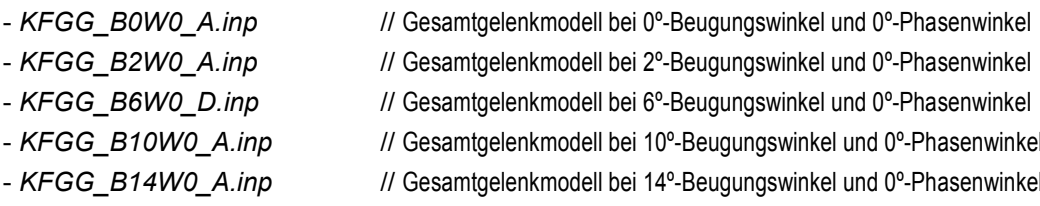

# 4 Rohdateien aus Gelenkholografie in Form von \*.MAT

## 4.1 Messdateien aus dem ersten Versuch

BW006 FW000 000 auf 070Nm.MAT // bei 6°-Beugungs- und 0°-Phasenwinkel; Lastgruppe:0-70 BW006 FW000 070 auf 140Nm.MAT // bei 6°-Beugungs- und 0°-Phasenwinkel; Lastgruppe:70-140 BW006 FW000 140 auf 210Nm.MAT // bei 6°-Beugungs- und 0°-Phasenwinkel; Lastgruppe:140-210 BW006 FW000 210 auf 280Nm.MAT // bei 6°-Beugungs- und 0°-Phasenwinkel; Lastgruppe:210-280

BW006\_FW000\_280\_auf\_350Nm.MAT // bei 6°-Beugungs- und 0°-Phasenwinkel; Lastgruppe:280-350 BW006\_FW000\_350\_auf\_420Nm.MAT // bei 6°-Beugungs- und 0°-Phasenwinkel; Lastgruppe:350-420 BW006\_FW000\_420\_auf\_490Nm.MAT // bei 6°-Beugungs- und 0°-Phasenwinkel; Lastgruppe:420-490

BW006\_FW030\_000\_auf\_070Nm.MAT // bei 6°-Beugungs- und 30°-Phasenwinkel; Lastgruppe:0-70 BW006\_FW030\_070\_auf\_140Nm.MAT // bei 6°-Beugungs- und 30°-Phasenwinkel; Lastgruppe:70-140 BW006\_FW030\_140\_auf\_210Nm.MAT // bei 6°-Beugungs- und 30°-Phasenwinkel; Lastgruppe:140-210 BW006\_FW030\_210\_auf\_280Nm.MAT // bei 6°-Beugungs- und 30°-Phasenwinkel; Lastgruppe:210-280 BW006\_FW030\_280\_auf\_350Nm.MAT // bei 6°-Beugungs- und 30°-Phasenwinkel; Lastgruppe:280-350 BW006\_FW030\_350\_auf\_420Nm.MAT // bei 6°-Beugungs- und 30°-Phasenwinkel; Lastgruppe:350-420 BW006\_FW030\_420\_auf\_490Nm.MAT // bei 6°-Beugungs- und 30°-Phasenwinkel; Lastgruppe:420-490

BW006\_FW060\_000\_auf\_070Nm.MAT // bei 6°-Beugungs- und 60°-Phasenwinkel; Lastgruppe:0-70 BW006\_FW060\_070\_auf\_140Nm.MAT // bei 6°-Beugungs- und 60°-Phasenwinkel; Lastgruppe:70-140 BW006\_FW060\_140\_auf\_210Nm.MAT // bei 6°-Beugungs- und 60°-Phasenwinkel; Lastgruppe:140-210 BW006\_FW060\_210\_auf\_280Nm.MAT // bei 6°-Beugungs- und 60°-Phasenwinkel; Lastgruppe:210-280 BW006\_FW060\_280\_auf\_350Nm.MAT // bei 6°-Beugungs- und 60°-Phasenwinkel; Lastgruppe:280-350 BW006\_FW060\_350\_auf\_420Nm.MAT // bei 6°-Beugungs- und 60°-Phasenwinkel; Lastgruppe:350-420 BW006\_FW060\_420\_auf\_490Nm.MAT // bei 6°-Beugungs- und 60°-Phasenwinkel; Lastgruppe:420-490

BW006\_FW090\_000\_auf\_070Nm.MAT // bei 6°-Beugungs- und 90°-Phasenwinkel; Lastgruppe:0-70 BW006\_FW090\_070\_auf\_140Nm.MAT // bei 6°-Beugungs- und 90°-Phasenwinkel; Lastgruppe:70-140 BW006\_FW090\_140\_auf\_210Nm.MAT // bei 6°-Beugungs- und 90°-Phasenwinkel; Lastgruppe:140-210 BW006\_FW090\_210\_auf\_280Nm.MAT // bei 6°-Beugungs- und 90°-Phasenwinkel; Lastgruppe:210-280 BW006\_FW090\_280\_auf\_350Nm.MAT // bei 6°-Beugungs- und 90°-Phasenwinkel; Lastgruppe:280-350 BW006\_FW090\_350\_auf\_420Nm.MAT // bei 6°-Beugungs- und 90°-Phasenwinkel; Lastgruppe:350-420 BW006\_FW090\_420\_auf\_490Nm.MAT // bei 6°-Beugungs- und 90°-Phasenwinkel; Lastgruppe:420-490

BW006\_FW120\_000\_auf\_070Nm.MAT // bei 6º-Beugungs- und 120º-Phasenwinkel; Lastgruppe:0-70 BW006\_FW120\_070\_auf\_140Nm.MAT // bei 6°-Beugungs- und 120°-Phasenwinkel; Lastgruppe:70-140 BW006\_FW120\_140\_auf\_210Nm.MAT // bei 6°-Beugungs- und 120°-Phasenwinkel; Lastgruppe:140-210 BW006\_FW120\_210\_auf\_280Nm.MAT // bei 6°-Beugungs- und 120°-Phasenwinkel; Lastgruppe:210-280 BW006\_FW120\_280\_auf\_350Nm.MAT // bei 6°-Beugungs- und 120°-Phasenwinkel; Lastgruppe:280-350 BW006\_FW120\_350\_auf\_420Nm.MAT // bei 6°-Beugungs- und 120°-Phasenwinkel; Lastgruppe:350-420 BW006\_FW120\_420\_auf\_490Nm.MAT // bei 6°-Beugungs- und 120°-Phasenwinkel; Lastgruppe:420-490

BW006\_FW150\_000\_auf\_070Nm.MAT // bei 6º-Beugungs- und 150º-Phasenwinkel; Lastgruppe:0-70 BW006\_FW150\_070\_auf\_140Nm.MAT // bei 6°-Beugungs- und 150°-Phasenwinkel; Lastgruppe:70-140 BW006\_FW150\_140\_auf\_210Nm.MAT // bei 6°-Beugungs- und 150°-Phasenwinkel; Lastgruppe:140-210 BW006\_FW150\_210\_auf\_280Nm.MAT // bei 6°-Beugungs- und 150°-Phasenwinkel; Lastgruppe:210-280 BW006\_FW150\_280\_auf\_350Nm.MAT // bei 6°-Beugungs- und 150°-Phasenwinkel; Lastgruppe:280-350 BW006\_FW150\_350\_auf\_420Nm.MAT // bei 6°-Beugungs- und 150°-Phasenwinkel; Lastgruppe:350-420 BW006\_FW150\_420\_auf\_490Nm.MAT // bei 6°-Beugungs- und 150°-Phasenwinkel; Lastgruppe:420-490

BW006\_FW180\_000\_auf\_070Nm.MAT // bei 6º-Beugungs- und 180º-Phasenwinkel; Lastgruppe:0-70 BW006\_FW180\_070\_auf\_140Nm.MAT // bei 6°-Beugungs- und 180°-Phasenwinkel; Lastgruppe:70-140 BW006\_FW180\_140\_auf\_210Nm.MAT // bei 6°-Beugungs- und 180°-Phasenwinkel; Lastgruppe:140-210 BW006\_FW180\_210\_auf\_280Nm.MAT // bei 6°-Beugungs- und 180°-Phasenwinkel; Lastgruppe:210-280 BW006\_FW180\_280\_auf\_350Nm.MAT // bei 6°-Beugungs- und 180°-Phasenwinkel; Lastgruppe:280-350 BW006\_FW180\_350\_auf\_420Nm.MAT // bei 6°-Beugungs- und 180°-Phasenwinkel; Lastgruppe:350-420 BW006\_FW180\_420\_auf\_490Nm.MAT // bei 6°-Beugungs- und 180°-Phasenwinkel; Lastgruppe:420-490

BW006\_FW240\_000\_auf\_070Nm.MAT // bei 6º-Beugungs- und 240º-Phasenwinkel; Lastgruppe:0-70 BW006\_FW240\_070\_auf\_140Nm.MAT // bei 6°-Beugungs- und 240°-Phasenwinkel; Lastgruppe:70-140 BW006\_FW240\_140\_auf\_210Nm.MAT // bei 6°-Beugungs- und 240°-Phasenwinkel; Lastgruppe:140-210 BW006\_FW240\_210\_auf\_280Nm.MAT // bei 6°-Beugungs- und 240°-Phasenwinkel; Lastgruppe:210-280 BW006\_FW240\_280\_auf\_350Nm.MAT // bei 6°-Beugungs- und 240°-Phasenwinkel; Lastgruppe:280-350 BW006\_FW240\_350\_auf\_420Nm.MAT // bei 6°-Beugungs- und 240°-Phasenwinkel; Lastgruppe:350-420 BW006\_FW240\_420\_auf\_490Nm.MAT // bei 6°-Beugungs- und 240°-Phasenwinkel; Lastgruppe:420-490

BW006\_FW300\_000\_auf\_070Nm.MAT // bei 6º-Beugungs- und 300º-Phasenwinkel; Lastgruppe:0-70 BW006\_FW300\_070\_auf\_140Nm.MAT // bei 6°-Beugungs- und 300°-Phasenwinkel; Lastgruppe:70-140 BW006\_FW300\_140\_auf\_210Nm.MAT // bei 6°-Beugungs- und 300°-Phasenwinkel; Lastgruppe:140-210 BW006\_FW300\_210\_auf\_280Nm.MAT // bei 6°-Beugungs- und 300°-Phasenwinkel; Lastgruppe:210-280 BW006\_FW300\_280\_auf\_350Nm.MAT // bei 6°-Beugungs- und 300°-Phasenwinkel; Lastgruppe:280-350 BW006\_FW300\_350\_auf\_420Nm.MAT // bei 6°-Beugungs- und 300°-Phasenwinkel; Lastgruppe:350-420 BW006\_FW300\_420\_auf\_490Nm.MAT // bei 6°-Beugungs- und 300°-Phasenwinkel; Lastgruppe:420-490

BW006\_FW330\_000\_auf\_070Nm.MAT // bei 6º-Beugungs- und 330º-Phasenwinkel; Lastgruppe:0-70 BW006\_FW330\_070\_auf\_140Nm.MAT // bei 6°-Beugungs- und 330°-Phasenwinkel; Lastgruppe:70-140 BW006\_FW330\_140\_auf\_210Nm.MAT // bei 6°-Beugungs- und 330°-Phasenwinkel; Lastgruppe:140-210 BW006\_FW330\_210\_auf\_280Nm.MAT // bei 6°-Beugungs- und 330°-Phasenwinkel; Lastgruppe:210-280 BW006\_FW330\_280\_auf\_350Nm.MAT // bei 6°-Beugungs- und 330°-Phasenwinkel; Lastgruppe:280-350 BW006\_FW330\_350\_auf\_420Nm.MAT // bei 6°-Beugungs- und 330°-Phasenwinkel; Lastgruppe:350-420 BW006\_FW330\_420\_auf\_490Nm.MAT // bei 6°-Beugungs- und 330°-Phasenwinkel; Lastgruppe:420-490

#### **4.2 Messdateien aus dem zweiten Versuch**

BW006\_FW000\_000\_auf\_070Nm.MAT // bei 6°-Beugungs- und 0°-Phasenwinkel; Lastgruppe:0-70 BW006\_FW000\_070\_auf\_140Nm.MAT // bei 6°-Beugungs- und 0°-Phasenwinkel; Lastgruppe:70-140 BW006\_FW000\_140\_auf\_210Nm.MAT // bei 6°-Beugungs- und 0°-Phasenwinkel; Lastgruppe:140-210 BW006\_FW000\_210\_auf\_280Nm.MAT // bei 6°-Beugungs- und 0°-Phasenwinkel; Lastgruppe:210-280 BW006\_FW000\_280\_auf\_350Nm.MAT // bei 6°-Beugungs- und 0°-Phasenwinkel; Lastgruppe:280-350 BW006\_FW000\_350\_auf\_420Nm.MAT // bei 6°-Beugungs- und 0°-Phasenwinkel; Lastgruppe:350-420 BW006\_FW000\_420\_auf\_490Nm.MAT // bei 6°-Beugungs- und 0°-Phasenwinkel; Lastgruppe:420-490

BW006\_FW030\_000\_auf\_070Nm.MAT // bei 6°-Beugungs- und 30°-Phasenwinkel; Lastgruppe:0-70 BW006\_FW030\_070\_auf\_140Nm.MAT // bei 6°-Beugungs- und 30°-Phasenwinkel; Lastgruppe:70-140 BW006\_FW030\_140\_auf\_210Nm.MAT // bei 6°-Beugungs- und 30°-Phasenwinkel; Lastgruppe:140-210 BW006\_FW030\_210\_auf\_280Nm.MAT // bei 6°-Beugungs- und 30°-Phasenwinkel; Lastgruppe:210-280 BW006\_FW030\_280\_auf\_350Nm.MAT // bei 6°-Beugungs- und 30°-Phasenwinkel; Lastgruppe:280-350 BW006\_FW030\_350\_auf\_420Nm.MAT // bei 6°-Beugungs- und 30°-Phasenwinkel; Lastgruppe:350-420 BW006\_FW030\_420\_auf\_490Nm.MAT // bei 6°-Beugungs- und 30°-Phasenwinkel; Lastgruppe:420-490

BW006\_FW060\_000\_auf\_070Nm.MAT // bei 6°-Beugungs- und 60°-Phasenwinkel; Lastgruppe:0-70 BW006\_FW060\_070\_auf\_140Nm.MAT // bei 6°-Beugungs- und 60°-Phasenwinkel; Lastgruppe:70-140 BW006\_FW060\_140\_auf\_210Nm.MAT // bei 6°-Beugungs- und 60°-Phasenwinkel; Lastgruppe:140-210 BW006\_FW060\_210\_auf\_280Nm.MAT // bei 6°-Beugungs- und 60°-Phasenwinkel; Lastgruppe:210-280 BW006\_FW060\_280\_auf\_350Nm.MAT // bei 6°-Beugungs- und 60°-Phasenwinkel; Lastgruppe:280-350 BW006\_FW060\_350\_auf\_420Nm.MAT // bei 6°-Beugungs- und 60°-Phasenwinkel; Lastgruppe:350-420 BW006\_FW060\_420\_auf\_490Nm.MAT // bei 6°-Beugungs- und 60°-Phasenwinkel; Lastgruppe:420-490 BW006\_FW090\_000\_auf\_070Nm.MAT // bei 6°-Beugungs- und 90°-Phasenwinkel; Lastgruppe:0-70 BW006\_FW090\_070\_auf\_140Nm.MAT // bei 6°-Beugungs- und 90°-Phasenwinkel; Lastgruppe:70-140 BW006\_FW090\_140\_auf\_210Nm.MAT // bei 6°-Beugungs- und 90°-Phasenwinkel; Lastgruppe:140-210 BW006\_FW090\_210\_auf\_280Nm.MAT // bei 6°-Beugungs- und 90°-Phasenwinkel; Lastgruppe:210-280 BW006\_FW090\_280\_auf\_350Nm.MAT // bei 6°-Beugungs- und 90°-Phasenwinkel; Lastgruppe:280-350 BW006\_FW090\_350\_auf\_420Nm.MAT // bei 6°-Beugungs- und 90°-Phasenwinkel; Lastgruppe:350-420 BW006\_FW090\_420\_auf\_490Nm.MAT // bei 6°-Beugungs- und 90°-Phasenwinkel; Lastgruppe:420-490 BW006\_FW120\_000\_auf\_070Nm.MAT // bei 6º-Beugungs- und 120º-Phasenwinkel; Lastgruppe:0-70 BW006\_FW120\_070\_auf\_140Nm.MAT // bei 6º-Beugungs- und 120º-Phasenwinkel; Lastgruppe:70-140 BW006\_FW120\_140\_auf\_210Nm.MAT // bei 6°-Beugungs- und 120°-Phasenwinkel; Lastgruppe:140-210 BW006\_FW120\_210\_auf\_280Nm.MAT // bei 6°-Beugungs- und 120°-Phasenwinkel; Lastgruppe:210-280 BW006\_FW120\_280\_auf\_350Nm.MAT // bei 6°-Beugungs- und 120°-Phasenwinkel; Lastgruppe:280-350 BW006\_FW120\_350\_auf\_420Nm.MAT // bei 6°-Beugungs- und 120°-Phasenwinkel; Lastgruppe:350-420 BW006\_FW120\_420\_auf\_490Nm.MAT // bei 6°-Beugungs- und 120°-Phasenwinkel; Lastgruppe:420-490 BW006\_FW150\_000\_auf\_070Nm.MAT // bei 6°-Beugungs- und 150°-Phasenwinkel; Lastgruppe:0-70 BW006\_FW150\_070\_auf\_140Nm.MAT // bei 6°-Beugungs- und 150°-Phasenwinkel; Lastgruppe:70-140 BW006\_FW150\_140\_auf\_210Nm.MAT // bei 6°-Beugungs- und 150°-Phasenwinkel; Lastgruppe:140-210 BW006\_FW150\_210\_auf\_280Nm.MAT // bei 6°-Beugungs- und 150°-Phasenwinkel; Lastgruppe:210-280 BW006\_FW150\_280\_auf\_350Nm.MAT // bei 6°-Beugungs- und 150°-Phasenwinkel; Lastgruppe:280-350 BW006\_FW150\_350\_auf\_420Nm.MAT // bei 6°-Beugungs- und 150°-Phasenwinkel; Lastgruppe:350-420 BW006\_FW150\_420\_auf\_490Nm.MAT // bei 6°-Beugungs- und 150°-Phasenwinkel; Lastgruppe:420-490 BW006\_FW180\_000\_auf\_070Nm.MAT // bei 6º-Beugungs- und 180º-Phasenwinkel; Lastgruppe:0-70 BW006\_FW180\_070\_auf\_140Nm.MAT // bei 6º-Beugungs- und 180º-Phasenwinkel; Lastgruppe:70-140 BW006\_FW180\_140\_auf\_210Nm.MAT // bei 6°-Beugungs- und 180°-Phasenwinkel; Lastgruppe:140-210 BW006\_FW180\_210\_auf\_280Nm.MAT // bei 6°-Beugungs- und 180°-Phasenwinkel; Lastgruppe:210-280 BW006\_FW180\_280\_auf\_350Nm.MAT // bei 6°-Beugungs- und 180°-Phasenwinkel; Lastgruppe:280-350 BW006\_FW180\_350\_auf\_420Nm.MAT // bei 6°-Beugungs- und 180°-Phasenwinkel; Lastgruppe:350-420 BW006\_FW180\_420\_auf\_490Nm.MAT // bei 6°-Beugungs- und 180°-Phasenwinkel; Lastgruppe:420-490 BW006\_FW240\_000\_auf\_070Nm.MAT // bei 6°-Beugungs- und 240°-Phasenwinkel; Lastgruppe:0-70 BW006\_FW240\_070\_auf\_140Nm.MAT // bei 6°-Beugungs- und 240°-Phasenwinkel; Lastgruppe:70-140 BW006\_FW240\_140\_auf\_210Nm.MAT // bei 6°-Beugungs- und 240°-Phasenwinkel; Lastgruppe:140-210 BW006\_FW240\_210\_auf\_280Nm.MAT // bei 6°-Beugungs- und 240°-Phasenwinkel; Lastgruppe:210-280 BW006\_FW240\_280\_auf\_350Nm.MAT // bei 6°-Beugungs- und 240°-Phasenwinkel; Lastgruppe:280-350 BW006\_FW240\_350\_auf\_420Nm.MAT // bei 6°-Beugungs- und 240°-Phasenwinkel; Lastgruppe:350-420 BW006\_FW240\_420\_auf\_490Nm.MAT // bei 6°-Beugungs- und 240°-Phasenwinkel; Lastgruppe:420-490

BW006\_FW300\_000\_auf\_070Nm.MAT // bei 6º-Beugungs- und 300º-Phasenwinkel; Lastgruppe:0-70 BW006\_FW300\_070\_auf\_140Nm.MAT // bei 6º-Beugungs- und 300º-Phasenwinkel; Lastgruppe:70-140 BW006\_FW300\_140\_auf\_210Nm.MAT // bei 6°-Beugungs- und 300°-Phasenwinkel; Lastgruppe:140-210 BW006\_FW300\_210\_auf\_280Nm.MAT // bei 6°-Beugungs- und 300°-Phasenwinkel; Lastgruppe:210-280 BW006\_FW300\_280\_auf\_350Nm.MAT // bei 6°-Beugungs- und 300°-Phasenwinkel; Lastgruppe:280-350 BW006\_FW300\_350\_auf\_420Nm.MAT // bei 6°-Beugungs- und 300°-Phasenwinkel; Lastgruppe:350-420 BW006\_FW300\_420\_auf\_490Nm.MAT // bei 6°-Beugungs- und 300°-Phasenwinkel; Lastgruppe:420-490

BW006\_FW330\_420\_auf\_490Nm.MAT // bei 6°-Beugungs- und 330°-Phasenwinkel; Lastgruppe:420-490

BW006\_FW330\_000\_auf\_070Nm.MAT // bei 6º-Beugungs- und 330º-Phasenwinkel; Lastgruppe:0-70 BW006\_FW330\_070\_auf\_140Nm.MAT // bei 6º-Beugungs- und 330º-Phasenwinkel; Lastgruppe:70-140 BW006\_FW330\_140\_auf\_210Nm.MAT // bei 6°-Beugungs- und 330°-Phasenwinkel; Lastgruppe:140-210 BW006\_FW330\_210\_auf\_280Nm.MAT // bei 6°-Beugungs- und 330°-Phasenwinkel; Lastgruppe:210-280 BW006\_FW330\_280\_auf\_350Nm.MAT // bei 6°-Beugungs- und 330°-Phasenwinkel; Lastgruppe:280-350 BW006\_FW330\_350\_auf\_420Nm.MAT // bei 6°-Beugungs- und 330°-Phasenwinkel; Lastgruppe:350-420

BW010\_FW000\_000\_auf\_070Nm.MAT // bei 10°-Beugungs- und 0°-Phasenwinkel; Lastgruppe:0-70 BW010\_FW000\_070\_auf\_140Nm.MAT // bei 10°-Beugungs- und 0°-Phasenwinkel; Lastgruppe:70-140 BW010\_FW000\_140\_auf\_210Nm.MAT // bei 10°-Beugungs- und 0°-Phasenwinkel; Lastgruppe:140-210 BW010\_FW000\_210\_auf\_280Nm.MAT // bei 10°-Beugungs- und 0°-Phasenwinkel; Lastgruppe:210-280 BW010\_FW000\_280\_auf\_350Nm.MAT // bei 10°-Beugungs- und 0°-Phasenwinkel; Lastgruppe:280-350 BW010\_FW000\_350\_auf\_420Nm.MAT // bei 10°-Beugungs- und 0°-Phasenwinkel; Lastgruppe:350-420 BW010\_FW000\_420\_auf\_490Nm.MAT // bei 10°-Beugungs- und 0°-Phasenwinkel; Lastgruppe:420-490

BW010\_FW030\_000\_auf\_070Nm.MAT // bei 10°-Beugungs- und 30°-Phasenwinkel; Lastgruppe:0-70 BW010\_FW030\_070\_auf\_140Nm.MAT // bei 10°-Beugungs- und 30°-Phasenwinkel; Lastgruppe:70-140 BW010\_FW030\_140\_auf\_210Nm.MAT // bei 10°-Beugungs- und 30°-Phasenwinkel; Lastgruppe:140-210 BW010\_FW030\_210\_auf\_280Nm.MAT // bei 10°-Beugungs- und 30°-Phasenwinkel; Lastgruppe:210-280 BW010\_FW030\_280\_auf\_350Nm.MAT // bei 10°-Beugungs- und 30°-Phasenwinkel; Lastgruppe:280-350 BW010\_FW030\_350\_auf\_420Nm.MAT // bei 10°-Beugungs- und 30°-Phasenwinkel; Lastgruppe:350-420 BW010\_FW030\_420\_auf\_490Nm.MAT // bei 10°-Beugungs- und 30°-Phasenwinkel; Lastgruppe:420-490

BW010\_FW060\_000\_auf\_070Nm.MAT // bei 10°-Beugungs- und 60°-Phasenwinkel; Lastgruppe:0-70 BW010\_FW060\_070\_auf\_140Nm.MAT // bei 10°-Beugungs- und 60°-Phasenwinkel; Lastgruppe:70-140 BW010\_FW060\_140\_auf\_210Nm.MAT // bei 10°-Beugungs- und 60°-Phasenwinkel; Lastgruppe:140-210 BW010\_FW060\_210\_auf\_280Nm.MAT // bei 10°-Beugungs- und 60°-Phasenwinkel; Lastgruppe:210-280 BW010\_FW060\_280\_auf\_350Nm.MAT // bei 10°-Beugungs- und 60°-Phasenwinkel; Lastgruppe:280-350 BW010\_FW060\_350\_auf\_420Nm.MAT // bei 10°-Beugungs- und 60°-Phasenwinkel; Lastgruppe:350-420 BW010\_FW060\_420\_auf\_490Nm.MAT // bei 10°-Beugungs- und 60°-Phasenwinkel; Lastgruppe:420-490

BW010\_FW090\_000\_auf\_070Nm.MAT // bei 10<sup>o</sup>-Beugungs- und 90<sup>o</sup>-Phasenwinkel; Lastgruppe:0-70 BW010\_FW090\_070\_auf\_140Nm.MAT // bei 10°-Beugungs- und 90°-Phasenwinkel; Lastgruppe:70-140 BW010\_FW090\_140\_auf\_210Nm.MAT // bei 10°-Beugungs- und 90°-Phasenwinkel; Lastgruppe:140-210 BW010\_FW090\_210\_auf\_280Nm.MAT // bei 10°-Beugungs- und 90°-Phasenwinkel; Lastgruppe:210-280 BW010\_FW090\_280\_auf\_350Nm.MAT // bei 10°-Beugungs- und 90°-Phasenwinkel; Lastgruppe:280-350 BW010\_FW090\_350\_auf\_420Nm.MAT // bei 10°-Beugungs- und 90°-Phasenwinkel; Lastgruppe:350-420 BW010\_FW090\_420\_auf\_490Nm.MAT // bei 10°-Beugungs- und 90°-Phasenwinkel; Lastgruppe:420-490

BW010\_FW120\_000\_auf\_070Nm.MAT // bei 10°-Beugungs- und 120°-Phasenwinkel; Lastgruppe:0-70 BW010\_FW120\_070\_auf\_140Nm.MAT // bei 10º-Beugungs- und 120º-Phasenwinkel; Lastgruppe:70-140 BW010\_FW120\_140\_auf\_210Nm.MAT // bei 10°-Beugungs- und 120°-Phasenwinkel; Lastgruppe:140-210 BW010\_FW120\_210\_auf\_280Nm.MAT // bei 10°-Beugungs- und 120°-Phasenwinkel; Lastgruppe:210-280 BW010\_FW120\_280\_auf\_350Nm.MAT // bei 10°-Beugungs- und 120°-Phasenwinkel; Lastgruppe:280-350 BW010\_FW120\_350\_auf\_420Nm.MAT // bei 10°-Beugungs- und 120°-Phasenwinkel; Lastgruppe:350-420 BW010\_FW120\_420\_auf\_490Nm.MAT // bei 10°-Beugungs- und 120°-Phasenwinkel; Lastgruppe:420-490

BW010\_FW150\_000\_auf\_070Nm.MAT // bei 10°-Beugungs- und 150°-Phasenwinkel; Lastgruppe:0-70 BW010\_FW150\_070\_auf\_140Nm.MAT // bei 10º-Beugungs- und 150º-Phasenwinkel; Lastgruppe:70-140 BW010\_FW150\_140\_auf\_210Nm.MAT // bei 10°-Beugungs- und 150°-Phasenwinkel; Lastgruppe:140-210 BW010\_FW150\_210\_auf\_280Nm.MAT // bei 10°-Beugungs- und 150°-Phasenwinkel; Lastgruppe:210-280 BW010\_FW150\_280\_auf\_350Nm.MAT // bei 10°-Beugungs- und 150°-Phasenwinkel; Lastgruppe:280-350 BW010\_FW150\_350\_auf\_420Nm.MAT // bei 10°-Beugungs- und 150°-Phasenwinkel; Lastgruppe:350-420 BW010\_FW150\_420\_auf\_490Nm.MAT // bei 10°-Beugungs- und 150°-Phasenwinkel; Lastgruppe:420-490

BW010\_FW180\_000\_auf\_070Nm.MAT // bei 10º-Beugungs- und 180º-Phasenwinkel; Lastgruppe:0-70 BW010\_FW180\_070\_auf\_140Nm.MAT // bei 10º-Beugungs- und 180º-Phasenwinkel; Lastgruppe:70-140 BW010\_FW180\_140\_auf\_210Nm.MAT // bei 10°-Beugungs- und 180°-Phasenwinkel; Lastgruppe:140-210 BW010\_FW180\_210\_auf\_280Nm.MAT // bei 10°-Beugungs- und 180°-Phasenwinkel; Lastgruppe:210-280 BW010\_FW180\_280\_auf\_350Nm.MAT // bei 10°-Beugungs- und 180°-Phasenwinkel; Lastgruppe:280-350 BW010\_FW180\_350\_auf\_420Nm.MAT // bei 10°-Beugungs- und 180°-Phasenwinkel; Lastgruppe:350-420 BW010\_FW180\_420\_auf\_490Nm.MAT // bei 10°-Beugungs- und 180°-Phasenwinkel; Lastgruppe:420-490

BW010\_FW240\_000\_auf\_070Nm.MAT // bei 10°-Beugungs- und 240°-Phasenwinkel; Lastgruppe:0-70 BW010\_FW240\_070\_auf\_140Nm.MAT // bei 10°-Beugungs- und 240°-Phasenwinkel; Lastgruppe:70-140 BW010\_FW240\_140\_auf\_210Nm.MAT // bei 10°-Beugungs- und 240°-Phasenwinkel; Lastgruppe:140-210 BW010\_FW240\_210\_auf\_280Nm.MAT // bei 10°-Beugungs- und 240°-Phasenwinkel; Lastgruppe:210-280 BW010\_FW240\_280\_auf\_350Nm.MAT // bei 10°-Beugungs- und 240°-Phasenwinkel; Lastgruppe:280-350 BW010\_FW240\_350\_auf\_420Nm.MAT // bei 10°-Beugungs- und 240°-Phasenwinkel; Lastgruppe:350-420 BW010\_FW240\_420\_auf\_490Nm.MAT // bei 10°-Beugungs- und 240°-Phasenwinkel; Lastgruppe:420-490

BW010\_FW300\_000\_auf\_070Nm.MAT // bei 10°-Beugungs- und 300°-Phasenwinkel; Lastgruppe:0-70 BW010\_FW300\_070\_auf\_140Nm.MAT // bei 10º-Beugungs- und 300º-Phasenwinkel; Lastgruppe:70-140 BW010\_FW300\_140\_auf\_210Nm.MAT // bei 10°-Beugungs- und 300°-Phasenwinkel; Lastgruppe:140-210 BW010\_FW300\_210\_auf\_280Nm.MAT // bei 10°-Beugungs- und 300°-Phasenwinkel; Lastgruppe:210-280 BW010\_FW300\_280\_auf\_350Nm.MAT // bei 10°-Beugungs- und 300°-Phasenwinkel; Lastgruppe:280-350 BW010\_FW300\_350\_auf\_420Nm.MAT // bei 10°-Beugungs- und 300°-Phasenwinkel; Lastgruppe:350-420 BW010\_FW300\_420\_auf\_490Nm.MAT // bei 10°-Beugungs- und 300°-Phasenwinkel; Lastgruppe:420-490

BW010\_FW330\_000\_auf\_070Nm.MAT // bei 10°-Beugungs- und 330°-Phasenwinkel; Lastgruppe:0-70 BW010\_FW330\_070\_auf\_140Nm.MAT // bei 10°-Beugungs- und 330°-Phasenwinkel; Lastgruppe:70-140 BW010\_FW330\_140\_auf\_210Nm.MAT // bei 10°-Beugungs- und 330°-Phasenwinkel; Lastgruppe:140-210 BW010\_FW330\_210\_auf\_280Nm.MAT // bei 10°-Beugungs- und 330°-Phasenwinkel; Lastgruppe:210-280 BW010\_FW330\_280\_auf\_350Nm.MAT // bei 10°-Beugungs- und 330°-Phasenwinkel; Lastgruppe:280-350 BW010\_FW330\_350\_auf\_420Nm.MAT // bei 10°-Beugungs- und 330°-Phasenwinkel; Lastgruppe:350-420 BW010\_FW330\_420\_auf\_490Nm.MAT // bei 10°-Beugungs- und 330°-Phasenwinkel; Lastgruppe:420-490

### 5 Programme für Pre- und Post-Prozess

### 5.1 Vorbreitung für die MKS-Modelle

- Punktmatrix G LbEPL D200A.m
- Punktmatrix G LBEPL D200 ROGelenk Var3.m
- Punktmatrix N LbGPL 200.m
- Punktmatrix N LbGPL 200 ROGelenk Var3.m

### 5.2 Vorbreitung für die FEM-Modelle

- Dehnung Spannung Kurve.m

//Geometriewiedergabe für die Kugelnabelaufbahn // Geometrie der Kugelnabelaufbahn für die Variante 3

// Geometrie der Achszapfenlaufbahn für die Variante 3

// Geometriewiedergabe für die Achszapfenlaufbahn

// Materialkennwerte für den Aufbau der FEM-Modelle

#### 5.3 Die digitale Holografie auf FEM-Modelle

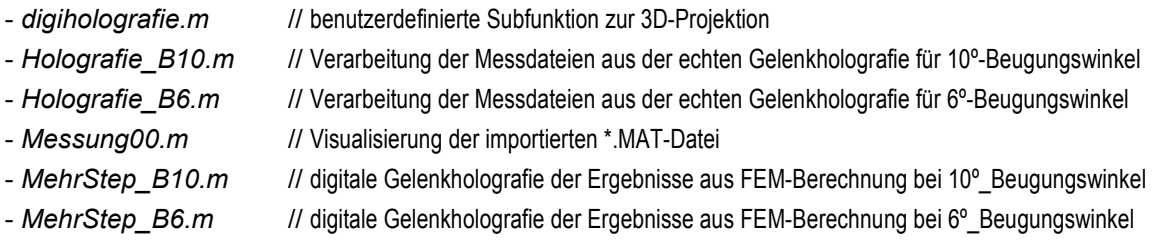

### 5.4 Programme zur Auswertung der Dateien aus MKS-Berechnung(mit den Rohdateien in \*.txt)

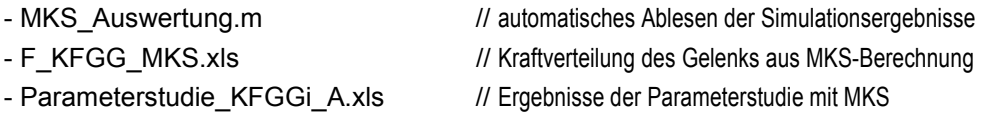

#### 5.5 Programme zur Auswertung der Dateien aus FEM-Berechnung

- Auswertung FEM.xls // Dateiverarbeitung der FEM-Berechnung

#### 5.5.1 Python-Programme

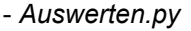

// automatische Export der Kontaktkräfte aus den ODB-Dateien // Knotenauslagerung aus FEM-Berechnung bei 8°-Beugungs- und 0°-Phasenwinkel

// Knotenauslagerung aus FEM-Berechnung bei 8°-Beugungs- und 6°-Phasenwinkel

// Knotenauslagerung aus FEM-Berechnung bei 8°-Beugungs- und 12°-Phasenwinkel

// Knotenauslagerung aus FEM-Berechnung bei 8°-Beugungs- und 18°-Phasenwinkel // Knotenauslagerung aus FEM-Berechnung bei 8°-Beugungs- und 24°-Phasenwinkel

// Knotenauslagerung aus FEM-Berechnung bei 8°-Beugungs- und 36°-Phasenwinkel

// Knotenauslagerung aus FEM-Berechnung bei 8°-Beugungs- und 42°-Phasenwinkel

// Knotenauslagerung aus FEM-Berechnung bei 8°-Beugungs- und 48°-Phasenwinkel

// Knotenauslagerung aus FEM-Berechnung bei 8°-Beugungs- und 54°-Phasenwinkel

- Auswerten 02B8W0.py
- Auswerten 02B8W6.py
- Auswerten 02B8W12.py
- Auswerten 02B8W18.py
- Auswerten 02B8W24.pv
- Auswerten 02B8W36.py
- Auswerten\_02B8W42.py
- Auswerten 02B8W48.pv
- Auswerten 02B8W54.py

#### 5.5.2 Matlab-Programme

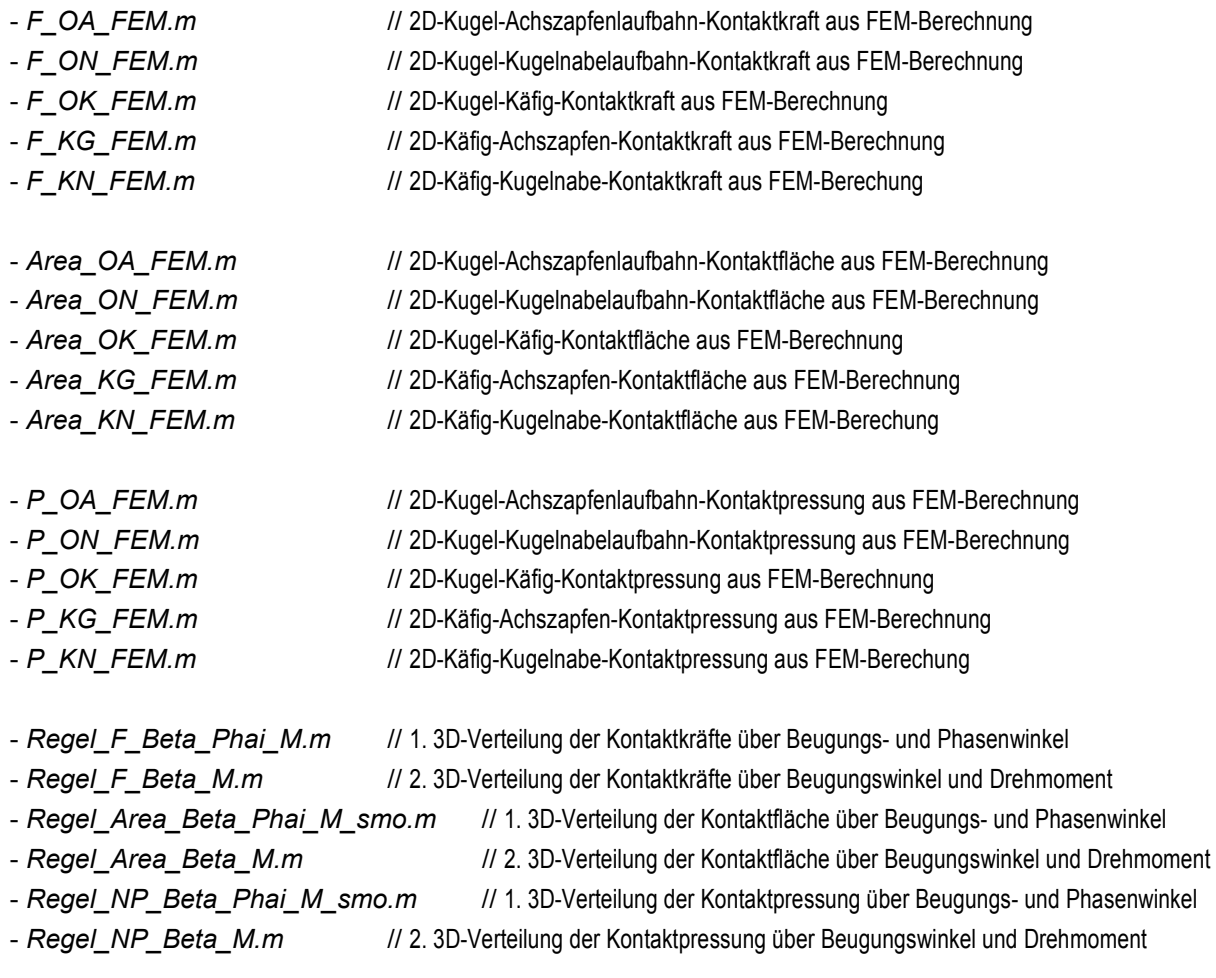

## 5.6 Vergleich der FEM mit MKS

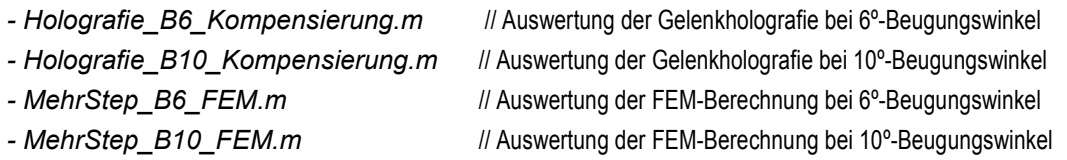

## 6 Diagramme

- Kontaktflaeche.doc
- Nennpressung an den Kontatkstellen.doc
- Kontaktkraefte aus MKS-Berechnung.doc
## **Lebenslauf**

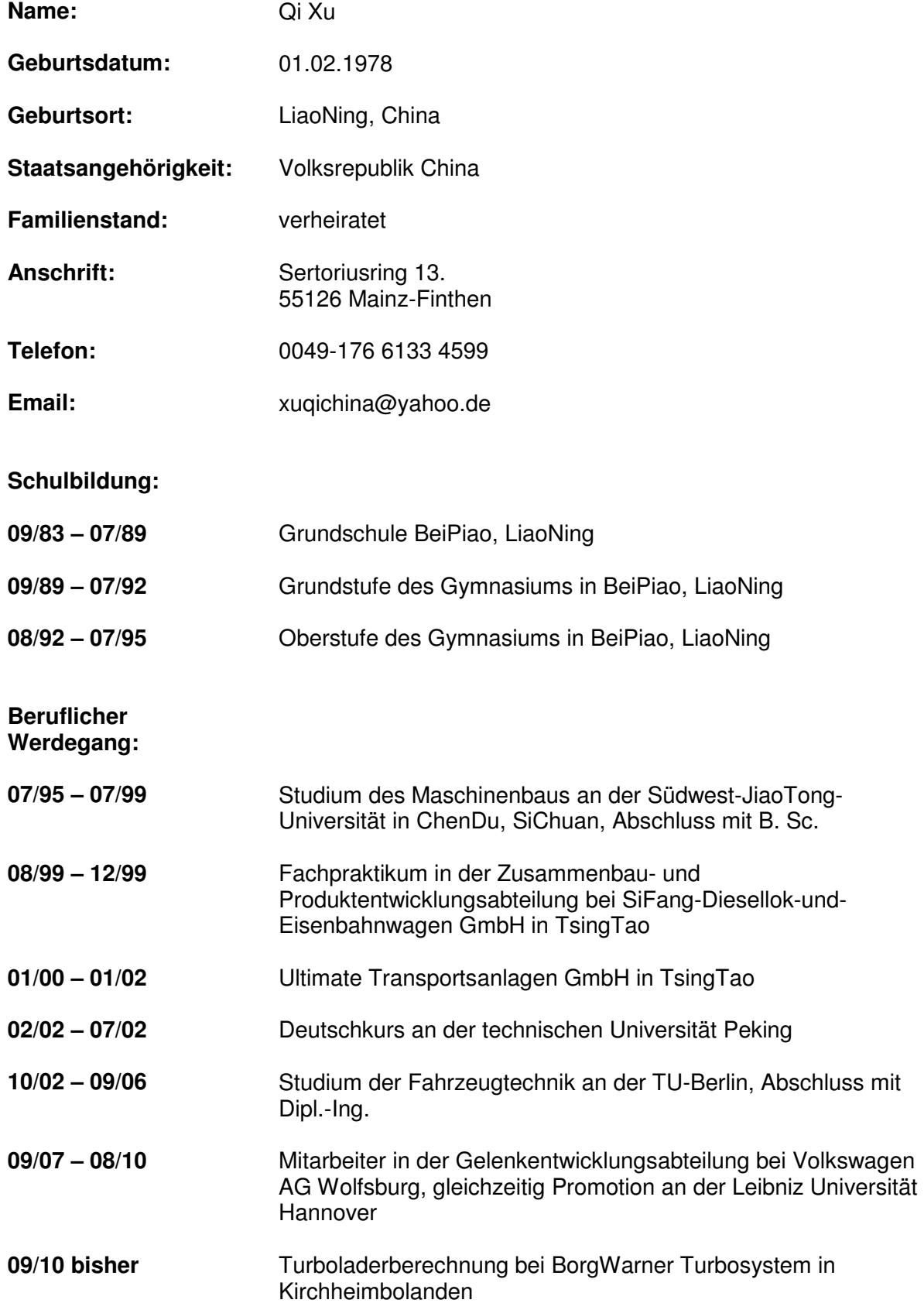